<span id="page-0-0"></span>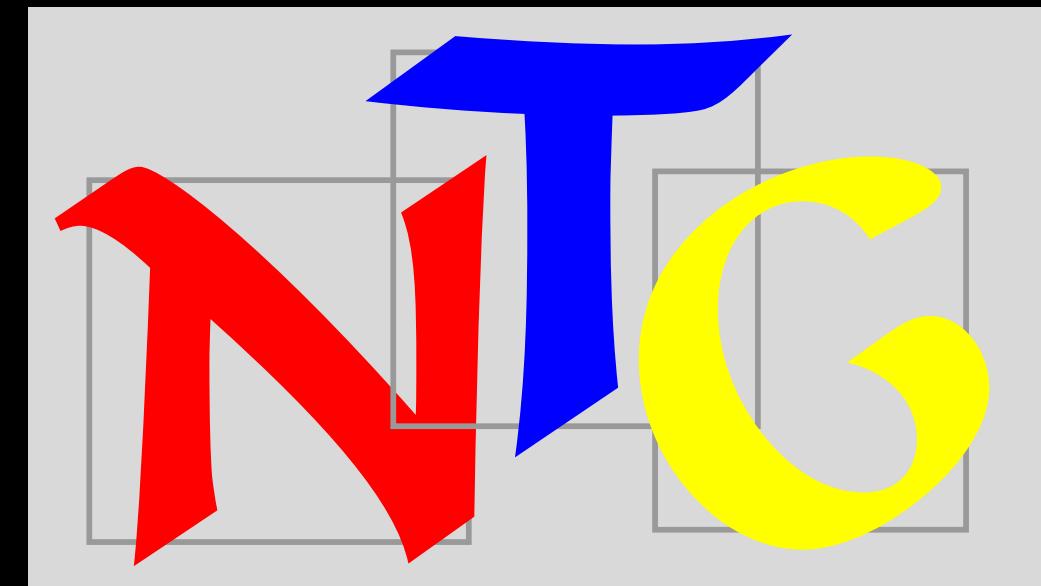

[publications](#page-1-0) [keywords](#page-832-0) [authors](#page-851-0) [titles](#page-857-0) [introduction](#page-898-0)

# **MAPS** BIBLIOGRAPHY

Volumes 1–27, August 2002

exit

#### <span id="page-1-0"></span>Publications

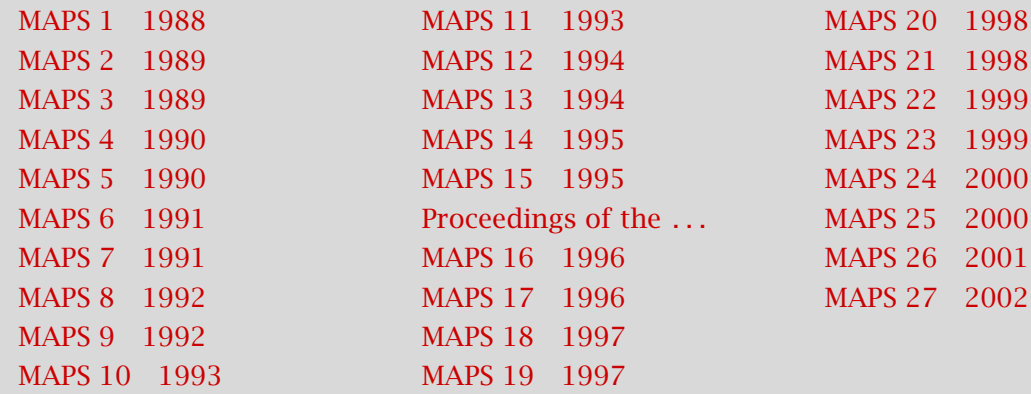

[keywords](#page-832-0) [authors](#page-851-0) [titles](#page-857-0) [introduction](#page-898-0)

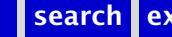

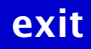

## <span id="page-2-0"></span>MAPS 1 1988

Verslag T<sub>E</sub>X [Listserver](#page-4-0) **TEXHAX** T<sub>E</sub>X publications information [publications](#page-1-0) [keywords](#page-832-0) [authors](#page-851-0) [titles](#page-857-0) [introduction](#page-898-0)

[next](#page-3-0)

exit

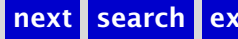

# <span id="page-3-0"></span>Verslag T<sub>F</sub>X

Opening en Mededelingen; Introductie deelnemers; Brainstorming TFX aandachtsgebieden; Instellen werkgroepen voor de aandachtsgebieden; Formele zaken; Rondvraag; Sluiting.

 $\blacktriangleleft$  [report](#page-846-0)  $\blacktriangleright$ **«** [members meeting](#page-842-0) ►

**«[Gerard van Nes](#page-854-0)** 

[MAPS 1 1988](#page-2-0)

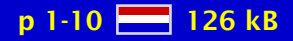

#### <span id="page-4-0"></span>Listserver

Overzicht gebruikers listserver.

 [listserver](#page-841-0) [-](#page-5-0)  $\blacktriangleleft$  [TEX-NL](#page-848-0) $\blacktriangleright$ 

[MAPS 1 1988](#page-2-0)

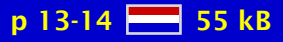

# <span id="page-5-0"></span>**TEXHAX**

Information on subscribing to TEXHaX.

**T<sub>E</sub>XHaX**  $\blacktriangleleft$  [mailing list](#page-841-0)  $\blacktriangleright$ [listserver](#page-841-0) [-](#page-6-0)

[MAPS 1 1988](#page-2-0)

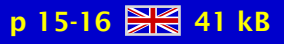

# <span id="page-6-0"></span>TEX publications information

Information on T<sub>E</sub>X mailing lists.

[publications](#page-845-0)  $\blacktriangleleft$  [mailing list](#page-841-0)  $\blacktriangleright$ [listserver](#page-841-0) [-](#page-14-0)

[MAPS 1 1988](#page-2-0)

p 17-20  $-49$  kB

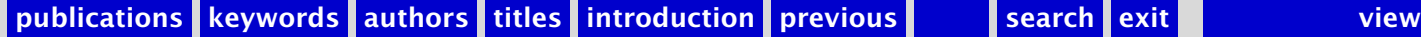

#### <span id="page-7-0"></span>MAPS 2 1989

[Verslag \(1989/1\)](#page-8-0) Werkgroepen Nederlandse TFX gebruikersgroep [Besluitenlijst](#page-10-0) [Lijst actiepunten](#page-11-0) [VAX DOCUMENT](#page-12-0) [Boeken over TEX](#page-13-0) [TEX-NL ledenlijst](#page-14-0)

[publications](#page-1-0) [keywords](#page-832-0) [authors](#page-851-0) [titles](#page-857-0) [introduction](#page-898-0)

[next](#page-8-0)

exit

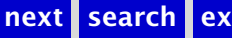

# <span id="page-8-0"></span>Verslag (1989/1)

Opening; Agenda bijeenkomst 23 juni 1988; Ingekomen stukken en Mededelingen; Ledenbestand status en contributie; Vragen gebruikers; Verslag/discussie werkgroepen; Rondvraag; Presentaties; Sluiting.

 $\blacktriangleleft$  [report](#page-846-0)  $\blacktriangleright$ **«** [members meeting](#page-842-0) ►

**«[Gerard van Nes](#page-854-0)** 

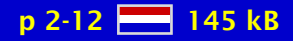

## <span id="page-9-0"></span>Werkgroepen Nederlandse T<sub>F</sub>X gebruikersgroep

Verslag werkgroepen.

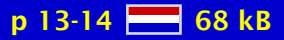

# <span id="page-10-0"></span>Besluitenlijst

geen samenvatting (no abstract)

[NTG decisions](#page-843-0) [-](#page-18-0)

[MAPS 2 1989](#page-7-0)

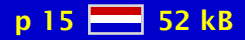

## <span id="page-11-0"></span>Lijst actiepunten

geen samenvatting (no abstract)

 $\blacktriangleleft$  [actions](#page-832-0)  $\blacktriangleright$ 

[MAPS 2 1989](#page-7-0)

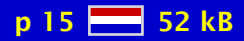

## <span id="page-12-0"></span>VAX DOCUMENT

VAX DOCUMENT is een commerciële toepassing die op T<sub>E</sub>X gebaseerd is. Aanvankelijk binnen Digital Equipment Co. ontwikkeld voor intern gebruik voor productie van alle VAX/VMS documentatie en s/w produkten, maar nu ook in gebruikerslicensie voor VAX/VMS gebruikers verkrijgbaar. Vanaf VMS V4 is het resultaat hiervan te zien.

[VAX DOCUMENT](#page-849-0)

**∢[Theo de Klerk](#page-853-0)** 

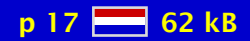

# <span id="page-13-0"></span>Boeken over TFX

Bespreking 'Einführung in T<sub>E</sub>X' (Norbert Schwartz); 'T<sub>E</sub>X für Fortgeschrittene' (Wolfgang Appelt); 'ATEX eine Einführung' (Helmut Kopka); 'Kompaktführer IATEX' (Reinhard Wonneberger)

**∢[Theo de Klerk](#page-853-0)** 

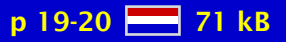

# <span id="page-14-0"></span>TEX-NL ledenlijst

Overzicht gebruikers listserver.

 [listserver](#page-841-0) [-](#page-21-0)  $\blacktriangleleft$  [TEX-NL](#page-848-0) $\blacktriangleright$ 

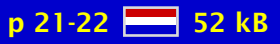

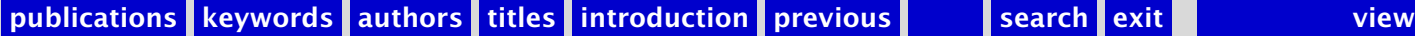

#### <span id="page-15-0"></span>MAPS 3 1989

[Verslag \(1989/2\)](#page-16-0) Werkgroepen Nederlandstalige T<sub>F</sub>X gebruikersgroep [Besluitenlijst](#page-18-0) [Lijst actiepunten](#page-19-0) Ontvangen local guides en andere T<sub>F</sub>X documenten T<sub>F</sub>X-NL subscription [NTG fileserver faciliteiten](#page-22-0) [Vragen van gebruikers](#page-23-0) High Quality Printing of T<sub>F</sub>X-DVI [A dBase III+ programme to generate a journal](#page-25-0) T<sub>E</sub>X en SGML [Ervaringen met fotozetters](#page-27-0) [Verslag GUTenberg \(16/17 mei 1989\)](#page-28-0) [One year NTG; presentatie NTG in Utrecht en Karlsruhe](#page-29-0) Verslag Nederlandse T<sub>F</sub>X dagen (29/30 juni 1989) [Verslag Stanford conferentie \(20/23 aug 1989\)](#page-31-0)

[publications](#page-1-0) [keywords](#page-832-0) [authors](#page-851-0) [titles](#page-857-0) [introduction](#page-898-0)

> [next](#page-16-0) exit

## <span id="page-16-0"></span>Verslag (1989/2)

Opening; Verslag bijeenkomst 24 november 1988; Ingekomen stukken en Mededelingen; Verenigingszaken; Verslag/discussie werkgroepen; Vragen gebruikers; Rondvraag; Presentatie Océ 6750 (TEX)-laserprinter; Sluiting.

 $\blacktriangleleft$  [report](#page-846-0)  $\blacktriangleright$ **«** [members meeting](#page-842-0) ►

**«[Gerard van Nes](#page-854-0)** 

[MAPS 3 1989](#page-15-0)

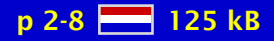

## <span id="page-17-0"></span>Werkgroepen Nederlandstalige T<sub>F</sub>X gebruikersgroep

Verslag werkgroepen.

[MAPS 3 1989](#page-15-0)

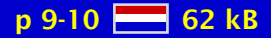

# <span id="page-18-0"></span>Besluitenlijst

geen samenvatting (no abstract)

[NTG decisions](#page-843-0) [-](#page-35-0)

[MAPS 3 1989](#page-15-0)

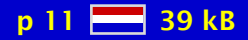

## <span id="page-19-0"></span>Lijst actiepunten

geen samenvatting (no abstract)

 $\blacktriangleleft$  [actions](#page-832-0)  $\blacktriangleright$ 

[MAPS 3 1989](#page-15-0)

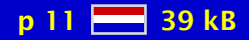

## <span id="page-20-0"></span>Ontvangen local guides en andere T<sub>F</sub>X documenten

Overzicht ontvangen local guides.

◆[local guide](#page-841-0)

[MAPS 3 1989](#page-15-0)

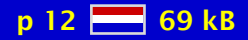

# <span id="page-21-0"></span>TEX-NL subscription

Overzicht gebruikers listserver.

 [listserver](#page-841-0) [-](#page-40-0)  $\blacktriangleleft$  [TEX-NL](#page-848-0) $\blacktriangleright$ 

[MAPS 3 1989](#page-15-0)

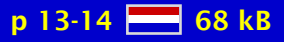

# <span id="page-22-0"></span>NTG fileserver faciliteiten

Overzicht inhoud NTG fileserver.

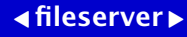

[MAPS 3 1989](#page-15-0)

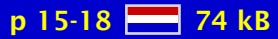

## <span id="page-23-0"></span>Vragen van gebruikers

Deze bijlage bevat de 'vragen van de gebruikers' die gesteld zijn ten tijde van de NTG vergadering van mei 1989.

[MAPS 3 1989](#page-15-0)

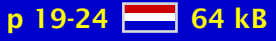

# <span id="page-24-0"></span>High Quality Printing of T<sub>F</sub>X-DVI

Deze bijlage bevat de presentatie van Océ, gehouden op de NTG bijeenkomst van 11 mei 1989.

high quality ... [Océ](#page-843-0) [laser printers](#page-840-0) [Digital Equipment](#page-835-0)

[Marius Broeren](#page-851-0) [Jan van . . .](#page-853-0)

[MAPS 3 1989](#page-15-0)

p 25-28  $\frac{100}{25}$  115 kB

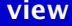

### <span id="page-25-0"></span>A dBase III+ programme to generate a journal

This is a note about the implementation of a combination of dBase III+ and TEX.

[dBase](#page-835-0)

[Piet Roes](#page-855-0)

[MAPS 3 1989](#page-15-0)

p 29-30 28 90 kB

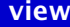

# <span id="page-26-0"></span>T<sub>F</sub>X en SGML

The markup of document elements via SGML is demonstrated with a few examples.

 $\triangleleft$  [math](#page-842-0)  $\triangleright$ **∢[SGML](#page-846-0) ∢[tables](#page-847-0)** 

[Kees van der Laan](#page-853-0)

[MAPS 3 1989](#page-15-0)

p 31-42 243 kB

## <span id="page-27-0"></span>Ervaringen met fotozetters

Sinds enige tijd bestaat de mogelijkheid om bij A.J. Scholten – Transcripta fotozetsel van T<sub>EX</sub>/dvi-files te laten maken. Het grote voordeel van Transcripta is dat er uitsluitend met T<sub>EX</sub> gewerkt wordt en derhalve zeer veel deskundigheid bij het bedrijf in huis is. Men beschikt over een Linotronic 100, die een resolutie levert van 1270 dpi.

[fotozetters](#page-838-0) [Linotronic](#page-841-0)  $\triangleleft PostScript \triangleright$  $\triangleleft PostScript \triangleright$  $\triangleleft PostScript \triangleright$ 

[Geerd Haayer](#page-852-0)

[MAPS 3 1989](#page-15-0)

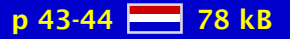

## <span id="page-28-0"></span>Verslag GUTenberg (16/17 mei 1989)

Thema: Grafische zaken en (La)TEX, met name picture omgeving en PostScript.

**∢[GUTenberg](#page-839-0)**  $\blacktriangleleft$  [report](#page-846-0)  $\blacktriangleright$ 

[Kees van der Laan](#page-853-0)

[MAPS 3 1989](#page-15-0)

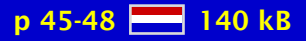

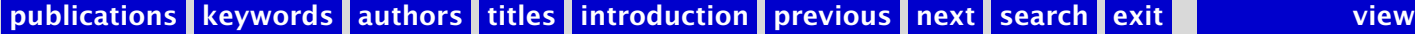

#### <span id="page-29-0"></span>One year NTG; presentatie NTG in Utrecht en Karlsruhe

A history of the start of the NTG is given along with a survey of this first years' activities. The relation of NTG to other TUGs is also dealt with.

 $\blacktriangleleft$  [activities](#page-832-0)  $\blacktriangleright$  $\triangleleft$  [NTG](#page-843-0)  $\triangleright$  $\blacktriangleleft$  EuroT<sub>E</sub>X  $\blacktriangleright$ 

[Kees van der Laan](#page-853-0)

[MAPS 3 1989](#page-15-0)

p 49-56 28 201 kB

## <span id="page-30-0"></span>Verslag Nederlandse T<sub>F</sub>X dagen (29/30 juni 1989)

The Dutch TEX Users Group, in Dutch 'Nederlandse TEX Gebruikersgroep' or NTG, was started about one year ago in Groningen. At the meeting in the autumn of 1988 it was decided to have a first presentation to 'the outside world' in the summer of 1989.

 $\triangleleft$  [NTG](#page-843-0)  $\triangleright$  $\blacktriangleleft$  [meeting](#page-842-0)  $\blacktriangleright$ 

**∢[Victor Eijkhout](#page-852-0)** [Nico Poppelier](#page-854-0) [-](#page-54-0)

[MAPS 3 1989](#page-15-0)

p 57-60  $\frac{12}{210}$  145 kB

# <span id="page-31-0"></span>Verslag Stanford conferentie (20/23 aug 1989)

Inhoudelijk:

- T<sub>F</sub>X wordt aangepast o.a. ligaturen en  $\langle$ language;
- LATEX aanpassing wordt niet door Leslie Lamport opgepakt, Frank M?

Organisatorisch:

- Lokale voorzitters vice presidents van BoD van TUG;
- TUGboat artikelen nu ook met Duitse samenvatting;
- Michael F coordinator multilingual aspecten;
- T<sub>F</sub>XHaX distributie onder auspiciën van TUG.

Producten:

- T<sub>E</sub>X templates bij Hope Hamilton;
- Wordperfect-LATEX macro's bij Anita Hoover (of mij);
- Michael D's Gentle T<sub>E</sub>X beschikbaar (of mij);
- KWIC van IAT<sub>E</sub>X en T<sub>E</sub>X opdrachten beschikbaar als Bell rapport;
- ArborTEXt's The Publisher volwassen.

**∢[TUG conference](#page-848-0)**  $\triangleleft$  [WEB](#page-849-0)  $\triangleright$  $\triangleleft$ literate  $\dots \triangleright$ [math reviews](#page-842-0) status T<sub>F</sub>X  $T_FX3$  $\triangleleft$  LAT<sub>E</sub>X  $\triangleright$  $\triangleleft PostScript \triangleright$  $\triangleleft PostScript \triangleright$  $\triangleleft PostScript \triangleright$ 

[Kees van der Laan](#page-853-0)

[MAPS 3 1989](#page-15-0)

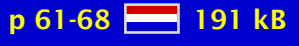

#### <span id="page-32-0"></span>MAPS 4 1990

[Verslag \(1990\)](#page-34-0) [Besluitenlijst](#page-35-0) T<sub>E</sub>X kalender Werkgroepen Nederlandstalige T<sub>F</sub>X Gebruikersgroep [Begroting NTG 1990](#page-38-0) Ontvangen local guides en andere T<sub>F</sub>X documenten T<sub>E</sub>X-NL subscription [NTG fileserver faciliteiten](#page-41-0) [Vragen van gebruikers](#page-42-0) [NTG Software Distributie Service](#page-43-0) [NTG DOS-diskette Distributie Service](#page-44-0) [Announcement TEX90 Conference](#page-45-0) [Announcement SGML & TEX Conference](#page-46-0) Courses SGML & TFX Conference [TEX-NL discussies](#page-48-0) [Working group 1: Education; State of affairs](#page-49-0) [Werkgroep 7: PC-zaken](#page-50-0) Werkgroep 10: SGML-T<sub>F</sub>X [Werkgroep 13: 'Neerlandica'](#page-52-0) [Werkgroep 14: Communicatie](#page-53-0) [The Development of National LATEX styles](#page-54-0) [Unusual paragraph shapes](#page-55-0) [Ingekomen brief](#page-56-0) EuroT<sub>E</sub>X 89

[publications](#page-1-0) [keywords](#page-832-0) [authors](#page-851-0) [titles](#page-857-0) [introduction](#page-898-0)

[next](#page-33-0)

exit

<span id="page-33-0"></span>Teaching TEX: Critics & IATEX proposal [Wat is TEX?](#page-59-0)

[publications](#page-1-0) [keywords](#page-832-0) [authors](#page-851-0) [titles](#page-857-0) [introduction](#page-898-0)

[previous](#page-32-0)

[next](#page-34-0)

exit

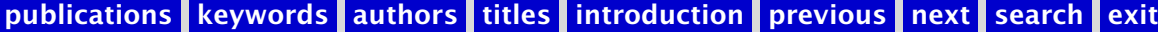

## <span id="page-34-0"></span>Verslag (1990)

Opening; Verslag bijeenkomst 11 mei 1989; Ingekomen stukken en Mededelingen; Verslag/discussie werkgroepen; Verenigingszaken; Rondvraag; Sluiting.

 $\blacktriangleleft$  [report](#page-846-0)  $\blacktriangleright$ **«** [members meeting](#page-842-0) ►

**«[Gerard van Nes](#page-854-0)** 

[MAPS 4 1990](#page-32-0)

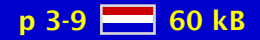

# <span id="page-35-0"></span>Besluitenlijst

geen samenvatting (no abstract)

[NTG decisions](#page-843-0) [-](#page-62-0)

[MAPS 4 1990](#page-32-0)

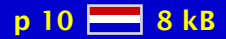
# <span id="page-36-0"></span>TEX kalender

geen samenvatting (no abstract)

 $\triangleleft$  [calendar](#page-833-0)  $\triangleright$ 

[MAPS 4 1990](#page-32-0)

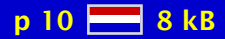

# <span id="page-37-0"></span>Werkgroepen Nederlandstalige T<sub>F</sub>X Gebruikersgroep

Verslag werkgroepen.

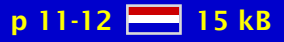

# <span id="page-38-0"></span>Begroting NTG 1990

geen samenvatting (no abstract)

**∢[budget](#page-833-0)** 

[MAPS 4 1990](#page-32-0)

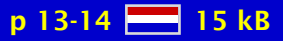

## <span id="page-39-0"></span>Ontvangen local guides en andere T<sub>F</sub>X documenten

Overzicht ontvangen local guides.

◆[local guide](#page-841-0)

[MAPS 4 1990](#page-32-0)

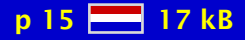

# <span id="page-40-0"></span>TEX-NL subscription

Overzicht gebruikers listserver.

 [listserver](#page-841-0) [-](#page-48-0)  $\blacktriangleleft$  [TEX-NL](#page-848-0) $\blacktriangleright$ 

[MAPS 4 1990](#page-32-0)

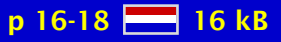

# <span id="page-41-0"></span>NTG fileserver faciliteiten

Overzicht inhoud NTG fileserver.

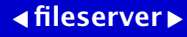

[MAPS 4 1990](#page-32-0)

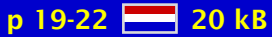

# <span id="page-42-0"></span>Vragen van gebruikers

geen samenvatting (no abstract)

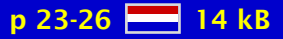

# <span id="page-43-0"></span>NTG Software Distributie Service

geen samenvatting (no abstract)

software ...

[MAPS 4 1990](#page-32-0)

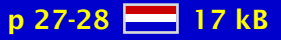

## <span id="page-44-0"></span>NTG DOS-diskette Distributie Service

geen samenvatting (no abstract)

**[DOS](#page-836-0)**  $\triangleleft$  [disks](#page-836-0)  $\triangleright$  $\triangleleft$  [distribution](#page-836-0)  $\triangleright$ 

[MAPS 4 1990](#page-32-0)

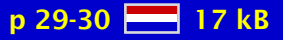

## <span id="page-45-0"></span>Announcement T<sub>F</sub>X90 Conference

The 1990 TEX meeting in Europe is the fifth such conference organised since 1985. It also breaks new ground as the first to be a T<sub>F</sub>X Users Group (TUG) meeting outside North America. The T<sub>EX</sub> computer typesetting program is now widely established as the de facto standard in scientific, educational and commercial use for the setting of documents requiring very high standards of typographic control, particularly technical documents, and for applications where high quality, portability and device-independence are of importance.

**∢[TUG conference](#page-848-0)**  $4Cork$  $4Cork$ 

[MAPS 4 1990](#page-32-0)

p 31-32  $\frac{100}{200}$  19 kB

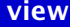

### <span id="page-46-0"></span>Announcement SGML & T<sub>F</sub>X Conference

Announcement of joint SGML User Group Holland and NTG meeting. Several courses are offered. Two parallel streams of lectures, one mainly devoted to SGML and the other to TEX.

 $\triangleleft$ [SGML](#page-846-0) $\triangleright$ **∢[TUG conference](#page-848-0)**  $\triangleleft$  [courses](#page-835-0)  $\triangleright$ 

[Kees van der Laan](#page-853-0) **«[Theo Jurriens](#page-853-0)** [Jan Maasdam](#page-854-0) [J. Bleeker](#page-851-0)

[MAPS 4 1990](#page-32-0)

p 33-34 28 18 kB

### <span id="page-47-0"></span>Courses SGML & TFX Conference

geen samenvatting (no abstract)

 $\triangleleft$  [courses](#page-835-0)  $\triangleright$ **∢[SGML](#page-846-0)**  $\triangleleft$  [conference](#page-834-0)  $\triangleright$ 

[diverse auteurs](#page-851-0)

[MAPS 4 1990](#page-32-0)

p 35-42 28 59 kB

# <span id="page-48-0"></span>TEX-NL discussies

Overzicht gebruikers listserver.

 [listserver](#page-841-0) [-](#page-66-0)  $\blacktriangleleft$  [TEX-NL](#page-848-0) $\blacktriangleright$ 

[MAPS 4 1990](#page-32-0)

 $p$  43-46  $\equiv$  20 kB

# <span id="page-49-0"></span>Working group 1: Education; State of affairs

An impression of what has been done by members of the WG, and others, is given. Members: C.G. van der Laan (coord.), T. Biegstraaten, G. Haayer, J.R. Luyten, P. Tutelaers. Known – through december 1989 – courseware and TEX-related (Dutch) courses are mentioned in appendices.

[MAPS 4 1990](#page-32-0)

 $p$  47-51  $\frac{12}{216}$  39 kB

# <span id="page-50-0"></span>Werkgroep 7: PC-zaken

Verslag werkgroep 7: PC-zaken.

**∢[working group](#page-850-0)**  $\triangleleft PC \triangleright$  $\triangleleft PC \triangleright$  $\triangleleft PC \triangleright$  $\triangleleft$  [MS-DOS](#page-842-0)  $\triangleright$ 

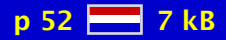

# <span id="page-51-0"></span>Werkgroep 10: SGML-T<sub>F</sub>X

An impression of what has been done by members of the WG is given. Members: C.G. van der Laan (coord.), T. Biegstraaten, J. Bleeker, D.C. Coleman, J. Grootenhuis. Prospects: Publishing houses strongly believe in the 'marriage' of SGML and T<sub>EX</sub>.

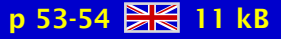

# <span id="page-52-0"></span>Werkgroep 13: 'Neerlandica'

Verslag werkgroep 13: 'Neerlandica'.

**∢[working group](#page-850-0)**  $\triangleleft$  [dutch](#page-836-0)  $\triangleright$ 

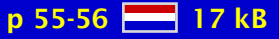

# <span id="page-53-0"></span>Werkgroep 14: Communicatie

Verslag werkgroep 14: Communicatie.

**∢[working group](#page-850-0)** [communication](#page-834-0)

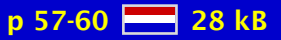

# <span id="page-54-0"></span>The Development of National IAT<sub>F</sub>X styles

In its autumn 1988 meeting, the Dutch T<sub>EX</sub> users group (NTG) established a working group (number 13) that was to concentrate on the problems involved in the use of  $Tr X$  for Dutch texts. Since then the working group, which includes the authors, has created a number of style options for LAT<sub>EX</sub> that remedy some common problems with the non-English use of LATEX, and is on its way developing document styles that are compatible with the standard styles, but have a layout that is more palatable for Dutch users. In this article we treat implementation aspects of the styles and style options, and we discuss some matters of layout.

#### $\triangleleft$  LAT<sub>E</sub>X  $\triangleright$ [national styles](#page-843-0)

**∢[Johannes Braams](#page-851-0) ∢[Victor Eijkhout](#page-852-0)** [Nico Poppelier](#page-854-0) [-](#page-56-0)

[MAPS 4 1990](#page-32-0)

 $p 61-66$   $R<sub>8</sub>$  48 kB

### <span id="page-55-0"></span>Unusual paragraph shapes

Although the T<sub>E</sub>Xbook states that T<sub>E</sub>X's paragraph mechanism 'can be harnessed to a surprising variety of tasks', the strangest paragraph shapes that I have implement use no feature of the line-breaking algorithm. Instead, I have found that the control sequences \everypar and \lastbox are extremely powerful tools. I give three examples of this.

#### [paragraph shapes](#page-844-0)

**∢[Victor Eijkhout](#page-852-0)** 

[MAPS 4 1990](#page-32-0)

 $p 67-70$   $R<sub>8</sub> 28 kB$ 

# <span id="page-56-0"></span>Ingekomen brief

geen samenvatting (no abstract)

**LAT<sub>E</sub>X** cursussen

[Nico Poppelier](#page-854-0) [-](#page-59-0)

[MAPS 4 1990](#page-32-0)

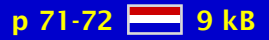

# <span id="page-57-0"></span>EuroT<sub>F</sub>X 89

#### Algemeen:

• Polen stal de harten;

Organisatorisch:

- Veranderingen IATEX, gecoordineerd door Frank M. en Jan R.;
- Teaching T<sub>E</sub>X in discussie;
- Cork bijeenkomst voorbereid;
- Zowel PD als commerciële T<sub>F</sub>X aktiviteiten nodig;
- Een Nederlandse vertaling van Schwarz's Einführung in T<sub>E</sub>X is op komst;
- Leerzaam handout voor potentiële DANTE leden, inclusief questionnaire;
- Quixote Oriental Fonts project (Hosek);

Producten:

- Schroder's changebars macro;
- Thull's MS-DOS PD TFX;
- T<sub>F</sub>X-omgevingen: PCT<sub>F</sub>XE (MS-DOS), T<sub>F</sub>XE (AOS/VS), CEO-T<sub>F</sub>XE (Data General).

 $\blacktriangleleft$  EuroT<sub>E</sub>X  $\blacktriangleright$  $\triangleleft$  [conference](#page-834-0)  $\triangleright$ 

**∢[Johannes Braams](#page-851-0)** [Kees van der Laan](#page-853-0)

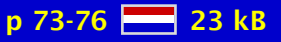

# <span id="page-58-0"></span>Teaching T<sub>F</sub>X: Critics & IAT<sub>F</sub>X proposal

Some critics - mainly LATEX based - on the approach are given: TEXnically driven instead of result driven. Also is notified the omission of a general pedagogical method to be used. Furthermore, it is urged to have unified courseware. A set of IAT<sub>EX</sub> courses is proposed. No test set is included. The underlying idea of having TUG certified courses world-wide is strongly endorsed.

 $\triangleleft$ [education](#page-836-0) $\triangleright$ [courseware](#page-835-0) [modules](#page-842-0)

[Kees van der Laan](#page-853-0) [-](#page-72-0)

[MAPS 4 1990](#page-32-0)

p 77-82 **EK** 56 kB

# <span id="page-59-0"></span>Wat is T<sub>F</sub>X?

In de huidige tijd van WYSIWYG 'desktop publishing' systemen lijkt het vreemd een systeem te propageren met honderden, vaak ingewikkelde, instructies. Wat het tekstopmaaksysteem TEX desondanks aantrekkelijk maakt, is het feit dat het programmeerbaar is: de basisinstructies kunnen worden samengevoegd tot zeer gecompliceerde instructies die een eenmaal ontworpen opmaak geheel automatisch feilloos reproduceren. Hierdoor hoeft de gebruiker uitsluitend nog de structuur van het document aan te geven en niet de vormgeving, het uiterlijk, ervan. Met deze gedachte sluit TFX nauw aan bij recente ontwikkelingen in de uitgeverswereld omtrent SGML.

> **∢[Victor Eijkhout](#page-852-0)** [Nico Poppelier](#page-854-0) [-](#page-79-0)

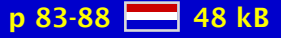

### <span id="page-60-0"></span>MAPS 5 1990

[Besluitenlijst](#page-62-0) [TEX kalender](#page-63-0) [Werkgroepen NTG](#page-64-0) Ontvangen Local Guides en andere T<sub>F</sub>X documenten [TEX-NL subscription](#page-66-0) [NTG fileserver faciliteiten](#page-67-0) T<sub>F</sub>X stuff at cs.ruu.nl [NTG Software Distributie Service](#page-69-0) [NTG DOS-diskette Distributie Service](#page-70-0) Werkgroep 7: PC-zaken; T<sub>F</sub>X voor MS/PC-DOS PC's Werkgroep 8: NTG gebruikersdag; SGML-T<sub>F</sub>X Seminar [Working group 13: 'Neerlandica'](#page-73-0) [SGML-TEX conference, Groningen](#page-74-0) Two faces of TFXt Towards **IATEX 3.0** Getting TrXnical: Insight into TrX Macro Writing Techniques [The Document Style Designer as a Separate Entity](#page-78-0) [The Dutch national LATEX effort](#page-79-0) TUGboat production: TEX, IATEX, and paste-up SGML and T<sub>F</sub>X at Elsevier Science Publishers [NTG's second year](#page-82-0) [Development of DANTE e.V.](#page-83-0) [Verslag GUTenberg '90](#page-84-0) [Board-of-Directors and Euro-Summit at Cork90](#page-85-0)

[publications](#page-1-0) [keywords](#page-832-0) [authors](#page-851-0) [titles](#page-857-0) [introduction](#page-898-0)

[next](#page-61-0)

exit

<span id="page-61-0"></span>Report European T<sub>F</sub>X conference Cork90 T<sub>E</sub>X structuurschema's [The 1990 DECUS TEX Collection](#page-88-0) New books on T<sub>F</sub>X $(1)$ [An indentation scheme](#page-90-0) [A parskip scheme](#page-91-0) [SGML \(,TEX and ...\)](#page-92-0) [SGML en TEX in scientific publishing](#page-93-0) [The future of TEX and METAFONT](#page-94-0)

[publications](#page-1-0) [keywords](#page-832-0) [authors](#page-851-0) [titles](#page-857-0) [introduction](#page-898-0)

[previous](#page-60-0)

[next](#page-62-0)

# <span id="page-62-0"></span>Besluitenlijst

geen samenvatting (no abstract)

[NTG decisions](#page-843-0) [-](#page-10-0)

[MAPS 5 1990](#page-60-0)

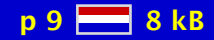

# <span id="page-63-0"></span>TEX kalender

geen samenvatting (no abstract)

 $\triangleleft$  [calendar](#page-833-0)  $\triangleright$ 

[MAPS 5 1990](#page-60-0)

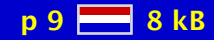

# <span id="page-64-0"></span>Werkgroepen NTG

Verslag werkgroepen.

**∢[working group](#page-850-0)** 

[MAPS 5 1990](#page-60-0)

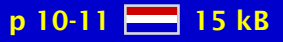

## <span id="page-65-0"></span>Ontvangen Local Guides en andere TFX documenten

Overzicht ontvangen local guides.

◆[local guide](#page-841-0)

[MAPS 5 1990](#page-60-0)

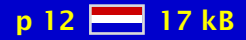

# <span id="page-66-0"></span>TEX-NL subscription

Overzicht gebruikers listserver.

 [listserver](#page-841-0) [-](#page-170-0)  $\blacktriangleleft$  [TEX-NL](#page-848-0) $\blacktriangleright$ 

[MAPS 5 1990](#page-60-0)

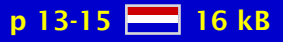

# <span id="page-67-0"></span>NTG fileserver faciliteiten

Overzicht inhoud NTG fileserver.

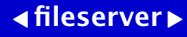

[MAPS 5 1990](#page-60-0)

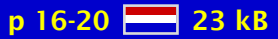

# <span id="page-68-0"></span>T<sub>E</sub>X stuff at cs.ruu.nl

Here is a brief description of our archive of T<sub>E</sub>X stuff. The archive is available by FTP and by mail server. It contains various things, a.o. Atari ST software, GNU software, some Unix software and a lot of TEX things. I will concentrate on the TEX stuff in this message.

 $4$  [FTP](#page-838-0) $\blacktriangleright$  $\triangleleft$  [archives](#page-832-0)  $\triangleright$ [mailserver](#page-841-0) **∢[software](#page-846-0)** 

[Piet van Oostrum](#page-854-0) [-](#page-119-0)

[MAPS 5 1990](#page-60-0)

p 21-26 28 52 kB

# <span id="page-69-0"></span>NTG Software Distributie Service

Deze bijlage beschrijft een aantal distributie-services die door enkele NTG leden worden uitgevoerd.

 $\triangleleft$  [NTG](#page-843-0)  $\triangleright$  $\triangleleft$  [distribution](#page-836-0)  $\triangleright$ **∢[software](#page-846-0)** 

[MAPS 5 1990](#page-60-0)

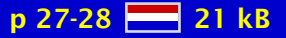

## <span id="page-70-0"></span>NTG DOS-diskette Distributie Service

geen samenvatting (no abstract)

 $\triangleleft$  [MS-DOS](#page-842-0)  $\triangleright$  $\triangleleft$  [disks](#page-836-0)  $\triangleright$  $\triangleleft$  [distribution](#page-836-0)  $\triangleright$ 

[MAPS 5 1990](#page-60-0)

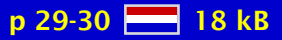

### <span id="page-71-0"></span>Werkgroep 7: PC-zaken; T<sub>F</sub>X voor MS/PC-DOS PC's

Activiteiten van werkgroep 7: PC-zaken.

**∢[working group](#page-850-0)**  $\triangleleft PC \triangleright$  $\triangleleft PC \triangleright$  $\triangleleft PC \triangleright$  $\triangleleft$  [MS-DOS](#page-842-0)  $\triangleright$ ◀ [Atari](#page-832-0) ▶

**∢[Jos Winnink](#page-856-0)** 

[MAPS 5 1990](#page-60-0)

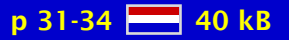
### <span id="page-72-0"></span>Werkgroep 8: NTG gebruikersdag; SGML-T<sub>F</sub>X Seminar

Terugblik op organisatie.

**∢[working group](#page-850-0) ∢[SGML](#page-846-0)** [seminar](#page-846-0)

[Kees van der Laan](#page-853-0)

[MAPS 5 1990](#page-60-0)

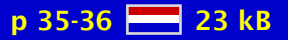

## <span id="page-73-0"></span>Working group 13: 'Neerlandica'

Verslag werkgroep 13: 'Neerlandica'.

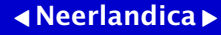

[MAPS 5 1990](#page-60-0)

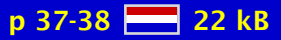

[publications](#page-1-0) [keywords](#page-832-0) [authors](#page-851-0) [titles](#page-857-0) [introduction](#page-898-0) [previous](#page-72-0) [next](#page-74-0) search exit [view](#page-0-0)

### <span id="page-74-0"></span>SGML-T<sub>E</sub>X conference, Groningen

For their second full-day international meeting, the Nederlandstalige TEX Gebruikersgroep (NTG) organised, in conjunction with the Dutch SGML Users Group, a conference intended to focus interest on the use of T<sub>F</sub>X and SGMLtogether. On August 31st, approximately 100 delegates from both 'camps' attended the day's events in Groningen, with what seemed a good balance between SGML-ers and TrXies.

[David Osborne](#page-854-0)

[MAPS 5 1990](#page-60-0)

 $p$  39-42  $R$  48 kB

# <span id="page-75-0"></span>Two faces of T<sub>F</sub>Xt

T<sub>E</sub>X as a programming tool for advanced document retrieval systems.

**∢**[databases](#page-835-0) → document ...  $\triangleleft$  [searching](#page-846-0)  $\triangleright$ [logical structure](#page-841-0)

**∢[Joop van Gent](#page-852-0)** 

[MAPS 5 1990](#page-60-0)

p 43-48 28 75 kB

### <span id="page-76-0"></span>Towards **EX**<sub>T</sub>X 3.0

 $\Delta T$ <sub>EX</sub> is a very valuable tool for document composition. As a T<sub>EX</sub> macro package, it is unique in its concept of logical commands, at the same time retaining enough flexibility with visually oriented commands to allow the user a relatively easy correction of an automatically chosen layout. This fact makes it far superior to the plain and  $AMS-T<sub>F</sub>X$  macro packages when it comes to professional applications. Therefore the LAT<sub>EX</sub> re-implementation project is certainly one of the most important efforts to 'expand T<sub>E</sub>X's horizon'. This is the place to link TEX with the modern developments like SGML. This paper describes the current status of the re-implementation of IATEX.

 $\triangleleft$  LAT<sub>F</sub>X3

**∢[Frank Mittelbach](#page-854-0) >** [Rainer Schöpf](#page-855-0)

[MAPS 5 1990](#page-60-0)

p 49-54 **- 6** 86 kB

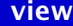

#### <span id="page-77-0"></span>Getting T<sub>E</sub>Xnical: Insight into T<sub>E</sub>X Macro Writing Techniques

Most of us understand the basic form of  $T<sub>F</sub>X$  macros but that understanding alone is often inadequate when we need to solve certain problems. We need additional insight to be able to develop methods of passing information, moving text with changed catcodes, preserving blank lines, and more. Writing a large macro package brings in a new set of issues: how toavoid bumping into implementation restrictions, e.g., constraints of hash size, string size, and others; how to make a pleasant user interface; how to make your code as concise as possible. Some of the techniques to be discussed here include making a macro with a variable number of arguments; changing catcodes in macros, defining a macro whose argument is intentionally never used; conserving hash size by using counters instead of newifs; csname techniques and non-outer dynamic allocation; and table making techniques. Finally, some suggestions are included on methods to use when developing new macros.

#### [techniques](#page-847-0)

[Amy Hendrickson](#page-852-0) [-](#page-190-0)

[MAPS 5 1990](#page-60-0)

#### <span id="page-78-0"></span>The Document Style Designer as a Separate Entity

An argument for the need for a programmable meta format: a format that introduces a new syntactic level in TEX for document style designers.

**«**[style design](#page-847-0)

**∢[Victor Eijkhout](#page-852-0) ∢[Andries Lenstra](#page-853-0)** 

[MAPS 5 1990](#page-60-0)

 $p 67-70$   $R<sub>8</sub>$  34 kB

## <span id="page-79-0"></span>The Dutch national **EX**T<sub>E</sub>X effort

In this article an overview is given of the activities of working group 13 (WG 13) of the 'Nederlandstalige TEX Gebruikersgroep' (Dutch TEX Users Group). This working group is also called 'Neerlandica', and is interested in anything that has something to do with using  $\Delta T$ <sub>EX</sub> (and T<sub>EX</sub>) in a non-American environment. The topics tackled so far range from the design of a page layout suitable for A4 paper by adapting the American layout of article.sty to Dutch typographical tastes, to the implementation of a new letter style called 'brief'.

#### $\triangleleft$  LAT<sub>E</sub>X  $\triangleright$  $\triangleleft$  [dutch](#page-836-0)  $\triangleright$

**∢[Johannes Braams](#page-851-0) ∢[Victor Eijkhout](#page-852-0)** [Nico Poppelier](#page-854-0) [-](#page-86-0)

[MAPS 5 1990](#page-60-0)

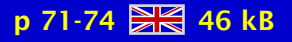

# <span id="page-80-0"></span>TUGboat production: T<sub>E</sub>X, LAT<sub>E</sub>X, and paste-up

TUGboat has now completed more than ten years of publication. Starting with  $Tr[X78$  and an electrostatic printer and progressing through increasingly versatile software and hardware, the authors have kept us challenged, both with the content that the reader sees and the little tricks that happen 'under the covers'. This talk will be a survey of some of the milestones of TUGboat production, our editorial philosophy, what we've learned about what T<sub>EX</sub> can and cannot do, and some advice to authors and production editors of other publications.

#### **∢[TUGboat](#page-848-0)** [production](#page-845-0)

 $\triangleleft$  [Barbara Beeton](#page-851-0)  $\triangleright$ 

[MAPS 5 1990](#page-60-0)

 $p$  77-84  $\frac{1}{6}$  83 kB

### <span id="page-81-0"></span>SGML and T<sub>F</sub>X at Elsevier Science Publishers

Contents:

- Introduction;
- ESP;
- Manuscript routing;
- Role of SGML;
- Role of ...T<sub>F</sub>X;
- Projects.

**∢[SGML](#page-846-0)**  $\triangle$ [Elsevier](#page-836-0) $\triangleright$ [publishers](#page-845-0)

[Jeroen Soutberg](#page-855-0)

[MAPS 5 1990](#page-60-0)

p 85-88 28 46 kB

## <span id="page-82-0"></span>NTG's second year

A survey of NTG's activities in its second year is enumerated.

 [activities](#page-832-0) [-](#page-29-0)  $\triangleleft$  [NTG](#page-843-0)  $\triangleright$  $\blacktriangleleft$  EuroT<sub>E</sub>X  $\blacktriangleright$ 

[Kees van der Laan](#page-853-0)

[MAPS 5 1990](#page-60-0)

p 89-90 26 kB

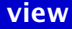

# <span id="page-83-0"></span>Development of DANTE e.V.

geen samenvatting (no abstract)

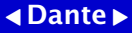

Joachim ...

[MAPS 5 1990](#page-60-0)

p 91-92 20 kB

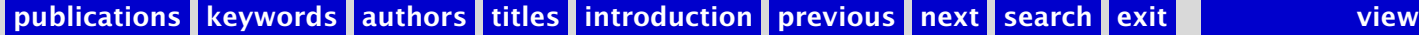

## <span id="page-84-0"></span>Verslag GUTenberg '90

Waarnemingen/beslissingen:

- Zusterclubs zijn automatisch lid van elkaar;
- DANTE en GUTenberg 100% gegroeid;
- $\bullet$  TUGlib wordt uitgebreid met T<sub>F</sub>X bibliografie;

Producten/macros:

- Zetten commutator diagrammen via IAT<sub>F</sub>X;
- Ook muziek zetten nu via TFX;
- Zetten van (ADA, ...) programma's;
- Zetten van bridge literatuur;
- Voor multilingual  $T_F X3.0$  is MLT $F_X X$  nog nodig;
- T<sub>E</sub>X in kleur?

**∢[GUTenberg](#page-839-0)** 

[Kees van der Laan](#page-853-0)

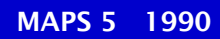

### <span id="page-85-0"></span>Board-of-Directors and Euro-Summit at Cork90

TUG organizational:

- TUG is really open now;
- Working Groups will be sent off with better task

descriptions and reporting time schedules;

- How to fulfil better membership needs is proposed;
- A scholarly TUGboat and a separate newsletter is proposed;

Topical TUGboat issues are under consideration;

- No increased membership/postage fees for those outside USA;
- The dangling reciprocal membership question is near to a pilot study;
- BoD can operate faster because of adoption of voting by e-mail;
- An extended membership directory is asked for;
- A resource directory is asked for;
- Maintenance/evolution of T<sub>EX</sub> etc. software must be handled by TUG and LUGs; DEK and LL are out of it!
- More attention will be paid to PR activities: Welcome c.q. Information/Demo packets will be prepared;

Euro-Summit:

- Eastern and Western European countries will exchange information;
- A status report, Euro-Summit Cork90 (?), will appear with contact addresses and status reports.

 $\blacktriangleleft$  EuroT<sub>E</sub>X  $\blacktriangleright$  [board-of-directors](#page-833-0) [-](#page-145-0) $4Cork$  $4Cork$ 

[Kees van der Laan](#page-853-0) [-](#page-86-0)

[MAPS 5 1990](#page-60-0)

p 99-102 - 47 kB

#### <span id="page-86-0"></span>Report European T<sub>F</sub>X conference Cork90

The following was on at this joint TUG90 and EuroT<sub>EX90</sub> meeting at Cork. Hypertext and TEX. Cork encoding scheme for 8 bit fonts. Halftone output from TEX. Macro writing in TEX, especially Getting TrXnical. The Dutch TrX efforts were reported. The issue of a TrX archive was raised again. Text around figures in IATEX. Document design and style development. Proposals for LATEX3.0. SGML and TEX for tables and Math. Graphics and TEX, such as PiCTEX use, tif format and pk files. Old german fonts. BiBT<sub>F</sub>X requirements. Discussion of T<sub>F</sub>X books. The question of T<sub>F</sub>X at schools was raised.

 $\triangleleft$  [conference](#page-834-0)  $\triangleright$  $\triangleleft$  [Cork](#page-835-0)  $\triangleright$  $\blacktriangleleft$  EuroT<sub>E</sub>X  $\blacktriangleright$ 

 [Nico Poppelier](#page-854-0) [-](#page-93-0) [Kees van der Laan](#page-853-0) [-](#page-92-0)

[MAPS 5 1990](#page-60-0)

p 103-108 8 69 kB

# <span id="page-87-0"></span>T<sub>F</sub>X structuurschema's

Overzicht van de structuur van TEX en METAFONT en de bijbehorende bestandtypen.

[filetypes](#page-837-0) [coherence](#page-834-0)  $\triangleleft$ [structure](#page-847-0) $\triangleright$ 

[Huub Mulders](#page-854-0) [-](#page-206-0)

[MAPS 5 1990](#page-60-0)

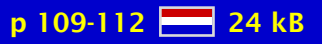

[publications](#page-1-0) [keywords](#page-832-0) [authors](#page-851-0) [titles](#page-857-0) [introduction](#page-898-0) [previous](#page-86-0) [next](#page-88-0) search exit [view](#page-0-0)

## <span id="page-88-0"></span>The 1990 DECUS TEX Collection

The DECUS Languages and Tools SIG Public Domain Working Group and the Electronic Publishing SIG TEX/IATEX/WEB Working Group are proud to announce the 1990 DECUS TEX Collection. This col-lection offers nearly everything a TEX User would want on their system for T<sub>F</sub>X.

p 113-114 2 21 kB

## <span id="page-89-0"></span>New books on  $T<sub>F</sub>X(1)$

Review of 'Introduction to TEX' (Jost Krieger, Norbert Schwartz), 'TEX for the advanced' (Wolfgang Appelt), 'TEX for the impatient' (Paul Abrahams).

**∢[Victor Eijkhout](#page-852-0)** 

[MAPS 5 1990](#page-60-0)

p 115-117 36 35 kB

[publications](#page-1-0) [keywords](#page-832-0) [authors](#page-851-0) [titles](#page-857-0) [introduction](#page-898-0) [previous](#page-88-0) [next](#page-90-0) search exit [view](#page-0-0)

### <span id="page-90-0"></span>An indentation scheme

Indentation is one of the simpler things in TEX: if you leave one input line open you get a new paragraph, and it is indented unless you say \noindent. And if you get tired of writing \noindent all of the time, you declare \parindent=0pt at the start of your document. Easy. More sophisticated approaches to indentation are possible, however. In this article I will sketch a quite general approach that can easily be incorporated in existing macro packages. For a better appreciation of what goes on, I will start with a tutorial section on what happens when T<sub>E</sub>X starts a paragraph.

[indentation](#page-839-0)  $\blacktriangleleft$  [paragraph](#page-844-0)  $\blacktriangleright$ 

**∢[Victor Eijkhout](#page-852-0)** 

[MAPS 5 1990](#page-60-0)

 $p 118-121$   $R<sub>8</sub>$  36 kB

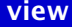

## <span id="page-91-0"></span>A parskip scheme

In this article I will present an approach that unifies the paragraph skip and the white spaces surroundingvarious environments. Since the macros given below make use of the \everypar token list, this article may be seen as a sequel to an earlier paper on an indentation scheme, which is based on a similar principle. The \everypar parameter was explained there.

[\parskip](#page-844-0) [\everypar](#page-837-0)  $\blacktriangleleft$  [paragraph](#page-844-0)  $\blacktriangleright$ [skips](#page-846-0)

**∢[Victor Eijkhout](#page-852-0)** 

[MAPS 5 1990](#page-60-0)

p 122-124 **224** 35 kB

## <span id="page-92-0"></span>SGML  $(T<sub>F</sub>X$  and ...)

What SGML (and  $T<sub>F</sub>X$ ) is all about is given in a nutshell. Markup of example document elements, by SGML and LAT<sub>EX</sub>, are provided. Coupling SGML to T<sub>EX</sub> is considered by direct translation and by the intermediate procedural markup phase. Interfacing SGML to (La)TEX is also addressed. Some guidelines are provided in order to decide when SGML, or T<sub>F</sub>X (alone, both, or neither) might be beneficial. It is a  $3$ -in-1 paper: what is SGML and T<sub>EX</sub> all about, examples of marked up copy in SGML and (La)T<sub>E</sub>X and the coupling issues, finished up with a literature compilation.

 $\triangleleft$  [SGML](#page-846-0) $\triangleright$ 

[Kees van der Laan](#page-853-0)

[MAPS 5 1990](#page-60-0)

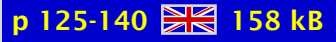

# <span id="page-93-0"></span> $SGML$  en T<sub>F</sub>X in scientific publishing

Elsevier Science Publishershas for a few years investigated the possibility of accepting compuscripts, a manuscript in electronic form, created with T<sub>EX</sub>,  $\Delta T$ <sub>EX</sub> and a few other text processing systems, and converting these to SGMLform. This paper will discuss the current status of these activities, the reasons for converting compuscripts to SGMLform, and the various ways in which TFX isused.

[Nico Poppelier](#page-854-0) [-](#page-120-0)

[MAPS 5 1990](#page-60-0)

 $p 141-144 \geq 54 kB$ 

# <span id="page-94-0"></span>The future of T<sub>F</sub>X and METAFONT

My work on developing TEX, METAFONT, and Computer Modern has come to an end. I will make no further changes except to correct extremely serious bugs.

#### **∢[future](#page-838-0)**

◆ [Donald Knuth](#page-853-0)

[MAPS 5 1990](#page-60-0)

p 145-146 28 15 kB

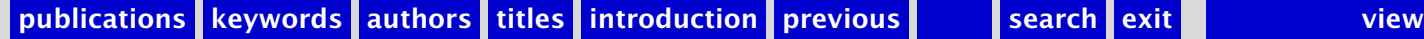

### <span id="page-95-0"></span>MAPS 6 1991

[Verslag \(1991/1\)](#page-97-0) [TEX kalender](#page-98-0) [Werkgroepen NTG](#page-99-0) [Jaarverslag NTG 1990](#page-100-0) [Financieel verslag 1990](#page-101-0) [Concept begroting 1991](#page-102-0) T<sub>E</sub>X-NL subscription [NTG fileserver faciliteiten](#page-104-0) [Van de Voorzitter \(1991/1\)](#page-105-0) [WG 1: Education](#page-106-0) [WG 4: Fonts](#page-107-0) [WG 6: Lijst en link met fotozetters](#page-108-0) [WG 7: PC-zaken; TEX voor MS/PC-DOS PC's; Verkrijgbaarheid van emTEX](#page-109-0) [Brief aan PC werkgroep: Enige suggesties voor WG-PC's](#page-110-0) [WG 8: NTG conferentie](#page-111-0) [WG 10: SGML-TEX: Imposing structure upon TEX](#page-112-0) [Gebruik van TEX binnen het EGD](#page-113-0) Gebruik van T<sub>F</sub>X en IAT<sub>F</sub>X op het CAWCS [Math into BLUes](#page-115-0) Babel, a multilingual style-option system for use with  $\mathbb{A}$ T<sub>E</sub>X's ... [Frequently Asked Questions \(I\)](#page-117-0) [Summary of METAFONT Fonts Available](#page-118-0) [Program text generation with TEX/LATEX](#page-119-0) [LATEX for engineers and scientists \(book review\)](#page-120-0)

[publications](#page-1-0) [keywords](#page-832-0) [authors](#page-851-0) [titles](#page-857-0) [introduction](#page-898-0) [next](#page-96-0) search exit

[publications](#page-1-0) [keywords](#page-832-0) [authors](#page-851-0) [titles](#page-857-0) [introduction](#page-898-0)

[next](#page-96-0)

exit

<span id="page-96-0"></span>The structure of the T<sub>F</sub>X processor Comments on the Future of T<sub>E</sub>X and METAFONT [publications](#page-1-0) [keywords](#page-832-0) [authors](#page-851-0) [titles](#page-857-0) [introduction](#page-898-0)

[previous](#page-95-0)

[next](#page-97-0)

exit

# <span id="page-97-0"></span>Verslag (1991/1)

Opening; Verslag bijeenkomst 11 mei 1990; Ingekomen stukken en Mededelingen; Stand van zaken Europese samenwerking/TUG international; Verslag/discussie werkgroepen; Verenigingszaken; Rondvraag; SGML (TFX and ...); Sluiting.

 $\blacktriangleleft$  [report](#page-846-0)  $\blacktriangleright$ **«** [members meeting](#page-842-0) ►

**«[Gerard van Nes](#page-854-0)** 

[MAPS 6 1991](#page-95-0)

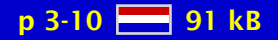

# <span id="page-98-0"></span>TEX kalender

geen samenvatting (no abstract)

 $\triangleleft$  [calendar](#page-833-0)  $\triangleright$ 

[MAPS 6 1991](#page-95-0)

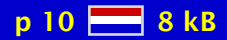

[publications](#page-1-0) [keywords](#page-832-0) [authors](#page-851-0) [titles](#page-857-0) [introduction](#page-898-0) [previous](#page-97-0) [next](#page-99-0) search exit [view](#page-0-0) view

## <span id="page-99-0"></span>Werkgroepen NTG

Verslag werkgroepen.

**∢[working group](#page-850-0)** 

[MAPS 6 1991](#page-95-0)

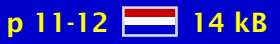

[publications](#page-1-0) [keywords](#page-832-0) [authors](#page-851-0) [titles](#page-857-0) [introduction](#page-898-0) [previous](#page-98-0) [next](#page-100-0) search exit [view](#page-0-0) view

# <span id="page-100-0"></span>Jaarverslag NTG 1990

geen samenvatting (no abstract)

**«**[report NTG](#page-846-0) →

**«[Gerard van Nes](#page-854-0)** 

[MAPS 6 1991](#page-95-0)

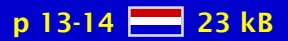

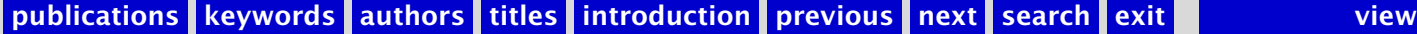

# <span id="page-101-0"></span>Financieel verslag 1990

geen samenvatting (no abstract)

**«**[financial report](#page-838-0) →

**∢[Johannes Braams](#page-851-0)** 

[MAPS 6 1991](#page-95-0)

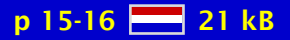

[publications](#page-1-0) [keywords](#page-832-0) [authors](#page-851-0) [titles](#page-857-0) [introduction](#page-898-0) [previous](#page-100-0) [next](#page-102-0) search exit [view](#page-0-0)

# <span id="page-102-0"></span>Concept begroting 1991

geen samenvatting (no abstract)

**∢[budget](#page-833-0)** 

**∢[Johannes Braams](#page-851-0)** 

[MAPS 6 1991](#page-95-0)

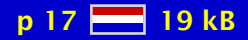

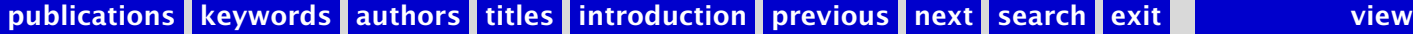

# <span id="page-103-0"></span>TEX-NL subscription

Overzicht gebruikers listserver.

 $\blacktriangleleft$  [TEX-NL](#page-848-0) $\blacktriangleright$  $\blacktriangleleft$  [mailing list](#page-841-0)  $\blacktriangleright$ 

[MAPS 6 1991](#page-95-0)

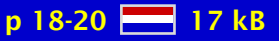

[publications](#page-1-0) [keywords](#page-832-0) [authors](#page-851-0) [titles](#page-857-0) [introduction](#page-898-0) [previous](#page-102-0) [next](#page-104-0) search exit [view](#page-0-0)

# <span id="page-104-0"></span>NTG fileserver faciliteiten

Overzicht inhoud NTG fileserver.

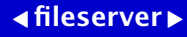

[MAPS 6 1991](#page-95-0)

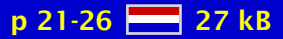

[publications](#page-1-0) [keywords](#page-832-0) [authors](#page-851-0) [titles](#page-857-0) [introduction](#page-898-0) [previous](#page-103-0) [next](#page-105-0) search exit [view](#page-0-0)

# <span id="page-105-0"></span>Van de Voorzitter (1991/1)

TEX Nationaal en Internationaal. Oftewel: wat gebeurt er allemaal?

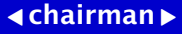

[Kees van der Laan](#page-853-0)

[MAPS 6 1991](#page-95-0)

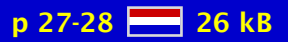

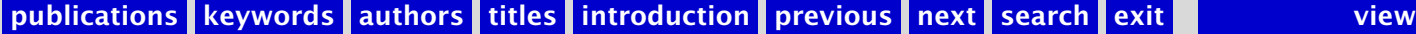

## <span id="page-106-0"></span>WG 1: Education

Verslag werkgroep 1: Educatie.

**∢[working group](#page-850-0)**  $\triangleleft$  [education](#page-836-0)  $\triangleright$ 

[MAPS 6 1991](#page-95-0)

p 29-32 **EHS** 54 kB

#### <span id="page-107-0"></span>WG 4: Fonts

Activiteiten van de werkgroep Fonts.

**∢[working group](#page-850-0)**  $\triangleleft$  [fonts](#page-838-0)  $\triangleright$ **«[METAFONT](#page-842-0)** 

 [Erik-Jan Vens](#page-856-0) [-](#page-174-0) **∢[Jos Winnink](#page-856-0)** 

[MAPS 6 1991](#page-95-0)

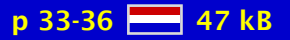
# <span id="page-108-0"></span>WG 6: Lijst en link met fotozetters

Verslag werkgroep 6.

**∢[working group](#page-850-0)** [photo typesetter](#page-844-0) [inventory](#page-840-0)

**«[Theo Jurriens](#page-853-0)** 

[MAPS 6 1991](#page-95-0)

 $p 37$   $\blacksquare$  15 kB

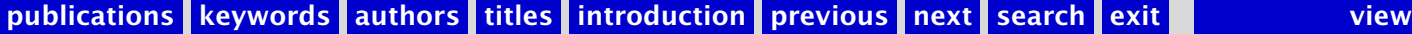

# <span id="page-109-0"></span>WG 7: PC-zaken; TEX voor MS/PC-DOS PC's; Verkrijgbaarheid van emTFX

Activiteiten van werkgroep 7: PC-zaken, in het byzonder de situatie met betrekking tot emT<sub>F</sub>X.

**∢[working group](#page-850-0)**  $APC$  $APC$  $\triangleleft$  [MS-DOS](#page-842-0)  $\triangleright$ ◀ [Atari](#page-832-0) ▶  $\triangleleft$ emT<sub>E</sub>X $\triangleright$ 

**∢[Jos Winnink](#page-856-0)** [Pieter Bison](#page-851-0)

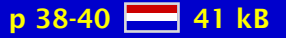

## <span id="page-110-0"></span>Brief aan PC werkgroep: Enige suggesties voor WG-PC's

Voorgesteld wordt een praktisch set voor de PC's beschikbaar te stellen, en de educatie daar op af te stemmen.

**∢[working group](#page-850-0)**  $\triangleleft PC \triangleright$  $\triangleleft PC \triangleright$  $\triangleleft PC \triangleright$  $\triangleleft$  [MS-DOS](#page-842-0)  $\triangleright$ 

[Kees van der Laan](#page-853-0)

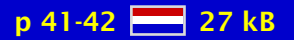

### <span id="page-111-0"></span>WG 8: NTG conferentie

geen samenvatting (no abstract)

**∢[working group](#page-850-0)**  $\triangleleft$  [conference](#page-834-0)  $\triangleright$ 

**∢[Joop van Gent](#page-852-0)** 

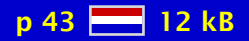

#### <span id="page-112-0"></span>WG 10: SGML-T<sub>F</sub>X: Imposing structure upon T<sub>F</sub>X

Imposing structure upon TFX.

**∢[working group](#page-850-0) ∢[SGML](#page-846-0)**  $\triangleleft$ [structure](#page-847-0) $\triangleright$ 

[Kees van der Laan](#page-853-0)

[MAPS 6 1991](#page-95-0)

 $p$  44-46  $H = 42$  kB

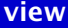

# <span id="page-113-0"></span>Gebruik van TEX binnen het EGD

Conversie van tabellen binnen Quatro naar T<sub>E</sub>X; het gebruik van macros binnen het EGD.

[EGD](#page-836-0) [Quatro](#page-845-0)  $\triangleleft$  [conversion](#page-835-0)  $\triangleright$ [tables](#page-847-0) [-](#page-223-0)

[Henk Brouwer](#page-851-0) [J.A. Jager](#page-853-0) [P. Sader](#page-855-0)

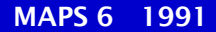

 $p 47$  14 kB

## <span id="page-114-0"></span>Gebruik van TEX en IATEX op het CAWCS

Overzicht van het gebruik van TEX op het CAWCS.

**[CAWCS](#page-833-0)** 

[Leo van Geest](#page-852-0) [Marion van Geest](#page-852-0)

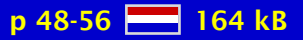

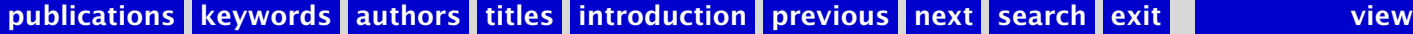

### <span id="page-115-0"></span>Math into BLUes

T<sub>EX</sub>ing mathscripts is not simply typing. Math has to be translated into T<sub>EX</sub> commands. First the motivation for this work is given. Next traditional math page make-up is summarized along with the macroscopic math TEX commands. After answering 'Why TEXing mathscripts is difficult?' an anthology of TEX falls and their antidotes is discussed. At the end suggestions are given in order to lessen the difficulties.

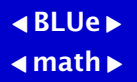

[Kees van der Laan](#page-853-0)

[MAPS 6 1991](#page-95-0)

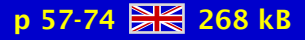

# <span id="page-116-0"></span>Babel, a multilingual style-option system for use with LATEX's document styles

The standard distribution of  $\mathbb{A}T$ <sub>EX</sub> contains a number of document styles that are meant to be used, but also serve as examples for other users to create their own document styles. These styles have become very popular among LATEX. But it should be kept in mind that they were designed for American tastes and contain a number of hard-wired texts. This article describes a set of document-style options that can be used in combination with the standard styles, which makes the latter adaptable to other languages.

**∢[Babel](#page-833-0)**  $\triangleleft$  LAT<sub>E</sub>X  $\triangleright$ [document styles](#page-836-0) [language](#page-840-0) [multilingual](#page-842-0) [-](#page-477-0)

#### **∢[Johannes Braams](#page-851-0)**

[MAPS 6 1991](#page-95-0)

 $p$  75-84  $H = 85$  kB

### <span id="page-117-0"></span>Frequently Asked Questions (I)

This article contains answers to some frequently asked questions on comp.text.tex. Please don't ask these questions again, as they've been answered many times before.

 $\blacktriangleleft$  frequently  $\ldots \blacktriangleright$  $\triangleleft$ [FAQ](#page-837-0) $\triangleright$  $\triangleleft$  [comp.text.tex](#page-834-0)  $\triangleright$ 

 $\triangleleft$  Bobby  $\dots \triangleright$ 

[MAPS 6 1991](#page-95-0)

p 85-92 **26 89 kB** 

## <span id="page-118-0"></span>Summary of METAFONT Fonts Available

This report includes all known fonts available in METAFONT format, whether public domain or not. Archive sites for ftp are listed where known. There is also a BITNET archive at LISTSERV@UBVM.CC.BUFFALO.EDU.

 $\triangleleft$ [METAFONT](#page-842-0) $\triangleright$  $\triangleleft$  [fonts](#page-838-0)  $\triangleright$ [availability](#page-832-0)

[Liam Quin](#page-854-0)

[MAPS 6 1991](#page-95-0)

p 93-98  $-$  56 kB

# <span id="page-119-0"></span>Program text generation with TEX/IATEX

Web; Cweb; Fweb; Spiderweb; Tgrind; C2LATEX; C++2LATEX; Cprog/Csty macros; Program environment; SchemeTEX; Ada; Miscellaneous.

[Piet van Oostrum](#page-854-0) [-](#page-287-0)

[MAPS 6 1991](#page-95-0)

p 99-106 22 kB

### <span id="page-120-0"></span>LATEX for engineers and scientists (book review)

Review of 'ATEX for engineers and scientists' by David J. Buerger.

 $\triangleleft$  LAT<sub>E</sub>X  $\triangleright$ [engineers](#page-837-0) [scientists](#page-846-0) ◆ [book review](#page-833-0)

[Nico Poppelier](#page-854-0) [-](#page-151-0)

[MAPS 6 1991](#page-95-0)

p 107-108 88 32 kB

### <span id="page-121-0"></span>The structure of the T<sub>F</sub>X processor

In this article I will describe the T<sub>E</sub>X processor as a multi-layered engine that successively transforms characters into tokens, tokens into lists, and from these lists builds a typeset page.

**T<sub>F</sub>X** processor [characters](#page-834-0) [tokens](#page-848-0) [lists](#page-841-0) [-](#page-551-0)  $\triangleleft$ [expansion](#page-837-0) $\triangleright$ 

**∢[Victor Eijkhout](#page-852-0)** 

[MAPS 6 1991](#page-95-0)

p 109-112 88 53 kB

#### <span id="page-122-0"></span>Comments on the Future of T<sub>F</sub>X and METAFONT

geen samenvatting (no abstract)

**∢[future](#page-838-0)**  $\blacktriangleleft$  T<sub>E</sub>X  $\blacktriangleright$ **«[METAFONT](#page-842-0)** 

**«[Nelson Beebe](#page-851-0)** 

[MAPS 6 1991](#page-95-0)

p 113-117 88 62 kB

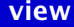

#### <span id="page-123-0"></span>MAPS 7 1991

[Verslag \(1991/2\)](#page-125-0) T<sub>E</sub>X kalender & Glossary [Werkgroepen NTG](#page-127-0) [Begroting 1991 en 1992](#page-128-0) [TEX-NL subscription](#page-129-0) [NTG fileserver faciliteiten](#page-130-0) [Van de Voorzitter \(1991/2\)](#page-131-0) [NTG's continuation: The Third Year](#page-132-0) [WG 1: Education; Contribution to TUG-LRP report](#page-133-0) [WG 1: Education; Review Michael Doob's A Gentle](#page-134-0) [WG 7: PC-zaken; TEX voor MS/PC-DOS PC's en Atari's](#page-135-0) [WG 13: 'Neerlandica'; The Right of ij to be a Ligature](#page-136-0) [Enige Suggesties aan de Redactie van de MAPS](#page-137-0) [A Font and a Style for Typesetting Chess using LATEX or TEX](#page-138-0) Typesetting Bridge via LAT<sub>E</sub>X Typesetting Bridge via T<sub>F</sub>X Go diagrams with T<sub>F</sub>X [Towers of Hanoi, revisited](#page-142-0) 6th European T<sub>F</sub>X Conference [The TUG91 Annual Meeting](#page-144-0) [TUG Board of Directors meeting](#page-145-0) [Visit AMS and TUG office](#page-146-0) [TEXniques in Siberia](#page-147-0) An Introduction to T<sub>F</sub>X for New Users

[publications](#page-1-0) [keywords](#page-832-0) [authors](#page-851-0) [titles](#page-857-0) [introduction](#page-898-0)

> [next](#page-124-0) exit

<span id="page-124-0"></span>Hoe met IAT<sub>E</sub>X een boek kan worden gemaakt [Ladies and LATEX](#page-150-0) [Two Sides of the Fence](#page-151-0) Report on Workshop: Getting PostScript into TEX and IATEX Documents [The TUGLIB Server](#page-153-0) [Self-replicating macros](#page-154-0) New books on T<sub>F</sub>X (2) Impression INRST<sub>E</sub>X, and some more **[AMSTEX](#page-157-0) [LAMSTEX](#page-158-0) [ScholarTEX](#page-159-0)** [TUGboat, Table of Contents](#page-160-0) 'Insights in T<sub>E</sub>X' course (1)

[publications](#page-1-0) [keywords](#page-832-0) [authors](#page-851-0) [titles](#page-857-0) [introduction](#page-898-0)

[previous](#page-123-0)

[next](#page-125-0)

exit

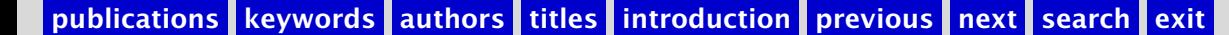

# <span id="page-125-0"></span>Verslag (1991/2)

Opening; Verslag bijeenkomst 20 november 1990; Ingekomen stukken en Mededelingen; NTG jaarvergadering; Verslag/discussie werkgroepen; Rondvraag; NTG presentaties: 'TEX in de praktijk'; Sluiting.

 $\blacktriangleleft$  [report](#page-846-0)  $\blacktriangleright$ **«** [members meeting](#page-842-0) ►

**«[Gerard van Nes](#page-854-0)** 

[MAPS 7 1991](#page-123-0)

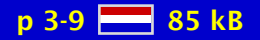

# <span id="page-126-0"></span>TEX kalender & Glossary

geen samenvatting (no abstract)

 $\triangleleft$  [calendar](#page-833-0)  $\triangleright$ [glossary](#page-838-0) [-](#page-165-0)

[MAPS 7 1991](#page-123-0)

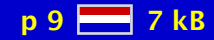

## <span id="page-127-0"></span>Werkgroepen NTG

Verslag werkgroepen.

**∢[working group](#page-850-0)** 

[MAPS 7 1991](#page-123-0)

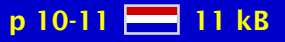

### <span id="page-128-0"></span>Begroting 1991 en 1992

geen samenvatting (no abstract)

**∢[budget](#page-833-0)** 

**∢[Johannes Braams](#page-851-0)** 

[MAPS 7 1991](#page-123-0)

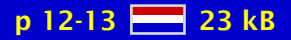

# <span id="page-129-0"></span>TEX-NL subscription

Overzicht gebruikers listserver.

 $\blacktriangleleft$  [TEX-NL](#page-848-0) $\blacktriangleright$  $\blacktriangleleft$  [mailing list](#page-841-0)  $\blacktriangleright$ 

[MAPS 7 1991](#page-123-0)

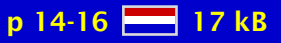

# <span id="page-130-0"></span>NTG fileserver faciliteiten

Overzicht inhoud NTG fileserver.

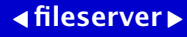

[MAPS 7 1991](#page-123-0)

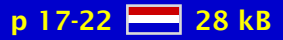

## <span id="page-131-0"></span>Van de Voorzitter (1991/2)

geen samenvatting (no abstract)

[chairman](#page-833-0) [-](#page-167-0)

[Kees van der Laan](#page-853-0)

[MAPS 7 1991](#page-123-0)

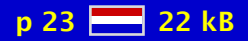

### <span id="page-132-0"></span>NTG's continuation: The Third Year

An NTG year of activity parallels the Dutch academic year: September to September. The membership increased by roughly 40% to circa 140 members of which 25 or so are institutional members. Due to the intermediate TEX course some financial reserve has been built up. NTG's third year can be characterized by 'continuation,' and the embarkation upon a multi-year project.

#### $\triangleleft$  [NTG](#page-843-0)  $\triangleright$ [continuation](#page-835-0)

[Kees van der Laan](#page-853-0)

[MAPS 7 1991](#page-123-0)

p 24-25 2 27 kB

#### <span id="page-133-0"></span>WG 1: Education; Contribution to TUG-LRP report

Worldwide TEX/METAFONT education is proposed with compatible modules, such that a user can plan an education path. A pool of teachers is proposed. How to address the problem of qualified teachers is touched upon.

**∢[working group](#page-850-0)**  $\triangleleft$  [education](#page-836-0)  $\triangleright$ [TUG-LPR](#page-848-0)

[Kees van der Laan](#page-853-0)

[MAPS 7 1991](#page-123-0)

p 26-32 84 kB

#### <span id="page-134-0"></span>WG 1: Education; Review Michael Doob's A Gentle

Review of Michael Doob's 'A Gentle Introduction to TEX'.

◆ [book review](#page-833-0)  $\blacktriangleleft$  [review](#page-846-0)  $\blacktriangleright$ 

[Kees van der Laan](#page-853-0)

[MAPS 7 1991](#page-123-0)

p 33-35 28 44 kB

#### <span id="page-135-0"></span>WG 7: PC-zaken; TEX voor MS/PC-DOS PC's en Atari's

Activiteiten van werkgroep 7: PC-zaken.

**∢[working group](#page-850-0)**  $\triangleleft PC \triangleright$  $\triangleleft PC \triangleright$  $\triangleleft PC \triangleright$  $\triangleleft$  [MS-DOS](#page-842-0)  $\triangleright$ ◀ [Atari](#page-832-0) ▶

**∢[Jos Winnink](#page-856-0)** 

[MAPS 7 1991](#page-123-0)

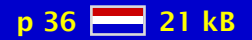

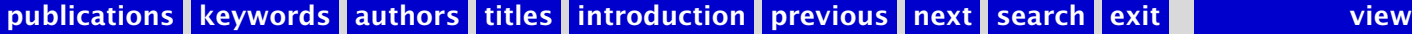

#### <span id="page-136-0"></span>WG 13: 'Neerlandica'; The Right of ij to be a Ligature

Discussion of the right of the Dutch 'ij' to be a ligature.

 $\blacktriangleleft$  [Neerlandica](#page-843-0)  $\blacktriangleright$ [ij-ligature](#page-850-0)

**∢David van ...** 

[MAPS 7 1991](#page-123-0)

 $p$  37-38  $H = 34$  kB

#### <span id="page-137-0"></span>Enige Suggesties aan de Redactie van de MAPS

De functie van de MAPS wordt belicht en gerelateerd aan hoe dat te verwezenlijken. Punten aangestipt zijn: onjuiste afbrekingen, slecht-ogende automatische uitvullingen, en typos. Voorgestelde oplossing geen referee-mechanisme maar duidelijk aan de auteurs geven van wat van ze verwacht wordt plus overgaan op de nieuwere tools. Structureel is het te late verschijnen voorkomen vanwege het notulen-aspect: geen notulen geen vergadering.

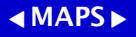

[Kees van der Laan](#page-853-0) [-](#page-139-0)

[MAPS 7 1991](#page-123-0)

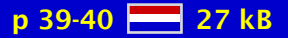

#### <span id="page-138-0"></span>A Font and a Style for Typesetting Chess using AT<sub>EX</sub> or T<sub>EX</sub>

geen samenvatting (no abstract)

 $\triangleleft$  [typesetting](#page-849-0)  $\triangleright$ [chess](#page-834-0)  $\triangleleft$  [fonts](#page-838-0)  $\triangleright$ 

**« [Piet Tutelaers](#page-855-0) »** 

[MAPS 7 1991](#page-123-0)

p 41-46 **22** 92 kB

# <span id="page-139-0"></span>Typesetting Bridge via **ETRX**

LATEX macros and a bidding environment for typesetting bridge card distributions and bidding sequences are given. Examples borrowed from bridge literature are supplied.

 $\triangleleft$  [bridge](#page-833-0)  $\triangleright$  $\triangleleft$  LAT<sub>E</sub>X  $\triangleright$ 

[Kees van der Laan](#page-853-0)

[MAPS 7 1991](#page-123-0)

p 47-50 28 35 kB

# <span id="page-140-0"></span>Typesetting Bridge via T<sub>F</sub>X

Enhanced plain T<sub>E</sub>X macros and a bidding environment for typesetting bridge card distributions and bidding sequences are given. As a follow-up of the IATEX macros given in [12]. Moreover, macros for annotated printing of the course of the play are provided. Examples of use are included.

 $\triangleleft$  [bridge](#page-833-0)  $\triangleright$  $\blacktriangleleft$  plain T<sub>E</sub>X  $\blacktriangleright$ 

[Kees van der Laan](#page-853-0)

[MAPS 7 1991](#page-123-0)

p 51-62  $\frac{160}{216}$  169 kB

# <span id="page-141-0"></span>Go diagrams with TFX

Encoureged by Zalman Rubinstein, who described his chess diagrams in TUGboat vol. 10 no. 2, I have prepared some special fonts and TEX macros to be used in typesetting go diagrams.

Hanna ...

[MAPS 7 1991](#page-123-0)

p 63-68 220 kB

### <span id="page-142-0"></span>Towers of Hanoi, revisited

Another version of T<sub>E</sub>Xing of 'The Towers of Hanoi' problem is provided, which does not assume Lisp knowledge, just plain T<sub>E</sub>X. Also some variations of use are included, among others to remove the restriction on the disks: disk size can be supplied by more than one digit.

 $\triangleleft$  [tower of Hanoi](#page-848-0) $\triangleright$ 

[Kees van der Laan](#page-853-0)

[MAPS 7 1991](#page-123-0)

 $p 69-70$   $R 24 kB$ 

## <span id="page-143-0"></span>6th European T<sub>F</sub>X Conference

• User groups:

CyrTUG is bound to become important. CSTUG prospers. HunTUG is modest. The Poles can't get organized. Yunus is only a list. The other five just go on.

• Panels:

TEX in Europe, how can we obtain better acceptance? LATEX3: impressive history, no release dates of yet.

• Presentations:

Zlatuška's ACCENTS processor, for automatic generation of accented virtual fonts for European languages from English input fonts in the T<sub>EX</sub> font layout, looks promising.

• Publishing houses:

MIR is involved. Springer is active and has some user guides out for a pilot journal. The Czech scientific journals are all formatted by TEX!

• Products:

LAMSTEX is still going public. Very promising though, especially the wizards manual.

[Kees van der Laan](#page-853-0) [-](#page-144-0)

[MAPS 7 1991](#page-123-0)

 $p$  71-75  $R = 64$  kB

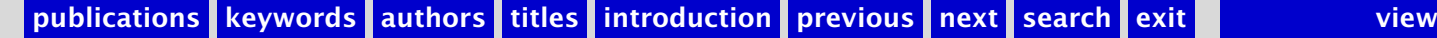
## <span id="page-144-0"></span>The TUG91 Annual Meeting

• Education:

David Salomon is a great teacher: insights! He has donated his notes to TUG for inclusion in the T<sub>E</sub>Xniques series.

• Publishing houses:

The publishing houses accept  $(La)T<sub>F</sub>X$  copy. AMS leads with their total production formatted via T<sub>E</sub>X: 90K pages per year.

• Interchange format:

DVI and Encapsulated PostScript!

• Workshops:

Modifying manmac was great! The ways of encapsulating PostScript are put together by Anita Hoover. (see elsewhere in MAPS)

• Products:

LAMSTEX goes public. ArborTEXt has extended and improved their products. ETP, of Mimi Lafrenz, did steal the show.

**∢[TUG conference](#page-848-0)** 

[Kees van der Laan](#page-853-0) [-](#page-145-0)

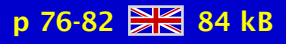

## <span id="page-145-0"></span>TUG Board of Directors meeting

The following are loosely formulated issues which were agreed upon. For more preciseness the reader is referred to the (approved) minutes.

 $\blacktriangleleft$  [TUG conference](#page-848-0)  $\blacktriangleright$ [board-of-directors](#page-833-0) [-](#page-284-0)

[Kees van der Laan](#page-853-0)

[MAPS 7 1991](#page-123-0)

 $p 83-84 \geq 13 kB$ 

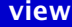

## <span id="page-146-0"></span>Visit AMS and TUG office

A report is given of the role of AMS with respect to TEX and TUG. The TUG office is next door and the cooperation is beneficial. A few relevant documents and the AMS preprint styles as well as the accompanying documentation are enumerated.

 $4$ [AMS](#page-832-0) $\blacktriangleright$ [TUG office](#page-848-0)

[Kees van der Laan](#page-853-0)

[MAPS 7 1991](#page-123-0)

p 85-86 28 19 kB

## <span id="page-147-0"></span>TEXniques in Siberia

This article summarizes the problems of giving a  $\mathbb{A}$ T<sub>E</sub>X course in Siberia. It concludes with an overview concerning the future of T<sub>F</sub>X inside the USSR.

[Siberia](#page-846-0)  $\triangleleft$  LAT<sub>E</sub>X  $\triangleright$  $\triangleleft$  [courses](#page-835-0)  $\triangleright$ [USSR](#page-849-0)

**«[Theo Jurriens](#page-853-0)** 

[MAPS 7 1991](#page-123-0)

p 87-90 226 kB

### <span id="page-148-0"></span>An Introduction to T<sub>F</sub>X for New Users

The purpose of this brief introduction is not to present a tutorial into the use of T<sub>F</sub>X, but rather to introduce the user to the whole notion of what it means to use T<sub>F</sub>X, how T<sub>F</sub>X differs from other typesetting systems, and what the advantages are to using T<sub>E</sub>X.

 $\triangleleft$  [introduction](#page-840-0)  $\triangleright$ [new users](#page-843-0)

**∢[Alan Hoenig](#page-852-0) >** 

[MAPS 7 1991](#page-123-0)

p 91-96 28 85 kB

### <span id="page-149-0"></span>Hoe met IAT<sub>E</sub>X een boek kan worden gemaakt

Het creëren van een boek met LATEX is geen vanzelfsprekende bezigheid. Onderstaand het relaasvan zo'n poging: het boek-in-wording Inleiding Informatica dat in eerste instantie als dictaat bij het bijbehorende college is geschreven en nu in een boekversie is aangeboden aan Addison-Wesley. In onderstaand betoog wordt voorbij gegaan aan het belangrijkste onderdeel van het schrijven van een boek: het schrijven van de tekst. We zullen het hier slechts hebben over de problemen en oplossingen voor wat betreft de layout.

 $\triangleleft$  LAT<sub>E</sub>X  $\triangleright$  $\triangleleft \text{book}$  $\triangleleft \text{book}$  $\triangleleft \text{book}$ 

**«[Rein Smedinga](#page-855-0)** 

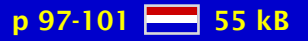

# <span id="page-150-0"></span>Ladies and  $\operatorname{ATr}X$

This paper describes the use of IAT<sub>EX</sub> by non-astronomers at the Kapteyn Institute. Although the general opinion is that it is too complicated for non-scientist, experience in Groningen proves otherwise. If you provide good tools or styles everybody is capable of using LATEX. Also, the astronomers took over tricks from the ladies, simplifying their lives, too.

 $\triangleleft$  LAT<sub>E</sub>X  $\triangleright$ [non-scientists](#page-843-0) [simplification](#page-846-0)

**«[Theo Jurriens](#page-853-0)** 

[MAPS 7 1991](#page-123-0)

p 102-104 8 34 kB

### <span id="page-151-0"></span>Two Sides of the Fence

The purpose of this talk is to give an overview of the four days of the twelfth annual TUG meeting; it is an attempt to show that the different streams in the programme of the meeting are connected, that they are part of a whole. Also, I make some comments and observations regarding the current status and the future of TEX, and the future of publishing in general.

#### **∢[TUG conference](#page-848-0) ∢[future](#page-838-0)**

[Nico Poppelier](#page-854-0) [-](#page-190-0)

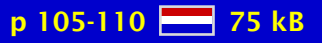

## <span id="page-152-0"></span>Report on Workshop: Getting PostScript into T<sub>F</sub>X and IAT<sub>F</sub>X Documents

geen samenvatting (no abstract)

[workshop](#page-850-0)  $\triangleleft PostScript \triangleright$  $\triangleleft PostScript \triangleright$  $\triangleleft PostScript \triangleright$ 

**∢[Anita Hoover](#page-852-0)** 

[MAPS 7 1991](#page-123-0)

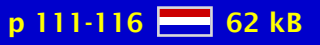

#### <span id="page-153-0"></span>The TUGLIB Server

Scores of sites on the worldwide Internet now provide access to assorted collections of software relating to T<sub>F</sub>X and METAFONT. In many cases, these are accessible only via the Internet mechanism known as anonymous ftp, a scheme that permits logins from unknown users, usually on other machines, with very restricted access. The name ftp is an acronym for file transfer protocol. To improve the access to the T<sub>EX</sub> archives and other software at Utah, I have installed 'tuglib'. This server provides a means whereby remote users can send electronic mail messages containing service requests to a daemon program. The daemon parses the requests, logs them, and responds to them.

**[TUGLIB](#page-848-0)**  $4$  [FTP](#page-838-0) $\blacktriangleright$ [mail](#page-841-0)  $\triangleleft$  [internet](#page-840-0)  $\triangleright$ 

#### [Nelson Beebe](#page-851-0) [-](#page-183-0)

[MAPS 7 1991](#page-123-0)

p 117-123 **226** 76 kB

## <span id="page-154-0"></span>Self-replicating macros

geen samenvatting (no abstract)

 $\triangleleft$  [macros](#page-841-0)  $\triangleright$ [self-replication](#page-846-0)

**∢[Victor Eijkhout](#page-852-0)** [Ron Sommeling](#page-855-0)

[MAPS 7 1991](#page-123-0)

p 124  $\frac{12}{28}$  14 kB

## <span id="page-155-0"></span>New books on T<sub>F</sub>X $(2)$

Review of 'A Beginner's Book of TEX' (Kopka/Levy).

[new books](#page-843-0) ◆ [book review](#page-833-0)

**∢[Victor Eijkhout](#page-852-0)** 

[MAPS 7 1991](#page-123-0)

p 125-126 26 kB

### <span id="page-156-0"></span>Impression INRST<sub>F</sub>X, and some more

The work of Michael Fergusson on INRSTEX is discussed, Michael's comments on the review are included.

**INRST<sub>E</sub>X** 

[Kees van der Laan](#page-853-0)

[MAPS 7 1991](#page-123-0)

p 127-129 88 38 kB

## <span id="page-157-0"></span>**AMSTEX**

geen samenvatting (no abstract)

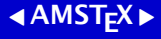

**«[Ralph Youngen](#page-856-0)** 

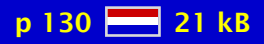

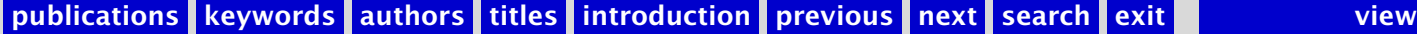

## <span id="page-158-0"></span>**LAMSTEX**

geen samenvatting (no abstract)

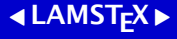

[Michael Spivak](#page-855-0)

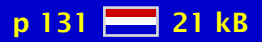

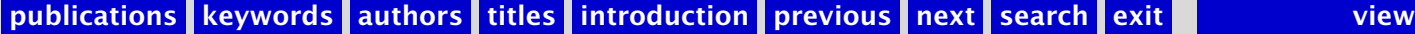

## <span id="page-159-0"></span>**ScholarTEX**

ScholarT<sub>E</sub>X is a collection of fonts, macros, preprocessor, hyphenation patterns, other related software and a 150-pages manual with many illustrations, exemples, exercises and mottos. It's purpose is to allow the use of TEX in the following languages: Greek, Epigraphical Greek, Armenian, Arabic, Hebrew, Syriac, Saxon, Old German, Phonetic Alphabet.

**ScholarT<sub>F</sub>X** 

 $\triangleleft$  Yannis ...

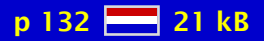

#### <span id="page-160-0"></span>TUGboat, Table of Contents

Table of contents of TUGboat Volume 12.1 and 12.2.

**∢[TUGboat](#page-848-0)**  $\triangleleft$  [contents](#page-834-0)  $\triangleright$ 

[MAPS 7 1991](#page-123-0)

p 133-134 28 31 kB

## <span id="page-161-0"></span>'Insights in T<sub>E</sub>X' course  $(1)$

This course, with no hands-on, is aimed at T<sub>E</sub>X and LAT<sub>E</sub>X users who are ready for to acquire more insights into the T<sub>E</sub>Xnigma. For those who are still working at the 'book' level an extra one-day introductory course can be organized if need for that is large enough.

 $\triangleleft$  [courses](#page-835-0)  $\triangleright$ [insights](#page-839-0)

◆ [David Salomon](#page-855-0)

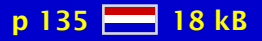

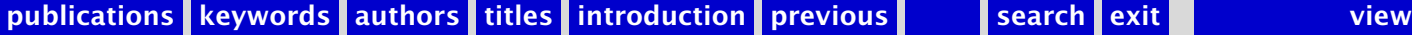

#### <span id="page-162-0"></span>MAPS 8 1992

[Verslag \(1992/1\)](#page-164-0) T<sub>E</sub>X kalender & Glossary & Aanschaf T<sub>E</sub>X boeken [Werkgroepen NTG](#page-166-0) [Van de Voorzitter \(1992/1\)](#page-167-0) [Jaarverslag NTG 1991](#page-168-0) [Financieel verslag NTG 1991](#page-169-0) NTG's listserver TFX-NL [NTG's fileserver TEX-NL](#page-171-0) [WG 1: Education; Review Urban's 'An introduction to LATEX'](#page-172-0) [WG 1: Education; Addendum 'Publiceren met LATEX'](#page-173-0) [WG 4: Fonts: Met schuine en begerige ogen](#page-174-0) [WG 7: PC-zaken](#page-175-0) MusicT<sub>E</sub>X; using T<sub>E</sub>X to write polyphonic or instrumental music Dating with T<sub>F</sub>X [Dag van het Document \(verslag ITI-TNO informatiedag\)](#page-178-0) [Molecuul Muis Manuscript \(verslag KNCV symposium\)](#page-179-0) An introduction to T<sub>E</sub>X - part I course David Salomon -The Components of T<sub>F</sub>X [LATEX3 project](#page-182-0) [LATEX Editing support](#page-183-0) [Prolegomena toward a font selection scheme](#page-184-0) [From observation to publication](#page-185-0) [FIFO and LIFO incognito](#page-186-0) [Tower of Hanoi](#page-187-0)

[publications](#page-1-0) [keywords](#page-832-0) [authors](#page-851-0) [titles](#page-857-0) [introduction](#page-898-0)

> [next](#page-163-0) exit

<span id="page-163-0"></span>[Typesetting Crosswords via TEX](#page-188-0) Ladies & LAT<sub>E</sub>X - II [Book reviews](#page-190-0) [Spivak's Oeuvre](#page-191-0) [TUGboat, Table of Contents](#page-192-0) [Tijdschriften zusterverenigingen](#page-193-0) [EuroTEX92 announcement](#page-194-0) 'Insights in T<sub>E</sub>X' course (2)

[publications](#page-1-0) [keywords](#page-832-0) [authors](#page-851-0) [titles](#page-857-0) [introduction](#page-898-0)

[previous](#page-162-0)

[next](#page-164-0)

exit

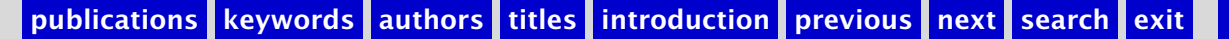

## <span id="page-164-0"></span>Verslag (1992/1)

Opening; Verslag bijeenkomst 2 mei 1991; Ingekomen stukken en Mededelingen; Verslag/discussie werkgroepen; Rondvraag; NTG presentaties: 'Fun with TEX'; Sluiting.

 $\blacktriangleleft$  [report](#page-846-0)  $\blacktriangleright$ **«** [members meeting](#page-842-0) ►

**«[Gerard van Nes](#page-854-0) ∢[Jos Winnink](#page-856-0)** 

[MAPS 8 1992](#page-162-0)

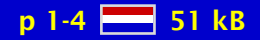

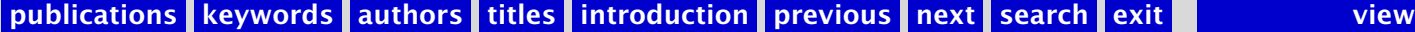

### <span id="page-165-0"></span>T<sub>E</sub>X kalender & Glossary & Aanschaf T<sub>E</sub>X boeken

geen samenvatting (no abstract)

 $\triangleleft$  [calendar](#page-833-0)  $\triangleright$  [glossary](#page-838-0)   $\triangleleft \text{book}$  $\triangleleft \text{book}$  $\triangleleft \text{book}$ 

[MAPS 8 1992](#page-162-0)

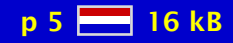

## <span id="page-166-0"></span>Werkgroepen NTG

Verslag werkgroepen.

**∢[working group](#page-850-0)** 

[MAPS 8 1992](#page-162-0)

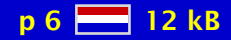

## <span id="page-167-0"></span>Van de Voorzitter (1992/1)

geen samenvatting (no abstract)

[chairman](#page-833-0) [-](#page-202-0)

[Kees van der Laan](#page-853-0)

[MAPS 8 1992](#page-162-0)

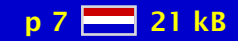

## <span id="page-168-0"></span>Jaarverslag NTG 1991

In 1991 ging de NTG zijn 4e jaar van bestaan in. Wederom verschenen er een tweetal MAPS (Minutes & APpendiceS), twee NTG bijeenkomsten vonden plaats met een groeiend aantal lezingen, bestuursverkiezingen werden voor het eerst gehouden, een gecombineerd NTG/TUG lidmaatschap werd mogelijk, de samenwerking met Wiskundig Nederland kreeg gestalte, en er werd verdere aandacht besteed aan de continuering en acceptatie van de NTG.

#### **«**[report NTG](#page-846-0) →

[Gerard van Nes](#page-854-0) [-](#page-179-0)

[MAPS 8 1992](#page-162-0)

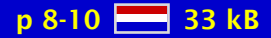

## <span id="page-169-0"></span>Financieel verslag NTG 1991

geen samenvatting (no abstract)

**«**[financial report](#page-838-0) →

**∢[Johannes Braams](#page-851-0)** 

[MAPS 8 1992](#page-162-0)

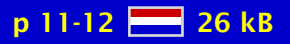

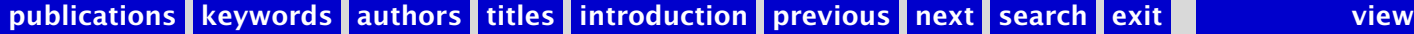

## <span id="page-170-0"></span>NTG's listserver TEX-NL

Overzicht gebruikers listserver.

 [listserver](#page-841-0) [-](#page-204-0)  $\blacktriangleleft$  [TEX-NL](#page-848-0) $\blacktriangleright$ 

[MAPS 8 1992](#page-162-0)

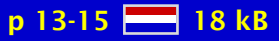

## <span id="page-171-0"></span>NTG's fileserver TEX-NL

Overzicht inhoud NTG fileserver.

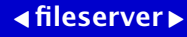

[MAPS 8 1992](#page-162-0)

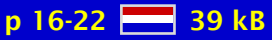

#### <span id="page-172-0"></span>WG 1: Education; Review Urban's 'An introduction to IATEX'

Review of Michael Urban's 'An introduction to LATEX'

 $\blacktriangleleft$  [review](#page-846-0)  $\blacktriangleright$ ◆ [book review](#page-833-0)

[Kees van der Laan](#page-853-0)

[MAPS 8 1992](#page-162-0)

p 23-24 28 31 kB

#### <span id="page-173-0"></span>WG 1: Education; Addendum 'Publiceren met IATFX'

Addendum 'Publiceren met LATEX'

 $\triangleleft$  LAT<sub>E</sub>X  $\triangleright$ 

[Kees van der Laan](#page-853-0)

[MAPS 8 1992](#page-162-0)

p 25-30 28 74 kB

#### <span id="page-174-0"></span>WG 4: Fonts: Met schuine en begerige ogen

'Peremesjtsjenije', Een verhaal van nette armoei.

**∢[working group](#page-850-0)**  $\triangleleft$  [fonts](#page-838-0)  $\triangleright$ 

[Erik-Jan Vens](#page-856-0) [-](#page-207-0)

[MAPS 8 1992](#page-162-0)

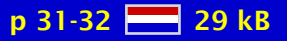

#### <span id="page-175-0"></span>WG 7: PC-zaken

Activiteiten van werkgroep 7: PC-zaken.

**∢[working group](#page-850-0)**  $\triangleleft PC \triangleright$  $\triangleleft PC \triangleright$  $\triangleleft PC \triangleright$  $\triangleleft$  [MS-DOS](#page-842-0)  $\triangleright$ ◀ [Atari](#page-832-0) ▶

**∢[Jos Winnink](#page-856-0)** 

[MAPS 8 1992](#page-162-0)

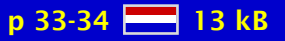

# <span id="page-176-0"></span>MusicT<sub>E</sub>X; using T<sub>E</sub>X to write polyphonic or instrumental music

MusicTEX is a set of TEX macros to typeset polyphonic, orchestral or polyphonic music.

 $\blacktriangleleft$  [music](#page-843-0)  $\blacktriangleright$ 

**∢[Daniel Taupin](#page-855-0)** 

[MAPS 8 1992](#page-162-0)

p 35-52 2 275 kB

# <span id="page-177-0"></span>Dating with T<sub>F</sub>X

Three TEX-coded algorithms are given for performing tricks with dates.

**«[Theo Jurriens](#page-853-0)** 

[MAPS 8 1992](#page-162-0)

 $p 53-56$   $H_3$  18 kB

### <span id="page-178-0"></span>Dag van het Document (verslag ITI-TNO informatiedag)

Een verslag van de dag van het document. Centraal stond de problematiek: opslag en retrieval van documenten. Interessant waren het begrip bibliotheek zonder muren, en de intelligente auteursomgevingen. Het dilemma ten aaanzien van het centrale theam is: moeten wij alles bewaren of selecteren en vergeten? Ook het forum kwam hier niet uit. Er was een beurs met een 20-tal stands.

[document](#page-836-0) opslag en ... [ITI-TNO](#page-840-0)

[Kees van der Laan](#page-853-0) [-](#page-186-0)

[MAPS 8 1992](#page-162-0)

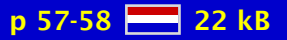

#### <span id="page-179-0"></span>Molecuul Muis Manuscript (verslag KNCV symposium)

Op 18 oktober 1991 werd door de sectie Computertoepassingen van de KNCV (Koninklijke Nederlandse Chemische Vereniging) een symposium m.b.t. chemische tekstverwerking georganiseerd. Naast een algemene introductie over 'Electronisch Publiceren', kregen zowel de Apple Macintosh als MS-DOS geïnteresseerden (chemici) de huidige mogelijkheden van het verwerken van chemische teksten voorgeschoteld. Het pakket TEX kwam in een laatste lezing naar voren. De duidelijk geslaagde dag werd bezocht door een kleine honderd deelnemers, inclusief een tiental leveranciers. Vele (leerzame) demonstraties, zowel tijdens de lezingen, als ook tussen de lezingensessies door, zorgden mede voor een duidelijk overzicht.

 $\triangleleft$  [chemistry](#page-834-0)  $\triangleright$ **∢electronic ... [KNCV](#page-840-0)** 

[Gerard van Nes](#page-854-0) [-](#page-198-0)

[MAPS 8 1992](#page-162-0)

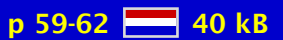
#### <span id="page-180-0"></span>An introduction to T<sub>F</sub>X - part I course David Salomon -

geen samenvatting (no abstract)

 $\triangleleft$  [introduction](#page-840-0)  $\triangleright$ 

◆ [David Salomon](#page-855-0)

[MAPS 8 1992](#page-162-0)

p 63-80 2 274 kB

# <span id="page-181-0"></span>The Components of T<sub>F</sub>X

T<sub>E</sub>X needs a great amount of supplementary components (files and programs) of which the meaning and interaction often is unknown. This paper explains the components of the kernel system TEX that are visible for the TEX user and their relations.

**∢[Joachim Schrod](#page-855-0) >** 

[MAPS 8 1992](#page-162-0)

p 81-86  $-$  67 kB

# <span id="page-182-0"></span>LATEX3 project

geen samenvatting (no abstract)

 $\triangleleft$  LAT<sub>E</sub>X3  $\triangleright$ 

**«[Frank Mittelbach](#page-854-0)** 

[MAPS 8 1992](#page-162-0)

p 87-90  $-49$  kB

# <span id="page-183-0"></span>LATEX Editing support

The structured markup of  $\Delta T_F X$  can be easy to read and understand, but tedious to type. Its syntax of environment groups bears a strong resemblance to the begin/end groups of the Algol family of computer programming languages, which can be described by rigorous grammars that in turn permit the automatic construction of lexical analyzers and parsers, and structured editors to support programming in those languages. This article describes a powerful facility for the preparation of  $\mathbb{A}T$ <sub>F</sub>X documents using the Emacs text editor.

 $\triangleleft$  LAT<sub>E</sub>X  $\triangleright$  $\triangleleft$ [editing](#page-836-0)  $\triangleright$  $\triangleleft$ [emacs](#page-836-0)  $\triangleright$ 

**«[Nelson Beebe](#page-851-0)** 

[MAPS 8 1992](#page-162-0)

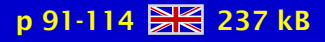

### <span id="page-184-0"></span>Prolegomena toward a font selection scheme

Most users of plain T<sub>EX</sub> do not get very sophisticated in their use of fonts. Often they resort to declaring all used fonts explicitly with \font. There are some obvious disadvantages to that: it is not possible to switch a whole document in a simple way to a different typeface, or to a different size. As a result, I've seen such phenomena as an article with an abstract in 8 or 9 point, but where the formulas were still in 10 point, or pages of 'magnified' type where the lines were cramped, because the \baselineskip was not increased with the type size. The need for a good font selection scheme is thus quite obvious, but the implementation of one is not.

**∢[Victor Eijkhout](#page-852-0)** 

[MAPS 8 1992](#page-162-0)

 $p$  115-116  $R = 34$  kB

#### <span id="page-185-0"></span>From observation to publication

This article describes the use of  $Tr X$  in publishing observations of variable stars observed by Dutch amateur-astronomers. The observations are published in the journal 'Variabilia' and in the so-called Reports. In the latter the observations, collected in several years, are published and submitted to the professional astronomer. It includes tables and lightcurves: plot of the changing magnitude of the star versus time. In creating the light-curves: PICT<sub>EX</sub> is used. In preparing the files for PICT<sub>EX</sub> simple T<sub>EX</sub>-coding is used for manipulating the data.

**«[Theo Jurriens](#page-853-0)** 

[MAPS 8 1992](#page-162-0)

 $p 117-120$   $R<sub>8</sub>$  68 kB

# <span id="page-186-0"></span>FIFO and LIFO incognito

FIFO, first-in-first-out, and LIFO, last-in-last-out, are well-known techniques for handling sequences. In TEX macro writing they are abundant but are not easily recognized as such. T<sub>EX</sub> templates for FIFO and LIFO are given and their use is illustrated.

 $\triangleleft$  [FIFO](#page-837-0)  $\triangleright$ [LIFO](#page-841-0) [-](#page-226-0)

[Kees van der Laan](#page-853-0)

[MAPS 8 1992](#page-162-0)

 $p 121-124$   $98 - 51 kB$ 

#### <span id="page-187-0"></span>Tower of Hanoi

Another version of programming 'The Tower of Hanoi' in T<sub>EX</sub> is provided. No nodding knowledge of Lisp is required; just plain TEX. There is no restriction on the number of disks, apart from the installed limits of T<sub>E</sub>X. Generalized disks can be moved as well.

**∢[tower of Hanoi](#page-848-0)** 

[Kees van der Laan](#page-853-0)

[MAPS 8 1992](#page-162-0)

p 125-127 **226** 49 kB

# <span id="page-188-0"></span>Typesetting Crosswords via TFX

A macro is provided for typesetting crosswords via (plain) T<sub>E</sub>X, or any T<sub>E</sub>X, which allows \halign use. The specification of the crossword information can be done in the WYSIWYG way, and does not require \halign markup, just the data.

 $\triangleleft$  [crosswords](#page-835-0)  $\triangleright$ [\halign](#page-839-0) ◀ [WYSIWYG](#page-850-0) ▶  $\blacktriangleleft$  plain T<sub>E</sub>X  $\blacktriangleright$ 

[Kees van der Laan](#page-853-0)

[MAPS 8 1992](#page-162-0)

p 128-132 88 59 kB

# <span id="page-189-0"></span>Ladies & **EX** - II

In dit artikel wordt mijn ervaring als LATEX-docent, vraagbaak voor secretaresses beschreven. Er zijn twee bronnen van problemen: organisatie en TEX-techniek.

**«[Theo Jurriens](#page-853-0)** 

[MAPS 8 1992](#page-162-0)

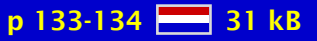

### <span id="page-190-0"></span>Book reviews

Reviews of 'ATEX for Everyone' (Jane Hahn), 'Practical SGML' (Eric van Herwijnen), 'TEX by Topic, A T<sub>E</sub>Xnician's Reference' (Victor Eijkhout).

◆ [book review](#page-833-0) **∢[SGML](#page-846-0)** 

 [Nico Poppelier](#page-854-0) [-](#page-214-0) **∢[Amy Hendrickson](#page-852-0)** 

[MAPS 8 1992](#page-162-0)

p 135-138 88 56 kB

### <span id="page-191-0"></span>Spivak's Oeuvre

Spivak's 'The Joy of TEX' and 'LAMSTEX - The Synthesis' are discussed.

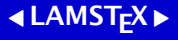

[Kees van der Laan](#page-853-0)

[MAPS 8 1992](#page-162-0)

p 139-142 88 62 kB

### <span id="page-192-0"></span>TUGboat, Table of Contents

Table of contents of TUGboat Volume 12.3, 12.4 and 13.1.

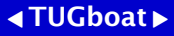

[MAPS 8 1992](#page-162-0)

p 143-144 28 35 kB

# <span id="page-193-0"></span>Tijdschriften zusterverenigingen

geen samenvatting (no abstract)

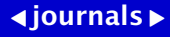

[MAPS 8 1992](#page-162-0)

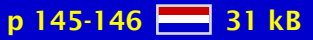

### <span id="page-194-0"></span>EuroT<sub>F</sub>X92 announcement

Announcement of the EuroTEX'92 conference.

 $\blacktriangleleft$  EuroT<sub>E</sub>X  $\blacktriangleright$  $\triangleleft$  [conference](#page-834-0)  $\triangleright$  [announcement](#page-832-0) [-](#page-237-0) **∢[Prague](#page-845-0)** 

[MAPS 8 1992](#page-162-0)

Jiří Vesely

p 147-148 22 kB

# <span id="page-195-0"></span>'Insights in T<sub>F</sub>X' course (2)

This advanced course, with no hands-on, is aimed at those T<sub>E</sub>X and/or IAT<sub>E</sub>X users who are ready for a deeper insight into the T<sub>E</sub>Xnigma. An extra one-day introductory course can be organized for inexperienced users, if there is enough demand.

◆ [David Salomon](#page-855-0)

[MAPS 8 1992](#page-162-0)

 $p 149-150$   $27 kB$ 

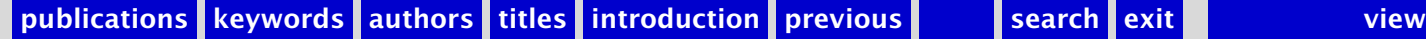

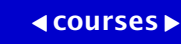

#### <span id="page-196-0"></span>MAPS 9 1992

[Verslag \(1992/2\)](#page-198-0) [TEX kalender & Glossary & Discount boeken en software voor NTG leden](#page-199-0) [Werkgroepen NTG](#page-200-0) [Van uw MAPS Editor \(1992\)](#page-201-0) [Van de Voorzitter \(1992/2\)](#page-202-0) [Concept begroting 1993](#page-203-0) NTG's listserver TFX-NL [NTG's fileserver TEX-NL](#page-205-0) [WG 3: Evaluatie; Formules in WP5.1, DECwrite en LATEX](#page-206-0) [WG 4: Fonts; Hoe maak ik van een font twee fonts?](#page-207-0) 7th European TFX Conference: EuroTFX'92 [Verslag van de TUG conferentie in Portland, Oregon](#page-209-0) The Key to Successful Support: Knowing Your T<sub>E</sub>X and LAT<sub>E</sub>X Users [The Pursuit of Quality](#page-211-0) [Writing Reports with More than a Hundred People](#page-212-0) T<sub>E</sub>X-based Production at the AMS [Standard dtd's and Scientific Publishing](#page-214-0) Incorporating PostScript fonts in T<sub>E</sub>X [Creating Shaded Rectangles with PostScript](#page-216-0) [Introduction to METAPOST](#page-217-0) T<sub>F</sub>X for Everyone!? T<sub>E</sub>X als Database Ladies and  $\text{ATr}X$  – III Vragen allerlei! [Just give me a Lollipop \(it makes my heart go giddy-up\)](#page-221-0)

[publications](#page-1-0) [keywords](#page-832-0) [authors](#page-851-0) [titles](#page-857-0) [introduction](#page-898-0)

[next](#page-197-0)

exit

<span id="page-197-0"></span>[Index Preparation for TEX Related Documents](#page-222-0) [Table Diversions](#page-223-0) [Syntactic Sugar](#page-224-0) Heap Sort in TFX [FIFO and LIFO sing the BLUes](#page-226-0) [Typesetting Crosswords via TEX, revisited](#page-227-0) [Scientific Word; TEX à la WYSIWYG](#page-228-0) [Bugs \(sigh\) in Knuths 'Computers & Typesetting'](#page-229-0) [LATEX3; Call for Volunteers](#page-230-0) EuroT<sub>E</sub>X'92 proceedings [TUG '93; Call for Papers](#page-232-0) [Table of Contents TUGboat](#page-233-0)

[publications](#page-1-0) [keywords](#page-832-0) [authors](#page-851-0) [titles](#page-857-0) [introduction](#page-898-0)

[previous](#page-196-0)

[next](#page-198-0)

exit

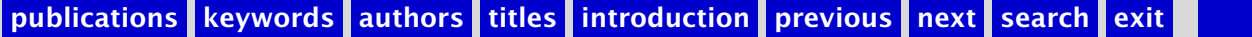

# <span id="page-198-0"></span>Verslag (1992/2)

Opening; Verslag bijeenkomst 21 november 1991; Ingekomen stukken en Mededelingen; NTG jaarvergadering; Verslag/discussie werkgroepen; Rondvraag; NTG presentaties: 'TEX and Scientific Publishing'; Sluiting.

 $\blacktriangleleft$  [report](#page-846-0)  $\blacktriangleright$ **«** [members meeting](#page-842-0) ►

**«[Gerard van Nes](#page-854-0) ∢[Jos Winnink](#page-856-0)** 

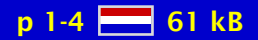

# <span id="page-199-0"></span>T<sub>E</sub>X kalender & Glossary & Discount boeken en software voor NTG leden

geen samenvatting (no abstract)

 $\triangleleft$  [calendar](#page-833-0)  $\triangleright$  [glossary](#page-838-0) [-](#page-237-0)  $\triangleleft$  [book](#page-833-0)  $\triangleright$ **∢[software](#page-846-0)** 

[MAPS 9 1992](#page-196-0)

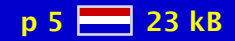

## <span id="page-200-0"></span>Werkgroepen NTG

Verslag werkgroepen.

**∢[working group](#page-850-0)** 

[MAPS 9 1992](#page-196-0)

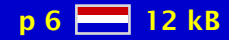

### <span id="page-201-0"></span>Van uw MAPS Editor (1992)

geen samenvatting (no abstract)

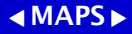

**«[Gerard van Nes](#page-854-0)** 

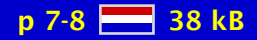

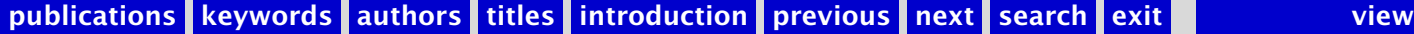

### <span id="page-202-0"></span>Van de Voorzitter (1992/2)

geen samenvatting (no abstract)

[chairman](#page-833-0) [-](#page-239-0)

[Kees van der Laan](#page-853-0)

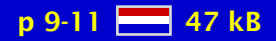

# <span id="page-203-0"></span>Concept begroting 1993

geen samenvatting (no abstract)

**∢[budget](#page-833-0)** 

**∢[Johannes Braams](#page-851-0)** 

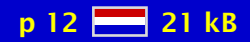

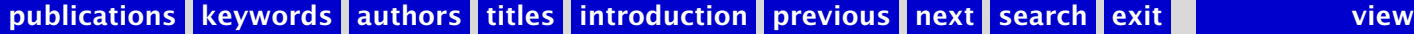

# <span id="page-204-0"></span>NTG's listserver TEX-NL

Overzicht gebruikers listserver.

 [listserver](#page-841-0) [-](#page-242-0)  $\blacktriangleleft$ [TEX-NL](#page-848-0) $\blacktriangleright$ 

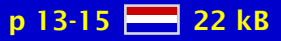

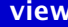

# <span id="page-205-0"></span>NTG's fileserver TEX-NL

Overzicht inhoud NTG fileserver.

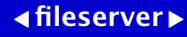

[MAPS 9 1992](#page-196-0)

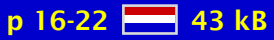

#### <span id="page-206-0"></span>WG 3: Evaluatie; Formules in WP5.1, DECwrite en EXT<sub>F</sub>X

De pakketten WP5.1, DECwrite en LAT<sub>EX</sub> bieden de mogelijkheid om formules te typesetten. Om de mogelijkheden en kwaliteit te kunnen beoordelen is geprobeerd een vijftal formules met behulp van de drie pakketten te maken.

[formulas](#page-838-0) [evaluation](#page-837-0)  $\triangleleft$  [WordPerfect](#page-850-0)  $\triangleright$ **[DECwrite](#page-835-0)**  $\triangleleft$  LAT<sub>E</sub>X  $\triangleright$ 

 $\blacktriangleleft$  [Huub Mulders](#page-854-0)  $\blacktriangleright$ 

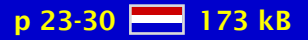

#### <span id="page-207-0"></span>WG 4: Fonts; Hoe maak ik van een font twee fonts?

Andrea de Leeuw van Weenen wilde een deel van haar zelfgemaakte font aan kunnen spreken met de gewone letters op het toetsenbord, en niet met lastig in te typen en (evt.) lastig te onthouden macros. De aangewezen manier leek het maken van een virtueel font. Dus heb ik eens op een rijtje gezet wat je daarvoor nodig hebt.

**∢[working group](#page-850-0)**  $\triangleleft$  [fonts](#page-838-0)  $\triangleright$ [virtual fonts](#page-849-0) [-](#page-256-0)

**∢[Erik-Jan Vens](#page-856-0)** 

[MAPS 9 1992](#page-196-0)

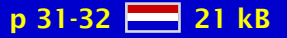

# <span id="page-208-0"></span>7th European T<sub>F</sub>X Conference: EuroT<sub>F</sub>X'92

Highlights of this EuroT<sub>E</sub>X'92 at Prague were:

- Graphics via T<sub>F</sub>X and METAFONT.
- = METAFONT with PostScript output.
- PostScript fonts coupled to T<sub>F</sub>X.
- What every advisory service should know.
- AsT<sub>F</sub>X as model for a scientific workbench.
- Several (free) tutorials: Advanced TEX, Virtual fonts, XY-PiC.

 $\blacktriangleleft$  EuroT<sub>E</sub>X  $\blacktriangleright$  $\triangleleft$  [conference](#page-834-0)  $\triangleright$ **«**[Prague](#page-845-0) →

[Kees van der Laan](#page-853-0) [-](#page-223-0)

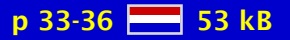

### <span id="page-209-0"></span>Verslag van de TUG conferentie in Portland, Oregon

Verslag van de TUG conferentie in Portland, Oregon.

**∢[TUG conference](#page-848-0)** [Portland](#page-845-0)

**∢[Johannes Braams](#page-851-0)** 

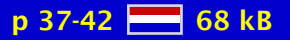

# <span id="page-210-0"></span>The Key to Successful Support: Knowing Your T<sub>F</sub>X and **LATEX** Users

The primary emphasis of this paper is to address the issues related to supporting T<sub>EX</sub> and LATEX. One essential ingredient to successfully supporting any package is that you must know your users. In the case of T<sub>EX</sub> and LAT<sub>EX</sub>, this is especially true, because the user base can be so diverse. This paper will focus on support strategies that address different types of users and what you can do as a T<sub>E</sub>X and IAT<sub>E</sub>X support person to adopt these strategies in your organization.

[user support](#page-849-0)

**∢[Anita Hoover](#page-852-0)** 

[MAPS 9 1992](#page-196-0)

 $p$  43-49  $R = 80$  kB

### <span id="page-211-0"></span>The Pursuit of Quality

This paper compares high-quality craft typography with the state of the art in automated typesetting. The first part discusses several typographical conventions which cannot be implemented by means of any formatting model currently in use. The second part explains why the current paradigms of computerized typesetting will not serve for high-quality formatting and suggests directions for the further research necessary to improve the quality of computer generated layout.

[craft typography](#page-835-0) automated ... document ... [paradigm](#page-844-0) [typographic rules](#page-849-0) [visual contexts](#page-849-0) [logical contexts](#page-841-0) global ...

**∢[Frank Mittelbach](#page-854-0) > «[Chris Rowley](#page-855-0)** 

[MAPS 9 1992](#page-196-0)

 $p$  50-56  $R$  $80$  kB

#### <span id="page-212-0"></span>Writing Reports with More than a Hundred People

This paper describes a system that produces project status reports using  $\mathbb{A}$ T<sub>E</sub>X. The reports contain both textual and financial information. The textual part of the status reports is written by over a hundred people who don't need to know what  $\mathbb{A}T_F X$  is. The financial information is retrieved from a database.

[automated . . .](#page-832-0)  $\triangleleft$  LAT<sub>E</sub>X  $\triangleright$ 

Walter van der ... **∢[Johannes Braams](#page-851-0)** 

[MAPS 9 1992](#page-196-0)

p 57-62  $\frac{12}{210}$  145 kB

### <span id="page-213-0"></span>T<sub>EX</sub>-based Production at the AMS

The American Mathematical Society (AMS) is a both major publisher of mathematical research, and a professional organization whose members are mathematicians engaging in research at academic institutions and other research centers in the U.S. and around the world. A primary function of the Society is to provide channels of communication whereby these mathematicians can communicate the results of their research to each other, and to the broader scientific community. Foremost among these channels of communication is an extensive publications program which is based on the T<sub>EX</sub> typesetting system.

 $4$ [AMS](#page-832-0) $\blacktriangleright$ 

**«[Ralph Youngen](#page-856-0)** 

[MAPS 9 1992](#page-196-0)

p 63-68  $\frac{12}{20}$  96 kB

# <span id="page-214-0"></span>Standard dtd's and Scientific Publishing

This paper has two parts. In the first part we argue that scientific publishing needs one standard dtd for each class of documents that is published, for example one for all research papers and one for all books. In the second part we apply this reasoning to mathematical formulas, and we outline some design requirements for a document type definition for mathematical formulas. In the appendices we discuss and compare existing document type definitions for mathematical formulas.

 $ADTD$  $ADTD$  $\triangleleft$  [SGML](#page-846-0) $\triangleright$  $\blacktriangleleft$  scientific  $\ldots \blacktriangleright$ 

 [Nico Poppelier](#page-854-0) [-](#page-313-0) [Eric van . . .](#page-852-0) **«[Chris Rowley](#page-855-0)** 

[MAPS 9 1992](#page-196-0)

 $p 69-80$   $R 143 kB$ 

## <span id="page-215-0"></span>Incorporating PostScript fonts in T<sub>F</sub>X

pfb2mf provides the TEX community with an interface to the PostScript Type One fonts. There is an overwhelming amount of these fonts for sale and there are a lot of fonts in the Public Domain, so it extends the range of typefaces the TEX user can choose from.

 $\triangleleft PostScript \triangleright$  $\triangleleft PostScript \triangleright$  $\triangleleft PostScript \triangleright$  $\triangleleft$  [fonts](#page-838-0)  $\triangleright$ [pfb2mf](#page-844-0)  $\triangleleft$  [conversion](#page-835-0)  $\triangleright$ 

**∢[Erik-Jan Vens](#page-856-0)** 

[MAPS 9 1992](#page-196-0)

p 81-84  $\frac{12}{28}$  58 kB

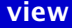
#### <span id="page-216-0"></span>Creating Shaded Rectangles with PostScript

One of the most common graphics used in documents is text with a shaded background. This is hard to do with T<sub>EX</sub> but easy with PostScript. Simple PostScript code is presented here to create shaded rectangles, and a macro is developed to combine such a rectangle with text.

[shaded rectangles](#page-846-0)  $\triangleleft PostScript \triangleright$  $\triangleleft PostScript \triangleright$  $\triangleleft PostScript \triangleright$ 

[David Salomon](#page-855-0) [-](#page-222-0)

[MAPS 9 1992](#page-196-0)

p 85-88 36 kB

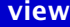

# <span id="page-217-0"></span>Introduction to METAPOST

METAPOST is a picture-drawing language very much like METAFONT except with PostScript output. The language provides access to all major features of Level 1 PostScript and it has facilities for integrating graphics with typeset text. This paper gives a brief overview of the METAPOST language and how it can be used. A few of the more interesting features are described in detail.

 $\triangleleft$ [METAFONT](#page-842-0) $\triangleright$ ◀ [METAPOST](#page-842-0)▶ [picture drawing](#page-844-0)

[John Hobby](#page-852-0)

[MAPS 9 1992](#page-196-0)

p 89-96  $\frac{100}{200}$  110 kB

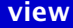

## <span id="page-218-0"></span>T<sub>E</sub>X for Everyone!?

In this article author tries to defend a more general use of T<sub>E</sub>X outside the world of mathematics, astronomy, physics etc. The ! or ? in the title of this paper is the question. Several examples are shown why T<sub>F</sub>X is much powerful than a dull word-processing package.

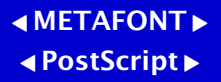

**«[Theo Jurriens](#page-853-0)** 

[MAPS 9 1992](#page-196-0)

p 97-99 **28** 48 kB

## <span id="page-219-0"></span>**T<sub>E</sub>X** als Database

In dit artikel wordt beschreven hoe TEX is gebruikt als een primitieve database voor de administratie van de 47ste Nederlandse Astronomen Conferentie.

**∢**[databases](#page-835-0) → [administration](#page-832-0)

**«[Theo Jurriens](#page-853-0)** 

[MAPS 9 1992](#page-196-0)

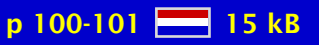

# <span id="page-220-0"></span>Ladies and  $\text{ATr}X$  – III Vragen allerlei!

In het dagelijks gebruik van IATEX komen we zo af en toe toch nog wel eens problemen voor. In dit artikel vragen uit de praktijk en de mogelijke oplossingen.

 $\triangleleft$  [floats](#page-838-0)  $\triangleright$  $\blacktriangleleft$  [multi-columns](#page-842-0)  $\blacktriangleright$ **∢[letter](#page-840-0)**  $\triangleleft$  [table of contents](#page-847-0)  $\triangleright$ 

**«[Theo Jurriens](#page-853-0)** 

[MAPS 9 1992](#page-196-0)

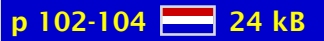

[publications](#page-1-0) [keywords](#page-832-0) [authors](#page-851-0) [titles](#page-857-0) [introduction](#page-898-0) [previous](#page-219-0) [next](#page-221-0) search exit [view](#page-0-0)

## <span id="page-221-0"></span>Just give me a Lollipop (it makes my heart go giddy-up)

The Lollipop format is a meta-format: it does not define user macros, but it contains the tools with which a style designer can easily implement such user macros. This article will show some of the capabilities of Lollipop and will give the reader a small peek behind the scenes of the implementation.

[Lollipop](#page-841-0) [meta-format](#page-842-0) **«**[style design](#page-847-0)

**∢[Victor Eijkhout](#page-852-0)** 

[MAPS 9 1992](#page-196-0)

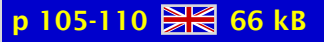

### <span id="page-222-0"></span>Index Preparation for T<sub>F</sub>X Related Documents

A beta release of the MakeIndex program has recently become available for the Macintosh computer, and I immediately started using it to prepare the indexes of two new books. MakeIndex is easy to use with LATEX but, since I like to work with plain TEX, I have developed all the necessary macros from scratch. They are presented here for the benefit of anyone who wants a professionally looking index.

 [index preparation](#page-839-0) [-](#page-262-0)  $\triangleleft$  [MakeIndex](#page-841-0)  $\triangleright$ 

[David Salomon](#page-855-0) [-](#page-161-0)

[MAPS 9 1992](#page-196-0)

 $p 111-114 \n\equiv 50 \text{ kB}$ 

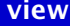

### <span id="page-223-0"></span>Table Diversions

Characteristics of existing table macro collections are given. A kaleidoscope of tables – as next best to a taxonomy – is presented. Newly introduced is the class of bordered tables. Variations in print-ruled, nonruled, framed, nonframed, dotted, centered, flushed-can be obtained via the invoke of parameter setting macros; no modification of user mark up. Simultaneous row and column spans, partial rules, and dotted lines are dealt with. The listing of the macro \btable, with auxiliaries, is included.

 $\triangleleft$  [tables](#page-847-0)  $\triangleright$ [bordered table](#page-833-0)  $\blacktriangleleft$  plain T<sub>E</sub>X  $\blacktriangleright$ 

[Kees van der Laan](#page-853-0) [-](#page-224-0)

[MAPS 9 1992](#page-196-0)

 $p$  115-129  $\frac{p}{p}$  133 kB

## <span id="page-224-0"></span>Syntactic Sugar

A plea is made for being honest with TEX and not imposing alien structures upon it, otherwise than via compatible extensions, or via (non-T<sub>EX</sub>) user interfaces to suit the publisher, the author, or the typist. This will facilitate the process to get (complex) publications out effectively, and typographically of high-quality.

[array addressing](#page-832-0) [loops](#page-841-0)  [parameters](#page-844-0) [linear search](#page-841-0)  $\triangleleft$  [sorting](#page-847-0)  $\triangleright$ [switch](#page-847-0)  $\blacktriangleleft$  plain T<sub>E</sub>X  $\blacktriangleright$ 

[Kees van der Laan](#page-853-0)

[MAPS 9 1992](#page-196-0)

 $p$  130-136  $R = 101$  kB

# <span id="page-225-0"></span>Heap Sort in T<sub>F</sub>X

Sorting in plain T<sub>E</sub>X is implemented via heap sort. The heap sort algorithm is explained and the encoding given.

 $\blacktriangleleft$  [heap sort](#page-839-0)  $\blacktriangleright$  $\blacktriangleleft$  plain T<sub>E</sub>X  $\blacktriangleright$ 

[Kees van der Laan](#page-853-0)

[MAPS 9 1992](#page-196-0)

p 137-138 23 40 kB

## <span id="page-226-0"></span>FIFO and LIFO sing the BLUes

FIFO, First-In-First-Out, and LIFO, Last-In-First-Out, are well-known techniques for handling sequences. In T<sub>EX</sub> macro writing they are abundant but are not easily recognized as such. T<sub>EX</sub> templates for FIFO and LIFO are given and their use illustrated. The relation with Knuth's \dolist, answer ex11.5, and \ctest, p.376, is given.

 $\triangle$ [FIFO](#page-837-0) $\triangleright$  [LIFO](#page-841-0) [-](#page-186-0)  $\triangleleft$  [BLUe](#page-833-0) $\triangleright$  $\blacktriangleleft$  plain T<sub>E</sub>X  $\blacktriangleright$ 

[Kees van der Laan](#page-853-0)

[MAPS 9 1992](#page-196-0)

p 139-144 88 89 kB

# <span id="page-227-0"></span>Typesetting Crosswords via TFX, revisited

An alternative macro, to van der Laan (1992b), is provided for typesetting crosswords via TEX.

**∢[crosswords](#page-835-0)** 

[Kees van der Laan](#page-853-0)

[MAPS 9 1992](#page-196-0)

 $p$  145-146  $-$  43 kB

[publications](#page-1-0) [keywords](#page-832-0) [authors](#page-851-0) [titles](#page-857-0) [introduction](#page-898-0) [previous](#page-226-0) [next](#page-228-0) search exit [view](#page-0-0)

## <span id="page-228-0"></span>Scientific Word; TEX à la WYSIWYG

A software package for Windows and OS2WIN for inputting mathematical formulas WYSI-WYG according to all TEX rules. Internal storage format is a mixture of TEX, IATEX and macros of own design. Mathematical formulas are immediately shown the way they will be printed. Line width for text is limited to the width of the windowfor ease of use. The built in previewer from TurboT<sub>EX</sub> shows the whole document layout. There are also dvi drivers included for PostScript, LaserJet, DeskJet and matrixprinters. Pictures can be called just as easy as formulas can be inputted. A description of the philosophy of this package and how to work with it.

◀ [Scientific Word](#page-846-0) ► **∢[WYSIWYG](#page-850-0)**  $\triangleleft$  [Windows](#page-850-0)  $\triangleright$  $\triangleleft$ [OS2WIN](#page-843-0) $\triangleright$ 

**∢[Jan Krugers](#page-853-0)** 

[MAPS 9 1992](#page-196-0)

p 147-154  $\frac{12}{244}$  244 kB

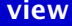

## <span id="page-229-0"></span>Bugs (sigh) in Knuths 'Computers & Typesetting'

In may/june this year a discussion started on the T<sub>EX</sub>-NL listserver (by Kees van der Laan and Nico Poppelier) about the releases of Knuths book series: it was not sure that Addison-Wesley was selling only the latest book editions. We have forwarded that discussion directly to Addison-Wesley in Amsterdam. The answer is included in next section.

 $\triangleleft$  [bugs](#page-833-0)  $\triangleright$  $\triangleleft$  [Knuth](#page-840-0)  $\triangleright$ Computers & ...

[Gerard van Nes](#page-854-0) [-](#page-236-0)

[MAPS 9 1992](#page-196-0)

p 155-157 **38** 8 kB

## <span id="page-230-0"></span>LATEX3; Call for Volunteers

This is a call for volunteers to help in the development of  $\mathbb{A}T<sub>F</sub>X3$ . There are many tasks needing to be done in support of the LATEX3 project which can be worked on concurrently with the development of the IAT<sub>F</sub>X3 kernel. Furthermore, some tasks require special expertise not found among the core programming team. Initial research, analysis, and work on these tasks by volunteers can greatly speed up the process of integrating a number of desirable features into LAT<sub>EX3</sub>. Many of these features can be extensively developed and tested under IATEX 2.09 even before the IATEX3 kernel is available.

#### $\triangleleft$  LAT<sub>E</sub>X3  $\triangleright$ [volunteers](#page-849-0)

[Michael Downes](#page-852-0)

[MAPS 9 1992](#page-196-0)

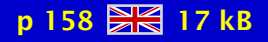

[publications](#page-1-0) [keywords](#page-832-0) [authors](#page-851-0) [titles](#page-857-0) [introduction](#page-898-0) [previous](#page-229-0) [next](#page-231-0) search exit [view](#page-0-0)

## <span id="page-231-0"></span>EuroT<sub>F</sub>X'92 proceedings

EuroTEX '92 proceedings volume contains 330 pages of papers presented at the last European TEX Conference held in Prague, Czechoslovakia. There are full texts of five invited talks included, presenting topics ranging from the future of T<sub>E</sub>X to combinations involving METAFONT and PostScript, and also user support. The volume is available from the Czechoslovak T<sub>E</sub>X user's group for only DM 30.-.

 $\blacktriangleleft$  EuroT<sub>E</sub>X  $\blacktriangleright$  $\triangleleft$  [proceedings](#page-845-0)  $\triangleright$ **«**[Prague](#page-845-0) →

**∢Jiří Zlatuška** 

[MAPS 9 1992](#page-196-0)

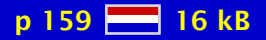

# <span id="page-232-0"></span>TUG '93; Call for Papers

Call for papers for TUG'93 meeting.

**∢[TUG conference](#page-848-0)** [call for papers](#page-833-0) [-](#page-315-0)

[MAPS 9 1992](#page-196-0)

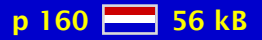

[publications](#page-1-0) [keywords](#page-832-0) [authors](#page-851-0) [titles](#page-857-0) [introduction](#page-898-0) [previous](#page-231-0) [next](#page-233-0) search exit [view](#page-0-0)

## <span id="page-233-0"></span>Table of Contents TUGboat

Table of contents of TUGboat Volume 13.2 and 13.3.

◀ [TUGboat](#page-848-0) ▶  $\triangleleft$  [contents](#page-834-0)  $\triangleright$ 

[MAPS 9 1992](#page-196-0)

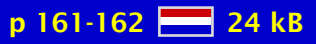

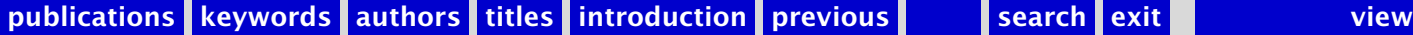

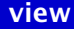

## <span id="page-234-0"></span>MAPS 10 1993

[Verslag \(1993\)](#page-236-0) [TEX kalender, Glossary & Mededelingen](#page-237-0) [Van uw MAPS Editor; '5 jaar MAPS'](#page-238-0) [Van de Voorzitter \(1993/1\)](#page-239-0) [Jaarverslag NTG 1992](#page-240-0) [Financieel verslag NTG 1992](#page-241-0) NTG's Listserver TFX-NL NTG's Fileserver TFX-NL [NTG's Bulletin Board FGBBS](#page-244-0) A Catalogue of T<sub>E</sub>X Macros A way to ensure the future of T<sub>F</sub>X: make its use easier on low-cost ... [4TEX: a TEX Workbench for MS-DOS PC's](#page-247-0) [TEX zonder omhaal; voor Atari ST en andere PC's \(I\)](#page-248-0) Gezeefd uit de T<sub>E</sub>X-NL discussielijst (1993/1) armT<sub>E</sub>X, een port van T<sub>E</sub>X voor de Archimedes Het gebruik van MathTime in IAT<sub>E</sub>X The Future of T<sub>F</sub>X E-T<sub>E</sub>X: Guidelines for Future T<sub>E</sub>X extensions The LAT<sub>F</sub>X3 Project PostScript en IAT<sub>E</sub>X, de komplementariteit in praktijk [Virtual Fonts: Great Fun, Not for Wizards Only](#page-256-0) [The Birth of a Virtual Font; The AdjKerns Utility](#page-257-0) When T<sub>F</sub>X and METAFONT Work Together [Getallen](#page-259-0)

[publications](#page-1-0) [keywords](#page-832-0) [authors](#page-851-0) [titles](#page-857-0) [introduction](#page-898-0)

> [next](#page-235-0) exit

<span id="page-235-0"></span>[International quotations](#page-260-0) [Typesetting number sequences; FIFO and some more](#page-261-0) [Sorting in BLUe](#page-262-0) [Manmac BLUes; or how to typeset a book via TEX](#page-263-0) [AMS BLUes; professionals at work](#page-264-0) [The 14th Annual TEX Users Group Meeting](#page-265-0) [Table of Contents TUGboat](#page-266-0)

[publications](#page-1-0) [keywords](#page-832-0) [authors](#page-851-0) [titles](#page-857-0) [introduction](#page-898-0)

[previous](#page-234-0)

[next](#page-236-0)

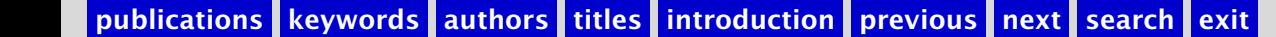

# <span id="page-236-0"></span>Verslag (1993)

Opening; Verslag bijeenkomst 4 juni 1992; Ingekomen stukken en Mededelingen; NTG presentaties: 'The future of TEX/IATEX'; Rondvraag en Sluiting.

 $\blacktriangleleft$  [report](#page-846-0)  $\blacktriangleright$ **«** [members meeting](#page-842-0) ►

**«[Gerard van Nes](#page-854-0) ∢[Jos Winnink](#page-856-0)** 

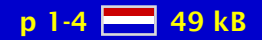

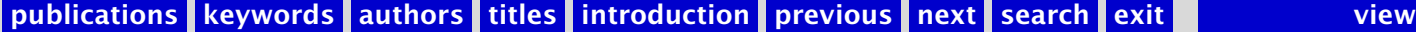

## <span id="page-237-0"></span>T<sub>E</sub>X kalender, Glossary & Mededelingen

geen samenvatting (no abstract)

 $\triangleleft$  [calendar](#page-833-0)  $\triangleright$  [glossary](#page-838-0)  [announcement](#page-832-0) [-](#page-359-0)

[MAPS 10 1993](#page-234-0)

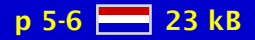

[publications](#page-1-0) [keywords](#page-832-0) [authors](#page-851-0) [titles](#page-857-0) [introduction](#page-898-0) [previous](#page-236-0) [next](#page-238-0) search exit [view](#page-0-0) view

# <span id="page-238-0"></span>Van uw MAPS Editor; '5 jaar MAPS'

geen samenvatting (no abstract)

 $\triangleleft$  [MAPS](#page-841-0)  $\triangleleft$  [MAPS](#page-841-0)  $\triangleleft$  [NTG](#page-843-0)  $\triangleright$ 

**«[Gerard van Nes](#page-854-0)** 

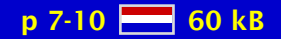

## <span id="page-239-0"></span>Van de Voorzitter (1993/1)

geen samenvatting (no abstract)

[chairman](#page-833-0) [-](#page-271-0)

[Kees van der Laan](#page-853-0)

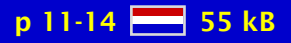

# <span id="page-240-0"></span>Jaarverslag NTG 1992

In 1992 ging de NTG zijn 5e jaar van bestaan in. Twee NTG bijeenkomsten vonden plaats met vele goede lezingen, naast een succesvolle en goed bezette 5-daagse Advanced TEX cursus (low budget; met het cursusmateriaal als MAPS-Special). Er verschenen wederom een tweetal MAPS uitgaven (Minutes & APpendiceS). Medewerking werd tevens verleend aan het LATEX3 projekt.

En voor de rest is er het diverse door de leden gedaan waaronder een Public Domain MS-DOS set (instap en volledige versie), proeflezen van de MAPS, en de hulpverlening bij vragen op de TEX-NL discussielijst.

#### **«**[report NTG](#page-846-0) →

[Gerard van Nes](#page-854-0) [-](#page-272-0)

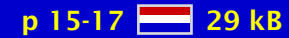

# <span id="page-241-0"></span>Financieel verslag NTG 1992

geen samenvatting (no abstract)

**«**[financial report](#page-838-0) →

**∢[Johannes Braams](#page-851-0)** 

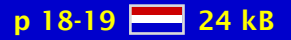

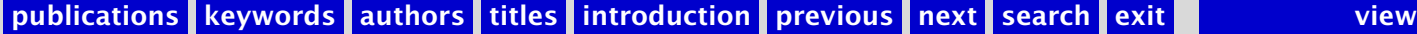

# <span id="page-242-0"></span>NTG's Listserver TEX-NL

Overzicht gebruikers listserver.

 [listserver](#page-841-0) [-](#page-274-0)  $\blacktriangleleft$  [TEX-NL](#page-848-0) $\blacktriangleright$ 

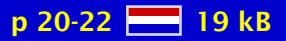

# <span id="page-243-0"></span>NTG's Fileserver TEX-NL

Overzicht inhoud NTG fileserver.

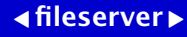

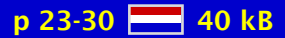

### <span id="page-244-0"></span>NTG's Bulletin Board FGBBS

Nieuw voor de Nederlandstalige TEX Gebruikersgroep: een TEX Bulletin Board speciaal voor diegenen die niet op het Internet zijn aangesloten. De naam: FGBBS. Op FGBBS is sinds kort een zo volledig en actueel mogelijke T<sub>EX</sub>, emT<sub>EX</sub>, LAT<sub>EX</sub> en MusicT<sub>EX</sub> collectie beschikbaar voor alle bezitters van een modem. Het BBS is kosteloos toegankelijk voor iedereen en er zijn geen beperkingen aan de hoeveelheid bestanden die kunnen worden opgevraagd. Het systeem is aangesloten op een High Speed modem, vergeleken met de transmissiesnelheid die een directe Internet link biedt misschien niet geweldig, maar veel beter kan het niet over de gewone huis- tuin- en keukenPTTlijn. FGBBS is te bellen op 085-217041. Noot 31-jan-1997: nieuw nummer is 026-3217 041.

#### $\triangleleft$ [BBS](#page-833-0) $\triangleright$  $\triangleleft$  [bulletin board](#page-833-0)  $\triangleright$  $\triangleleft$ [FGBBS](#page-837-0) $\triangleright$

**«[Frans Goddijn](#page-852-0)** 

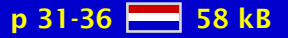

## <span id="page-245-0"></span>A Catalogue of T<sub>F</sub>X Macros

This is a catalogue of T<sub>F</sub>X macros. Its scope includes all macros that are available via anonymous ftp or mail-server or some similar mechanism. Commercial packages will be included only if a full Catalogue entry is supplied to me by the vendor.

 $\blacktriangleleft$  T<sub>E</sub>X  $\blacktriangleright$  $\triangleleft$  LAT<sub>E</sub>X  $\triangleright$  $\triangleleft$  AMST<sub>E</sub>X  $\triangleright$ **AMSIATEX**  $\triangleleft$  [macros](#page-841-0)  $\triangleright$  $\triangleleft$ [index](#page-839-0) $\triangleright$ 

[David Jones](#page-853-0)

[MAPS 10 1993](#page-234-0)

p 37-40 28 39 kB

# <span id="page-246-0"></span>A way to ensure the future of T<sub>F</sub>X: make its use easier on low-cost machines

The PC is the cheapest computer and the most widespread one in the scientific community. Faced with commercial scientific word-processors that are improving steadily in wrong directions, it is urgent to make the use of T<sub>E</sub>X easier on the PC, to ensure its future and avoid costly dead-ends to researchers. We have designed a program, AsTEX, that allows to create easily multi-author scientific documents in T<sub>E</sub>X or LAT<sub>E</sub>X on PCs. It provides an on-line hypertext help and a multi-level assistance in typing IAT<sub>E</sub>X code. It allows to display and modify very easily the structure of a document, to archive and retrieve files related to it, to perform numerical and formal computations from the document and include automatically the results, to create LAT<sub>EX</sub> tables from worksheets or databases of formulas. It processes electronic mail and files sent by list servers for a better use of information and eases considerably the use of anonymous ftp and archie servers by local archiving of selected informations.

[back-end](#page-833-0)  $\triangleleft$  [front-end](#page-838-0)  $\triangleright$  $\blacktriangleleft$  scientific  $\ldots \blacktriangleright$ **AsT<sub>F</sub>X**  $\blacktriangleleft$  hyperT<sub>E</sub>X  $\blacktriangleright$ [tree](#page-848-0) [link](#page-841-0) [multi-author . . .](#page-842-0) [file manager](#page-837-0) numerical ... [formal . . .](#page-838-0) [worksheet](#page-850-0)  $\triangleleft$  [databases](#page-835-0)  $\triangleright$  $\blacktriangleleft$ [email](#page-837-0) $\blacktriangleright$  $\triangleleft$  [MS-DOS](#page-842-0) $\triangleright$ [notebook](#page-843-0)  $\triangleleft$  [OS/2](#page-843-0)  $\triangleright$ 

[Michel Lavaud](#page-853-0)

[MAPS 10 1993](#page-234-0)

 $p$  41-52  $H = 436$  kB

## <span id="page-247-0"></span>4TEX: a TEX Workbench for MS-DOS PC's

TEX and all its companions offer an enormous amount of possibilities. This is both an advantage and a disadvantage. The advantage is that almost anything is possible; the disadvantage is that you need detailed knowledge of all related programs to fully exploit the possibilities. The MS-DOS program  $4T<sub>F</sub>X$  is an attempt to integrate all major  $T<sub>F</sub>X$  related programs in a shell that shields you from the tedious and frustrating job of setting environment variables and program parameters.

 $44T_EX$ [workbench](#page-850-0)  $APC$  $APC$  $\triangleleft$  [MS-DOS](#page-842-0) $\triangleright$  $\triangleleft$  [freeware](#page-838-0)  $\triangleright$ [shareware](#page-846-0)

**∢[Wietse Dol](#page-851-0)**  $\blacktriangleleft$  [Erik Frambach](#page-852-0)  $\blacktriangleright$ [Maarten van . . .](#page-856-0)

[MAPS 10 1993](#page-234-0)

 $p$  53-56  $\frac{16}{26}$  58 kB

### <span id="page-248-0"></span>T<sub>F</sub>X zonder omhaal; voor Atari ST en andere PC's (I)

Deze cursus is bedoeld als eerste kennismaking met TEX op een eenvoudige PC. Een harde schijf is niet nodig. De cursus is gebaseerd op de PD-TEX van Christoph Strunk voor Atari ST. De installatie en de functie van de basis bestanden van TEX worden behandeld. Deze cursus is een gecorrigeerde herdruk van een serie artikelen in het blad ST uitgegeven door: Stichting ST. Daar zijn de in de tekst genoemde schijfjes te verkrijgen.

[Robert Best](#page-851-0) [-](#page-289-0)

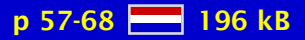

# <span id="page-249-0"></span>Gezeefd uit de T<sub>F</sub>X-NL discussielijst (1993/1)

Gezeefd uit de NTG TEX-NL discussielijst van 1992 en begin 1993: een zestiental vragen en antwoorden. Niet alleen voor de niet-netwerkers doch ook voor de TFX-NL subscribers die de berichten te snel langs hun heen zagen gaan. Keuze is gemaakt op persoonlijke titel, veel is dus ongetwijfeld missende. Echter de onderwerpen welke in deze bijdrage worden behandeld zijn zeker van algemeen belang.

#### $\triangleleft$ [TEX-NL](#page-848-0) $\triangleright$  $\triangleleft$  [discussionlist](#page-836-0)  $\triangleright$

**∢Philippe ...** 

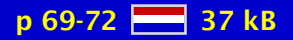

## <span id="page-250-0"></span>armT<sub>E</sub>X, een port van T<sub>E</sub>X voor de Archimedes

In dit artikeltje zal ik vertellen wat armTEX is en welke voor- en nadelen het systeem heeft. Het is geen uitvoerige opsomming van wat TEX kan, omdat de lezer geacht wordt daarvan (enigszins) op de hoogte te zijn. Ik zal me meer richten op de technische kanten van het werken met TEX op de Archimedes.

[armTEX](#page-832-0) [Acorn](#page-832-0) [Archimedes](#page-832-0)  $\blacktriangleleft$  [port](#page-844-0)  $\blacktriangleright$ 

[Mark Sinke](#page-855-0)

[MAPS 10 1993](#page-234-0)

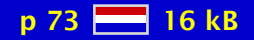

[publications](#page-1-0) [keywords](#page-832-0) [authors](#page-851-0) [titles](#page-857-0) [introduction](#page-898-0) [previous](#page-249-0) [next](#page-251-0) search exit [view](#page-0-0)

## <span id="page-251-0"></span>Het gebruik van MathTime in IATFX

geen samenvatting (no abstract)

 $\triangleleft$  [MathTime](#page-842-0)  $\triangleright$  $\triangleleft$  LAT<sub>E</sub>X  $\triangleright$ 

**« [Piet Tutelaers](#page-855-0) »** 

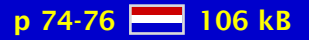
### <span id="page-252-0"></span>The Future of T<sub>F</sub>X

TEX and the other members of Knuth's Computers & Typesetting family are arguably amongst the most successful examples of computer software in the world, having been ported to almost every conceivable operating system and attracting an allegiance that verges on the fanatical. Development work on this family has now ceased, and many members of the computer typesetting community are concerned that some action should be taken to ensure that the ideas and philosophy enshrined in T<sub>E</sub>X are not allowed simply to fade away. In this paper, we discuss some of the options available for perpetuating the  $T<sub>F</sub>X$  philosophy, and examine the strengths and weaknesses of the present T<sub>EX</sub> system. We conclude by postulating a development strategy for the future which will honour both the letter and the spirit of Knuth's wish that TEX, METAFONT and the Computer Modern typefaces remain his sole responsibility, and at the same time ensure that the philosophy and paradigms which are the strengths of T<sub>EX</sub> are not lost for ever by having artificial constraints placed on their evolution.

 $\blacktriangleleft$ extended T<sub>E</sub>X  $\blacktriangleright$  $\triangle$ [NTS](#page-843-0) $\triangleright$ [New . . .](#page-843-0)

#### ◆ [Philip Taylor](#page-855-0)

[MAPS 10 1993](#page-234-0)

 $p$  77-85  $R = 126$  kB

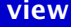

# <span id="page-253-0"></span>E-T<sub>E</sub>X: Guidelines for Future T<sub>E</sub>X extensions

With the announcement of  $T_F X 3.0$ , Don Knuth acknowledged the need of the (ever growing) TEX community for an even better system. But at the same time, he made it clear, that he will not get involved in any further enhancements that would change the T<sub>E</sub>Xbook. T<sub>E</sub>X started out originally as a system designed to typeset its author's own publications. In the meantime it serves hundreds of thousands of users. Now it is time, after ten years' experience, to step back and consider whether or not  $TrX$  3.0 is an adequate answer to the typesetting requirements of the nineties. Output produced by T<sub>E</sub>X has higher standards than output generated automatically by most other typesetting systems. Therefore, in this paper we will focus on the quality standards set by typographers for hand-typeset documents and ask to what extent they are achieved by T<sub>EX</sub>. Limitations of T<sub>EX</sub>'s algorithms are analyzed; and missing features as well as new concepts are outlined.

 $\triangleleft$ e-T<sub>E</sub>X $\triangleright$ [guidelines](#page-839-0)  $\triangleleft$ [extensions](#page-837-0) $\triangleright$ 

#### **«[Frank Mittelbach](#page-854-0)**

[MAPS 10 1993](#page-234-0)

**p 86-94 2256 kB** 

## <span id="page-254-0"></span>The **EXTEX3** Project

This is a brief sketch of the LAT<sub>EX3</sub> Project: background, history, principles, aims and functionality. The new version of  $\Delta T_F X$  is, like the current version, a freely available system for automated processing of structured documents, formatting them to the highest typographic standards by use of the T<sub>EX</sub> typesetting software. Although its uses include a very large range of published documents, the importance of its unsurpassed ability to format mathematical formulas will not be forgotten in producing the new version. It is being produced by an international group of volunteers under the technical direction of Frank Mittelbach.

 $\triangleleft$  LAT<sub>F</sub>X3

**∢[Frank Mittelbach](#page-854-0) >** [Chris Rowley](#page-855-0) [-](#page-312-0)

[MAPS 10 1993](#page-234-0)

 $p 95-100$   $R<sub>61</sub>$  kB

# <span id="page-255-0"></span>PostScript en ET<sub>E</sub>X, de komplementariteit in praktijk

In dit artikel toon ik aan hoe PostScript en LATEX een hoge graad van samenhorigheid bezitten, die het mogelijk maakt om de voordelen van beide systemen te kombineren om dokumenten elektronisch te publiceren. Allereerst vertel ik hoe, samen met de dvi-vertaler dvips en het stijlbestand epsfig, het invoegen van PostScript materiaal in een (La)T<sub>E</sub>X bestand heel eenvoudig wordt. Samen met de stijl rotating kan men bijna elk gewenst globaal grafisch effekt verkrijgen zonder per-se een PostScript guru te zijn. In het tweede gedeelte van het artikel geef ik een kort overzicht van enkele op PostScript gebaseerde stijlbestanden, die bepaalde nuttige visuele effekten genereren, zoals grijze raampjes, kleurentypografie en het overdrukken van tekst. In het laatste gedeelte toon ik hoe eenvoudig het is om Post-Script fonts te gebruiken in LATEX met het nieuwe fontselektie systeem (NFSS) van Frank Mittelbach.

 $\triangleleft PostScript \triangleright$  $\triangleleft PostScript \triangleright$  $\triangleleft PostScript \triangleright$  $\triangleleft$  LAT<sub>E</sub>X  $\triangleright$ [epsfig](#page-837-0)  $\triangle$  [NFSS](#page-843-0)  $\triangleright$ 

#### [Michel Goossens](#page-852-0) [-](#page-301-0)

[MAPS 10 1993](#page-234-0)

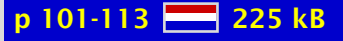

### <span id="page-256-0"></span>Virtual Fonts: Great Fun, Not for Wizards Only

This paper deals with virtual fonts. I would like to present some examples of their astonishing possibilities, taken from everyday typesetting (or almost).

[virtual fonts](#page-849-0) [-](#page-257-0)

 $\triangleleft$  Yannis ...

[MAPS 10 1993](#page-234-0)

p 114-119 **22** 122 kB

# <span id="page-257-0"></span>The Birth of a Virtual Font; The AdjKerns Utility

geen samenvatting (no abstract)

 [virtual fonts](#page-849-0) [-](#page-476-0) [AdjKerns](#page-832-0)

 $\triangleleft$  Yannis ...

[MAPS 10 1993](#page-234-0)

p 120-123 28 41 kB

# <span id="page-258-0"></span>When T<sub>F</sub>X and METAFONT Work Together

When T<sub>EX</sub> and METAFONT communicate to each other, they can do more together than they can alone. This presentation concentrates on two illustrations of this principal, and urges readers to come up with more. When T<sub>E</sub>X becomes sensitive to information passed to it from METAFONT, it is possible to prepare diagrams and figures using METAFONT and then to have T<sub>EX</sub> prepare labels which can be precisely positioned within the figure. When communication goes the other way, T<sub>EX</sub> and METAFONT can prepare special purpose fonts which (among other things) can be set along curved baselines. Illustrations of both techniques are presented.

#### $\triangleleft$ [METAFONT](#page-842-0) $\triangleright$ [labelling figures](#page-840-0) [figures with labels](#page-837-0) [curvilinear](#page-835-0)

#### **∢[Alan Hoenig](#page-852-0) >**

[MAPS 10 1993](#page-234-0)

 $p$  124-139  $R = 279$  kB

# <span id="page-259-0"></span>Getallen

geen samenvatting (no abstract)

[numbers](#page-843-0) [-](#page-384-0)

**∢David van ...** 

[MAPS 10 1993](#page-234-0)

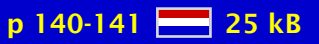

### <span id="page-260-0"></span>International quotations

In this article some relatively simple macros are presented for people who need an occasional quotation mark that is different from the default quotation marks provided by T<sub>E</sub>X.

**∢[Johannes Braams](#page-851-0)** 

[MAPS 10 1993](#page-234-0)

p 142-144 28 kB

#### <span id="page-261-0"></span>Typesetting number sequences; FIFO and some more

Typesetting sequences of numerical values, represented via symbolic names which get their values on the fly, is dealt with. The sorting of the sequence is done by a linear sorting algorithm, of complexity O(n2). Three or more consecutive numbers are typeset as a range. The objective was to encode typesetting sequences of numbers as simple, concise, general, compatible, modular, orthogonal, and ..., as possible in T<sub>E</sub>X.

typesetting ... [citation lists](#page-834-0) [lists of references](#page-841-0) [linear sorting](#page-841-0)  $\blacktriangleleft$  [FIFO](#page-837-0)  $\blacktriangleright$  $\blacktriangleleft$  plain T<sub>E</sub>X  $\blacktriangleright$ 

[Kees van der Laan](#page-853-0)

[MAPS 10 1993](#page-234-0)

 $p$  145-148  $R = 68$  kB

# <span id="page-262-0"></span>Sorting in BLUe

Macros for number and lexicographic sorting are supplied. Data can originate from the copy, from file, or generated automatically. Lexicographic sorting allows words with ligatures and diacritical marks. Applications treated are: sorting with respect to report generation with TEX as a database tool, sorting and compressing index.TEX, Knuth's index reminders file, and sorting control sequences separately. It is illustrated by various examples that a set can be sorted within T<sub>F</sub>X once the ordering of the set is defined and encoded in a comparison macro, in compliance with the parameter macro \cmp.

 $\triangleleft$  [sorting](#page-847-0)  $\triangleright$  [index preparation](#page-839-0)  [database handling](#page-835-0) [multiple . . .](#page-843-0)

[Kees van der Laan](#page-853-0)

[MAPS 10 1993](#page-234-0)

 $p$  149-170  $R = 259$  kB

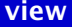

#### <span id="page-263-0"></span>Manmac BLUes; or how to typeset a book via T<sub>F</sub>X

The manmac macros are enumerated. A user's guide is provided, and the encodings are explained. As enhancements the writing of index reminders to the file index.TEX is elaborated upon, and how to incorporate AMS fonts and non-CM fonts is referred to. In the appendixes I provided the source of manmac and my personalized report template. With respect to the latter, I played with the idea of formatting the MAPS specials series in this way.

 [computer-assisted . . .](#page-834-0) [-](#page-264-0) $\triangleleft$  [manmac](#page-841-0)  $\triangleright$  $\triangleleft$  [style](#page-847-0)  $\triangleright$ [customizing](#page-835-0) [index preparation](#page-839-0) [-](#page-557-0)  $\blacktriangleleft$  plain T<sub>E</sub>X  $\blacktriangleright$  $\triangleleft$  [fonts](#page-838-0)  $\triangleright$ 

[Kees van der Laan](#page-853-0)

[MAPS 10 1993](#page-234-0)

p 171-191 **AV** 227 kB

#### <span id="page-264-0"></span>AMS BLUes; professionals at work

The significance of the American Mathematical Society for the T<sub>EX</sub> community at large, and more general the leading role of the AMS in the area of professional computer-assisted typesetting, is praised. AMS-TEX, AMS-LATEX, their accompanying styles amsppt.sty, respectively amsart.sty, as well as AMS fonts are discussed. AMS provides excellent user's and installation guides along with the software and fonts, all in the public domain. Despite the quality, an alternative approach – and in detail some alternative encodings – are provided. A publisher is strongly encouraged to take notice of the computer-assisted publishing activities of this pace-setting society. A new procedural idea with respect to specifying and formatting bibliographies, given a background file of all the references an author is familiar with, is proposed to suit the author and the publisher.

#### [computer-assisted . . .](#page-834-0) [-](#page-350-0) $\triangleleft$  [math](#page-842-0)  $\triangleright$  [bibliography](#page-833-0)  **∢[markup](#page-842-0)**  $\triangleleft$  AMST<sub>E</sub>X  $\triangleright$

 $\triangleleft$  [math fonts](#page-842-0)  $\triangleright$ 

- $\triangleleft$  [cyrillics](#page-835-0)  $\triangleright$
- $\triangleleft$  plain T<sub>EX</sub> $\triangleright$

[Kees van der Laan](#page-853-0)

[MAPS 10 1993](#page-234-0)

 $p 192-212$   $R<sub>1</sub>234 kB$ 

### <span id="page-265-0"></span>The 14th Annual TEX Users Group Meeting

'A World-Wide Window on TEX'

**∢[TUG conference](#page-848-0)**  $\triangle$ [Aston](#page-832-0)

**∢[Sebastian Rahtz](#page-854-0)** 

[MAPS 10 1993](#page-234-0)

p 213-216 SG 53 kB

# <span id="page-266-0"></span>Table of Contents TUGboat

Table of contents of TUGboat Volume 13.4.

◀ [TUGboat](#page-848-0) ▶  $\triangleleft$  [contents](#page-834-0)  $\triangleright$ 

[MAPS 10 1993](#page-234-0)

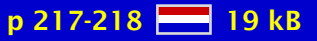

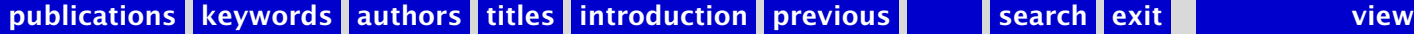

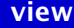

# <span id="page-267-0"></span>MAPS 11 1993

[Opening 11e NTG bijeenkomst 10 juni 1993](#page-269-0) [Het weten waard](#page-270-0) [Van de Voorzitter \(1993/2\)](#page-271-0) [Van uw MAPS Editor \(1993\)](#page-272-0) [Concept begroting 1994](#page-273-0) [NTG's Listserver TEX-NL](#page-274-0) NTG's Fileserver TFX-NL T<sub>E</sub>X-NL archief [INFO-TEX](#page-277-0) [FGBBS zes maanden later](#page-278-0) [Spoorboekje voor het inloggen op FGBBS met LittleComm](#page-279-0) [Greetings from TUG](#page-280-0) [NTG's Lustrum](#page-281-0) [Ik ben een leek en vrij van pijnlijk weten](#page-282-0) [TUG '93](#page-283-0) [TUG Board of Directors](#page-284-0) [CyrTUG '93 and some more](#page-285-0) What is T<sub>F</sub>X and METAFONT all about? Gebruik en Management van T<sub>E</sub>X in een Unix omgeving [METAFONT for Beginners](#page-288-0) [TEX zonder omhaal; voor Atari ST en andere PC's \(II\)](#page-289-0) [Frequently Asked Questions \(II\)](#page-290-0) [Frequently Asked Questions about emTEX](#page-291-0) Frequently Asked Questions about 4T<sub>F</sub>X (1)

[publications](#page-1-0) [keywords](#page-832-0) [authors](#page-851-0) [titles](#page-857-0) [introduction](#page-898-0)

[next](#page-268-0)

exit

<span id="page-268-0"></span>[Gezeefd uit de TEX-NL discussielijst \(1993/2\)](#page-293-0) The Comprehensive T<sub>E</sub>X Archive Network (CTAN) [4allTEX: NTG's TEX voor MS-DOS](#page-295-0) Shells for T<sub>F</sub>X Some notes about TFX and MS-Windows A Future for TFX [Scientific Word,... een eerste indruk](#page-299-0) The ease of including graphics in T<sub>E</sub>X documents using  $4$ T<sub>E</sub>X Customizing **LATEX** lists [An update on the babel system](#page-302-0) [Herziene afbreekpatronen voor het Nederlands](#page-303-0) [Typesetting paragraphs of a specified shape](#page-304-0) T<sub>E</sub>X from  $\iota$  indent to  $\iota$ [LATEX at WKAP in Dordrecht](#page-306-0) T<sub>E</sub>X en braille... een illusie? [BLUe's bibliography – a generic approach](#page-308-0) Matrix icons via KIFX An application of literate programming: creating a format for the ... [Teaching Typography – The Didot Project](#page-311-0) Announcement LATEX2e - A New Version of LATEX Review of recent IATEX books [The Technical Council and Special Interest Working Groups](#page-314-0) [Call for papers: TEP'94 & TUG'94](#page-315-0) [Table of Contents TUGboat](#page-316-0)

[publications](#page-1-0) [keywords](#page-832-0) [authors](#page-851-0) [titles](#page-857-0) [introduction](#page-898-0)

> [previous](#page-267-0) [next](#page-269-0)

> > exit

# <span id="page-269-0"></span>Opening 11e NTG bijeenkomst 10 juni 1993

Verslag bijeenkomst 19 november 1992; Ingekomen stukken en Mededelingen; NTGjaarvergadering; Rondvraag en Sluiting; Voordrachten: 'Van font tot boek'; Volgende bijeenkomsten

 $\blacktriangleleft$  [report](#page-846-0)  $\blacktriangleright$ **«** [members meeting](#page-842-0) ►

**∢[Jos Winnink](#page-856-0)** 

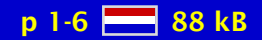

#### <span id="page-270-0"></span>Het weten waard

geen samenvatting (no abstract)

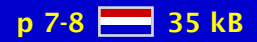

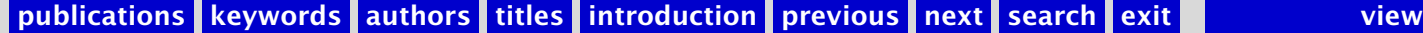

# <span id="page-271-0"></span>Van de Voorzitter (1993/2)

geen samenvatting (no abstract)

[chairman](#page-833-0) [-](#page-321-0)

[Kees van der Laan](#page-853-0)

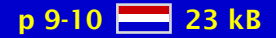

# <span id="page-272-0"></span>Van uw MAPS Editor (1993)

geen samenvatting (no abstract)

**«[Gerard van Nes](#page-854-0)** 

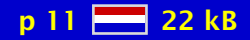

# <span id="page-273-0"></span>Concept begroting 1994

geen samenvatting (no abstract)

**∢[budget](#page-833-0)** 

**∢[Johannes Braams](#page-851-0)** 

[MAPS 11 1993](#page-267-0)

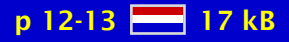

# <span id="page-274-0"></span>NTG's Listserver TEX-NL

Overzicht gebruikers listserver.

 [listserver](#page-841-0) [-](#page-369-0)  $\blacktriangleleft$ [TEX-NL](#page-848-0) $\blacktriangleright$ 

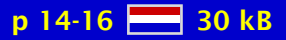

# <span id="page-275-0"></span>NTG's Fileserver TEX-NL

Overzicht inhoud NTG fileserver.

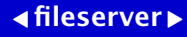

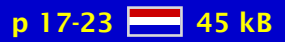

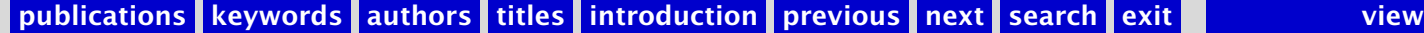

# <span id="page-276-0"></span>T<sub>F</sub>X-NL archief

Deze bijdrage beschrijft de sinds kort aanwezige beschikbaarheid van het TEX-NL archief op het internet. Zowel inzage is mogelijk in een subject-lijst als in de TEX-NL e-mails zelf.

#### $\blacktriangleleft$ [TEX-NL](#page-848-0) $\blacktriangleright$

**∢[Jules van Weerden](#page-856-0)** 

[MAPS 11 1993](#page-267-0)

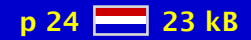

# <span id="page-277-0"></span>INFO-TEX

This article is a adaption of the message send to new users on the INFO-TEX distribution list. It describes some additional features of the LISTSERV (including some other mailing lists) and the additional FILESERV facillity.

∢George ...

[MAPS 11 1993](#page-267-0)

p 25-27 28 39 kB

### <span id="page-278-0"></span>FGBBS zes maanden later

Henk de Haan en Frans Goddijn geven een uitleg over de werkzaamheden aan FGBBS. Nadat een directory met boeken op disk was gewist, werd de LATEX-bibliotheek van FGBBS belangrijk uitgebreid. Er werd voor bezoekers een mogelijkheid geschapen om zowel in fidonet als Internet berichten te lezen en te schrijven. Ook een systeem voor offline reading werd aangelegd.

 $\triangleleft$ [FGBBS](#page-837-0) $\triangleright$  $\triangleleft$  [bulletin board](#page-833-0)  $\triangleright$  [LittleComm](#page-841-0) [-](#page-279-0)[Silver Express](#page-846-0) [offline reading](#page-843-0)  $\triangleleft$ [Fidonet](#page-837-0) $\triangleright$  $\triangleleft$  [internet](#page-840-0)  $\triangleright$ 

**«[Frans Goddijn](#page-852-0) ∢[Henk de Haan](#page-852-0)** 

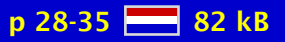

# <span id="page-279-0"></span>Spoorboekje voor het inloggen op FGBBS met LittleComm

Zoals uit het kopje al blijkt, ga ik er hier vanuit dat je nog niet veel ervaring hebt met datacommunicatie, en dat je hebt gekozen voor het gebruik van LittleComm. LittleCommspoort je vlug, veilig en voordelig door het fascinerende land van de datacommunicatie. door hem gebruikte setup.

 $\triangleleft$ [FGBBS](#page-837-0) $\triangleright$  [LittleComm](#page-841-0) [datacommunicatie](#page-835-0)

[John Timmerman](#page-855-0)

[MAPS 11 1993](#page-267-0)

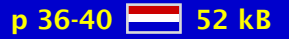

# <span id="page-280-0"></span>Greetings from TUG

geen samenvatting (no abstract)

**«[Christina Thiele](#page-855-0)** 

[MAPS 11 1993](#page-267-0)

p 41-42 23 kB

# <span id="page-281-0"></span>NTG's Lustrum

NTG's youth in ConTEXt is depicted, with a wink to the future.

 $44T_EX$  $\triangleleft$  [BBS](#page-833-0)  $\triangleright$ cooperation ... cooperation ...

[Kees van der Laan](#page-853-0)

[MAPS 11 1993](#page-267-0)

p 43-51  $H = 122 kB$ 

# <span id="page-282-0"></span>Ik ben een leek en vrij van pijnlijk weten

geen samenvatting (no abstract)

[Huib van Krimpen](#page-853-0)

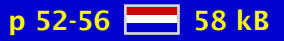

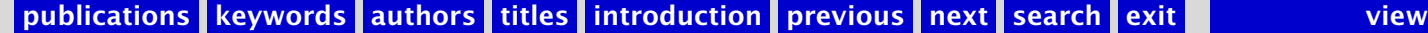

### <span id="page-283-0"></span>TUG '93

This report contains the main issues as perceived by the author. The idea is to get the flavor and my view of the good items across, at the expense of completeness.

**LAT<sub>E</sub>X** companion  $\triangleleft$  LAT<sub>E</sub>X2.09  $\triangleright$  $\triangleleft$  [NTS](#page-843-0)  $\triangleright$  [outline fonts](#page-844-0) [-](#page-648-0) $\triangle$ [PDF](#page-844-0) $\triangleright$  $\triangleleft$ [CTAN](#page-835-0) $\triangleright$ **∢[TUG conference](#page-848-0)**  $\triangle$ [Aston](#page-832-0)  $\triangleright$ 

[Kees van der Laan](#page-853-0)

[MAPS 11 1993](#page-267-0)

 $p 57-59$   $M<sub>8</sub>$  47 kB

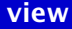

# <span id="page-284-0"></span>TUG Board of Directors

The following are the loosely formulated issues as perceived by me. For more preciseness the reader is referred to the (approved) minutes.

 [board-of-directors](#page-833-0) [conference . . .](#page-834-0) long-range ... [public relations](#page-845-0) **[TEXnical council](#page-848-0)** exchange of ...

[Kees van der Laan](#page-853-0)

[MAPS 11 1993](#page-267-0)

 $p 60-61$   $R = 34 kB$ 

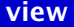

# <span id="page-285-0"></span>CyrTUG '93 and some more

The first open CyrTUG meeting with a few participants from abroad. A rich touristic program next to the usual issues: courses, and special attention to the national T<sub>F</sub>X problems.

**∢[CyrTUG](#page-835-0)**  $\triangleleft$  [conference](#page-834-0)  $\triangleright$  $\triangleleft$  [cyrillics](#page-835-0)  $\triangleright$ [MIR publishers](#page-842-0)

[Kees van der Laan](#page-853-0)

[MAPS 11 1993](#page-267-0)

p 62-66  $-49$  kB

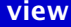

# <span id="page-286-0"></span>What is T<sub>F</sub>X and METAFONT all about?

A survey of T<sub>F</sub>X, its flavours, and its twin sister METAFONT, within the context of Electronic Publishing, is given.

 $\triangleleft$  AMST<sub>E</sub>X  $\triangleright$ **«**electronic ... ▶  $\triangleleft$  LAT<sub>E</sub>X  $\triangleright$  $\blacktriangleleft$ [METAFONT](#page-842-0) $\blacktriangleright$  $\triangle$ [EPS](#page-837-0) $\triangleright$  $\triangleleft$  [SGML](#page-846-0) $\triangleright$ 

 $\blacktriangleleft$  hyperT<sub>E</sub>X  $\blacktriangleright$ 

[Kees van der Laan](#page-853-0)

[MAPS 11 1993](#page-267-0)

p 67-87 273 kB

## <span id="page-287-0"></span>Gebruik en Management van T<sub>F</sub>X in een Unix omgeving

Een TEX systeem op een Unix systeem omhelst tegenwoordig veel meer dan alleen het gelijknamige programma. Een goed geïntegreerde werkomgeving is mogelijk voor het produceren van een veelzijdig scala aan documenten. We bespreken de structuur van het T<sub>EX</sub> systeem, de gangbare hulpmiddelen en pakketten eromheen, zoals printer drivers, previewers, font beheer, grafische pakketten, bibliografiebeheer, index beheer, spelling controle e.d. Verder besteden we aandacht aan de beheers- en installatie aspecten ervan, zowel voor een standalone systeem als voor een client-server omgeving met eventueel heterogene systemen.

[Piet van Oostrum](#page-854-0) [-](#page-393-0)

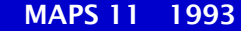

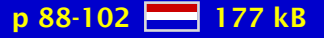
#### <span id="page-288-0"></span>METAFONT for Beginners

This is not a tutorial on METAFONT. It is an attempt to describe how some of the pitfalls in running the program may, hopefully, be avoided.

[Geoffrey Tobin](#page-855-0)

[MAPS 11 1993](#page-267-0)

p 103-110 88 89 kB

#### <span id="page-289-0"></span>T<sub>F</sub>X zonder omhaal; voor Atari ST en andere PC's (II)

Deze cursus is een vervolg op die in MAPS 93.1. Na een inleiding in het eerste hoofdstuk werden toen in de volgende hoofdstukken behandeld: Boxen, METAFONT en PostScript, Figuren en een vreemd alfabet, en tot slot INITEX en INIMF. In deze bijdrage vervolgen we met hoofdstuk 6: het maken van een mooie brief, niet via 'boxen' in TFX maar m.b.v. IATFX. In hoofdstuk 7 bekijken we de 'artikel-stijl', waarschijnlijk de meest gebruikte vorm van TEX. Dat leidt tot een vergelijking van T<sub>EX</sub> en LATEX. En tot een alternatief: TEXsis. Deze cursus is een herdruk van een serie artikelen in het blad ST uitgegeven door Stichting ST. Daar zijn de in de tekst genoemde schijfjes te verkrijgen.

**∢[Robert Best](#page-851-0)** 

[MAPS 11 1993](#page-267-0)

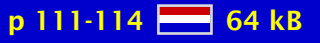

#### <span id="page-290-0"></span>Frequently Asked Questions (II)

This article contains answers to some frequently asked questions on comp.text.tex. Please don't ask these questions again, as they've been answered many times before. Note that Guoying Chen (chen-guo@spunky.cs.nyu.edu) posts the monthly document Supplementary T<sub>E</sub>X Information to this newsgroup containing other information and software relevant to T<sub>E</sub>X users but beyond the scope of this article.

#### $\triangleleft$ [FAQ](#page-837-0) $\triangleright$  $\blacktriangleleft$  frequently  $\ldots \blacktriangleright$  $\triangleleft$  [comp.text.tex](#page-834-0)  $\triangleright$

 $\triangleleft$  Bobby  $\dots \triangleright$ 

[MAPS 11 1993](#page-267-0)

 $p$  115-125  $\frac{54}{25}$  134 kB

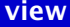

#### <span id="page-291-0"></span>Frequently Asked Questions about emT<sub>F</sub>X

This is an edited version of a document called emT<sub>EX</sub>-user Frequently Asked Questions. Eberhard Mattes sent this document on october 3rd, 1993 to the emTEX-user list. In the community of dutch TEX-users emTEX is widely spread. So questions to the list are probably also valuable for many emTEX-users without direct access to the list.

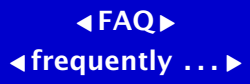

[Eberhard Mattes](#page-854-0)

[MAPS 11 1993](#page-267-0)

p 126-127 28 kB

## <span id="page-292-0"></span>Frequently Asked Questions about  $4T_FX(1)$

In this note I have gathered some frequently asked questions and remarks. Most of the questions and answers were proposed in Dutch, so I tried to translate them into English. Blame me for (m)any bad English.

**∢[Wietse Dol](#page-851-0)** 

[MAPS 11 1993](#page-267-0)

p 128-130 28 44 kB

## <span id="page-293-0"></span>Gezeefd uit de T<sub>E</sub>X-NL discussielijst (1993/2)

Hier volgt opnieuw een selektie uit de NTG TEX-NL discussielijst. Er werden enkele (korte) items uitgelicht uit de onderwerpen die aan bod gekomen zijn tussen juni en september 1993.

**∢Philippe ...** 

[MAPS 11 1993](#page-267-0)

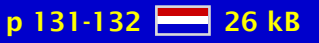

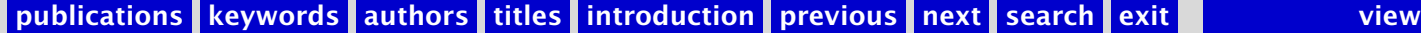

#### <span id="page-294-0"></span>The Comprehensive T<sub>F</sub>X Archive Network (CTAN)

This paper outlines the concept, development, and use of the Comprehensive T<sub>EX</sub> Archive Network (CTAN) – a network-accessible archive for files related to the T<sub>EX</sub> family of document processing. The CTAN is a coordinated effort among consenting well-known archive sites which provides quick identification and retrieval files in a consistent manner from hosts on different continents, thereby reducing overall network load and increasing speed of retrieval. Moreover, it provides users with a parallel archive structure between hosts with holdings which are generally synchronized to within 30 hours of one another. This is achieved by routinely mirroring one another's holdings, as well as mirroring other archives to maintain an up-to-date collection of files.

#### $\triangleleft$ [CTAN](#page-835-0) $\triangleright$  $\triangleleft$  [archives](#page-832-0)  $\triangleright$  $4$  [FTP](#page-838-0) $\blacktriangleright$

∢George ... ▶

[MAPS 11 1993](#page-267-0)

p 133-140 86 kB

### <span id="page-295-0"></span>4allT<sub>F</sub>X: NTG's T<sub>F</sub>X voor MS-DOS

Presentatie van het 4allTEX floppypakket. Opgezet als een TEX-installatie samengepakt op 1 HD floppy, uitbreidbaar met 'hapklare' brokken in de vorm van extra floppies. Het geheel is gebaseerd op het emTEX pakket van Eberhard Mattes, en het 4TEX-pakket.

 $\triangleleft$ emT<sub>E</sub>X $\triangleright$  $\triangleleft 4T_EX$ [distribution](#page-836-0) [-](#page-451-0)

◆ [Phons Bloemen](#page-851-0) >

[MAPS 11 1993](#page-267-0)

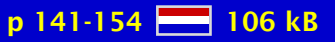

## <span id="page-296-0"></span>Shells for T<sub>F</sub>X

This is a review of two 'shell' programs for emT<sub>E</sub>X, the PC-T<sub>E</sub>X implementation of Eberhard Mattes. The 'shells' provide an integrated development environment for making T<sub>E</sub>X documents. The two 'shells' presented here are T<sub>E</sub>XSHELL by Jürgen Schlegelmilch, and 4T<sub>E</sub>X by Wietse Dol, Erik Frambach and Maarten van der Vlerk.

 $44T_EX$ **[TEXShell](#page-848-0) ∢[user interface](#page-849-0)** 

◆ [Phons Bloemen](#page-851-0) >

[MAPS 11 1993](#page-267-0)

p 155-159 88 67 kB

#### <span id="page-297-0"></span>Some notes about T<sub>F</sub>X and MS-Windows

Many people know about TEX compilers and TEX utilities for the MS-DOS PC. However, in the world of WINDOWS there is a lack of knowledge. This note is intended to inform people who like to run TEX under WINDOWS and want all the good stuff that WINDOWS and TEX offers.

**∢[Wietse Dol](#page-851-0)** 

[MAPS 11 1993](#page-267-0)

p 160-162 **- 8** 47 kB

## <span id="page-298-0"></span>A Future for  $T<sub>F</sub>X$

The future of T<sub>E</sub>X is invisibility. The role of T<sub>E</sub>X should be similar to that of the microprocessor in a PC. The microprocessor is the heart of the system, but is completely invisible except for the sticker which says 'intel inside.' T<sub>F</sub>X must be made invisible with appropriate front-ends. These front-ends should emphasize the manipulation of content over appearance and reverse the trend toward WYSIWYG (What You See Is What You Get) interfaces with their emphasis on manipulation of appearance. Content-oriented interfaces provide far greater user productivity than WYSIWYG systems, and T<sub>E</sub>X is the ideal basis for such systems.

[Roger Hunter](#page-852-0)

[MAPS 11 1993](#page-267-0)

p 163-166 **AV** 48 kB

#### <span id="page-299-0"></span>Scientific Word,... een eerste indruk

Eind 1992 kreeg ik een beta-versie van Scientific Word in de bus. Dhr. Kruger was toen zo vriendelijk om mij dit pakket toe te sturen ter evaluatie. Hierna volgt het rapport(je) met mijn bevindingen dat ik hem destijds toestuurde. Zonder twijfel is het product inmiddels verder geëvalueerd en zijn mijn bevindingen dan ook hoogswaarschijnlijk niet echt meer 'up to date'.

**∢Philippe ...** 

[MAPS 11 1993](#page-267-0)

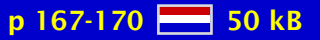

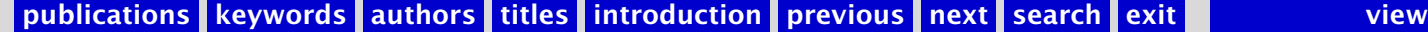

# <span id="page-300-0"></span>The ease of including graphics in  $Tr X$  documents using  $4T_FX$

In this paper we will show how  $4T_FX$  can be used to incorporate graphics in  $T_FX$  documents. Using  $4T<sub>F</sub>X$  it not only becomes easy to include graphics in  $T<sub>F</sub>X$  files, but also makes it possible to preview and print TEX documents (including graphics) on any machine and any printer. For inserting graphics in  $T<sub>F</sub>X$  documents,  $4T<sub>F</sub>X$  uses the style file figures.sty, the shareware programs T<sub>E</sub>XCAD and GRAPHIC WORKSHOP, and the freeware programs: HP2XX, BM2FONT,PCLTOMSP, and GhostScript. All these programs are discussed and we also discuss how 4T<sub>F</sub>X uses the strength of these programs to incorporate graphics in T<sub>F</sub>X documents.

**∢[Wietse Dol](#page-851-0)** 

[MAPS 11 1993](#page-267-0)

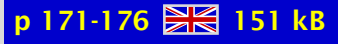

## <span id="page-301-0"></span>Customizing **AT<sub>F</sub>X** lists

In this article, which is part of the third chapter of our forthcoming book 'A LATEX Companion', we take a look at LAT<sub>EX</sub>'s list environments. First the various parameters and commands controlling the standard IATEX lists, enumerate, itemize, and description, are discussed. Then the general list environment is introduced and we tell you how to build custom layouts by varying the values of the parameters controlling this environment.

> [Michel Goossens](#page-852-0) [-](#page-332-0)**∢[Frank Mittelbach](#page-854-0) >** Alexander ...

[MAPS 11 1993](#page-267-0)

 $p$  177-184  $R = 77$  kB

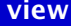

#### <span id="page-302-0"></span>An update on the babel system

This article describes the changes that have been made to the babel system, since the article describing the system appeared in TUGboat Volume 12, number 2. This article announces the release of a new version of the babel system.

**∢[Johannes Braams](#page-851-0)** 

[MAPS 11 1993](#page-267-0)

p 185-186 28 30 kB

#### <span id="page-303-0"></span>Herziene afbreekpatronen voor het Nederlands

Dutch hyphenation patterns for TEX based upon 'Groene boekje 1990'

 [hyphenation](#page-839-0)  **∢[new dutch](#page-843-0)** 

**« [Piet Tutelaers](#page-855-0) »** 

[MAPS 11 1993](#page-267-0)

p 187-190 **46** kB

## <span id="page-304-0"></span>Typesetting paragraphs of a specified shape

Editor's note: This description of an unusual macro file, shapepar.sty, is taken from the documentation; the full style file can be found in CTAN archives.

◆ [Donald Arseneau](#page-851-0) →

[MAPS 11 1993](#page-267-0)

 $p 191-193$   $R<sup>2</sup>$  43 kB

## <span id="page-305-0"></span>T<sub>E</sub>X from **\indent** to **\par**

geen samenvatting (no abstract)

**Marek Ryćko Bogusław ...** 

[MAPS 11 1993](#page-267-0)

p 194-198 28 70 kB

#### <span id="page-306-0"></span>LATEX at WKAP in Dordrecht

In this article, I will explain a couple of things about the use of  $\mathbb{A}T<sub>F</sub>X$  at Wolters Kluwer Academic Publishers (WKAP), a scientific publisher in Dordrecht. WKAP came into existence in the '80s after the merger between D. Reidel Publishing Company, Martinus Nijhoff and Dr W. Junk. Each year, WKAP publishes approximately 200 scientific journals and about 500 books (in reality, 200 scientific journal titles translates into some 1200 journal issues).

[Rob de Jeu](#page-853-0)

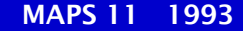

 $p 199-200$   $R<sub>1</sub> 27 kB$ 

### <span id="page-307-0"></span>T<sub>F</sub>X en braille... een illusie?

Ongetwijfeld zal bovenstaande titel menig NTG-lid de wenkbrauwen doen fronsen...: Typografie, laat staan TEX, is nu wel het laatste wat wij in verband brengen met onze blinde medemens. In de volgende paragrafen zal ik pogen te verklaren waarom ik TEX als een mogelijk hulpmiddel zie voor de produktie van (eenvoudige) documenten in braille.

**∢Philippe ...** 

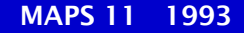

 $p 201-204$  43 kB

### <span id="page-308-0"></span>BLUe's bibliography – a generic approach

A new and flexible approach to maintaining and using a bibliography database within (All)T<sub>F</sub>X is provided.

**∢literature ...**  [bibliography](#page-833-0) [-](#page-348-0)  $\blacktriangleleft$  plain T<sub>E</sub>X  $\blacktriangleright$ 

[Kees van der Laan](#page-853-0)

[MAPS 11 1993](#page-267-0)

 $p 205-210$   $R<sub>8</sub>$  76 kB

### <span id="page-309-0"></span>Matrix icons via **EX**

Some macros for typesetting matrix icons are provided, based upon LAT<sub>E</sub>X's picture environment, which don't need coordinate awareness: just the (dimensionless) sizes of the 'boxes.'

[matrix icons](#page-842-0)  $\triangleleft$  LAT<sub>E</sub>X  $\triangleright$  $\blacktriangleleft$  picture  $\ldots \blacktriangleright$ 

[Kees van der Laan](#page-853-0)

[MAPS 11 1993](#page-267-0)

p 211-212 28 30 kB

## <span id="page-310-0"></span>An application of literate programming: creating a format for the bulletin of the Polish TUG

geen samenvatting (no abstract)

**∢[Włodek Bzyl](#page-851-0)** [Tomasz . . .](#page-854-0)

[MAPS 11 1993](#page-267-0)

p 213-215 37 kB

#### <span id="page-311-0"></span>Teaching Typography – The Didot Project

This paper briefly outlines the Didot project on teaching digital typography. A key issue, namely the nature of the interaction between computer and design specialists, is discussed and related to the type of material that could be included in a curriculum for digital typography. Teaching methods and material that have been developed in this area are outlined and an evaluation of one of these methods is described.

[digital typography](#page-835-0) curriculum ... [letterforms](#page-841-0) [project report](#page-845-0)

◆ [Mary Dyson](#page-852-0)

[MAPS 11 1993](#page-267-0)

p 216-218 **37 kB** 

#### <span id="page-312-0"></span>Announcement  $\angle ATEX2e - A$  New Version of  $\angle ATEX$

LAT<sub>E</sub>X2e is a new, standard version of LAT<sub>E</sub>X-prepared and supported by the LAT<sub>E</sub>X3 Project Team.

> **«[Chris Rowley](#page-855-0) «[Frank Mittelbach](#page-854-0)**

[MAPS 11 1993](#page-267-0)

p 219-220 23 35 kB

### <span id="page-313-0"></span>Review of recent IATEX books

Reviews of 'A Guide to IATEX, Document Preparation for Beginners and Advanced Users' (Helmut Kopka and Patrick Daly), 'ATEX Line By Line, Tips and Techniques for Document Processing' (Antoni Diller).

[Nico Poppelier](#page-854-0) [-](#page-351-0)

[MAPS 11 1993](#page-267-0)

p 221-222 28 29 kB

#### <span id="page-314-0"></span>The Technical Council and Special Interest Working Groups

geen samenvatting (no abstract)

[Michael Ferguson](#page-852-0)

[MAPS 11 1993](#page-267-0)

p 223 21 kB

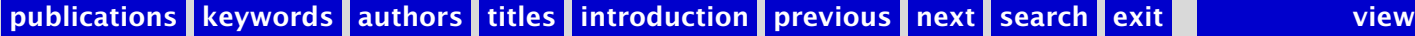

#### <span id="page-315-0"></span>Call for papers: TEP'94 & TUG'94

call for papers for TEP'94 and for TUG'94.

 [call for papers](#page-833-0) [-](#page-232-0) [TEP](#page-847-0) **∢[TUG conference](#page-848-0)** [Darmstadt](#page-835-0) **∢[Santa Barbara](#page-846-0)** 

[MAPS 11 1993](#page-267-0)

◆ [Mary Dyson](#page-852-0)

p 224-225 28 kB

### <span id="page-316-0"></span>Table of Contents TUGboat

Table of contents of TUGboat Volume 14.1, 14.2 and 14.3.

[MAPS 11 1993](#page-267-0)

p 226-227 36 kB

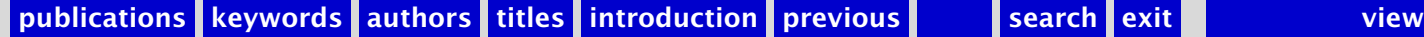

#### <span id="page-317-0"></span>MAPS 12 1994

[Verslag \(1994/1\)](#page-319-0) [Het weten waard](#page-320-0) [Van de Voorzitter \(1994/1\)](#page-321-0) [Van uw MAPS Editor \(1994/1\)](#page-322-0) [Jaarverslag NTG 1993](#page-323-0) [Financieel verslag NTG 1993](#page-324-0) Use of T<sub>F</sub>X and IAT<sub>F</sub>X within the NTG community The making of the 4allT<sub>E</sub>X CD-ROM [FGBBS: de jonge jarige](#page-327-0) [4TEX 3.20 a technical note](#page-328-0) Frequently Asked Questions about 4T<sub>F</sub>X (2) T<sub>E</sub>X zonder omhaal; voor Atari ST en andere PC's (III) [TEX zonder omhaal; voor Atari ST en andere PC's \(IV\)](#page-331-0) [LATEX2e, an overview](#page-332-0) [Standard Document Classes and Packages](#page-333-0) [Upgrading old styles](#page-334-0) A brief guide to T<sub>F</sub>X assistants [Building virtual fonts with 'fontinst'](#page-336-0) [TEX to Hypertext Conversion with LATEX2HTML](#page-337-0) [Colour slides with LATEX and 'seminar.sty'](#page-338-0) Making T<sub>F</sub>X work Review of 'Making T<sub>F</sub>X work' Typesetting Greek texts by T<sub>F</sub>X and LAT<sub>F</sub>X Springer authors do it with T<sub>E</sub>X

[publications](#page-1-0) [keywords](#page-832-0) [authors](#page-851-0) [titles](#page-857-0) [introduction](#page-898-0)

[next](#page-318-0)

exit

<span id="page-318-0"></span>[TEX-verwerking bij PRAGMA](#page-343-0) [Computerondersteund tekstgebruik](#page-344-0) [Data publishing](#page-345-0) [Table design](#page-346-0) [BLUe's Transparencies](#page-347-0) [BLUe's Bibliography](#page-348-0) [BLUe's Verbatim](#page-349-0) [TUGboat BLUes](#page-350-0) [Book review: 'Practical SGML' & 'Math into TEX'](#page-351-0) The T<sub>E</sub>X Hierarchy Obtaining T<sub>F</sub>X [LATEX2e – Second Test Release](#page-354-0) [Literate Programming Frequently Asked Questions](#page-355-0) [Report BachoTEX'94](#page-356-0) [Report NTEX'94](#page-357-0) [Announcement TUG '94](#page-358-0) [Announcement EuroTEX'94](#page-359-0) [Announcement 4allTEX CD-ROM](#page-360-0) Cursusaankondiging 4TFX [Table of Contents TUGboat](#page-362-0)

[publications](#page-1-0) [keywords](#page-832-0) [authors](#page-851-0) [titles](#page-857-0) [introduction](#page-898-0)

[previous](#page-317-0)

[next](#page-319-0)

exit

### <span id="page-319-0"></span>Verslag (1994/1)

Opening 12e NTG bijeenkomst 18 november 1993; Verslag NTG bijeenkomst van 10 juni 1993; Ingekomen stukken en Mededelingen; Begroting 1994; Wat verder ter tafel komt; LATEX3; MAPS; Verslag bijeenkomsten; Verslag werkgroepen; Rondvraag; Voordrachten: '(La)TEX gebruikersomgeving'; Volgende bijeenkomsten; Sluiting

 $\blacktriangleleft$  [report](#page-846-0)  $\blacktriangleright$ **«** [members meeting](#page-842-0) ►

**∢[Jos Winnink](#page-856-0)** 

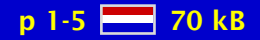

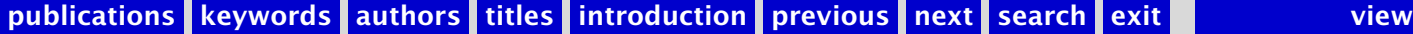

#### <span id="page-320-0"></span>Het weten waard

geen samenvatting (no abstract)

[MAPS 12 1994](#page-317-0)

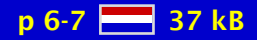

### <span id="page-321-0"></span>Van de Voorzitter (1994/1)

geen samenvatting (no abstract)

[chairman](#page-833-0) [-](#page-367-0)

[Kees van der Laan](#page-853-0)

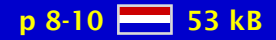

#### <span id="page-322-0"></span>Van uw MAPS Editor (1994/1)

geen samenvatting (no abstract)

**«[Gerard van Nes](#page-854-0)** 

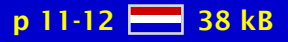

## <span id="page-323-0"></span>Jaarverslag NTG 1993

geen samenvatting (no abstract)

**«**[report NTG](#page-846-0) →

**«[Gerard van Nes](#page-854-0)** 

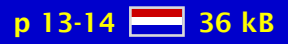

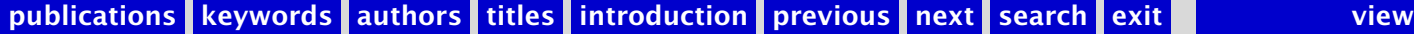
# <span id="page-324-0"></span>Financieel verslag NTG 1993

geen samenvatting (no abstract)

**«**[financial report](#page-838-0) →

**∢[Johannes Braams](#page-851-0)** 

[MAPS 12 1994](#page-317-0)

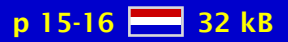

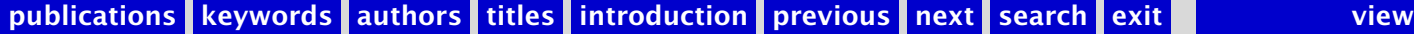

### <span id="page-325-0"></span>Use of T<sub>F</sub>X and  $\text{M}$ <sub>F</sub>X within the NTG community

At the 1993 spring meeting of the Dutch T<sub>EX</sub> User Group (NTG) the NTG Board was asked to find out in what way T<sub>EX</sub> and IAT<sub>EX</sub> is used by its members. Main motivation for this question was to find out how important funding of the LAT<sub>EX</sub>-3 project for the members of NTG is. Therefore it was necessary to have insight in the use of  $T<sub>F</sub>X$  and related products/macro packages. It was decided that the board should held a inquiry among the members and if possible present the results at the fall 1993 meeting. This article describes the results of the survey.

 $\blacktriangleleft$  T<sub>E</sub>X  $\blacktriangleright$  $\triangleleft$  LAT<sub>E</sub>X  $\triangleright$  $\triangleleft$  LAT<sub>E</sub>X<sub>3</sub>  $\triangleright$ 

**∢[Jos Winnink](#page-856-0)** 

[MAPS 12 1994](#page-317-0)

 $p$  17-18  $R$  25 kB

## <span id="page-326-0"></span>The making of the 4allT<sub>F</sub>X CD-ROM

In about one half year the world's first turn-key T<sub>EX</sub> system on CD-ROM was produced. It contains the ms-dos T<sub>EX</sub> workbench  $4$ T<sub>E</sub>X version 3.20 in perhaps the largest form ever, plus many TEX sources that are valuable to any TEX user. In this article we present a look behind the scenes, so you get some insight in the course of events that mark the production of NTG's first CD-ROM.

**∢[CDROM](#page-833-0)**  $\triangleleft$  4allT<sub>E</sub>X  $\triangleright$  $\triangleleft 4T_EX$ [ISO9660](#page-840-0)

 $\blacktriangleleft$  [Erik Frambach](#page-852-0)  $\blacktriangleright$ 

[MAPS 12 1994](#page-317-0)

 $p 19-21$   $R<sub>67</sub> 67 kB$ 

# <span id="page-327-0"></span>FGBBS: de jonge jarige

Stonden de eerste zes maanden van het FGBBS in het teken van onafgebroken uitbreiding van file- en berichtengebieden en het telkens vergroten van de beoogde gebruikersvriendelijkheid, het afgelopen halfjaar hebben we met succes gestreefd naar stabilisatie van het systeem, overigens zonder de actualiteit uit het oog te verliezen.

 $\triangleleft$  4allT<sub>E</sub>X  $\triangleright$  [LittleComm](#page-841-0) [-](#page-278-0) $\triangleleft$ [CDROM](#page-833-0) $\triangleright$ 

 $\triangleleft$ [FGBBS](#page-837-0) $\triangleright$  $\triangleleft$  [bulletin board](#page-833-0)  $\triangleright$  $\blacktriangleleft$  [Fidonet](#page-837-0)  $\blacktriangleright$  $\triangleleft$  [internet](#page-840-0)  $\triangleright$ 

**«[Frans Goddijn](#page-852-0) ∢[Henk de Haan](#page-852-0)** 

[MAPS 12 1994](#page-317-0)

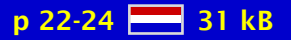

### <span id="page-328-0"></span>4TEX 3.20 a technical note

With the release of the CD-ROM there will also be a new release of the 4TEX workbench (version 3.20). In this note I will try and explain what will be different from the earlier versions (e.g. installed with 4allTEX).

**∢[Wietse Dol](#page-851-0)** 

[MAPS 12 1994](#page-317-0)

p 25-26 26 25 kB

# <span id="page-329-0"></span>Frequently Asked Questions about 4TEX (2)

geen samenvatting (no abstract)

**∢[Wietse Dol](#page-851-0)** 

[MAPS 12 1994](#page-317-0)

p 27-30  $-47$  kB

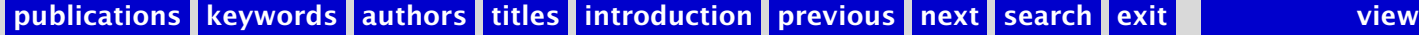

#### <span id="page-330-0"></span>T<sub>F</sub>X zonder omhaal; voor Atari ST en andere PC's (III)

TEXDraw wordt getest. Veel Atari ST's worden gebruikt om electronisch muziek te maken, op te nemen (MIDI) en af te drukken in muziekschrift. Dat afdrukken kan ook met TEX. Uitbreidingen van T<sub>E</sub>X zoals IAT<sub>E</sub>X, T<sub>E</sub>Xsis en MusicT<sub>E</sub>X maken het zetwerk makkelijker en mooier, maar TFX heeft ook meer werkruimte nodig. We maken een BigTFX en een trefwoordenregister voor een lange tekst. Deze cursus is een herdruk van een serie artikelen uit het blad ST, uitgegeven door Stichting ST. Daar zijn de in de tekst genoemde schijfjes te verkrijgen.

**T<sub>F</sub>XDraw MIDIT<sub>F</sub>X**  $\triangleleft$  MusicT<sub>E</sub>X  $\triangleright$ **BigT<sub>F</sub>X**  $\triangleleft$  [MakeIndex](#page-841-0)  $\triangleright$ 

**∢[Robert Best](#page-851-0)** 

[MAPS 12 1994](#page-317-0)

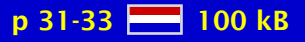

### <span id="page-331-0"></span>T<sub>F</sub>X zonder omhaal; voor Atari ST en andere PC's (IV)

Deze keer gaat het over een recent uitgekomen macro-pakket, dat  $\mathbb{A}$ T<sub>E</sub>X2e heet. Dit pakket vormt een krachtige set macro's, waarmee je zonder al te veel van TEX af te weten goed uitziende teksten kan produceren. Deze cursus is een herdruk van een serie artikelen uit het blad ST, uitgegeven door Stichting ST. Daar zijn de in de tekst genoemde schijfjes te verkrijgen.

 $\blacktriangleleft$  LAT<sub>E</sub>X2e

[Mark van Veen](#page-856-0)

[MAPS 12 1994](#page-317-0)

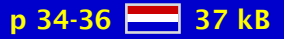

[publications](#page-1-0) [keywords](#page-832-0) [authors](#page-851-0) [titles](#page-857-0) [introduction](#page-898-0) [previous](#page-330-0) [next](#page-332-0) search exit [view](#page-0-0)

#### <span id="page-332-0"></span>LATEX2e, an overview

This article gives an overview of the new or extended user commands available with  $\text{ATr}X2e$ , the new  $\Delta T_F X$  release, compared to the previous version  $\Delta T_F X$  2.09. After introducing the newpreamble commands, the extensions for defining new commands and environments, and handling length and boxes are discussed. The new font selection commands are explained, both for text and math, and it is shown how to easily use different font families. A list of supported class and package files is given and new possibilities for controlling page contents and floats are discussed. Most of this material is described in much greater detail in 'The LAT<sub>EX</sub> Companion' and in the second edition of the LAT<sub>EX</sub> Reference Manual.

[Michel Goossens](#page-852-0) [-](#page-338-0)

[MAPS 12 1994](#page-317-0)

 $p$  37-46  $H = 145$  kB

### <span id="page-333-0"></span>Standard Document Classes and Packages

This article describes the Document Classes and Packages that are availabel or will be available shortly for use with LATEX2e. The number of available Packages and Classes will obviously change once IAT<sub>E</sub>X2e is the 'official' IAT<sub>E</sub>X.

**∢[Johannes Braams](#page-851-0)** 

[MAPS 12 1994](#page-317-0)

 $p$  47-49  $H = 47$  kB

# <span id="page-334-0"></span>Upgrading old styles

This article deals with the things you have to look for when upgrading and old .sty file for LATEX2e , turning it into either a Document Class or a Package.

**∢[Johannes Braams](#page-851-0)** 

[MAPS 12 1994](#page-317-0)

 $p 50-52$   $M = 51$  kB

### <span id="page-335-0"></span>A brief guide to T<sub>F</sub>X assistants

This paper offers a 'back to basics' overview of the various types of software which are of assistance to the TEXnical writer on a personal computer (this includes Unix machines, but excludes, for instance, VMS or VM/CMS systems). It is based on a presentation to the October UK-TUG meeting, and I am grateful to the other speakers, and our chairman Allan Reese, for insights and news. I would also like to refer readers to the Dutch T<sub>EX</sub> Group's journal MAPS, whose issue 93.2 contains a variety of useful papers on TEX interfaces, two of which are reproduced in Baskerville Volume 3.2 (December 1993).

 $\blacktriangleleft$  [Sebastian Rahtz](#page-854-0) $\blacktriangleright$ 

[MAPS 12 1994](#page-317-0)

 $p$  53-57  $\frac{12}{216}$  359 kB

### <span id="page-336-0"></span>Building virtual fonts with 'fontinst'

This document gives a brief overview of the fontinst package. The fontinst package is used to build virtual fonts (VFs) which allow PostScript fonts to be used as drop-in replacements for the Computer Modern fonts in TEX. Below, I'll describe VFs briefly, and describe how they can be built using the fontinst package.

[Alan Jeffrey](#page-853-0)

[MAPS 12 1994](#page-317-0)

p 58-59 2 32 kB

# <span id="page-337-0"></span>T<sub>F</sub>X to Hypertext Conversion with LAT<sub>F</sub>X2HTML

LATEX2HTML is a conversion tool that allows existing documents written in LATEX to become part of a global multimedia system. This paper presents some of the reasons for using such a system and describes the basic conversion process.

[Nikos Drakos](#page-852-0) [-](#page-434-0)

[MAPS 12 1994](#page-317-0)

 $p 60-62$   $R 82 kB$ 

# <span id="page-338-0"></span>Colour slides with IAT<sub>E</sub>X and 'seminar.sty'

geen samenvatting (no abstract)

 [Michel Goossens](#page-852-0) [-](#page-372-0) **∢[Sebastian Rahtz](#page-854-0)** 

[MAPS 12 1994](#page-317-0)

p 63-68 26 200 kB

[publications](#page-1-0) [keywords](#page-832-0) [authors](#page-851-0) [titles](#page-857-0) [introduction](#page-898-0) [previous](#page-337-0) [next](#page-339-0) search exit [view](#page-0-0) view

## <span id="page-339-0"></span>Making T<sub>F</sub>X work

This article contains the Table of Contents, Preface, and Chapter 4 of 'Making TEX Work' by Norman Walsh; published by O'Reilly and Associates (ISBN 1-56592-051-1). No effort has been made to preserve the 'look and feel' of the book in this text, and some simplifications have been performed (particularly with respect to special formatting issues and package names).

 $\triangleleft \text{book}$  $\triangleleft \text{book}$  $\triangleleft \text{book}$  $\triangleleft$  [table of contents](#page-847-0)  $\triangleright$ **∢[abstract](#page-832-0) ∢[preface](#page-845-0)**  [book review](#page-833-0) [-](#page-340-0) $\triangle$ [review](#page-846-0)  $\triangleright$ 

[Norman Walsh](#page-856-0) [-](#page-437-0)

[MAPS 12 1994](#page-317-0)

 $p 69-91$   $R 550 kB$ 

## <span id="page-340-0"></span>Review of 'Making TEX work'

This is a review of the book 'Making TEX Work' by Norman Walsch

◆ [book review](#page-833-0)  $\blacktriangleleft$  [review](#page-846-0)  $\blacktriangleright$ 

[Paul Thompson](#page-855-0)

[MAPS 12 1994](#page-317-0)

p 92 2 15 kB

# <span id="page-341-0"></span>Typesetting Greek texts by  $Tr(X)$  and  $KTr(X)$

This paper contains some information on whatever exists for typesetting by T<sub>EX</sub> documents which contain entirely or in part Greek text. Those who would like to typeset Greek texts not by plain T<sub>E</sub>X, but rather with LAT<sub>E</sub>X, may find this short article quite useful as well.

 $\blacktriangleleft$  T<sub>E</sub>X  $\blacktriangleright$  $\triangleleft$  LAT<sub>E</sub>X  $\triangleright$ [Greek](#page-839-0)  $\triangleleft$  [fonts](#page-838-0)  $\triangleright$ **∢[packages](#page-844-0)**  $\triangleleft$  [freeware](#page-838-0)  $\triangleright$ [commercial](#page-834-0)

[Dimitrios Filippou](#page-852-0)

[MAPS 12 1994](#page-317-0)

p 93-96  $\frac{12}{28}$  49 kB

# <span id="page-342-0"></span>Springer authors do it with TEX

geen samenvatting (no abstract)

[Angelika Binding](#page-851-0)

[MAPS 12 1994](#page-317-0)

p 97-99 23 kB

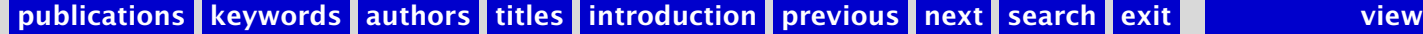

# <span id="page-343-0"></span>T<sub>E</sub>X-verwerking bij PRAGMA

PRAGMA uses TEX for producing educational texts. To facilitate development of educational materials, a dedicated macro package has been developed as well as a full featured  $T<sub>F</sub>X(t)$ editing environment.

use of T<sub>F</sub>X [practice](#page-845-0)

**«[Hans Hagen](#page-852-0)** 

[MAPS 12 1994](#page-317-0)

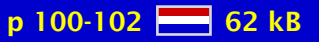

# <span id="page-344-0"></span>Computerondersteund tekstgebruik

geen samenvatting (no abstract)

**«[Hans Hagen](#page-852-0)** 

[MAPS 12 1994](#page-317-0)

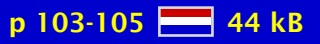

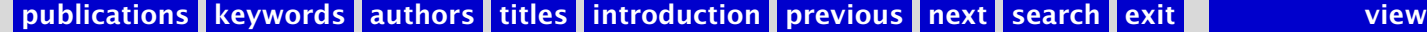

# <span id="page-345-0"></span>Data publishing

This paper demonstrates how commercial software and IATEX can work together in data publishing.

**∢**[databases](#page-835-0) → [spreadsheet](#page-847-0) **∢[tables](#page-847-0)** 

**∢[Siep Kroonenberg](#page-853-0) >** 

[MAPS 12 1994](#page-317-0)

p 106-107 28 kB

[publications](#page-1-0) [keywords](#page-832-0) [authors](#page-851-0) [titles](#page-857-0) [introduction](#page-898-0) [previous](#page-344-0) [next](#page-346-0) search exit [view](#page-0-0)

## <span id="page-346-0"></span>Table design

A critical look at table typesetting as practiced by LATEX users, with before-and-after examples.

[tables design](#page-847-0) [rules](#page-846-0) [whitespace](#page-850-0)  $\triangleleft$  [fonts](#page-838-0)  $\triangleright$  [alignment](#page-832-0)  [justification](#page-840-0)

**«[Siep Kroonenberg](#page-853-0) »** 

[MAPS 12 1994](#page-317-0)

p 108-110 SSS 52 kB

[publications](#page-1-0) [keywords](#page-832-0) [authors](#page-851-0) [titles](#page-857-0) [introduction](#page-898-0) [previous](#page-345-0) [next](#page-347-0) search exit [view](#page-0-0)

#### <span id="page-347-0"></span>BLUe's Transparencies

T<sub>EX</sub> macros for formatting transparencies are provided. The macros have been designed with reusability of earlier formatted document parts in mind, with a wink to maintenance of the tranparency set.

[foils](#page-838-0)  $\triangleleft$  [formatting](#page-838-0)  $\triangleright$ **«** [generic style](#page-838-0) >  $\triangleleft$ [slides](#page-846-0)  $\triangleright$ [transparencies](#page-848-0) [-](#page-402-0)

[Kees van der Laan](#page-853-0)

[MAPS 12 1994](#page-317-0)

 $p 111-114$   $-46$  59 kB

# <span id="page-348-0"></span>BLUe's Bibliography

In addition to the earlier method of maintaining a database in T<sub>E</sub>X, it is shown how to load the entries selectively, without modifying the entries of the database.

**∢literature ...**  [bibliography](#page-833-0) [-](#page-649-0)  $\blacktriangleleft$  plain T<sub>E</sub>X  $\blacktriangleright$ 

[Kees van der Laan](#page-853-0)

[MAPS 12 1994](#page-317-0)

p 115 22 kB

[publications](#page-1-0) [keywords](#page-832-0) [authors](#page-851-0) [titles](#page-857-0) [introduction](#page-898-0) [previous](#page-347-0) [next](#page-349-0) search exit [view](#page-0-0)

### <span id="page-349-0"></span>BLUe's Verbatim

A suite of macros for verbatim mode is provided, which are simple, concise and flexible. The functionalities are: verbatim text, and file verbatim inclusion, with 'options' for numbering and enabling of metacode. Options can be supplied via the toks variable \thisverbatim, and globally via \everyverbatim. The place within  $ConTrXt$  can be handled via the defs \preverbatim and \postverbatim. The macros are ConTEXt independent and can be used at the inner level with AnyTEX.

[escape character](#page-837-0)  $\triangleleft$  [formatting](#page-838-0)  $\triangleright$ **«** [generic style](#page-838-0) > [semi-transparent](#page-846-0)  $\triangleleft$ [verbatim](#page-849-0) $\triangleright$ 

[Kees van der Laan](#page-853-0) [-](#page-350-0)

[MAPS 12 1994](#page-317-0)

p 116-118  $\frac{18}{216}$  40 kB

#### <span id="page-350-0"></span>TUGboat BLUes

The significance of TUGboat for the T<sub>EX</sub> community at large is praised. (l)tugboat.sty, tugboat.cmn and the TUG authors' guide are discussed, next to their siblings (l)tugproc.sty and the option euroT<sub>EX</sub>.sty. Article templates for the various 'styles as is' are provided. Independent and in addition to these I included customing files. Also included is my concrete proposal for a tug.ppt style-for preprints of tugboat.sty, and tugproc.sty, in the spirit of ams.ppt. Furthermore, a new and simple alternative to the handling of options for TEX is proposed, based on the toks variable \this*<*foo*>*, analogous to \every*<*foo*>*. This is applied to handling verbatims, with as a result a compact suite of verbatim macros to be used with AnyTEX.

[block comment](#page-833-0) [computer-assisted . . .](#page-834-0) [-](#page-263-0) $\blacktriangleleft$  EuroT<sub>E</sub>X  $\blacktriangleright$  $\triangleleft$  LAT<sub>E</sub>X  $\triangleright$  $\triangleleft$ [markup](#page-842-0) $\triangleright$ ∢optional ...  $\blacktriangleleft$  [preprints](#page-845-0)  $\blacktriangleright$ [publisher formats](#page-845-0) [TTN](#page-848-0)  $\triangleleft$ [TUGboat](#page-848-0)  $\blacktriangleleft$  [multi-columns](#page-842-0)  $\blacktriangleright$  $\triangleleft$  [verbatim](#page-849-0)  $\triangleright$ 

[Kees van der Laan](#page-853-0)

[MAPS 12 1994](#page-317-0)

p 119-150 **361** 861 kB

### <span id="page-351-0"></span>Book review: 'Practical SGML' & 'Math into TFX'

Two new books are discussed: 'Practical SGML' from Eric Herwijnen, and 'math into TEX, a simple introduction to AMS-LATEX' from George Grätzer.

◆ [book review](#page-833-0) **∢[SGML](#page-846-0)** 

[Nico Poppelier](#page-854-0) [-](#page-30-0)

[MAPS 12 1994](#page-317-0)

p 151-152 2 27 kB

[publications](#page-1-0) [keywords](#page-832-0) [authors](#page-851-0) [titles](#page-857-0) [introduction](#page-898-0) [previous](#page-350-0) [next](#page-352-0) search exit [view](#page-0-0)

### <span id="page-352-0"></span>The T<sub>F</sub>X Hierarchy

For the UNIX operating system, a list of characterizations exists describing what constitutes a novice, a user, a guru, ... Here we give a similar list for users of T<sub>F</sub>X. The reader is kindly asked to take this purely in a humorous vein.

> ◆ [Donald Arseneau](#page-851-0) [Raymond Chen](#page-851-0) **∢[Victor Eijkhout](#page-852-0)**

[MAPS 12 1994](#page-317-0)

 $p$  153-154  $\frac{p}{p+q}$  31 kB

# <span id="page-353-0"></span>Obtaining T<sub>F</sub>X

The UKT<sub>EX</sub> Archive (Internet 'Daughter' archive) on ftp.T<sub>E</sub>X.ac.uk is part of a collaborating network of archives organised by the TEX Users Group known as CTAN (Comprehensive T<sub>E</sub>X Archive Network). The three main archives now follow the same structure and have identical files (ftp.TEX.ac.uk, ftp.shsu.edu and ftp.uni-stuttgart.de).

 $\triangleleft$ [CTAN](#page-835-0) $\triangleright$  $\blacktriangleleft$  [FTP](#page-838-0) $\blacktriangleright$  $\triangleleft$  [archives](#page-832-0)  $\triangleright$ 

**∢[Sebastian Rahtz](#page-854-0)** 

[MAPS 12 1994](#page-317-0)

p 155-156 24 kB

#### <span id="page-354-0"></span>LATEX2e – Second Test Release

The second test release of  $\Delta T$ <sub>EX</sub> is now available. Notes about this release are at the end of this announcement. The first release revealed a few serious bugs and several other areas which need attention. Many people reported that documents and style files had been processed by the new system without serious problems; this includes one very important test – the original text of 'The LATEX Manual'! We can also report that this release has been tested with all the files in the IAT<sub>F</sub>X 2.09 test suite and produces only predictable differences in the output.

> [Leslie Lamport](#page-853-0)  $\blacktriangleleft$  LAT<sub>E</sub>X3 project  $\ldots \blacktriangleright$

[MAPS 12 1994](#page-317-0)

 $p$  157-158  $R = 28$  kB

### <span id="page-355-0"></span>Literate Programming Frequently Asked Questions

This document is for new and experienced users of literate programming tools. The purpose is to explain the concept of literate programming and to provide a resource for locating files of interest to literate programmers and those interested in literate programming.

[David Thomas](#page-855-0)

[MAPS 12 1994](#page-317-0)

 $p 159-164$   $R = 61$  kB

# <span id="page-356-0"></span>Report BachoTEX'94

Education was about:

- survey of T<sub>F</sub>X,
- Polish typographical tradition,
- $\bullet$  LAT<sub>E</sub>X2e,
- LaMeX2e,
- Indexing and bibliography making,
- dvips use and so on,
- fonts with T<sub>F</sub>X and PostScript,
- METAFONT.

The contributions to the conference were about:

- emerging GUST archive,
- LATEX and Polish,
- AmSIAT<sub>EX</sub>.

Phil Taylor had the stage when talking in full colour about book design. Kees van der Laan talked about Manmac, and his BLUe system.

 $\triangleleft$  BachoT<sub>E</sub>X  $\triangleright$ [trip report](#page-848-0)  $\triangleleft$  [music](#page-843-0)  $\triangleright$ [book design](#page-833-0) [BLUe introduction](#page-833-0)

[Kees van der Laan](#page-853-0) [-](#page-357-0)

[MAPS 12 1994](#page-317-0)

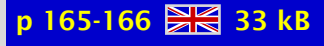

## <span id="page-357-0"></span>Report NT<sub>F</sub>X'94

The meeting of the Nordic countries was attended. Few people did show up because of the distance. Issues at stake were:

- hyphenation patterns for Norwegian,
- how to create your own documentsstyle,
- TUGboat blues.

[Nordic TUG](#page-843-0) NTUG annual ...

[Kees van der Laan](#page-853-0)

[MAPS 12 1994](#page-317-0)

 $p 167 \ 26 kB$ 

### <span id="page-358-0"></span>Announcement TUG '94

Announcement of TUG '94 conference.

**∢[TUG conference](#page-848-0) ∢[Santa Barbara](#page-846-0)** 

[MAPS 12 1994](#page-317-0)

p 168-169 29 kB

[publications](#page-1-0) [keywords](#page-832-0) [authors](#page-851-0) [titles](#page-857-0) [introduction](#page-898-0) [previous](#page-357-0) [next](#page-359-0) search exit [view](#page-0-0)

# <span id="page-359-0"></span>Announcement EuroTEX'94

Announcement of EuroTEX'94 conference.

 $\blacktriangleleft$  EuroT<sub>E</sub>X  $\blacktriangleright$  $\triangleleft$  [conference](#page-834-0)  $\triangleright$  [announcement](#page-832-0) [-](#page-360-0) **∢[Gdansk](#page-838-0)** 

[MAPS 12 1994](#page-317-0)

p 170  $\frac{100}{25}$  16 kB
# <span id="page-360-0"></span>Announcement 4allTEX CD-ROM

Announcement of NTG's 4allTEX cd-rom

 $\triangleleft$ [announcement](#page-832-0)  $\triangleleft 4T_EX$  $\triangleleft$  4allT<sub>E</sub>X  $\triangleright$  $\triangleleft$ [CDROM](#page-833-0) $\triangleright$ 

**«[Erik Frambach](#page-852-0) ∢[Wietse Dol](#page-851-0)** 

[MAPS 12 1994](#page-317-0)

p 171-174 28 37 kB

# <span id="page-361-0"></span>Cursusaankondiging 4TFX

Aankondiging 4TEX cursus

 $\triangleleft$  [courses](#page-835-0)  $\triangleright$  $\triangleleft 4T_EX$ 

**«[Erik Frambach](#page-852-0) ∢[Wietse Dol](#page-851-0)** 

[MAPS 12 1994](#page-317-0)

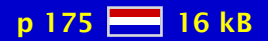

# <span id="page-362-0"></span>Table of Contents TUGboat

Table of contents of TUGboat Volume 14.4, and 15.1.

**∢[TUGboat](#page-848-0)**  $\triangleleft$  [contents](#page-834-0)  $\triangleright$ 

[MAPS 12 1994](#page-317-0)

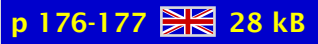

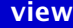

#### <span id="page-363-0"></span>MAPS 13 1994

[Verslag \(1994/2\)](#page-365-0) [Het weten waard](#page-366-0) [Van de Voorzitter \(1994/2\)](#page-367-0) [Van uw MAPS Editor \(1994/2\)](#page-368-0) [NTG's Listserver TEX-NL](#page-369-0) [NTG's Listserver 4TEX](#page-370-0) [Verslag TUG '94](#page-371-0) [Goossens at TUG '94](#page-372-0) [Report CyrTUG '94](#page-373-0) [Goossens at EuroTEX'94 in Gdansk](#page-374-0) [FGBBS: de kastelein](#page-375-0) [General information 4allTEX CD-ROM](#page-376-0) [4allTEX, the ultimate TEX-resource](#page-377-0) [The NTG 4allTEX CD-ROM on the Macintosh](#page-378-0) Makefont: a new 4T<sub>F</sub>X utility T<sub>E</sub>X zonder omhaal; voor Atari ST en andere PC's (V) [TEX zonder omhaal; voor Atari ST en andere PC's \(VI\)](#page-381-0) **NT<sub>F</sub>X** 1.2 [BLUe blood in math mode?](#page-383-0) CijferBLUes: Verborgen schoonheid in IAT<sub>E</sub>X 2.09 The new IAT<sub>E</sub>X: IAT<sub>E</sub>X2e [Document Classes and Packages for LATEX2e](#page-386-0) How to make your own document style in IATFX2e [A Guide to use Macros and Style Files in LATEX](#page-388-0)

[publications](#page-1-0) [keywords](#page-832-0) [authors](#page-851-0) [titles](#page-857-0) [introduction](#page-898-0)

[next](#page-364-0)

exit

<span id="page-364-0"></span>[Een proefschrift zonder knippen en plakken](#page-389-0) [TEX: buitengewoon goed tekstverwerken](#page-390-0) [TEX en SGML bij Elsevier Science](#page-391-0) Real life book production - lessons learned from 'The LATEX Companion' Headers and footers in IATFX [METAFONT als matrixprinter](#page-394-0) PostScript fonts in TFX (Al)DraT<sub>E</sub>X, a package for doing (portable) graphics in  $T_FX$ [Plaatjes in een tekst](#page-397-0) PPCHT<sub>E</sub>X: Chemische Structuurformules in T<sub>E</sub>X Een meertalige interface naar TFX [Sub- en Superscripts in Chemische Formules](#page-400-0) [MIDI2TEX, een MusicTEX tool](#page-401-0) [BLUe's Format](#page-402-0) [BLUe's Graphs](#page-403-0) [BLUe's Cross-referencing](#page-404-0) [Paradigms: Plain's](#page-405-0) \item-s extended [Paradigms: Headache?](#page-406-0)

[publications](#page-1-0) [keywords](#page-832-0) [authors](#page-851-0) [titles](#page-857-0) [introduction](#page-898-0)

[previous](#page-363-0)

[next](#page-365-0)

exit

# <span id="page-365-0"></span>Verslag (1994/2)

Opening 13e NTG bijeenkomst 9 juni 1994; Verslag NTG bijeenkomst van 18 november 1993; Ingekomen stukken en Mededelingen; NTG ledenvergadering; Verslag werkgroepen; Rondvraag en Sluiting; Voordrachten: 'TEX en Educatie'; Volgende bijeenkomsten; Sluiting

 $\blacktriangleleft$  [report](#page-846-0)  $\blacktriangleright$ **«** [members meeting](#page-842-0) ►

**«[Frans Goddijn](#page-852-0)** 

[MAPS 13 1994](#page-363-0)

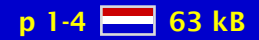

#### <span id="page-366-0"></span>Het weten waard

geen samenvatting (no abstract)

[MAPS 13 1994](#page-363-0)

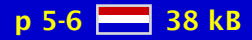

 $\begin{array}{|c|c|c|c|}\hline \text{publications} & \text{keywords} & \text{authors} & \text{titles} & \text{introduction} & \text{previous} & \text{next} & \text{search} & \text{exit} & \text{source} & \text{view} \\\hline \end{array}$  $\begin{array}{|c|c|c|c|}\hline \text{publications} & \text{keywords} & \text{authors} & \text{titles} & \text{introduction} & \text{previous} & \text{next} & \text{search} & \text{exit} & \text{source} & \text{view} \\\hline \end{array}$  $\begin{array}{|c|c|c|c|}\hline \text{publications} & \text{keywords} & \text{authors} & \text{titles} & \text{introduction} & \text{previous} & \text{next} & \text{search} & \text{exit} & \text{source} & \text{view} \\\hline \end{array}$  $\begin{array}{|c|c|c|c|}\hline \text{publications} & \text{keywords} & \text{authors} & \text{titles} & \text{introduction} & \text{previous} & \text{next} & \text{search} & \text{exit} & \text{source} & \text{view} \\\hline \end{array}$  $\begin{array}{|c|c|c|c|}\hline \text{publications} & \text{keywords} & \text{authors} & \text{titles} & \text{introduction} & \text{previous} & \text{next} & \text{search} & \text{exit} & \text{source} & \text{view} \\\hline \end{array}$  $\begin{array}{|c|c|c|c|}\hline \text{publications} & \text{keywords} & \text{authors} & \text{titles} & \text{introduction} & \text{previous} & \text{next} & \text{search} & \text{exit} & \text{source} & \text{view} \\\hline \end{array}$  $\begin{array}{|c|c|c|c|}\hline \text{publications} & \text{keywords} & \text{authors} & \text{titles} & \text{introduction} & \text{previous} & \text{next} & \text{search} & \text{exit} & \text{source} & \text{view} \\\hline \end{array}$  $\begin{array}{|c|c|c|c|}\hline \text{publications} & \text{keywords} & \text{authors} & \text{titles} & \text{introduction} & \text{previous} & \text{next} & \text{search} & \text{exit} & \text{source} & \text{view} \\\hline \end{array}$  $\begin{array}{|c|c|c|c|}\hline \text{publications} & \text{keywords} & \text{authors} & \text{titles} & \text{introduction} & \text{previous} & \text{next} & \text{search} & \text{exit} & \text{source} & \text{view} \\\hline \end{array}$  $\begin{array}{|c|c|c|c|}\hline \text{publications} & \text{keywords} & \text{authors} & \text{titles} & \text{introduction} & \text{previous} & \text{next} & \text{search} & \text{exit} & \text{source} & \text{view} \\\hline \end{array}$  $\begin{array}{|c|c|c|c|}\hline \text{publications} & \text{keywords} & \text{authors} & \text{titles} & \text{introduction} & \text{previous} & \text{next} & \text{search} & \text{exit} & \text{source} & \text{view} \\\hline \end{array}$  $\begin{array}{|c|c|c|c|}\hline \text{publications} & \text{keywords} & \text{authors} & \text{titles} & \text{introduction} & \text{previous} & \text{next} & \text{search} & \text{exit} & \text{source} & \text{view} \\\hline \end{array}$  $\begin{array}{|c|c|c|c|}\hline \text{publications} & \text{keywords} & \text{authors} & \text{titles} & \text{introduction} & \text{previous} & \text{next} & \text{search} & \text{exit} & \text{source} & \text{view} \\\hline \end{array}$  $\begin{array}{|c|c|c|c|}\hline \text{publications} & \text{keywords} & \text{authors} & \text{titles} & \text{introduction} & \text{previous} & \text{next} & \text{search} & \text{exit} & \text{source} & \text{view} \\\hline \end{array}$  $\begin{array}{|c|c|c|c|}\hline \text{publications} & \text{keywords} & \text{authors} & \text{titles} & \text{introduction} & \text{previous} & \text{next} & \text{search} & \text{exit} & \text{source} & \text{view} \\\hline \end{array}$  $\begin{array}{|c|c|c|c|}\hline \text{publications} & \text{keywords} & \text{authors} & \text{titles} & \text{introduction} & \text{previous} & \text{next} & \text{search} & \text{exit} & \text{source} & \text{view} \\\hline \end{array}$  $\begin{array}{|c|c|c|c|}\hline \text{publications} & \text{keywords} & \text{authors} & \text{titles} & \text{introduction} & \text{previous} & \text{next} & \text{search} & \text{exit} & \text{source} & \text{view} \\\hline \end{array}$ 

# <span id="page-367-0"></span>Van de Voorzitter (1994/2)

geen samenvatting (no abstract)

[chairman](#page-833-0) [-](#page-412-0)

**∢[Johannes Braams](#page-851-0)** 

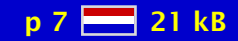

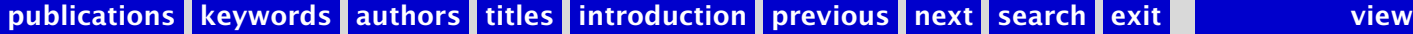

### <span id="page-368-0"></span>Van uw MAPS Editor (1994/2)

geen samenvatting (no abstract)

**«[Gerard van Nes](#page-854-0)** 

[MAPS 13 1994](#page-363-0)

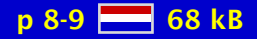

# <span id="page-369-0"></span>NTG's Listserver TEX-NL

Overzicht gebruikers listserver.

 [listserver](#page-841-0) [-](#page-370-0)  $\blacktriangleleft$  [TEX-NL](#page-848-0) $\blacktriangleright$ 

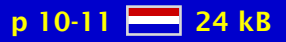

# <span id="page-370-0"></span>NTG's Listserver 4TEX

Overzicht gebruikers listserver.

 [listserver](#page-841-0) [-](#page-419-0)  $\triangleleft 4T_EX$ 

[MAPS 13 1994](#page-363-0)

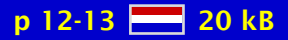

# <span id="page-371-0"></span>Verslag TUG '94

geen samenvatting (no abstract)

 $\triangleleft$  [conference](#page-834-0)  $\triangleright$ **∢[TUG conference](#page-848-0) ∢[Santa Barbara](#page-846-0)** 

**∢[Johannes Braams](#page-851-0)** 

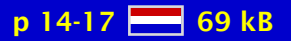

#### <span id="page-372-0"></span>Goossens at TUG '94

geen samenvatting (no abstract)

**∢[TUG conference](#page-848-0) ∢[Santa Barbara](#page-846-0)** 

[Michel Goossens](#page-852-0) [-](#page-374-0)

[MAPS 13 1994](#page-363-0)

p 18-22 2 72 kB

## <span id="page-373-0"></span>Report CyrTUG '94

A magnificant trip to get to know the CyrTUG and its chapters better. Not only Moscow, but also Kazan and St-Petersburg. The driving force is hosted at MIR. The cooperation of the JINR at Dubna and CyrTUG is bound te become beneficial. As usual there were courses around the conference. Issues discussed during the conference:

- **LATEX** developments,
- Use of colours.
- **LAT<sub>E</sub>X** and PostScript,
- UNIX platforms next to DOS,
- Various user reports,
- BLUe's set of macros on top of manmac.

**∢[CyrTUG](#page-835-0)**  [Dubna](#page-836-0) [-](#page-515-0) $\triangleleft PostScript \triangleright$  $\triangleleft PostScript \triangleright$  $\triangleleft PostScript \triangleright$  $\blacktriangleleft$  LAT<sub>E</sub>X2e

[Kees van der Laan](#page-853-0) [-](#page-402-0)

[MAPS 13 1994](#page-363-0)

p 23-26 28 338 kB

### <span id="page-374-0"></span>Goossens at EuroT<sub>E</sub>X'94 in Gdansk

Report of EuroT<sub>E</sub>X'94 conference in Gdansk.

 $\blacktriangleleft$  EuroT<sub>E</sub>X  $\blacktriangleright$  $\triangleleft$  [conference](#page-834-0)  $\triangleright$ **∢[Gdansk](#page-838-0)** 

[Michel Goossens](#page-852-0) [-](#page-392-0)

[MAPS 13 1994](#page-363-0)

p 27-30  $-$  59 kB

# <span id="page-375-0"></span>FGBBS: de kastelein

De komst van de 4allTEX CD-ROMs heeft de afgelopen maanden voor veel nieuws gezorgd, ook op FGBBS. Het NTG schonk FGBBS een CD-ROM drive, waarop de 4allT<sub>EX</sub> werd geplaatst. Inmiddels is de tweede editie 4allTEX gearriveerd, en deze is in zijn geheel beschikbaar via het bulletin board systeem.

 $\triangleleft$ [FGBBS](#page-837-0) $\triangleright$  $\triangleleft$  [bulletin board](#page-833-0)  $\triangleright$  $\blacktriangleleft$  [Fidonet](#page-837-0)  $\blacktriangleright$ **[FrontDoor](#page-838-0)**  $\triangleleft$  [internet](#page-840-0)  $\triangleright$  $\triangleleft$  4allT<sub>E</sub>X  $\triangleright$ 

 $\triangleleft$ [CDROM](#page-833-0) $\triangleright$ 

**«[Frans Goddijn](#page-852-0) ∢[Henk de Haan](#page-852-0)** 

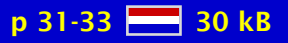

# <span id="page-376-0"></span>General information 4allTFX CD-ROM

The most important items concerning the 4allTEX CD-ROM.

 $44T_EX$  $\triangleleft$  4allT<sub>E</sub>X  $\triangleright$ **∢[CDROM](#page-833-0)** 

[MAPS 13 1994](#page-363-0)

p 34-36  $-43$  43 kB

# <span id="page-377-0"></span>4allTEX, the ultimate TEX-resource

In het Nederlandse maandblad 'Personal Computer Magazine' verscheen in het oktober nummer de hier beschreven recensie van KTEX/TEX en de onlangs verschenen 4allTEX CD-ROM.

 $\triangleleft$  4allT<sub>E</sub>X  $\triangleright$  $\blacktriangleleft$  [review](#page-846-0)  $\blacktriangleright$ 

[Hans Paijmans](#page-854-0)

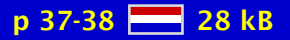

## <span id="page-378-0"></span>The NTG 4allTEX CD-ROM on the Macintosh

geen samenvatting (no abstract)

**«[Hans Renkema](#page-855-0)** 

[MAPS 13 1994](#page-363-0)

p 39 28 kB

# <span id="page-379-0"></span>Makefont: a new 4T<sub>F</sub>X utility

The second release of the 4allT<sub>EX</sub> CD-ROM comes with 4T<sub>E</sub>X 3.25. This version of 4T<sub>E</sub>X has a new utility that is not described in the manual. In this note I will explain the use of this extra feature: Makefont. With the makefont utility it becomes easy to include whatever PostScript font you need into your (La)TEX documents. If you have a complete font family of PostScript fonts you can also decide to develop your own style file and use this as your default font family (instead of the CMR family).

**∢[Wietse Dol](#page-851-0)** 

[MAPS 13 1994](#page-363-0)

 $p 40-42$   $R<sup>2</sup>$  38 kB

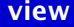

#### <span id="page-380-0"></span>T<sub>F</sub>X zonder omhaal; voor Atari ST en andere PC's (V)

TEX kan niet alleen instructies uitvoeren maar ook vragen. Het resultaat hangt dan af van de antwoorden van de gebruiker: interactie. Als voorbeeld maken we een brief waarbij de gebruiker (die niets van TEX hoeft te weten) nog de afzender en de geadresseerde kan aangeven. En ... TEX doet niet moeilijk over Poolse accenten. Deze cursus is een herdruk van een serie artikelen uit het blad ST, uitgegeven door Stichting ST. Daar zijn de in de tekst genoemde schijfjes te verkrijgen.

[Robert Best](#page-851-0) [-](#page-248-0)

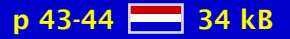

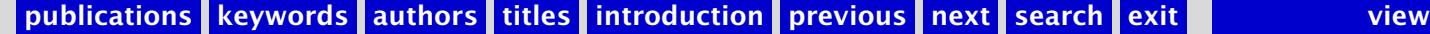

### <span id="page-381-0"></span>T<sub>F</sub>X zonder omhaal; voor Atari ST en andere PC's (VI)

METAFONT is een programma waarmee het mogelijk is om via wiskundig beschreven curves en oppervlakken lettertypes of andere symbolen te ontwerpen. Deze kunnen gebruikt worden in het zetprogramma TEX. Dit artikel gaat niet in op het werkelijke ontwerp-proces en zelfs nauwelijks op de faciliteiten die METAFONT hiertoe biedt, maar op de vraag hoe METAFONT functioneert in de Atari-omgeving, gebaseerd op het Public Domain pakket van Christoph Strunk. Kortom: hoe kun je aan het werk met METAFONT? Deze cursus is een herdruk van een serie artikelen uit het blad ST, uitgegeven door Stichting ST. Daar zijn de in de tekst genoemde schijfjes te verkrijgen.

[Rens Swart](#page-855-0)

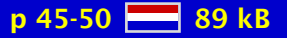

# <span id="page-382-0"></span>**NT<sub>E</sub>X** 1.2

geen samenvatting (no abstract)

[Frank Langbein](#page-853-0)

[MAPS 13 1994](#page-363-0)

p 51  $\frac{87}{21}$  19 kB

# <span id="page-383-0"></span>BLUe blood in math mode?

Some time ago I started work on a book (a collection of letters written by one of the most renowned Dutch publishers, Johan Polak) and at the time I was typesetting it in the Palatino font. Then I heard that the creator of Palatino, the world famous Hermann Zapf, has worked with Donald Knuth. What did they do, I wondered? Is TEX more famous than we think it is? Did the fingers of both geniuses touch in the creation of our Math fonts? The replies to my queries in TYPO-L were promising. You decide.

[Palatino](#page-844-0) [Johan Polak](#page-840-0) [Donald Knuth](#page-836-0) [Hermann Zapf](#page-839-0)  $\triangleleft$  [math fonts](#page-842-0)  $\triangleright$ [TYPO-L](#page-849-0) **∢[typography](#page-849-0)** 

**«[Frans Goddijn](#page-852-0)** 

[MAPS 13 1994](#page-363-0)

p 52-54  $\frac{12}{28}$  44 kB

# <span id="page-384-0"></span>CijferBLUes: Verborgen schoonheid in IAT<sub>F</sub>X 2.09

Een toevallige samenloop van omstandigheden brengt een even verbluffend mooie als oeroude optie van TEX aan het licht, die tot dusverre door bijna iedereen over het hoofd is gezien. Prachtige 'hangende cijfers' zijn in de standaard Computer Modern fonts al sinds jaar en dag beschikbaar, als math italic.

**∢[oldstyle](#page-843-0)**  $\triangleleft$  [mediaeval](#page-842-0)  $\triangleright$  $\triangleleft$  [digits](#page-835-0)  $\triangleright$  $\triangleleft$ [numbers](#page-843-0) $\triangleright$ 

**«[Frans Goddijn](#page-852-0)** 

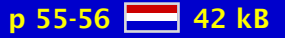

# <span id="page-385-0"></span>The new IAT<sub>F</sub>X: IAT<sub>F</sub>X2e

The IAT<sub>E</sub>X3 project team is pleased to announce the release of the new standard version of LATEX. It is upwardly compatible with existing LATEX documents, and contains new features including the long-awaited graphics extensions.

[MAPS 13 1994](#page-363-0)

 $p 57 \cancel{\triangleright} \cancel{\triangleright} \cancel{\preightharpoonup} 14 kB$ 

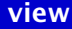

## <span id="page-386-0"></span>Document Classes and Packages for AT<sub>F</sub>X2e

In the first section of this article I describe what document classes and packages are and how they relate to  $\Delta T_F X$  2.09's style files. Then the process of upgrading existing style files for use with LATEX2e is described. Finally I give an overview of the standard packages and document classes that are part of the distribution of IATEX2e.

**∢[Johannes Braams](#page-851-0)** 

[MAPS 13 1994](#page-363-0)

 $p$  58-64  $H = 101$  kB

## <span id="page-387-0"></span>How to make your own document style in  $\text{ATF}$ X2e

The new LAT<sub>E</sub>X2e makes it very easy to create new document classes. This paper describes how to use the new features of IAT<sub>E</sub>X2e. The class 'lecnotes' - a document class suitable for lecture notes – is used as an example.

 $\blacktriangleleft$  LAT<sub>E</sub>X2e document ... document ... [lecture notes](#page-840-0)

**∢[Dag Langmyhr](#page-853-0)** 

[MAPS 13 1994](#page-363-0)

 $p 65-72$   $R<sub>164</sub>$  kB

## <span id="page-388-0"></span>A Guide to use Macros and Style Files in LATEX

People may not need to read this article any more if  $\mathbb{A}T<sub>F</sub>X2e$  has been completed. But since this is somehow transient period from  $\Delta T_F X$  v.2.09 to a new one, this kind of documents may be useful for those who are making documents every day and night. This is a concise guide for these people. Authors are hoping this may become a help to many users of IAT<sub>E</sub>X.

#### $\blacktriangleleft$  LAT<sub>E</sub>X2.09  $\blacktriangleright$ [optional style files](#page-843-0)

[Tetsuo Iwakumay](#page-853-0) [Tetsuo Furukawa](#page-852-0)

[MAPS 13 1994](#page-363-0)

 $p$  73-110  $\frac{100}{200}$  798 kB

# <span id="page-389-0"></span>Een proefschrift zonder knippen en plakken

LATEX wordt voor veel verschillende soorten drukwerk gebruikt. In dit artikel wordt het vormgeven van een proefschrift met behulp van LATEX2e beschreven. Hierbij spelen de persoonlijke voorkeuren van de auteur een belangrijke rol, zonder dat daarbij de krachtige mogelijkheden van LATEX onbenut blijven.

 $\blacktriangleleft$  [Henk de Haan](#page-852-0)

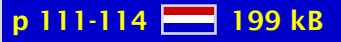

# <span id="page-390-0"></span>TEX: buitengewoon goed tekstverwerken

In bepaalde kringen is het tekstverwerkingsprogramma (of beter: het zetsysteem) T<sub>EX</sub> bijzonder populair. Het programma is vrij verkrijgbaar bij Bulletin Boards en bestaat ook in een versie voor de Mac. Hans Renkema is een enthousiaste TFX Macintosh gebruiker. In dit artikel geeft hij een beschrijving van TEX.

**«[Hans Renkema](#page-855-0)** 

[MAPS 13 1994](#page-363-0)

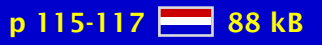

#### <span id="page-391-0"></span>TEX en SGML bij Elsevier Science

Dit artikel beschrijft enkele aspekten van Elsevier Science's electronic publishing programma. Alle tijdschriften in de Physics en Mathematics uitgeefprogramma's accepteren LAT<sub>EX</sub> files van auteurs en gebruiken die voor publikatie. De dvi files gebruiken PostScript fonts die gekombineerd zijn in in-huis ontwikkelde virtuele fonts. In andere wetenschappelijke disciplines worden auteurs files van een breed scala aan tekstverwerkings programmas geaccepteerd en gebruikt voor publikatie. In zijn toekomstige electronic publishing strategie kent Elsevier Science een centrale rol toe aan SGML. Alle binnenkomende artikelen zullen uniform gestruktureerd worden met gebruik van SGML. Alle benodigde publikatietypen zullen uit deze ene bron worden gegenereerd. T<sub>E</sub>X is een uitstekende formatter voor sommige van deze publikatietypen.

 $\triangle$ [Elsevier](#page-836-0) $\triangleright$ **∢electronic ...**  $\triangleleft$  LAT<sub>E</sub>X  $\triangleright$  $\triangleleft$  [SGML](#page-846-0) $\triangleright$ 

#### **«[Simon Pepping](#page-854-0) »**

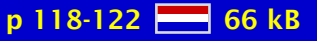

# <span id="page-392-0"></span>Real life book production - lessons learned from 'The IATEX Companion'

Some aspects of the production of The IAT<sub>E</sub>X Companion are described.

 [Michel Goossens](#page-852-0) [-](#page-467-0) **«[Frank Mittelbach](#page-854-0)** 

[MAPS 13 1994](#page-363-0)

p 123-126 28 48 kB

## <span id="page-393-0"></span>Headers and footers in  $\rm ATrX$

Standard LATEX offers the page styles empty, plain, headings and myheadings. For simple page layouts these suffice, but they are rather rigid. A more flexible page layout may be obtained by using the FANCYHEADINGS package. This article describes how to create advanced page headers and footers in IATEX documents by using this package. Some of the techniques described are also applicable with other page styles.

[Piet van Oostrum](#page-854-0) [-](#page-397-0)

[MAPS 13 1994](#page-363-0)

p 127-135  $\frac{127}{216}$  96 kB

### <span id="page-394-0"></span>METAFONT als matrixprinter

Een verslagje van een stoeipartij met METAFONT, waarbij METAFONT wordt 'misbruikt' als matrixprinter. Door alleen de vorm van de 'printnaalden' te definiëren, en een beperkt aantal plaatsen waar ze neer mogen komen, kun je heel snel een font in elkaar zetten.

 $\triangleleft$ [METAFONT](#page-842-0) $\triangleright$ 

[Phons Bloemen](#page-851-0) [-](#page-395-0)

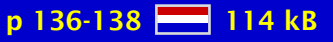

# <span id="page-395-0"></span>PostScript fonts in T<sub>F</sub>X

A guide through the jungle of installing and using PostScript and other types of fonts in T<sub>E</sub>X. The installation of the font is discussed, and it is shown how to use the fonts in an automatic font generation scheme.

 [PostScript fonts](#page-845-0)  automated ... [font installation](#page-838-0)

◆ [Phons Bloemen](#page-851-0) >

[MAPS 13 1994](#page-363-0)

p 139-148 23 131 kB
# <span id="page-396-0"></span> $(AI)$ DraT<sub>F</sub>X, a package for doing (portable) graphics in T<sub>F</sub>X

Eitan Gurari's graphics package for (La)TEX is discucced.

 $\triangleleft$  [graphics](#page-839-0)  $\triangleright$  $\blacktriangleleft$  T<sub>E</sub>X  $\blacktriangleright$  $\triangleleft$  LAT<sub>E</sub>X  $\triangleright$ **DraT<sub>E</sub>X** 

[MAPS 13 1994](#page-363-0)

**∢[Jos Winnink](#page-856-0)** 

p 149-152 **XX** 148 kB

[publications](#page-1-0) [keywords](#page-832-0) [authors](#page-851-0) [titles](#page-857-0) [introduction](#page-898-0) [previous](#page-395-0) [next](#page-397-0) search exit [view](#page-0-0)

#### <span id="page-397-0"></span>Plaatjes in een tekst

In deze artikel wordt eerst aandacht besteed aan de (beperkte) mogelijkheden die LATEX zelf biedt voor het maken van plaatjes. Soms zijn die voldoende, en dan is het wel zo gemakkelijk om die te gebruiken. Daarna wordt de rol van PostScript besproken bij het gebruik van plaatjes, al of niet in combinatie met IATEX. Vervolgens wordt een vijftal tekenprogramma's besproken waarmee interactief ingewikkeldere figuren gemaakt kunnen worden. Tenslotte wordt aangegeven hoe 'bitmaps' (letterlijke afbeeldingen van het scherm van een computer) als plaatje behandeld kunnen worden. Dit laatste is vooral van belang bij het schrijven van handleidingen voor programma's.

> [Jeroen Fokke](#page-852-0) [Piet van Oostrum](#page-854-0) [-](#page-532-0)

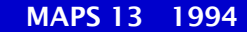

#### $p$  153-166  $-$  495 kB

## <span id="page-398-0"></span>PPCHT<sub>F</sub>X: Chemische Structuurformules in T<sub>F</sub>X

In dit artikel wordt een macropakket beschreven waarmee chemische (structuur)formules kunnen worden gezet. Dit pakket is te gebruiken bovenop Plain T<sub>E</sub>X, IAT<sub>E</sub>X en andere pakketten. Het pakket is in eerste instantie ontwikkeld bovenop ConTEXt.

This article is about a package for typesetting chemical formulas. The package has a multilingual interface. This means that all all commands and keywords can be toggled to English. Some day, this article and the manual will be translated in English too.

[ConTEXt chemics](#page-834-0)  $\blacktriangleleft$  PPCHT<sub>E</sub>X  $\blacktriangleright$  [chemical formulas](#page-834-0) [-](#page-654-0)**∢structure ...** 

> **«[Hans Hagen](#page-852-0) ∢[Ton Otten](#page-854-0) >**

[MAPS 13 1994](#page-363-0)

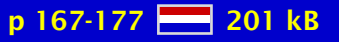

## <span id="page-399-0"></span>Een meertalige interface naar T<sub>F</sub>X

Macropakketten voor TEX zijn vrijwel altijd Engelstalig. In dit artikel wordt een meertalige interface beschreven, zoals die is toegepast in PPCHTEX, een pakket dat kan worden gebruikt om chemische structuurformules te zetten.

 $\triangleleft$  [interface](#page-840-0)  $\triangleright$ **∢[user interface](#page-849-0)** multilingual ... **[ConTEXt interface](#page-834-0)** 

**«[Hans Hagen](#page-852-0)** 

[MAPS 13 1994](#page-363-0)

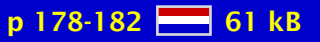

[publications](#page-1-0) [keywords](#page-832-0) [authors](#page-851-0) [titles](#page-857-0) [introduction](#page-898-0) [previous](#page-398-0) [next](#page-400-0) search exit [view](#page-0-0)

### <span id="page-400-0"></span>Sub- en Superscripts in Chemische Formules

In dit (korte) artikel wordt een mechanisme beschreven om subscript op een lijn te krijgen. Dit is nodig omdat de positie van een subscript mede bepaald wordt door de hoogte en diepte van een eventueel aanwezig superscript.

superscript ... subscript ...  $\blacktriangleleft$  PPCHT<sub>E</sub>X  $\blacktriangleright$ [font dimensions](#page-838-0)

**«[Hans Hagen](#page-852-0)** 

[MAPS 13 1994](#page-363-0)

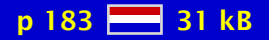

[publications](#page-1-0) [keywords](#page-832-0) [authors](#page-851-0) [titles](#page-857-0) [introduction](#page-898-0) [previous](#page-399-0) [next](#page-401-0) search exit [view](#page-0-0)

# <span id="page-401-0"></span>MIDI2TEX, een MusicTEX tool

geen samenvatting (no abstract)

[Hans Kuykens](#page-853-0)

[MAPS 13 1994](#page-363-0)

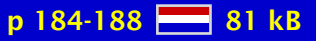

#### <span id="page-402-0"></span>BLUe's Format

An independent format – blue.fmt – is proposed to assist authors with creating, formatting, exchanging and maintaining compuscripts during the lifephases of publications. The format builds upon manmac.TEX and the functionalities provided by tugboat.sty. Experience gained by publishers has been picked up too, because of my in-depth study of the activities of AMS with respect to T<sub>E</sub>X formatting. More recent work of Knuth and co-authors has been borrowed from gkpmac.TEX. The design goal was to provide a format which suits me, which is easy to customize – to the world outside, and in general to changing circumstances – and which complies with the adages of software engineering. Another aim of blue.fmt is that it can be used throughout the lifecycle of publications on modest equipment to format articles, transparencies and you name it. The hoped for lifety is a lifetime. En-passant the design process is accounted for. New is the handling of a database of references – with cross-referencing – or pictures all in one-pass job.

[active documents](#page-832-0) [design](#page-835-0) [-](#page-611-0)  $\triangleleft$  [documentation](#page-836-0)  $\triangleright$  [error handling](#page-837-0) [-](#page-427-0)  $\triangleleft$  [floats](#page-838-0)  $\triangleright$  $\triangleleft$  [format](#page-838-0) [inner versus . . .](#page-839-0) [inserts](#page-839-0) lifephases ... [markup language](#page-842-0)  $\blacktriangleleft$  plain T<sub>E</sub>X  $\blacktriangleright$ [scripts](#page-846-0) **∢software ... «reusable ...**  $\triangleleft$  [style](#page-847-0)  $\triangleright$ [transparencies](#page-848-0) [-](#page-743-0)

[Kees van der Laan](#page-853-0) [-](#page-403-0)

[MAPS 13 1994](#page-363-0)

p 189-199 **SK** 137 kB

## <span id="page-403-0"></span>BLUe's Graphs

Graphics facilities for plain T<sub>EX</sub> have been collected from The T<sub>E</sub>Xbook, manmac and gkpmac, as part of blue.fmt. The gkpmac picture macros are handy and provide a subset of  $\mathbb{A}T_FX$ 's functionality. A database of pictures is proposed. No interaction with METAFONT (or ) nor the incorporation of encapsulated PostScript have been treated.

[Kees van der Laan](#page-853-0) [-](#page-404-0)

[MAPS 13 1994](#page-363-0)

p 200-206 8 82 kB

## <span id="page-404-0"></span>BLUe's Cross-referencing

A one-pass semi-automatic cross-referencing scheme for math is proposed, which requires some hand adjustments when forward references are used. The method is just a little beyond manmac's approach, to assist BLUe.

**«** compatible ... ▶ [cross-referencing](#page-835-0) [graph referencing](#page-839-0) [math referencing](#page-842-0) ∢optional ...  $\blacktriangleleft$  plain T<sub>E</sub>X  $\blacktriangleright$ [symbolic names](#page-847-0) [tables referencing](#page-847-0)

[Kees van der Laan](#page-853-0)

[MAPS 13 1994](#page-363-0)

p 207-209 88 58 kB

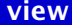

## <span id="page-405-0"></span>Paradigms: Plain's **\item**-s extended

The design and coding of items for BLUe's format is explained. The treated items – bulleted, (automatically) numbered or alphabetisized - are a compatible extension to plain's  $\iota$  tem. Pitfalls in use are mentioned.

 $\triangleleft$  [BLUe format](#page-833-0) [items](#page-840-0)  $\blacktriangleleft$  plain T<sub>E</sub>X  $\blacktriangleright$ 

[Kees van der Laan](#page-853-0)

[MAPS 13 1994](#page-363-0)

 $p$  210-211  $\frac{p}{p+q}$  24 kB

## <span id="page-406-0"></span>Paradigms: Headache?

The design of headings for BLUe's format is explained, starting from the basic and general two-part macros up to the full-blown blue((sub)sub)head versions.

 $\triangleleft$  [BLUe format](#page-833-0)  $\triangleright$ [headings](#page-839-0)  $\blacktriangleleft$  plain T<sub>E</sub>X  $\blacktriangleright$ 

[Kees van der Laan](#page-853-0)

[MAPS 13 1994](#page-363-0)

 $p$  212-214  $24$  40 kB

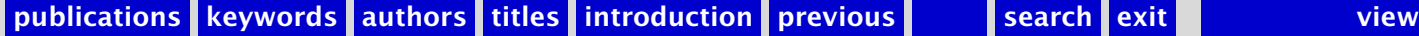

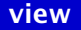

## <span id="page-407-0"></span>MAPS 14 1995

[Verslag \(1995/1\)](#page-410-0) [Het weten waard](#page-411-0) [Van de Voorzitter \(1995/1\)](#page-412-0) [Van uw MAPS Editor \(1995\)](#page-413-0) [Concept begroting 1995](#page-414-0) [Financieel verslag NTG 1994](#page-415-0) [Jaarverslag NTG 1994](#page-416-0) [From the TUG President](#page-417-0) [Op FGBBS vaart alles wel](#page-418-0) [TEX-NL discussielijst](#page-419-0) [De NTG op het World Wide Web](#page-420-0) [General information 3rd edition of the 4allTEX CD-ROM](#page-421-0) [Some Announcements from Usenet](#page-422-0) Announcement from the IAT<sub>E</sub>X3 Project Team [Diplomatic edition of a medieval Icelandic manuscript](#page-424-0) [Het digitaal produceren van een proefschrift](#page-425-0) [METAFONT's mode\\_def in action](#page-426-0) Combining T<sub>E</sub>X and PostScript [Portable Documents: Why Use SGML?](#page-428-0) [Formatting SGML Manuscripts](#page-429-0) [SGML and LATEX](#page-430-0) HTML & T<sub>E</sub>X: Making them sweat [The Inside Story of Life at Wiley with SGML, LATEX and Acrobat](#page-432-0) Theory into Practice: working with SGML, PDF and LAT<sub>EX</sub> at Elsevier ... [publications](#page-1-0) [keywords](#page-832-0) [authors](#page-851-0) [titles](#page-857-0) [introduction](#page-898-0)

[next](#page-408-0)

exit

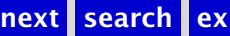

<span id="page-408-0"></span>[LATEX2HTML Update'95](#page-434-0) LATEX2HTML ervaringen; Van Handleiding in LATEX tot Hulp Module ... [Electronic Publication and Data Distribution for the Five College . . .](#page-436-0) [A World Wide Web Interface to CTAN](#page-437-0) [An Introduction to HyperTEX](#page-438-0) The HyperLAT<sub>E</sub>X Markup Language HTML ->  $\text{ATrX} \rightarrow \text{PDF}$ , of de intrede van T<sub>F</sub>X in het hypertext tijdperk [Adobe Acrobat 2.0; Beyond the bounds op paper](#page-441-0) [Conversion from WORD/WordPerfect to LATEX](#page-442-0) T<sub>E</sub>Xtures: zo goed als gezegd wordt? [Scientific Word / Workplace 2.0.1; Whats new?](#page-444-0) [Scientific WorkPlace; een eerste indruk](#page-445-0) [Kleurgebruik in TABLE](#page-446-0) [TEX-verwerking in kleur](#page-447-0) [Een zwart-wit kijk op kleur](#page-448-0) Genezen van WPosis - nu heb ik chronische T<sub>E</sub>Xitis... [HH Gets Carried Away; hhmuf, hhflxbox and hhcount](#page-450-0) [The Scenario – in Three Versions; hhparmrk does it](#page-451-0) Sorting in T<sub>E</sub>X's Mouth [One by one the guests arrive](#page-453-0) [BLUe's Format Databases](#page-454-0) [BLUe's Index](#page-455-0) [BLUe's Letters](#page-456-0) [BLUe's Reports](#page-457-0) [Paradigms: Two-part macros](#page-458-0) [Paradigms: Parameterization I – options](#page-459-0)

[publications](#page-1-0) [keywords](#page-832-0) [authors](#page-851-0) [titles](#page-857-0) [introduction](#page-898-0) [previous](#page-407-0)

[next](#page-409-0)

exit

[publications](#page-1-0) [keywords](#page-832-0) [authors](#page-851-0) [titles](#page-857-0) [introduction](#page-898-0) [previous](#page-407-0) [next](#page-409-0) search exit

<span id="page-409-0"></span>[BLUe's Typesetting of PASCAL](#page-460-0) [TUG'95](#page-461-0) [Reisverslag BachoTEX'95](#page-462-0) [EuroTEX'95](#page-463-0)

[publications](#page-1-0) [keywords](#page-832-0) [authors](#page-851-0) [titles](#page-857-0) [introduction](#page-898-0)

[previous](#page-408-0)

[next](#page-410-0)

exit

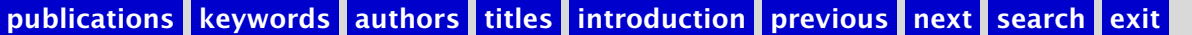

# <span id="page-410-0"></span>Verslag (1995/1)

Opening 14e NTG bijeenkomst 17 november 1994; Verslag NTG bijeenkomst van 9 juni 1994; Ingekomen stukken en mededelingen; Begroting 1995; Wat verder ter tafel komt; Communicatie; Rondvraag en Sluiting; Voordrachten; Volgende bijeenkomsten

 $\blacktriangleleft$  [report](#page-846-0)  $\blacktriangleright$ **«** [members meeting](#page-842-0) ►

**«[Frans Goddijn](#page-852-0)** 

[MAPS 14 1995](#page-407-0)

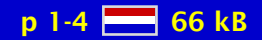

[publications](#page-1-0) [keywords](#page-832-0) [authors](#page-851-0) [titles](#page-857-0) [introduction](#page-898-0) [previous](#page-409-0) [next](#page-411-0) search exit [view](#page-0-0)

#### <span id="page-411-0"></span>Het weten waard

geen samenvatting (no abstract)

[MAPS 14 1995](#page-407-0)

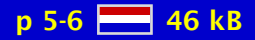

 $\begin{array}{|c|c|c|c|}\hline \text{publications} & \text{keywords} & \text{authors} & \text{titles} & \text{introduction} & \text{previous} & \text{next} & \text{search} & \text{exit} & \text{source} & \text{view} \\\hline \end{array}$  $\begin{array}{|c|c|c|c|}\hline \text{publications} & \text{keywords} & \text{authors} & \text{titles} & \text{introduction} & \text{previous} & \text{next} & \text{search} & \text{exit} & \text{source} & \text{view} \\\hline \end{array}$  $\begin{array}{|c|c|c|c|}\hline \text{publications} & \text{keywords} & \text{authors} & \text{titles} & \text{introduction} & \text{previous} & \text{next} & \text{search} & \text{exit} & \text{source} & \text{view} \\\hline \end{array}$  $\begin{array}{|c|c|c|c|}\hline \text{publications} & \text{keywords} & \text{authors} & \text{titles} & \text{introduction} & \text{previous} & \text{next} & \text{search} & \text{exit} & \text{source} & \text{view} \\\hline \end{array}$  $\begin{array}{|c|c|c|c|}\hline \text{publications} & \text{keywords} & \text{authors} & \text{titles} & \text{introduction} & \text{previous} & \text{next} & \text{search} & \text{exit} & \text{source} & \text{view} \\\hline \end{array}$  $\begin{array}{|c|c|c|c|}\hline \text{publications} & \text{keywords} & \text{authors} & \text{titles} & \text{introduction} & \text{previous} & \text{next} & \text{search} & \text{exit} & \text{source} & \text{view} \\\hline \end{array}$  $\begin{array}{|c|c|c|c|}\hline \text{publications} & \text{keywords} & \text{authors} & \text{titles} & \text{introduction} & \text{previous} & \text{next} & \text{search} & \text{exit} & \text{source} & \text{view} \\\hline \end{array}$  $\begin{array}{|c|c|c|c|}\hline \text{publications} & \text{keywords} & \text{authors} & \text{titles} & \text{introduction} & \text{previous} & \text{next} & \text{search} & \text{exit} & \text{source} & \text{view} \\\hline \end{array}$  $\begin{array}{|c|c|c|c|}\hline \text{publications} & \text{keywords} & \text{authors} & \text{titles} & \text{introduction} & \text{previous} & \text{next} & \text{search} & \text{exit} & \text{source} & \text{view} \\\hline \end{array}$  $\begin{array}{|c|c|c|c|}\hline \text{publications} & \text{keywords} & \text{authors} & \text{titles} & \text{introduction} & \text{previous} & \text{next} & \text{search} & \text{exit} & \text{source} & \text{view} \\\hline \end{array}$  $\begin{array}{|c|c|c|c|}\hline \text{publications} & \text{keywords} & \text{authors} & \text{titles} & \text{introduction} & \text{previous} & \text{next} & \text{search} & \text{exit} & \text{source} & \text{view} \\\hline \end{array}$  $\begin{array}{|c|c|c|c|}\hline \text{publications} & \text{keywords} & \text{authors} & \text{titles} & \text{introduction} & \text{previous} & \text{next} & \text{search} & \text{exit} & \text{source} & \text{view} \\\hline \end{array}$  $\begin{array}{|c|c|c|c|}\hline \text{publications} & \text{keywords} & \text{authors} & \text{titles} & \text{introduction} & \text{previous} & \text{next} & \text{search} & \text{exit} & \text{source} & \text{view} \\\hline \end{array}$  $\begin{array}{|c|c|c|c|}\hline \text{publications} & \text{keywords} & \text{authors} & \text{titles} & \text{introduction} & \text{previous} & \text{next} & \text{search} & \text{exit} & \text{source} & \text{view} \\\hline \end{array}$  $\begin{array}{|c|c|c|c|}\hline \text{publications} & \text{keywords} & \text{authors} & \text{titles} & \text{introduction} & \text{previous} & \text{next} & \text{search} & \text{exit} & \text{source} & \text{view} \\\hline \end{array}$  $\begin{array}{|c|c|c|c|}\hline \text{publications} & \text{keywords} & \text{authors} & \text{titles} & \text{introduction} & \text{previous} & \text{next} & \text{search} & \text{exit} & \text{source} & \text{view} \\\hline \end{array}$  $\begin{array}{|c|c|c|c|}\hline \text{publications} & \text{keywords} & \text{authors} & \text{titles} & \text{introduction} & \text{previous} & \text{next} & \text{search} & \text{exit} & \text{source} & \text{view} \\\hline \end{array}$ 

## <span id="page-412-0"></span>Van de Voorzitter (1995/1)

geen samenvatting (no abstract)

[chairman](#page-833-0) [-](#page-466-0)

**∢[Johannes Braams](#page-851-0)** 

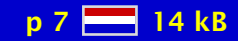

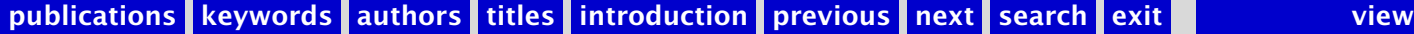

## <span id="page-413-0"></span>Van uw MAPS Editor (1995)

geen samenvatting (no abstract)

**«[Gerard van Nes](#page-854-0)** 

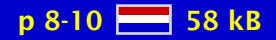

## <span id="page-414-0"></span>Concept begroting 1995

geen samenvatting (no abstract)

**∢[budget](#page-833-0)** 

**∢[Wietse Dol](#page-851-0)** 

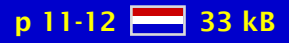

# <span id="page-415-0"></span>Financieel verslag NTG 1994

geen samenvatting (no abstract)

**«**[financial report](#page-838-0) →

**∢[Wietse Dol](#page-851-0)** 

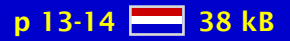

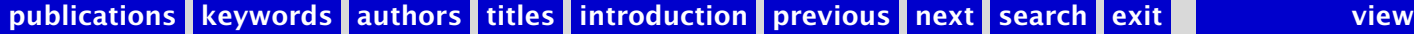

## <span id="page-416-0"></span>Jaarverslag NTG 1994

geen samenvatting (no abstract)

 $\blacktriangleleft$  [report NTG](#page-846-0)  $\blacktriangleright$ 

**«[Gerard van Nes](#page-854-0)** 

[MAPS 14 1995](#page-407-0)

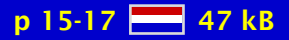

[publications](#page-1-0) [keywords](#page-832-0) [authors](#page-851-0) [titles](#page-857-0) [introduction](#page-898-0) [previous](#page-415-0) [next](#page-417-0) search exit [view](#page-0-0)

## <span id="page-417-0"></span>From the TUG President

geen samenvatting (no abstract)

**«[Christina Thiele](#page-855-0)** 

[MAPS 14 1995](#page-407-0)

p 18 21 kB

# <span id="page-418-0"></span>Op FGBBS vaart alles wel

FGBBS kreeg weer de nodige uitbreidingen, waarvan een sneller modem het meest merkbaar is.

 $\triangleleft$ [FGBBS](#page-837-0) $\triangleright$ ◆ [bulletin board](#page-833-0) [statistics](#page-847-0)  $\triangleleft$  4allT<sub>E</sub>X  $\triangleright$  $\triangleleft$  [OS/2](#page-843-0)  $\triangleright$ 

#### **«[Frans Goddijn](#page-852-0)**

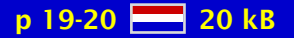

# <span id="page-419-0"></span>TEX-NL discussielijst

Overzicht gebruikers listserver.

 [listserver](#page-841-0) [-](#page-4-0)  $\blacktriangleleft$  [TEX-NL](#page-848-0) $\blacktriangleright$ 

**∢[Jules van Weerden](#page-856-0)** 

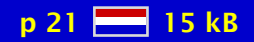

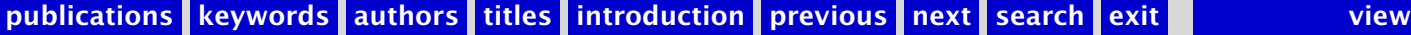

#### <span id="page-420-0"></span>De NTG op het World Wide Web

Het internet is een van de meest snel groeiende elektronische media. Dit is mede te danken aan het zogenaamde World Wide Web (WWW). In dit artikel wordt ingegaan op de functie van het Word Wide Web, het gebruikte tekstformaat (HTML) en de mogelijkheden die het voor de NTG kan hebben. Er wordt ingegaan op de huidige (experimentele) service en er worden een aantal mogelijke nieuwe toepassingen vermeld.

 $\triangleleft$  [NTG](#page-843-0)  $\triangleright$  $\triangleleft$  [internet](#page-840-0)  $\triangleright$  $\triangleleft$  [WWW](#page-850-0)  $\triangleright$  $\triangleleft$  [WWW](#page-850-0)  $\triangleright$ 

◀ [Henk de Haan](#page-852-0) ►

[MAPS 14 1995](#page-407-0)

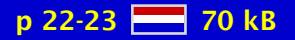

[publications](#page-1-0) [keywords](#page-832-0) [authors](#page-851-0) [titles](#page-857-0) [introduction](#page-898-0) [previous](#page-419-0) [next](#page-421-0) search exit [view](#page-0-0)

# <span id="page-421-0"></span>General information 3rd edition of the 4allTEX CD-ROM

geen samenvatting (no abstract)

[MAPS 14 1995](#page-407-0)

p 24-26 38 kB

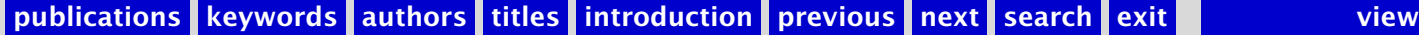

#### <span id="page-422-0"></span>Some Announcements from Usenet

geen samenvatting (no abstract)

**«[Gerard van Nes](#page-854-0)** 

[MAPS 14 1995](#page-407-0)

p 27-29  $-47$  kB

# <span id="page-423-0"></span>Announcement from the IAT<sub>F</sub>X3 Project Team

We are pleased to present the final report on 'Math Font Encoding' produced by Justin Ziegler for the LAT<sub>E</sub>X3 project.

**«[Frank Mittelbach](#page-854-0) →** 

[MAPS 14 1995](#page-407-0)

p 30  $-$  12 kB

## <span id="page-424-0"></span>Diplomatic edition of a medieval Icelandic manuscript

geen samenvatting (no abstract)

Andrea de ...

[MAPS 14 1995](#page-407-0)

p 31-34 278 kB

## <span id="page-425-0"></span>Het digitaal produceren van een proefschrift

Het digitaal produceren van een proefschrift beschrijft hoe een proefschrift, in IATEX gemaakt, als PostScript-file via het modem naar de drukker gestuurd kan worden om vervolgens op een Docutech systeem (600 dpi) gedrukt te worden.

 $\triangleleft$  [thesis](#page-848-0)  $\triangleright$ [Docutech](#page-836-0)  $\triangleleft$  4allT<sub>E</sub>X  $\triangleright$ 

[Ed Boets](#page-851-0)

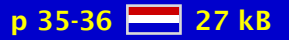

## <span id="page-426-0"></span>METAFONT's mode\_def in action

In order to obtain maximum output quality when using METAFONT for rendering bitmapped fonts you need to specify the characteristics of the intended output device. This is done by defining a mode\_def in which several variables are assigned. The meaning and effect of these variables are discussed in a case study of two types of laser printers.

 $\triangleleft$ [METAFONT](#page-842-0) $\triangleright$ [mode\\_def](#page-842-0) [bitmapped fonts](#page-833-0)

 $\blacktriangle$ [Erik Frambach](#page-852-0)

[MAPS 14 1995](#page-407-0)

p 37-39 28 57 kB

# <span id="page-427-0"></span>Combining T<sub>F</sub>X and PostScript

PostScript is becoming a de facto standard as a device independent page description language. By embedding PostScript elements in T<sub>EX</sub> we can extend the use of T<sub>EX</sub> to new areas of application. In the first part of the paper we give some general information about PostScript and its features. In the rest of the paper we present some of our own experiences and solutions in combining T<sub>F</sub>X and PostScript:

- dictionaries, prolog files and how to save a lot of space with PostScript figures produced in CorelDRAW, Mathematica, ...;
- writing T<sub>EX</sub>-PostScript macros, case: drawing graphs (combinatorics) in T<sub>EX</sub>; PostScript error handling mechanism, an application in function graph drawing macro.

 $\triangleleft PostScript \triangleright$  $\triangleleft PostScript \triangleright$  $\triangleleft PostScript \triangleright$ inclusion of ... [dictionaries](#page-835-0) [error handling](#page-837-0) [-](#page-402-0)

[Vladimir Batagelj](#page-851-0)

[MAPS 14 1995](#page-407-0)

 $p$  40-46  $H = 132$  kB

#### <span id="page-428-0"></span>Portable Documents: Why Use SGML?

In this article we present a few ideas as a framework for the discussion of portable documents. We address a number of questions:

- What are portable documents?
- Who needs them, and why?
- How to produce them, now and in the future.

[David Barron](#page-851-0)

[MAPS 14 1995](#page-407-0)

p 47-48 24 kB

#### <span id="page-429-0"></span>Formatting SGML Manuscripts

This article is about typography, SGML, T<sub>E</sub>X, and SIMSIM, which is a new T<sub>E</sub>X macro package. Close by are copies of several of the OHP transparencies. They were typeset directly from an SGML document instance using SIMSIM.

**∢[Jonathan Fine](#page-852-0)** 

[MAPS 14 1995](#page-407-0)

 $p$  49-52  $H_8$  90 kB

# <span id="page-430-0"></span>SGML and LAT<sub>F</sub>X

SGML – Standard Generalized Markup Language – is a formal language to describe structured text documents. It should be introduced here by comparison to TEX and IATEX.

[Horst Szillat](#page-855-0)

[MAPS 14 1995](#page-407-0)

 $p$  53-55  $88$  38 kB

### <span id="page-431-0"></span>HTML & T<sub>F</sub>X: Making them sweat

HTML is often criticised fo its presentation-oriented conception. But it does contain sufficient structural information for many everyday purposes and this has led to its development into a more stable form. Future platforms for the World Wide Web may support other applications of SGML, and the present climate of popularity of the Web is a suitable opportunity for consolidation of the more stable features. T<sub>EX</sub> is pre-eminently stable and provides an ideal companion for the process of translating HTML into print.

[Peter Flynn](#page-852-0)

[MAPS 14 1995](#page-407-0)

 $p$  56-60  $\frac{1}{20}$  53 kB

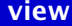
# <span id="page-432-0"></span>The Inside Story of Life at Wiley with SGML, IATEX and Acrobat

geen samenvatting (no abstract)

[Geeti Granger](#page-852-0)

[MAPS 14 1995](#page-407-0)

 $p 61-63$   $H_3$  41 kB

## <span id="page-433-0"></span>Theory into Practice: working with SGML, PDF and IAT<sub>F</sub>X at Elsevier Science

geen samenvatting (no abstract)

[Martin Key](#page-853-0)

[MAPS 14 1995](#page-407-0)

 $p 64-66$   $R^2$  30 kB

## <span id="page-434-0"></span>LATEX2HTML Update'95

A new version of IATEX2HTML (version 95.1) is available since January 1995. This article outlines some of the main changes.

**∢[Nikos Drakos](#page-852-0)** 

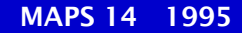

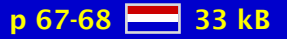

# <span id="page-435-0"></span>LATEX2HTML ervaringen; Van Handleiding in LATEX tot Hulp Module op Internet

Welkom op de digitale snelweg! Steeds meer informatie wordt er aangeboden op het Internet, en met het uitgroeien van het Internet groeit de onoverzichtelijkheid. In dit artikel wordt een toepassing van LATEX2HTML beschreven waarbij een LATEX document wordt omgezet naar een reeks goed gestructueerde pagina's op het World-Wide Web. Deze toepassing betreft een document die een handleiding is voor Internet-gebruikers (voornamelijk voor medewerkers van Laboratoriumvoor Analytische Chemie, KUN, Nijmegen). Er worden wat voordelen en voorbeelden van het LATEX2HTML gebruik gegeven en hoe je het programma kunt aanpassen naar je eigen wensen. Bekijk de LAT<sub>EX</sub> documenten ook eens op deze moderne manier en blader eens met de muis door je tekst, getransformeerd tot een digitaal wonder op je scherm. Oftewel: LATEX2HTML2!

[Arno Kemperman](#page-853-0)

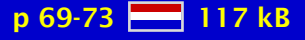

## <span id="page-436-0"></span>Electronic Publication and Data Distribution for the Five College Astronomy Department

The Star Formation Group at FCAD has begun to make use of the World Wide Web to explore the advantages of hypermedia presentations for the distribution of preprints, Ph. D. theses and observatory publications. As a byproduct of this work, a method for displaying subscripts and superscripts has been developed. This set of bitmaps is publically available.

**«**electronic ... ▶  $\triangleleft$  [thesis](#page-848-0)  $\triangleright$  $\triangleleft$  [WWW](#page-850-0)  $\triangleright$  $\blacktriangleleft$  [preprints](#page-845-0)  $\blacktriangleright$ [data distribution](#page-835-0)

[Karen Strom](#page-855-0)

[MAPS 14 1995](#page-407-0)

 $p$  74-76  $R$  $R$  74 kB

## <span id="page-437-0"></span>A World Wide Web Interface to CTAN

There are a lot of different software packages, style files, fonts, etc. in the CTAN archives. Finding the things you need in a timely fashion can be difficult, as I found out while writing Making T<sub>E</sub>X Work. The ability to combine descriptions of packages with the directory listings from CTAN could help alleviate some of the difficulty. HTML, the document structuring language of the World Wide Web, provides one possible means of combining different views of the archive into a single vision. The CTAN-Web project is my attempt to provide this vision.

[Norman Walsh](#page-856-0) [-](#page-339-0)

[MAPS 14 1995](#page-407-0)

 $p$  77-82  $\frac{12}{200}$  204 kB

## <span id="page-438-0"></span>An Introduction to HyperT<sub>F</sub>X

The popularity of the World-Wide-Web and the HTML hypertext language for electronic distribution of information over the internet has thus far been difficult to extend to scientific documents, in part because  $T<sub>F</sub>X$ , the word processing language of choice for technical and mathematical documents, does not have the hypertext capabilities necessary for full integration into the WWW. HyperT<sub>E</sub>X consists of a collection of extensions of T<sub>EX</sub> to handle both internal and external (local or networked) hypertext, thus allowing the huge body of TEX-based documents to be more fully integrated with the WWW. This introduction was originally prepared for the American Physical Society e-print meeting at Los Alamos, New Mexico, Oct. 15, 1994.

 $\blacktriangleleft$  hyperT<sub>E</sub>X  $\blacktriangleright$ [hyperlink](#page-839-0) [xhdvi](#page-850-0)  $4$ [HTML](#page-839-0) $\blacktriangleright$  $\blacktriangleleft \backslash$ special  $\blacktriangleright$ 

[Arthur Smith](#page-855-0)

[MAPS 14 1995](#page-407-0)

p 83-86  $\frac{12}{28}$  57 kB

## <span id="page-439-0"></span>The HyperIAT<sub>EX</sub> Markup Language

HyperLAT<sub>EX</sub> is a little package that allows you to use LATEX to prepare documents in HTML (the hypertext markup language used by the World Wide Web), and, at the same time, to produce a fine printed document from your input. You can use all of  $\mathbb{A}T$ <sub>E</sub>X's power for the printed output, and you don't have to learn a new language for creating hypertext documents.

 $\triangleleft$  LAT<sub>E</sub>X  $\triangleright$  $\triangleleft$ [HTML](#page-839-0) $\triangleright$  $\triangleleft$  [conversion](#page-835-0)  $\triangleright$  $\triangleleft$  LAT<sub>E</sub>X  $\triangleright$  $\triangleleft$  [WWW](#page-850-0) $\triangleright$ [emacs lisp](#page-837-0)

Otfried ...

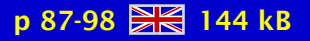

# <span id="page-440-0"></span>HTML ->  $\text{MT}_{\text{F}}\text{X}$  -> PDF, of de intrede van T<sub>F</sub>X in het hypertext tijdperk

Wij beschrijven hier het produktieproces van elektronische hyper-documenten met behulp van LATEX en Adobe Acrobat. Na een algemene beschrijving van de voor- en nadelen van LATEX terzake geven we een omschrijving van elke stap, alsook van zekere te nemen voorzorgen met als doel efficiënte Acrobat documenten te bekomen. De lezer zal in dit artikel een beschrijving vinden van de software tools DVIPS repere en recticrt, en eveneens de basisprincipes van het formaat PDF. Vertaald door Philippe Vanoverbeke.

 $\triangle$ [Acrobat](#page-832-0) [DVIHPS](#page-836-0)  $\triangle$ [PDF](#page-844-0) $\triangleright$ [repere](#page-846-0) [recticrt](#page-845-0)

 $\triangleleft$  Yannis  $\dots \triangleright$ 

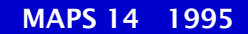

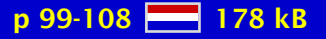

#### <span id="page-441-0"></span>Adobe Acrobat 2.0; Beyond the bounds op paper

geen samenvatting (no abstract)

**«[Wiegert Tierie](#page-855-0)** 

[MAPS 14 1995](#page-407-0)

p 109-119 239 kB

#### <span id="page-442-0"></span>Conversion from WORD/WordPerfect to AT<sub>F</sub>X

Production of a large document with many contributors may require conversion of all submitted manuscripts into the same format, for example LAT<sub>EX</sub>. A large proportion of manuscripts are submitted in the formats of WORD and WordPerfect, two very popular word processing programs. I will discuss different approaches converting such files to LAT<sub>EX</sub> format. First of all the differences between the word processors MS-WORD and WordPerfect versus the document preparation system LATEX will be explained, and problems encountered during text conversion into LATEX will be discussed. The conversion can be done either by means of a seperate program (external conversion) or using macros, style sheets and a printer driver from within the word processors (internal conversion). Advantages and disadvantages of both methods for different types of text elements such as plain text, lists, tables and mathematical formulas will be discussed. This is followed by an overview of the conversion programs currently available.

 $\triangleleft$  [conversion](#page-835-0)  $\triangleright$ [MS-WORD](#page-842-0) [WinWord](#page-850-0)  $\triangleleft$  [WordPerfect](#page-850-0)  $\triangleright$ [RTF](#page-846-0)

[Marion Neubauer](#page-854-0)

[MAPS 14 1995](#page-407-0)

p 120-124  $\cancel{\triangleright}$  79 kB

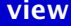

## <span id="page-443-0"></span>T<sub>E</sub>Xtures: zo goed als gezegd wordt?

geen samenvatting (no abstract)

**«[Hans Renkema](#page-855-0)** 

[MAPS 14 1995](#page-407-0)

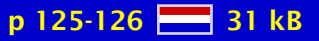

#### <span id="page-444-0"></span>Scientific Word / Workplace 2.0.1; Whats new?

Scientific Word version 1.x from TCI Software Research has gotten improvements and an offspring. The improvements are not only better support for different  $\mathbb{A}T$ <sub>EX</sub> styles and dialects but also more user conveniences and better stability. The offspring is Scientific Workplace, a similar Windows software package under Windows 3.1. But besides all the Scientific Word functions it also has a built-in Maple Version V interface and many Maple symbolic calculation functions. Not to forget that version 2.0.1. works fine under OS/2 Warp with all its speed and data exchange advantages.

◀ [Scientific Word](#page-846-0) ►  $\triangleleft$  [WYSIWYG](#page-850-0) $\triangleright$  $\triangleleft$  [Windows](#page-850-0)  $\triangleright$  $\triangleleft$ [OS2WIN](#page-843-0) $\triangleright$ 

**∢[Jan Krugers](#page-853-0)** 

[MAPS 14 1995](#page-407-0)

 $p$  127-128  $\frac{128}{128}$  35 kB

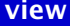

## <span id="page-445-0"></span>Scientific WorkPlace; een eerste indruk

Het pakket SCIENTIFIC WORKPLACE. versie 2.0(SWP), vroeger Scientific Word, is een uitgebreide versie van een 'WhatYouSeeIsWhatYouGet' tekstverwerker gebaseerd op IATFX2e en werkend onder Microsoft Windows. De uitbreiding bestaat uit een deel van een 'Computer Algebra' pakket, de kernel van Maple. Verder is er een programma om toetsen samen te stellen, uit databestanden met opgaven. Deze voorlopige test van versie 2.0 is uitgevoerd op een IBM compatibele PC, met een 486 processor en 8MBintern geheugen, door een persoon met LATEX 2.09 en Maple ervaring, maar zonder kennis van MSWindows ('waar is dat nou voor nodig...') of SCIENTIFIC WORKPLACE. Voor het installeren en testen zijn twee volle dagen gebruikt. Dit verslag geeft vanzelfsprekend slechts een eerste indruk van het pakket.

▲ [Cees Fortuin](#page-852-0)

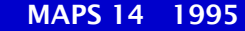

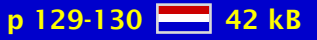

## <span id="page-446-0"></span>Kleurgebruik in TABLE

Dit artikel beschrijft enkele macro's die het mogelijk maken binnen TABLE cellen van een tabel van een achtergrondkleur of raster te voorzien. We beperken ons tot een wat technische beschrijving en gaan voorbij aan de esthetische kant van de zaak.

[\TaBlE](#page-847-0) [color tables](#page-834-0) [tables color](#page-847-0) **[ConTEXt tables](#page-835-0)** 

**«[Hans Hagen](#page-852-0)** 

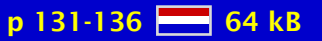

## <span id="page-447-0"></span>TEX-verwerking in kleur

Vooral beginnende TEX-gebruikers ervaren de mix van commando's en tekst als verwarrend. Mede om die reden hebben wij zo'n vier jaar geleden onze tekstverwerker afgestemd op het gebruik van TEX, door TEX-commando's op een wat afwijkende manier weer te geven. Het blijkt dat, afgezien van aanvullende mogelijkheden om de syntax te controleren, het aantal fouten in commando's drastisch afneemt.

 $\blacktriangleleft$ T<sub>E</sub>X visualizing  $\blacktriangleright$ editing colored ... color  $T<sub>E</sub>X$  ...

**«[Hans Hagen](#page-852-0)** 

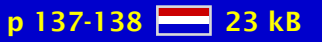

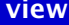

## <span id="page-448-0"></span>Een zwart-wit kijk op kleur

Wie tegenwoordig op een zwart-wit tv-toestel een uitzending volgt zal zich vaak tevreden moeten stellen met een weinig contrastrijk beeld. Na de introductie van de kleuren-tv is nog lang rekening gehouden met zwart-witkijkers. De keus van kleuren in decors werd mede afgestemd op de weergave in zwart-wit. Dit is niet verwonderlijk, omdat de zwartwitkijkers een ruime meerderheid vormden. Op papier lijkt zich een dergelijke ontwikkeling af te spelen. Voor kleurenprinters geschikte illustraties, kunnen op zwart-wit printers een matig beeld opleveren. Het is dan ook de vraag hoe we aan de 'wensen' van de overgrote meerderheid van zwart-wit printers tegemoet kunnen komen.

[color gray . . .](#page-834-0) [color gray . . .](#page-834-0) [color . . .](#page-834-0) ConT<sub>E</sub>Xt color ...

**«[Hans Hagen](#page-852-0)** [Johan Jonker](#page-853-0)

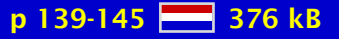

#### <span id="page-449-0"></span>Genezen van WPosis – nu heb ik chronische T<sub>F</sub>Xitis...

Bij het vormgeven van een voorstel voor reglementen overschreed een verstokte WordPerfect-gebruiker de grenzen van zijn geliefde tekstverwerker. Frans Goddijn hielp hem aan de T<sub>E</sub>X. In dit artikel geeft een nieuwe T<sub>E</sub>X-gebruiker een globale indruk van zijn laatste ervaringen met WordPerfect en zijn eerste ervaringen met TFX. Hij doet dit aan de hand van het werk aan een document waarin het mogelijk moest zijn om vele typografische middelen onafhankelijk van elkaar te gebruiken om verschillende soorten passages aan te duiden. Dit bleek in TEX goed te realiseren, zij het met veel inspanning, en het resultaat was zeer bevredigend. Toen het eerste document eenmaal gereed was, bleek het bovendien daarna zeer eenvoudig om soortgelijke documenten te zetten.

◀ [Herman Haverkort](#page-852-0) ►

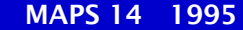

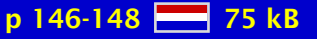

#### <span id="page-450-0"></span>HH Gets Carried Away; hhmuf, hhflxbox and hhcount

This article presents hhmuf's multinotes: special cheery footnotes to be used in special situations, including so-called 'forbidden environments'. Then it presents hhflxbox's selfscaling frames: encircling macros are provided but you can define enwhatevering macros yourself by means of the macros provided by hhflxbox. Finally hhcount is presented: macros to handle simple and composite counters in a fancy way.

 $\triangleleft$  [circle](#page-834-0)  $\triangleright$ [counter](#page-835-0) [dice](#page-835-0) [footnote](#page-838-0) forbidden ... [frame](#page-838-0)  $\triangleleft$ [index](#page-839-0) $\triangleright$ 

◀ [Herman Haverkort](#page-852-0) ▶

[MAPS 14 1995](#page-407-0)

p 149-155  $\frac{127}{216}$  137 kB

#### <span id="page-451-0"></span>The Scenario – in Three Versions; hhparmrk does it

During work towards a flexible document as a continuous report on a wide variety of contacts for the Meridian Arts Ensemble in New York, Frans Goddijn felt the need to tag and mark certain paragraphs for specific groups of readers. Herman Haverkort wrote a package for LAT<sub>EX2</sub>e, hhparmrk, which facilitates this by offering the possibility to set various signs next to paragraphs. This article presents hhparmrk, gives examples of its use and a short manual. For the hackers among us some of the T<sub>E</sub>Xnical tricks involved behind the scenes are glanced at.

 $\blacktriangleleft$  [paragraph](#page-844-0)  $\blacktriangleright$ [mark](#page-842-0) [distribution](#page-836-0) [select](#page-846-0)

◀ [Herman Haverkort](#page-852-0) ► **«[Frans Goddijn](#page-852-0)** 

[MAPS 14 1995](#page-407-0)

p 156-162 28 129 kB

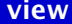

## <span id="page-452-0"></span>Sorting in T<sub>F</sub>X's Mouth

TEX's macro processor, the so-called mouth, can be used to perform very complex tasks. Because this part of  $Tr X$ 's programming language is as powerful as a Turing machine, it is possible to implement algorithms using only T<sub>E</sub>X's mouth. I will show how sorting algorithms can be implemented in a straight-forward and very elegant and under-standable way using only macros and macro expansion T<sub>E</sub>Xniques.

 $\triangleleft$ [expansion](#page-837-0) $\triangleright$  $\triangleleft$  [sorting](#page-847-0)  $\triangleright$ [algorithms](#page-832-0)

[Bernd Raichle](#page-854-0)

[MAPS 14 1995](#page-407-0)

p 163-168 8 81 kB

## <span id="page-453-0"></span>One by one the guests arrive

A plea is made for writing macros in plain TEX sufficiently documented to be used with all flavours of TEX.

[philosophy](#page-844-0)  $\blacktriangleleft$  plain T<sub>E</sub>X  $\blacktriangleright$ 

[Kees van der Laan](#page-853-0)

[MAPS 14 1995](#page-407-0)

p 169 23 kB

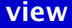

#### <span id="page-454-0"></span>BLUe's Format Databases

The backgrounds, use, and coding of BLUe's Format Databases have been discussed. Two kinds of databases have been introduced class I (data, such as addresses, references, and script parts for example pictures), and class II (macros, such as variant formats and tools). At the heart lies the selective loading T<sub>E</sub>Xnique, which allows that only what is needed will be loaded on-the-fly. The data structures and operations on them have been treated. The use within the ConTEXt of typesetting scripts have been elucidated via examples. At the end the coding is explained.

**∢active list ...**  [addresses](#page-832-0)  [comment blocks](#page-834-0) [-](#page-487-0)**«** compatible ... ▶ [data integrity](#page-835-0) [-](#page-456-0)  $\triangleleft$  [databases](#page-835-0)  $\triangleright$  $4$  [FIFO](#page-837-0)  $\triangleright$  $\triangleleft$  [lazy evaluation](#page-840-0)  $\triangleright$  [list element tag](#page-841-0) [-](#page-456-0) $\triangleleft$  [mail-merge](#page-841-0)  $\triangleright$  [number ranges](#page-843-0)  ◆ [pattern matching](#page-844-0) ▶  $\blacktriangleleft$  [pictures](#page-844-0)  $\blacktriangleright$  $\blacktriangleleft$  plain T<sub>E</sub>X  $\blacktriangleright$  $\triangleleft$  [references](#page-845-0)  $\triangleright$  [reusable . . .](#page-846-0) [-](#page-455-0) $\triangleleft$  [searching](#page-846-0)  $\triangleright$ **«**[selective loading](#page-846-0) →  $\blacktriangleleft$  [set macros](#page-846-0)  $\blacktriangleright$  $\blacktriangleleft$  software  $\dots \blacktriangleright$ **∢[table of contents](#page-847-0) >**  $\blacktriangleleft$  variant  $\ldots \blacktriangleright$  [Kees van der Laan](#page-853-0) [-](#page-455-0)[MAPS 14 1995](#page-407-0)  $p$  170-177  $\frac{128}{102}$  102 kB

## <span id="page-455-0"></span>BLUe's Index

The creation of a modest index within a one-pass  $T<sub>F</sub>X$  job is proposed. In general a proof run and a final run are needed. The markup for the index entries is the same as used by Knuth for The T<sub>E</sub>Xbook. The process is controlled by the tags:  $\sortindex$  and  $\past$ casteupindex. The file which emerges after \sortindex can be enriched by hand, for example to include 'see also' and the like. Sorting keys can be specified too, as well as items which have to be ignored for the sorting. The macros have been developed for use with English documents. To leave open the use with other languages the ordering has been parameterized in an ordering table.

**«** compatible ... ▶  $\triangleleft$ [index](#page-839-0) $\triangleright$ **∢[number ranges](#page-843-0) ∢[one-pass job](#page-843-0) ∢[ordering table](#page-843-0)**  $\blacktriangleleft$  plain T<sub>E</sub>X  $\blacktriangleright$ **∢reusable ...**  $\triangleleft$  software  $\dots \triangleright$  $\blacktriangleleft$  [sort keys](#page-847-0)  $\blacktriangleright$ 

[Kees van der Laan](#page-853-0)

[MAPS 14 1995](#page-407-0)

p  $178-186$   $\frac{127}{128}$  117 kB

#### <span id="page-456-0"></span>BLUe's Letters

The backgrounds, use, design, and coding of BLUe's Letters format have been discussed. The purpose is to format a letter, merge it with address(es) from a database, and typeset it all with the appropriate background such as logo and the like, completely within T<sub>E</sub>X. Separate labels can be obtained too, either specified by name or searched for by pattern.

[Kees van der Laan](#page-853-0) [-](#page-457-0)

[MAPS 14 1995](#page-407-0)

p 187-192 **AV 73 kB** 

#### <span id="page-457-0"></span>BLUe's Reports

The backgrounds, use, design, and coding of BLUe's Reports format have been discussed. The purpose is to format a report as a compatible extension of the default note format of BLUe's format. As such it is an example of how to customize BLUe's format system with a format of your own. The differences have to do with not only using titles but also reusing the titles for table of contents, list of examples, and running headlines the preliminary pages and cover pages which are absent with the default note format appendices may contain collected information from the script such as answer to the exercises (similar as in The T<sub>E</sub>Xbook), table of examples, table of contents, and an index.

**∢active list ... «** compatible ... ▶  $\triangleleft$  [databases](#page-835-0)  $\triangleright$  [data integrity](#page-835-0) [-](#page-487-0)  $\blacktriangleleft$  [FIFO](#page-837-0)  $\blacktriangleright$ [house style](#page-839-0)  $\triangleleft$  [lazy evaluation](#page-840-0)  $\triangleright$  [list element tag](#page-841-0) [-](#page-487-0) $\triangle$  [pattern matching](#page-844-0)  $\triangleright$  $\blacktriangleleft$  plain T<sub>E</sub>X  $\blacktriangleright$  [reusable . . .](#page-846-0) separation of ...  $\triangleleft$  [set macros](#page-846-0)  $\triangleright$ **∢software ...** 

[Kees van der Laan](#page-853-0) [-](#page-458-0)

[MAPS 14 1995](#page-407-0)

 $p 193-199$   $R<sub>8</sub>$  81 kB

#### <span id="page-458-0"></span>Paradigms: Two-part macros

The use of two-part macros in BLUe's format is discussed. First the reason why in general two-part macros are beneficial is explained. Practical examples from the T<sub>EX</sub>-NL discussion list have been treated. The automatically generation of a one-part macro on top of twopart macros is given. The impossibility of reusing copy with different catcodes in TEX is mentioned and illustrated with an example from the TEXbook.

 $\triangleleft$  [BLUe format](#page-833-0) [catcodes](#page-833-0) multiple use of ...  $\blacktriangleleft$  plain T<sub>E</sub>X  $\blacktriangleright$ 

[Kees van der Laan](#page-853-0)

[MAPS 14 1995](#page-407-0)

 $p 200-204 \geq 73$  kB

#### <span id="page-459-0"></span>Paradigms: Parameterization I – options

The use of options in BLUe's format is discussed. A survey is given of how Knuth coped with the functionality of optional arguments in T<sub>E</sub>X and manmac. As an extension to TEX's \every*<*tag*>* the BLUe's \this*<*tag*>*s are introduced, with the advantage of simpler handling of arguments. It is contrasted with the use in TUGboat's style files and AMS's ppt.sty.

 $\triangleleft$  [BLUe format](#page-833-0) **∢optional ...**  $\blacktriangleleft$  plain T<sub>E</sub>X  $\blacktriangleright$ 

[Kees van der Laan](#page-853-0) [-](#page-460-0)

[MAPS 14 1995](#page-407-0)

 $p$  205-207  $R = 58$  kB

### <span id="page-460-0"></span>BLUe's Typesetting of PASCAL

The formatting of PASCAL programs within plain  $TrX$  is proposed. Only \beginpascal and \endpascal have to be added as markup. In general the literate programming tools are to be preferred, especially when designing, developing, documenting, and maintaining professional software.

**«** compatible ... ▶ [FIFO](#page-837-0) [-](#page-487-0)  $\triangleleft$  [Pascal](#page-844-0)  $\triangleright$ ◆ [pattern matching](#page-844-0) ▶  $\blacktriangleleft$  plain T<sub>E</sub>X  $\blacktriangleright$ [pretty-printing](#page-845-0) **∢reusable ...**  $\triangleleft$  software  $\dots \triangleright$ 

[Kees van der Laan](#page-853-0)

[MAPS 14 1995](#page-407-0)

p 208-210 28 45 kB

#### <span id="page-461-0"></span>TUG'95

geen samenvatting (no abstract)

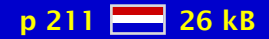

## <span id="page-462-0"></span>Reisverslag BachoT<sub>F</sub>X'95

Verslag bijeenkomst Poolse TEX users group GUST.

 $\triangleleft$  BachoT<sub>E</sub>X  $\triangleright$  $\blacktriangleleft$  [report](#page-846-0)  $\blacktriangleright$ **∢[GUST](#page-839-0)** 

**∢[Poland](#page-844-0)** 

**«[Erik Frambach](#page-852-0)** 

[MAPS 14 1995](#page-407-0)

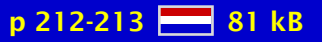

# <span id="page-463-0"></span>EuroTEX'95

Announcement of EuroTEX'95 conference.

 $\blacktriangleleft$  EuroT<sub>E</sub>X  $\blacktriangleright$  $\triangleleft$  [conference](#page-834-0)  $\triangleright$ [announcement](#page-832-0) [-](#page-701-0)

[MAPS 14 1995](#page-407-0)

p 217 22 kB

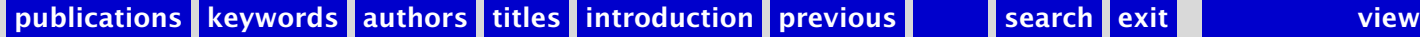

#### <span id="page-464-0"></span>MAPS 15 1995

[Verslag \(1995/2\)](#page-465-0) [Van de Voorzitter \(1995/2\)](#page-466-0) [Van de TUG President \(1995\)](#page-467-0) [Concept begroting 1996](#page-468-0) [Verslag 16e TUG-bijeenkomst](#page-469-0) [TUG'95 at St. Petersburg Beach – a Personal View](#page-470-0) [EuroTEX'95 in Nederland!](#page-471-0)

[publications](#page-1-0) [keywords](#page-832-0) [authors](#page-851-0) [titles](#page-857-0) [introduction](#page-898-0)

[next](#page-465-0)

exit

## <span id="page-465-0"></span>Verslag (1995/2)

Opening 15e NTG bijeenkomst 24 mei 1995; Verslag NTG bijeenkomst van 17 november 1994; Ingekomen stukken en mededelingen; NTG ledenvergadering; Verslag commissie voor kascontrole / vaststelling nieuwe commissie; Bestuursverkiezingen; EuroTEX'95; Miscellaneous; Rondvraag en sluiting; Voordrachten.

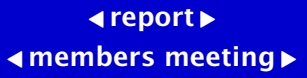

**«[Frans Goddijn](#page-852-0)** 

[MAPS 15 1995](#page-464-0)

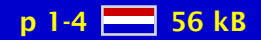

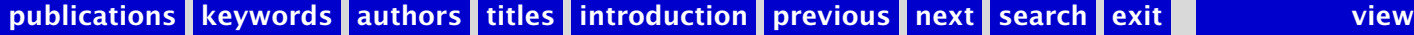

## <span id="page-466-0"></span>Van de Voorzitter (1995/2)

geen samenvatting (no abstract)

[chairman](#page-833-0) [-](#page-506-0)

**«[Erik Frambach](#page-852-0)** 

[MAPS 15 1995](#page-464-0)

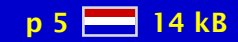

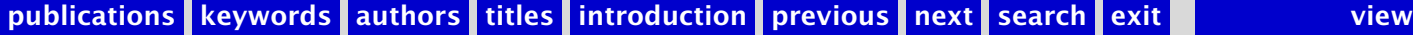

## <span id="page-467-0"></span>Van de TUG President (1995)

geen samenvatting (no abstract)

[Michel Goossens](#page-852-0) [-](#page-470-0)

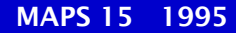

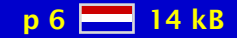
# <span id="page-468-0"></span>Concept begroting 1996

geen samenvatting (no abstract)

**∢[budget](#page-833-0)** 

**∢[Wietse Dol](#page-851-0)** 

[MAPS 15 1995](#page-464-0)

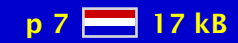

# <span id="page-469-0"></span>Verslag 16e TUG-bijeenkomst

geen samenvatting (no abstract)

**∢[TUG conference](#page-848-0) ∢[St. Petersburg](#page-847-0) > ∢[Florida](#page-838-0)** 

**∢[Wietse Dol](#page-851-0)** [Gerard van Nes](#page-854-0) [-](#page-507-0)

[MAPS 15 1995](#page-464-0)

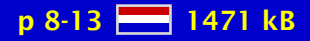

## <span id="page-470-0"></span>TUG'95 at St. Petersburg Beach – a Personal View

geen samenvatting (no abstract)

**∢[TUG conference](#page-848-0) ∢[St. Petersburg](#page-847-0) > ∢[Florida](#page-838-0)** 

[Michel Goossens](#page-852-0) [-](#page-479-0)

[MAPS 15 1995](#page-464-0)

 $p 14-20$   $H<sup>2</sup> 77 kB$ 

# <span id="page-471-0"></span>EuroTEX'95 in Nederland!

Programma en inschrijfformulier EuroTEX conferentie.

 $\blacktriangleleft$  EuroT<sub>E</sub>X  $\blacktriangleright$  $\triangleleft$  [conference](#page-834-0)  $\triangleright$ [Arnhem](#page-832-0) [-](#page-513-0)

[MAPS 15 1995](#page-464-0)

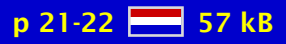

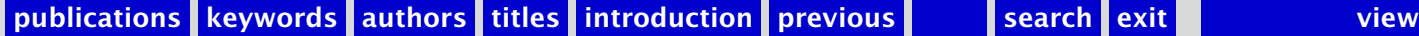

# <span id="page-472-0"></span>Proceedings of the Ninth European T<sub>F</sub>X Conference

Graphics for T<sub>E</sub>X: a new implementation [TEX Plotter – a program for creating 2D and 3D pictures](#page-475-0) [VFComb – a program for design of virtual fonts](#page-476-0) [The status of Babel](#page-477-0) Upages – plain  $Tr X$  for professionals [A practical introduction to SGML](#page-479-0) From IATEX to HTML and back [Pascal: formatting Pascal using TEX](#page-481-0) [Beyond the bounds of paper and within the bounds of screens; the . . .](#page-482-0) PPCHT<sub>E</sub>X: typesetting chemical formulas in T<sub>E</sub>X [LATEX, HTML and PDF, or the entry of TEX into the world of hypertext](#page-484-0) The release 1.2 of the Cork encoded DC fonts and the text ... [A METAFONT–EPS interface](#page-486-0) [Use of TEX as database with AnyTEX](#page-487-0) [Indexing in TEX with AnyTEX](#page-488-0) [A Russian style for Babel: problems and solutions](#page-489-0) Data with daTFX Modifying LAT<sub>E</sub>X The proposed T<sub>E</sub>X Directory Structure [Occam's Razor and macro management](#page-493-0) [A package for Church-Slavonic typesetting](#page-494-0) [The W95 environment](#page-495-0) MusiXT<sub>F</sub>X, even more beautiful than MusicT<sub>F</sub>X for music typesetting e-T<sub>F</sub>X: a 100%-compatible successor to T<sub>F</sub>X

[publications](#page-1-0) [keywords](#page-832-0) [authors](#page-851-0) [titles](#page-857-0) [introduction](#page-898-0) **[next](#page-473-0)** search exit

[next](#page-473-0) exit

[publications](#page-1-0) [keywords](#page-832-0) [authors](#page-851-0) [titles](#page-857-0) [introduction](#page-898-0) <span id="page-473-0"></span>[Adobe Acrobat 2.0: Beyond the bounds of paper](#page-498-0) [Typesetting commutative diagrams](#page-499-0) [Conversion of the Euler METAFONTs into the PostScript Type1 language](#page-500-0) [When METAFONT does it alone](#page-501-0)

[publications](#page-1-0) [keywords](#page-832-0) [authors](#page-851-0) [titles](#page-857-0) [introduction](#page-898-0)

> [previous](#page-472-0) [next](#page-474-0)

> > exit

## <span id="page-474-0"></span>Graphics for T<sub>F</sub>X: a new implementation

geen samenvatting (no abstract)

 $\triangleleft$  [graphics](#page-839-0)  $\triangleright$  $\blacktriangleleft$  picture  $\ldots \blacktriangleright$  $\blacktriangleleft \backslash$ special  $\blacktriangleright$ 

[Andrey Astrelin](#page-851-0)

[Proceedings of ...](#page-472-0)

p 1-4  $\frac{12}{200}$  200 kB

## <span id="page-475-0"></span>T<sub>EX</sub> Plotter – a program for creating 2D and 3D pictures

The MS DOS program which creates 2D and 3D T<sub>EX</sub> pictures for the plots of functions of two variables f(x,y) is described. In comparison with Gnuplot this program enables to plot the equilines (2D view) and the surface (3D view) pictures correctly and without memory overflow even for complex cases. The input is the ASCII file which contains the data points (Xij, Yij, Zij) of the function  $z = f(x,y)$  calculated over non-regular quadrangular mesh. The output is the ASCII file which contains the required picture in T<sub>E</sub>X format. The program has a flexible menu driven user interface and enables to create and to preview the output pictures with a variety of styles. At the time being the program supports IAT<sub>EX</sub> commands, EPIC/EEPIC macros and  $emT<sub>F</sub>X$  specials. In future the program should support  $T<sub>F</sub>X$  graphical tools like MFPiC, PiCT<sub>F</sub>X and EPS-files.

[graphics 3D](#page-839-0)  $\blacktriangleleft$  [pictures](#page-844-0)  $\blacktriangleright$  $\triangleleft$  [graphics](#page-839-0)  $\triangleright$ [plotting](#page-844-0)

 $\triangleleft$ Alexander ...  $\triangleleft$  [S. Turtia](#page-855-0)  $\triangleright$ 

[Proceedings of ...](#page-472-0)

 $p 5-10$   $H = 430$  kB

## <span id="page-476-0"></span>VFComb – a program for design of virtual fonts

The MS DOS program which enables to simplify the design of the virtual fonts is described. Its main purpose was to facilitate the integration of CM-fonts with cyrillic LL-fonts created by O. Lapko and S. Strelkov but it can be used for various applications. It uses the information from TFM-files (converted to ASCII form by TFtoPL) and the ASCII data files created by the User on its input, and produces the VPL-file on its output which can be converted to the virtual font using VPtoVF. The characteristic feature of the program is that it can assemble the font ligature tables and user defined ligature tables for the characters extracted from various fonts and combine the metric information from various TFM-files. VFComb supports the full syntaxis of PL-files and VPL-files as it was defined by D.E. Knuth and adds new commands like symbolic variables or conditional operators, which simplifies the creation and the debugging of the virtual fonts.

#### $\blacktriangle$ [virtual fonts](#page-849-0) $\blacktriangleright$ [VFcomb](#page-849-0)

 $\triangleleft$ Alexander ...  $\triangleleft$  [S. Turtia](#page-855-0)  $\triangleright$ 

[Proceedings of ...](#page-472-0)

 $p 11-16$   $R<sub>1</sub>$  264 kB

## <span id="page-477-0"></span>The status of Babel

In this article I will give an overview of what has happened to Babel lately. First I will briefly describe the history of Babel; then I will introduce the concept of 'shorthands'. New ways of changing the 'language' have been introduced and Babel can now easily be adapted for local needs. Finally I will discuss some compatibility issues.

**∢[Babel](#page-833-0)** [multilingual](#page-842-0) [-](#page-116-0)

**∢[Johannes Braams](#page-851-0)** 

[Proceedings of ...](#page-472-0)

p 17-26 282 kB

## <span id="page-478-0"></span>Upages – plain  $TrX$  for professionals

When I have started my professional typography works in plain  $Tr X$ , I found many things, which are done in each document. Some of them are language specific or trivial, but there exists many topics, which are strongly untrivial, and often required. T<sub>EX</sub> has many limitations, but there is (in recent time) nothing better in whole the world. Thus, we have powerful macro language but we haven't easy way to do many things: references, contents, page offsetting, interpretation of text token by token, cooperation with PostScript devices, device independent color and line drawing capabilities, easy box rotation and landscaping, making sheets and booklets, making other margins than 1in, creating cropmarks, color signatures, color separations etc.

Certainly, there is many powerful macro systems, but they are very big, often slow, and cancels many capabilities of plain T<sub>EX</sub>. I have been particularly inspired by them, and particularly by some macros for plain TEX. But many of these macros are incompatible, if you want to use two of them, because one overwrites settings of the second.

This all is good reason to write powerful macros these things instead of creating trivial macros twice a month. Then you needn't spend much time to correct bugs caused by these trivial macros. That's why I have written my upages. T<sub>F</sub>X macros. This chapter doesn't want to be a manual to these macros, but only an introduction with examples.

upages.TEX macros consists on more parts. In this text I will describe the most powerful and interesting parts of them. I hope that my macros will greet many plain T<sub>E</sub>Xists. They makes easy to prepare documents and to make hooks and patches.

#### [Stanisław Brabec](#page-851-0)

[Proceedings of ...](#page-472-0) **p 27-34 254 kB** 

## <span id="page-479-0"></span>A practical introduction to SGML

SGML, the Standard Generalized Markup Language, deals with the structural markup of electronic documents. It was made an international standard by ISO in October 1986. SGML soon became very popular thanks in particular to its enthusiastic acceptance in the editing world, by large multi-national companies, governmental organizations, and, more recently, by the ubiquity of HTML, Hypertext Markup Language, the source language of structured documents on WWW. This article discusses the basic ideas of SGML and looks at a few interesting tools. It should provide the reader with a better understanding of the latest developments in the field of electronic documents in general, and of SGML/HTML in particular.

 $\triangleleft$  [SGML](#page-846-0) $\triangleright$  $4$ [HTML](#page-839-0) $\blacktriangleright$  $\triangleleft$ [WWW](#page-850-0) $\triangleright$  $\n **OPTD**\n$ [ISO8879](#page-840-0)

 [Michel Goossens](#page-852-0) [-](#page-480-0)**∢[Janne Saarela](#page-855-0)** 

[Proceedings of ...](#page-472-0)

p 35-104  $\frac{1}{28}$  808 kB

# <span id="page-480-0"></span>From IAT<sub>F</sub>X to HTML and back

Both LATEX and HTML are languages that can express the structure of a document, and similarities between these two systems are shown. A detailed study is made of the LATEX2HTML program, written by Nikos Drakos, that is today the most complete utility for translating LATEX code into HTML, providing a quasi-automatic translation for most elements. A discussion of a few other tools for translating between HTML and LATEX concludes the article.

[LATEX2HTML](#page-840-0)  $\triangleleft$ [HTML](#page-839-0) $\triangleright$  $\triangleleft$  LAT<sub>E</sub>X  $\triangleright$ [translation](#page-848-0)  $\triangleleft$  [conversion](#page-835-0)  $\triangleright$ [tools](#page-848-0)

 [Michel Goossens](#page-852-0) [-](#page-510-0)**∢[Janne Saarela](#page-855-0)** 

[Proceedings of ...](#page-472-0)

 $p 105-168$   $98$  891 kB

# <span id="page-481-0"></span>Pascal: formatting Pascal using T<sub>F</sub>X

This paper is based on our ideas about how a system which formats programs written in a structured language must work. Particularly, tools which help in typesetting texts where algorithms are described. Most of our ideas have been put in practice in the pascal system, which automatize the elegant layout of Pascal programs. This system is programmed as a T<sub>E</sub>X macro package.

 $\triangleleft$  [Pascal](#page-844-0)  $\triangleright$  $\blacktriangleleft$  [formatting](#page-838-0)  $\blacktriangleright$ [program code](#page-845-0)

Pedro Palao ... [Manuel Núñez . . .](#page-854-0)

[Proceedings of ...](#page-472-0)

p 169-180 35 kB

# <span id="page-482-0"></span>Beyond the bounds of paper and within the bounds of screens; the perfect match of  $T<sub>F</sub>X$  and Acrobat

geen samenvatting (no abstract)

**«[Hans Hagen](#page-852-0)** 

[Proceedings of ...](#page-472-0)

p 181-196 **- 451** 451 kB

# <span id="page-483-0"></span>PPCHT<sub>EX</sub>: typesetting chemical formulas in T<sub>EX</sub>

This article is about a package for typesetting chemical formulas. The primary interface of this package is in the dutch language. Because PPCHTEX has a multilingual interface, all commands and keywords can be toggled to english. The Dutch version of this article is published in NTG's MAPS (94.2) and is translated to English by H. de Weert.

> **«[Hans Hagen](#page-852-0) ∢[Ton Otten](#page-854-0)**

[Proceedings of ...](#page-472-0)

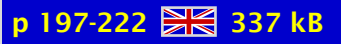

# <span id="page-484-0"></span>LATEX, HTML and PDF, or the entry of TEX into the world of hypertext

An onverview of the relation between IATEX, HTML (WWW) and PDF is presented.

 $\triangleleft$  LAT<sub>E</sub>X  $\triangleright$  $\triangleleft$ [HTML](#page-839-0) $\triangleright$  $\triangleleft$ [PDF](#page-844-0) $\triangleright$  $\blacktriangleleft$  hyperT<sub>E</sub>X  $\blacktriangleright$ 

 $\triangleleft$  Yannis ... **∢[Sebastian Rahtz](#page-854-0)** 

[Proceedings of ...](#page-472-0)

p 223-238 381 kB

# <span id="page-485-0"></span>The release 1.2 of the Cork encoded DC fonts and the text companion symbol fonts

I present the release 1.2 of the dc fonts and the companion text symbol fonts. I give an overview of the improvements on the dc fonts from version 1.1 to 1.2. The rationale for introducing a text symbol font is explained and the text symbol encoding TS1 is presented. In the appendix, there are font tables of the mentioned fonts.

[DC fonts](#page-835-0) TS1 text ...

**∢[Jörg Knappen](#page-853-0)** 

[Proceedings of ...](#page-472-0)

p 239-256 8 812 kB

# <span id="page-486-0"></span>A METAFONT–EPS interface

The MFtoEPS package enables METAFONT to produce EPS (Encapsulated PostScript) output.

**«[METAFONT](#page-842-0)**  $\triangleleft PostScript \triangleright$  $\triangleleft PostScript \triangleright$  $\triangleleft PostScript \triangleright$  $\triangleleft$  [MFtoEPS](#page-842-0) $\triangleright$ 

**Bogusław ...** 

[Proceedings of ...](#page-472-0)

p 257-272 2 522 kB

# <span id="page-487-0"></span>Use of  $TrX$  as database with  $Any TrX$

The use of BLUe's format databases is treated. A new issue is introduced since the emerge of BLUe's Format system this spring. Boolean tags can be added to for example address.dat entries to denote fields and their contents. Together with \search one can easily obtain the list of names – and via these names the full entries, i.e., the addresses – of those who have not paid their membership fee, for example.

**∢active list ...**  [addresses](#page-832-0)  [comment blocks](#page-834-0) [-](#page-454-0)**«** compatible ... ▶ [data integrity](#page-835-0) [-](#page-591-0)  $\triangleleft$  [databases](#page-835-0)  $\triangleright$  $4$  [FIFO](#page-837-0)  $\triangleright$  $\triangleleft$  [lazy evaluation](#page-840-0)  $\triangleright$  [list element tag](#page-841-0) [-](#page-454-0) $\triangleleft$  [mail-merge](#page-841-0)  $\triangleright$  [number ranges](#page-843-0)  ◆ [pattern matching](#page-844-0) ▶  $\blacktriangleleft$  [pictures](#page-844-0)  $\blacktriangleright$  $\blacktriangleleft$  plain T<sub>E</sub>X  $\blacktriangleright$  $\blacktriangleleft$  [references](#page-845-0)  $\blacktriangleright$  [reusable . . .](#page-846-0) [-](#page-488-0) $\triangleleft$  [searching](#page-846-0)  $\triangleright$ **«**[selective loading](#page-846-0) →  $\blacktriangleleft$  [set macros](#page-846-0)  $\blacktriangleright$ **∢software ... ∢[table of contents](#page-847-0) >**  $\blacktriangleleft$  variant  $\ldots \blacktriangleright$ [Kees van der Laan](#page-853-0) [Proceedings of ...](#page-472-0)

p 273-278 2 278 kB

# <span id="page-488-0"></span>Indexing in  $T_FX$  with  $AnyT_FX$

The creation of a modest index within a one-pass T<sub>E</sub>X job is treated. In general a proof run and a final run are needed.

**«** compatible ... ▶  $\triangleleft$ [index](#page-839-0) $\triangleright$ **∢[number ranges](#page-843-0) ∢[one-pass job](#page-843-0) ∢[ordering table](#page-843-0)**  $\blacktriangleleft$  plain T<sub>E</sub>X  $\blacktriangleright$ *<u>*reusable ...</u>  $\triangleleft$  software  $\dots \triangleright$ 

**«**[sort keys](#page-847-0)

[Kees van der Laan](#page-853-0)

[Proceedings of ...](#page-472-0)

p 279-288 28 294 kB

#### <span id="page-489-0"></span>A Russian style for Babel: problems and solutions

As with other languages using nonlatin basis there are some typographic features and national peculiarities that must be shown in the style. The paper describes the Russian style with macros \captionrussian for four standard Russian documents, \daterussian, \Asbuk and \asbuk for Russian alphabet counters and \mathrussian for Russian math operators. Some problems concerning the usage of this style (e.g. usage of different encodings) are described.

**∢[Babel](#page-833-0)** [Russian](#page-846-0)  $\blacktriangleleft$  [typography](#page-849-0)  $\blacktriangleright$ 

[Olga Lapko](#page-853-0) [Irina Makhovaya](#page-854-0)

[Proceedings of ...](#page-472-0)

 $p$  289-294  $R = 279$  kB

# <span id="page-490-0"></span>Data with daT<sub>F</sub>X

The authors explain how to handle data in  $T<sub>F</sub>X$  documents, in particular, how to avoid ever having to type in – and check! – the same data or text twice. These data may be stored in ordinary (non-TEX) databases, in ASCII files arranged according to the easy daTEX format, or in the TEX document itself. daTEX works in plain TEX and is supposed to work in IATEX.

 $\triangleleft$  [databases](#page-835-0)  $\triangleright$ [data manipulating](#page-835-0) [filtering](#page-838-0) [ASCII](#page-832-0)

**∢[Andries Lenstra](#page-853-0)** [Steven Kliffen](#page-853-0) **∢[Ruud Koning](#page-853-0) >** 

[Proceedings of ...](#page-472-0)

p 295-308 28 285 kB

# <span id="page-491-0"></span>Modifying **AT<sub>F</sub>X**

This is an updated version of a document that was first written to be part of the distribution of the new standard LATEX. It was produced in response to suggestions that the modification and distribution conditions for the files in our system should be similar to those implied by Version 2 of the GNU General Public Licence, as published by the Free Software Foundation.

Although we are by now convinced that the principles described here are sound, the detailed consequences of these for the distribution and modification conditions are still evolving. Thus this article should not be treated as a definitive version of these conditions, even at the date of its publication.

#### $\triangleleft$  LAT<sub>E</sub>X  $\triangleright$ [modifications](#page-842-0)

[Proceedings of ...](#page-472-0)

 $\blacktriangleleft$  LAT<sub>E</sub>X3 project  $\ldots \blacktriangleright$ 

p 309-314  $\frac{1}{2}$  242 kB

## <span id="page-492-0"></span>The proposed T<sub>E</sub>X Directory Structure

The concept of a standardized T<sub>E</sub>X directory structure is explained.

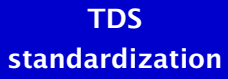

**∢[Joachim Schrod](#page-855-0) >** 

[Proceedings of ...](#page-472-0)

p 315-316 28 156 kB

### <span id="page-493-0"></span>Occam's Razor and macro management

The philosophical principle known as Occam's Razor asserts that entities should not be multiplied beyond necessity. The T<sub>EX</sub> utility OCCAM is a tool to eliminate from a collection of supporting TEX macros (composite commands) those that are unnecessary in a given typescript. Hopefully, it will serve to (a) let Plain T<sub>F</sub>X users produce typescripts which can be electronically posted in a compact form that is nevertheless autonomous and perfectly archival, and (b) to simplify a macro package before making modifications for a special purpose.

The OCCAM utility will ultimately be programmed entirely in T<sub>EX</sub> language to assure that it is universally available. Today it is just an evolving prototype implemented with a bit of help from an editor (on Macintosh) that has a programmable control language based on GREP.

To achieve reasonably automatic functioning of OCCAM, not requiring surveillance by a TEX programmer, it is necessary to maintain a carefully structured master version of each macro package involved; this .occ version can double as the documented source version of the package.

[Occam's Razor](#page-843-0) [macro . . .](#page-841-0)  $\blacktriangleleft$  plain T<sub>E</sub>X  $\blacktriangleright$ **[TEX typescripts](#page-848-0) «**electronic ... ▶ [docstrip](#page-836-0)  $\triangleleft$  LAT<sub>E</sub>X  $\triangleright$ 

**∢Laurent ...** 

[Proceedings of ...](#page-472-0)

p 317-330 **314** 311 kB

# <span id="page-494-0"></span>A package for Church-Slavonic typesetting

The multilingual ability of  $T_F X$  is one of its most important properties. Due to  $T_F X$  it became possible to produce high-quality books in many different languages (sometimes with very exotic grammatic rules). For more than 10 years of its existence T<sub>E</sub>X became a real polyglot and it seems that it doesn't want to stop evaluating. In this paper one more, may be rather exotic, example of practical usage of  $TrX$  is considered, and also many ideas and solutions which result from 5-year experience of TFX using.

#### [Church-Slavonik](#page-834-0)

[Andrey Slepuhin](#page-855-0)

[Proceedings of ...](#page-472-0)

 $p$  331-338  $R = 301$  kB

#### <span id="page-495-0"></span>The W95 environment

Since 1992 the "WORKSHOP 9x" seminar takes place at the Czech Technical University (CTU) every year. The aim of this wide seminar is to give all the CTU researchers or teams an oportunity to present their research projects in twenty minutes of speech and two pages of proceedings of the seminar. I solved the technical problem of making the proceedings using LATEX. As the number of contributions increases year by year and the time for making the book is limited some automation of the typesetting process was and still is necessary. The W94 and W95 are attempts to transfer part of the typesetting work from the final typesetter to the authors. The W9x is simple single-purpose user-interface between  $\text{ATrX}$ and the MS-DOS user who may know nothing about T<sub>E</sub>X and IAT<sub>E</sub>X. Some experiences (both technical and psychological) of using this system in the two last years are discussed in the paper and may be useful for organizers of seminars, conferences etc. where contributors are not T<sub>E</sub>X users and the proceedings are to be made with T<sub>E</sub>X.

 $\triangleleft$  [Windows](#page-850-0)  $\triangleright$ typesetting ... [non-TEX-users](#page-843-0)

#### [Antonín Strejc](#page-855-0)

[Proceedings of ...](#page-472-0)

p 339-350 22 337 kB

# <span id="page-496-0"></span>MusiXT<sub>E</sub>X, even more beautiful than MusicT<sub>E</sub>X for music typesetting

MusiXT<sub>EX</sub> is a new music typesetting package derived from MusicT<sub>EX</sub>, but it provides more beautiful scores than MusicT<sub>EX</sub> did. While MusicT<sub>EX</sub> was a single pass package, MusiXT<sub>EX</sub> is a three pass system: the first pass performs a rough  $T<sub>F</sub>Xi$  which reports the spacings of each music section, the second pass is a computation of the best note spacings, and the third one is the final T<sub>E</sub>Xing process. The beauty of single notes does not significantly differ from MusicT<sub>F</sub>X, but slurs are much more beautiful, and notes are regularly spaced instead of being irregularly spaced with glue.

 $\triangleleft$  MusicT<sub>E</sub>X  $\triangleright$ **MusiXT<sub>F</sub>X**  $\triangleleft$  [music](#page-843-0)  $\triangleright$ 

**∢[Daniel Taupin](#page-855-0)** 

[Proceedings of ...](#page-472-0)

p 351-358 **304 kB** 

# <span id="page-497-0"></span>e-T<sub>F</sub>X: a 100%-compatible successor to  $T_FX$

e-TEX is the first concrete result of an international research & development project, the NTS Project, which was established under the aegis of DANTE during 1992. The aims of the project are to perpetuate and develop the spirit and philosophy of T<sub>E</sub>X, whilst respecting Knuth's wish that TEX itself should remain frozen.

 $\triangleleft$ e-T<sub>E</sub>X $\triangleright$  $\triangleleft$  [NTS](#page-843-0)  $\triangleright$  $\blacktriangleleft$  extended T<sub>E</sub>X  $\blacktriangleright$  $\triangleleft$  [extensions](#page-837-0)  $\triangleright$ [compatibility](#page-834-0)

◆ [Philip Taylor](#page-855-0)

[Proceedings of ...](#page-472-0)

p 359-370 284 kB

## <span id="page-498-0"></span>Adobe Acrobat 2.0: Beyond the bounds of paper

An overview of the concept and features of Adobe Acrobat is given.

◆ [Acrobat](#page-832-0)  $\triangleleft$ [PDF](#page-844-0) $\triangleright$ 

**«[Wiegert Tierie](#page-855-0)** 

[Proceedings of ...](#page-472-0)

p 371-390 23 429 kB

# <span id="page-499-0"></span>Typesetting commutative diagrams

There have been several efforts aimed at providing TEX and its derivatives with a suitable mechanism for typesetting commutative diagrams, with the consequent availability of several macro packages of widespread use in the category theory community, and a long debate about the best syntax to adopt for commutative diagrams in LAT<sub>EX3</sub> has taken place during 1993 in the CATEGORIES discussion list. From the user's point of view, however, there is not much guidance when it comes to choosing a macro package, and even after a decision is made, the conversion of diagrams from the particular conventions of a macro package to another macro package's conventions may prove to be rather hard.

Typesetting commutative diagrams is a surprisingly difficult problem, in comparison with TEX macro packages for other purposes, as judged by the amount of code needed and years of development invested. The existing macro packages for typesetting commutative diagrams are reviewed in this paper and they are compared according to several criteria, among them the capability to produce complex diagrams, quality of the output diagrams, ease of use, quality of documentation, installation procedures, resource requirements, availability, and portability. The compatibility of the different macro packages is also analyzed.

[commutative . . .](#page-834-0) [macro packages](#page-841-0)

 $\triangleleft$ Gabriel  $\ldots$ 

[Proceedings of ...](#page-472-0)

 $p$  391-424  $R = 752$  kB

# <span id="page-500-0"></span>Conversion of the Euler METAFONTs into the PostScript Type1 language

A report of the process of converting Hermann Zapf's Euler fonts from METAFONT sources to PostScript Type1 format.

**«[METAFONT](#page-842-0)**  $\triangleleft PostScript \triangleright$  $\triangleleft PostScript \triangleright$  $\triangleleft PostScript \triangleright$ **∢[Type 1 fonts](#page-849-0)**  $\triangleleft$  [conversion](#page-835-0)  $\triangleright$ 

**∢[Erik-Jan Vens](#page-856-0)** 

[Proceedings of ...](#page-472-0)

p 425-430 229 kB

#### <span id="page-501-0"></span>When METAFONT does it alone

Combining METAFONT and T<sub>EX</sub> when typesetting text and graphics together is shown on several occasions to bring very impressive results. A. Hoenig presented a method for communication between TEX and METAFONT in order to solve two problems otherwise difficult to handle within TEX or METAFONT alone: label placement for diagrams generated by METAFONT, and curvilinear typesetting. We show that the method for curvilinear typesetting (involving three passes in Hoenig's approach) can be considerably simplified by using the extended ligature mechanism of  $T<sub>F</sub>X$  3, and that a single METAFONT pass is actually sufficient, with quite a simple interface on T<sub>EX</sub>'s side. Institutional seal text placement can be realized as a simple METAFONT application using this method. While PostScript offers ready-to-use easy solutions to this class of problems, METAFONT solutions can still be preferable to PostScript because of the ability of adding META-ness, e.g., by introducing second-order magnitude corrections/distortions to the letters and/or logos in order to enhance legibility when used in smaller sizes.

#### $\triangleleft$ [METAFONT](#page-842-0) $\triangleright$  $\triangleleft$  [graphics](#page-839-0)  $\triangleright$

**∢Jiří Zlatuška** 

[Proceedings of ...](#page-472-0)

 $p$  431-441  $R$  $\leq$  288 kB

## <span id="page-502-0"></span>MAPS 16 1996

[Verslag \(1996/1\)](#page-504-0) [Het weten waard](#page-505-0) [Van de Voorzitter \(1996/1\)](#page-506-0) [Van uw MAPS Editor \(1996/1\)](#page-507-0) [Financieel verslag 1995](#page-508-0) [Jaarverslag NTG](#page-509-0) [Van de TUG President \(1996\)](#page-510-0) [Bericht van FGBBS](#page-511-0) A plug-and-play teT<sub>F</sub>X CD-ROM Attending EuroT<sub>E</sub>X'95 in Papendal [BachoTEX 1996](#page-514-0) [The 17th Annual TEX Users Group Meeting](#page-515-0) [De kunst van het programmeren](#page-516-0) [An Interview with Donald Knuth](#page-517-0) [Knuth meets NTG members](#page-518-0) T<sub>E</sub>X without 4T<sub>E</sub>X on the PC [Van dictaat tot boek](#page-520-0) Enkele ervaringen met IAT<sub>F</sub>X [Een LATEX-cursus in Groningen](#page-522-0) Het gebruik van IATEX voor wiskunde lessen Van ms-troff naar IATFX [The LATEX2HTML translator: An Overview](#page-525-0) Zijn Scientific Word en TFX uitwisselbaar? [Typografisch programmeren](#page-527-0)

[publications](#page-1-0) [keywords](#page-832-0) [authors](#page-851-0) [titles](#page-857-0) [introduction](#page-898-0)

[next](#page-503-0)

exit

<span id="page-503-0"></span>[Paradigms: It's all in the game](#page-528-0) [Paradigms: The winds and halfwinds – Details matter](#page-529-0) BLUe-2-LAT<sub>E</sub>X - expansion and some more Graphics and T<sub>E</sub>X - a reappraisal of METAFONT Page layout in LAT<sub>E</sub>X [Colored Verbatim](#page-533-0)

[publications](#page-1-0) [keywords](#page-832-0) [authors](#page-851-0) [titles](#page-857-0) [introduction](#page-898-0)

[previous](#page-502-0)

[next](#page-504-0)

exit
## <span id="page-504-0"></span>Verslag (1996/1)

Opening 16e NTG bijeenkomst 5 september 1995; Verslag NTG bijeenkomst van 24 mei 1995; Ingekomen stukken en mededelingen; Begroting 1996; Verslag TUG'95; Rondvraag en sluiting; Volgende bijeenkomsten.

 $\blacktriangleleft$  [report](#page-846-0)  $\blacktriangleright$ **«** [members meeting](#page-842-0) ►

[Frans Goddijn](#page-852-0) [-](#page-511-0)

[MAPS 16 1996](#page-502-0)

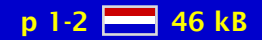

#### <span id="page-505-0"></span>Het weten waard

geen samenvatting (no abstract)

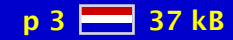

# <span id="page-506-0"></span>Van de Voorzitter (1996/1)

geen samenvatting (no abstract)

[chairman](#page-833-0) [-](#page-538-0)

**«[Erik Frambach](#page-852-0)** 

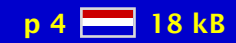

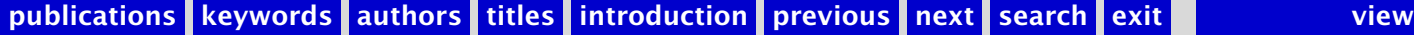

### <span id="page-507-0"></span>Van uw MAPS Editor (1996/1)

geen samenvatting (no abstract)

**«[Gerard van Nes](#page-854-0) ∢[Wietse Dol](#page-851-0)** 

[MAPS 16 1996](#page-502-0)

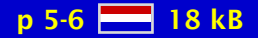

## <span id="page-508-0"></span>Financieel verslag 1995

geen samenvatting (no abstract)

**«**[financial report](#page-838-0) →

**∢[Wietse Dol](#page-851-0)** 

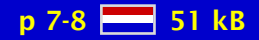

## <span id="page-509-0"></span>Jaarverslag NTG

geen samenvatting (no abstract)

 $\blacktriangleleft$  [report NTG](#page-846-0)  $\blacktriangleright$ 

**«[Gerard van Nes](#page-854-0)** 

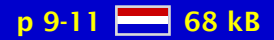

### <span id="page-510-0"></span>Van de TUG President (1996)

geen samenvatting (no abstract)

[Michel Goossens](#page-852-0) [-](#page-512-0)

[MAPS 16 1996](#page-502-0)

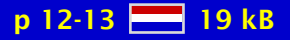

### <span id="page-511-0"></span>Bericht van FGBBS

Een beschouwing over de vraag of, sinds de opkomst van Internet, er nog behoefte is een een BBS systeem. De voorlopige conclusie luidt dat een BBS op regionaal en klein-nationaal gebied een prettige aanvulling kan zijn op hetgeen het Internet te bieden heeft.

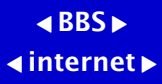

[Frans Goddijn](#page-852-0) [-](#page-536-0)

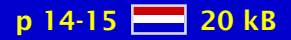

# <span id="page-512-0"></span>A plug-and-play teT<sub>F</sub>X CD-ROM

GUTenberg and UKTUG, in collaboration with TUG and NTG, are producing a plug-and-play CD-ROM based on Thomas Esser's teTEX distribution. It adheres to the TDS (TEX Directory Structure) tree structure (see, for instance, TUGboat 16(4), pages 401-412).

> [Michel Goossens](#page-852-0) [-](#page-513-0) **∢[Sebastian Rahtz](#page-854-0)**

[MAPS 16 1996](#page-502-0)

 $p 16 \cancel{\triangleright} \cancel{\triangleright} \cancel{\preangleright} \cancel{\preightharpoonup} 11 k$ B

## <span id="page-513-0"></span>Attending EuroT<sub>F</sub>X'95 in Papendal

Report of EuroTEX'95 conference in Arnhem.

 $\blacktriangleleft$  EuroT<sub>E</sub>X  $\blacktriangleright$  $\triangleleft$  [conference](#page-834-0)  $\triangleright$ [Arnhem](#page-832-0) [-](#page-471-0)

[Michel Goossens](#page-852-0) [-](#page-541-0)

[MAPS 16 1996](#page-502-0)

p 17-23 28 105 kB

# <span id="page-514-0"></span>BachoT<sub>F</sub>X 1996

Verslag bijeenkomst Poolse TEX users group GUST.

 $\triangleleft$  BachoT<sub>E</sub>X  $\triangleright$  $\blacktriangleleft$  [report](#page-846-0)  $\blacktriangleright$ **∢[GUST](#page-839-0) ∢[Poland](#page-844-0)** 

**∢[Wietse Dol](#page-851-0) «[Erik Frambach](#page-852-0)** 

[MAPS 16 1996](#page-502-0)

p 24-25  $-46$  kB

### <span id="page-515-0"></span>The 17th Annual TEX Users Group Meeting

geen samenvatting (no abstract)

**∢[TUG conference](#page-848-0) ∢[Dubna](#page-836-0)** 

[MAPS 16 1996](#page-502-0)

p 26-29 83 kB

### <span id="page-516-0"></span>De kunst van het programmeren

Sinds 1962 werkt Donald Knuth aan een informaticabijbel die over twintig jaar af moet zijn. Tussendoor ontwierp hij een tekstververwerker met eigen typografie en legde hij een Mona Lisa uit dominosteentjes.

[Dirk van Delft](#page-851-0)

[MAPS 16 1996](#page-502-0)

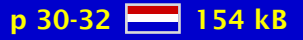

### <span id="page-517-0"></span>An Interview with Donald Knuth

geen samenvatting (no abstract)

[Jack Woehr](#page-856-0)

[MAPS 16 1996](#page-502-0)

p 33-37 **He** 94 kB

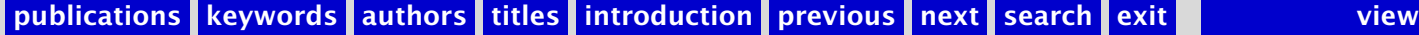

#### <span id="page-518-0"></span>Knuth meets NTG members

On January 6th 1996, Kees van der Laan informed the NTG that Donald Knuth would be in Holland in March. Knuth was invited by the Mathematisch Centrum (MC, nowadays called Centrum voor Wiskunde en Infor-matica, CWI) because of CWI's 50th anniversary. Both Knuth and Mandelbrot were invited as speakers at the celebration. The NTG noticed that this was an exceptional occasion to organize a special meeting with Knuth for all Dutch TEX and METAFONT users who would like to meet the Grand Wizard himself. Fortunately Knuth accepted the NTG invitation and so a meeting was organized in 'De Rode Hoed' in Amsterdam on March 13th. About 35 people from all over the country and even from Belgium joined to meet Knuth. Everything was recorded on both video and audio tape by Gerard van Nes. Christina Thiele volunteered to write this transcript.

 $\triangle$ [Knuth](#page-840-0)  $\triangleright$  $\triangleleft$  [dutch](#page-836-0)  $\triangleright$ [visit](#page-849-0) [interview](#page-840-0)  $ANTG$  $ANTG$ 

[Christina Thiele](#page-855-0) [-](#page-280-0)

[MAPS 16 1996](#page-502-0)

 $p$  38-49  $H = 201$  kB

## <span id="page-519-0"></span>T<sub>EX</sub> without 4T<sub>E</sub>X on the PC

An example of a command-line interface for an existing 4TEX installation. Configuration involves defining environment variables and DOSKEY macros. This simplicity comes at the cost of greater dependence on PostScript/GhostScript and the loss of some advanced features.

 $44T_EX$ [configuring](#page-834-0) **[DOSKEY](#page-836-0) «[GhostScript](#page-838-0)** 

**«[Siep Kroonenberg](#page-853-0) »** 

[MAPS 16 1996](#page-502-0)

 $p 50-53$   $R^2$  26 kB

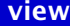

### <span id="page-520-0"></span>Van dictaat tot boek

In 1980 werd ik docent natuurkunde aan de HTS te Arnhem voor de afdeling elektrotechniek. Toendertijd werd een leerboek gebruikt dat heel aardig de meer traditionele componenten behandelde, maar bijna niets wist te melden over wat tegenwoordig in een schakeling zit: dioden, transistoren en dat soort componenten. Een eerste navraag bij landelijke collega's leverde wel een soort werkgroepje op, maar niet de gezochte 'nieuwe' leerstof. Dus maar zelf schrijven. Dat moet in eerste instantie letterlijk worden opgevat, maar ook met een tekstverwerker als LATEX moet veel zelf worden gedaan. Wat begon rond 1985 als dictaat, per hoofdstuk afgedrukt, eindigde rond 1995 als boek: twee delen 'Elektron natuurkunde' in de serie natuurkunde voor het HBO bij de Educatieve Uitgevers.

 $\triangleleft$  [Cees Fortuin](#page-852-0)  $\triangleright$ 

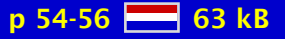

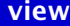

### <span id="page-521-0"></span>Enkele ervaringen met IAT<sub>E</sub>X

Ter sprake komen de persoonlijke ervaringen met LATEX rond onder meer de uitwerkingen en antwoorden-boeken van de methode 'Wiskunde voor het hoger onderwijs' (R. van Asselt, e.a., uitgave van: Educatieve Partners Nederland BV), de ervaringen met betrekking tot verzorgde bijscholingscursussen IATEX t.b.v. het personeel van de faculteit en de overige tekstverwerkingsactiviteiten.

[Rom Pijlgroms](#page-854-0)

[MAPS 16 1996](#page-502-0)

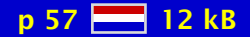

### <span id="page-522-0"></span>Een IAT<sub>F</sub>X-cursus in Groningen

Begin mei heeft bij de afdeling wiskunde en informatica van de Rijksuniversiteit Groningen voor de tiende keer een LATEX-cursus plaatsgehad. Onderstaand een kort relaas over het ontstaan van deze cursus en het doel ervan.

**«[Rein Smedinga](#page-855-0)** 

[MAPS 16 1996](#page-502-0)

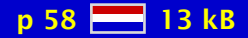

## <span id="page-523-0"></span>Het gebruik van IATEX voor wiskunde lessen

geen samenvatting (no abstract)

[Ben Geels](#page-852-0)

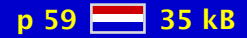

## <span id="page-524-0"></span>Van ms-troff naar IATEX

geen samenvatting (no abstract)

[Piet Tutelaers](#page-855-0) [-](#page-138-0)

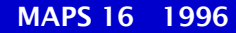

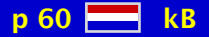

## <span id="page-525-0"></span>The LAT<sub>EX2</sub>HTML translator: An Overview

LATEX2HTML is, as its name implies, a translator which converts a standard LATEX document into Hypertext Markup Language (HTML), for incorporation into the World-Wide Web. Like LATEX, it is freely available software, supported by highly dedicated volunteers. Unlike LATEX, it is currently available only on UNIX platforms.

[Herbert Swan](#page-855-0)

[MAPS 16 1996](#page-502-0)

 $p 61-73$   $R<sup>2</sup>$  172 kB

# <span id="page-526-0"></span>Zijn Scientific Word en TEX uitwisselbaar?

geen samenvatting (no abstract)

[Jan Jacobs](#page-853-0) [Jan-Egbert Sturm](#page-855-0)

[MAPS 16 1996](#page-502-0)

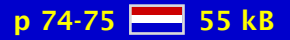

# <span id="page-527-0"></span>Typografisch programmeren

In dit artikel wordt de ontwikkeling van een interactief document beschreven. De getoonde voorbeelden demonstreren de kracht van TEX als typografische programmeertaal. Omdat dergelijke documenten het moeten opnemen tegen (vaak dedicated) programma's, kan het ontwikkelen ervan worden omschreven als typografisch programmeren.

typographic ... database ... ConT<sub>E</sub>Xt ... [screen design](#page-846-0) interactive ...

**«[Hans Hagen](#page-852-0)** 

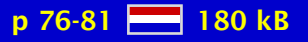

### <span id="page-528-0"></span>Paradigms: It's all in the game

With the game tic-tac-toe as example it is shown how to dialogue with TEX. Three versions of a macro are discussed. The first prototype implements the bare-to-the-bones game. The other versions have increasingly better user interfaces and more intelligence implemented.

 $\triangleleft$  [BLUe format](#page-833-0) dialogue with T<sub>F</sub>X [games](#page-838-0)  $\blacktriangleleft$  plain T<sub>E</sub>X  $\blacktriangleright$ **∢[user interface](#page-849-0)** 

[Kees van der Laan](#page-853-0) [-](#page-529-0)

[MAPS 16 1996](#page-502-0)

p 82-84  $\frac{12}{28}$  43 kB

### <span id="page-529-0"></span>Paradigms: The winds and halfwinds – Details matter

The implementation of the turtle graphics idea in plain T<sub>EX</sub> as part of BLUe's format graphics facilities has been discussed. Examples are the (recursive) coding of the Pythagorian and trinary trees. As spin-off the implementation of a (binary) chart – a binary tree with labels – is given. Rotation of trees goes simply by renaming the wind directions.

[binary tree](#page-833-0)  $\triangleleft$  [BLUe format](#page-833-0)  $\triangleleft$  [graphics](#page-839-0)  $\triangleright$  $\blacktriangleleft$  plain T<sub>E</sub>X  $\blacktriangleright$ [recursion](#page-845-0) [trinary tree](#page-848-0)  $\triangleleft$  [turtle graphics](#page-848-0)  $\triangleright$ 

[Kees van der Laan](#page-853-0)

[MAPS 16 1996](#page-502-0)

 $p 85-90$   $R^2$  94 kB

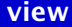

#### <span id="page-530-0"></span> $BLUe-2- $\angle$ AT<sub>F</sub>X - expansion and some more$

Conversion should not be a problem. It is best to use a general accepted tool, which comes with a preprint format. Until BLUe's format is generally accepted a BLUe script has to converted to comply with publishers' formats to get it out. Conversion via T<sub>E</sub>X's expansion is exercised in this note, with as result a plain T<sub>EX</sub> Convertor Assistant, in the spirit of AWK. In netland it does not matter because BLUe's format system is available from CTAN and NTG's 4allTEX CD-ROM, and therefore everybody can format BLUe scripts, and no conversion is needed.

[BLUe script](#page-833-0)  $\triangleleft$  [conversion](#page-835-0)  $\triangleright$  $\triangleleft$  [MAPS](#page-841-0)  $\triangleright$  [mouth processing](#page-842-0) [-](#page-688-0)  $\blacktriangleleft$  plain T<sub>E</sub>X  $\blacktriangleright$ 

[Kees van der Laan](#page-853-0) [-](#page-531-0)

[MAPS 16 1996](#page-502-0)

 $p 91-99$   $H 113 kB$ 

## <span id="page-531-0"></span>Graphics and  $T<sub>F</sub>X$  – a reappraisal of METAFONT

It is all about the author's first steps in METAFONT, for creating graphics to be included in TEX documents, with a wink to . The graphics comprises 2D pictures and 2.5D images of 3D objects via projection techniques. Learning METAFONT was much easier than learning TEX. Included examples are: cat, Hilbert curve, and Gabo's linear construction in space no 2. A few highlights on macro writing in METAFONT have been selected. The appendix contains the table of contents of my anthology.mf file of examples.

 $\triangleleft$  [computer art](#page-834-0)  $\triangleright$ [constructivism](#page-834-0)  $\triangleleft$  [graphics](#page-839-0)  $\triangleright$ **[Hilbert](#page-839-0)** [hidden lines](#page-839-0)  $\blacktriangleleft$ [METAFONT](#page-842-0) $\blacktriangleright$  $\triangleleft PostScript \triangleright$  $\triangleleft PostScript \triangleright$  $\triangleleft PostScript \triangleright$  $\triangleleft$  [projection](#page-845-0)  $\triangleright$ 

[Kees van der Laan](#page-853-0)

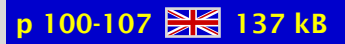

## <span id="page-532-0"></span>Page layout in LAT<sub>F</sub>X

This article describes how to customize the page layout of your  $\mathbb{A}$ T<sub>E</sub>X documents, i.e how to change page margings and sizes, headers and footers, and the proper placement of figures and tables (collectively called floats) on the page. Originally this was the documentation of the fancyheadings package. It did contain also other info, e.g. advanced use of marks. It has now been upgraded to include more, e.g. the handling of floats. The fancyheadings documentation has been upgraded to conform to version 2 of this package 1 . For reasons of compatibility with certain operating systems, the name of the package has been changed to fancyhdr. Although this paper uses LATEX2e commands, most of the techniques can be used with older IAT<sub>E</sub>X versions with appropriate changes.

[Piet van Oostrum](#page-854-0) [-](#page-746-0)

[MAPS 16 1996](#page-502-0)

p 108-125 167 kB

### <span id="page-533-0"></span>Colored Verbatim

This module implements (just another) verbatim environment. Especially when the output of TEX is viewed on an electronic medium, coloring has a positive influence on the readability of TEX sources. About half of the module is therefore dedicated to typesetting TEX specific character sequences in color. In this article I'll present some macro's for typesetting inline, display and file verbatim. The macro's are capable of handling *<*tabs*>* too.

visualizing T<sub>F</sub>X ConT<sub>E</sub>Xt verbatim [color verbatim](#page-834-0)  $\blacktriangleleft$ T<sub>E</sub>X visualizing  $\blacktriangleright$ 

**«[Hans Hagen](#page-852-0)** 

[MAPS 16 1996](#page-502-0)

p 126-139 86 85 kB

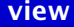

#### <span id="page-534-0"></span>MAPS 17 1996

[Verslag \(1996/2\)](#page-536-0) [Het weten waard](#page-537-0) [Van de Voorzitter \(1996/2\)](#page-538-0) [Van uw MAPS Editor \(1996/2\)](#page-539-0) [Concept begroting 1997](#page-540-0) [Een rol voor TEX in het 3de millennium](#page-541-0) [\(Cyr\)TuG, and some more](#page-542-0) [De spelling van het lot](#page-543-0) Heeft T<sub>F</sub>X nog toekomst? Do journals honor LAT<sub>E</sub>X submissions? Introduction to "TEX Unbound: LATEX & TEX Strategies, Fonts, ... [Virtual Fonts, Virtuous Fonts](#page-547-0) Detailed Contents for "TEX Unbound: LATEX & TEX Strategies, Fonts, ... [A LATEX tour, part 1: the base distribution](#page-549-0) [A LATEX tour, part 2: the Tools and Graphics distribution](#page-550-0) [FRISTI](#page-551-0) PMGRAPH.STY: some useful macros which extends the LAT<sub>EX</sub> picture ... Using EPS Graphics in LAT<sub>E</sub>X2e Documents StarT<sub>E</sub>X – a T<sub>E</sub>X for beginners [Paradigms: Loops](#page-555-0) [Paradigms: Searching](#page-556-0) [Paradigms: Sorting](#page-557-0) [Paradigms: Just a little bit of PostScript](#page-558-0) Visual Debugging in T<sub>F</sub>X: a short introduction

[publications](#page-1-0) [keywords](#page-832-0) [authors](#page-851-0) [titles](#page-857-0) [introduction](#page-898-0)

[next](#page-535-0)

exit

<span id="page-535-0"></span>Visual Debugging in T<sub>E</sub>X: how things are done [Where to find ConTEXt](#page-561-0)

[publications](#page-1-0) [keywords](#page-832-0) [authors](#page-851-0) [titles](#page-857-0) [introduction](#page-898-0)

[previous](#page-534-0)

[next](#page-536-0)

exit

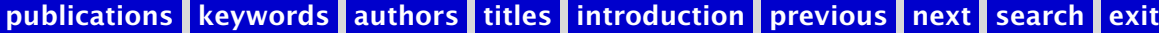

### <span id="page-536-0"></span>Verslag (1996/2)

Opening 17e NTG bijeenkomst 1 juni 1996; Notulen van de zestiende bijeenkomst van 5 september 1995; Ingekomen stukken en mededelingen; NTG ledenvergadering; Verslag commissie voor kascontrol en vaststelling nieuwe commissie voor kascontrole; Bestuursverkiezingen; Miscellanious; Rondvraag en sluiting.

[Frans Goddijn](#page-852-0) [-](#page-543-0)

[MAPS 17 1996](#page-534-0)

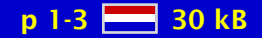

#### <span id="page-537-0"></span>Het weten waard

geen samenvatting (no abstract)

[MAPS 17 1996](#page-534-0)

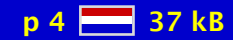

### <span id="page-538-0"></span>Van de Voorzitter (1996/2)

geen samenvatting (no abstract)

[chairman](#page-833-0) [-](#page-105-0)

**«[Erik Frambach](#page-852-0)** 

[MAPS 17 1996](#page-534-0)

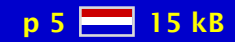

### <span id="page-539-0"></span>Van uw MAPS Editor (1996/2)

geen samenvatting (no abstract)

**∢[Wietse Dol](#page-851-0)** 

[MAPS 17 1996](#page-534-0)

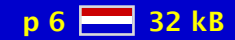
## <span id="page-540-0"></span>Concept begroting 1997

geen samenvatting (no abstract)

**∢[budget](#page-833-0)** 

**∢[Wietse Dol](#page-851-0)** 

[MAPS 17 1996](#page-534-0)

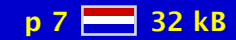

### <span id="page-541-0"></span>Een rol voor T<sub>F</sub>X in het 3de millennium

geen samenvatting (no abstract)

[Michel Goossens](#page-852-0) [-](#page-570-0)

[MAPS 17 1996](#page-534-0)

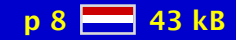

## <span id="page-542-0"></span>(Cyr)TuG, and some more

Report of TUG meeting in Dubna, Russia.

**∢[CyrTUG](#page-835-0) ∢[TUG conference](#page-848-0) ∢[Dubna](#page-836-0)** 

[Kees van der Laan](#page-853-0) **«[Erik Frambach](#page-852-0)** 

[MAPS 17 1996](#page-534-0)

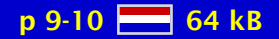

[publications](#page-1-0) [keywords](#page-832-0) [authors](#page-851-0) [titles](#page-857-0) [introduction](#page-898-0) [previous](#page-541-0) [next](#page-543-0) search exit [view](#page-0-0)

### <span id="page-543-0"></span>De spelling van het lot

Het SPELLINGBESLUIT gepubliceerd in Staatsblad 394 (Besluit van 19 juni 1996, houdende voorschriften omtrent de schrijfwijze van de Nederlandse taal) heeft niet alleen gezorgd voor veel gekrakeel tussen neerlandici, maar het vormde ook een buitenkans voor uitgeverijen van werken als HET GROENE BOEKJE (binnen zes maanden 500.000 verkochte exemplaren). Kleinere ondernemingen brachten floppies op de markt met woordenlijsten en algoritmen. Intussen sloeg een groepje mensen (bestaande uit – in alfabetische volgorde – Erick Branderhorst, Erik Frambach, Frans Goddijn, Hans Hagen, Gerard van Nes, Piet Tutelaers, Jacoline van Weelden en Peter van Zeeland, en terzijde gestaan door Hans Linders) de handen ineen om te komen tot een vrij beschikbare, zo correct mogelijke Nederlandse woordenlijst.

 $\triangleleft$ [new dutch](#page-843-0) $\triangleright$ [dutch spelling](#page-836-0) **«**[spell checker](#page-847-0) [Groene Boekje](#page-839-0)

**«[Frans Goddijn](#page-852-0)** 

[MAPS 17 1996](#page-534-0)

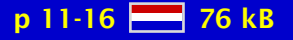

### <span id="page-544-0"></span>Heeft T<sub>F</sub>X nog toekomst?

This articles is meant as a starting point for further discussion on the future of TEX. The author wrote this expose after a discussion in the NTG board concerning the future of TFX and the NTG.

**∢[future](#page-838-0) [TEX reflection](#page-848-0)** 

**«[Hans Hagen](#page-852-0)** 

[MAPS 17 1996](#page-534-0)

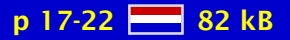

## <span id="page-545-0"></span>Do journals honor IAT<sub>E</sub>X submissions?

The survival of IAT<sub>E</sub>X in the academic world will depend on T<sub>E</sub>X and IAT<sub>E</sub>X evolving towards changing publishing practices, but also on publishers actually accepting LAT<sub>EX</sub> submissions. Much has been said about the former, with a recent feature number of TUGboat addressing the subject of electronic publishing. When it comes to the latter issue, however, it is often taken for granted that scientific journals honor IAT<sub>EX</sub> submissions. An extensive research over the Internet reveals that, on the contrary, at the turn of the century many journals still regret to accept IATEX submissions, sometimes preferring RTF or even bare ASCII sources to TEX or LATEX. This note discusses some of the issues behind this situation and compiles all journals known to the au-thor that accept electronic submission of  $\mathbb{A}$ T<sub>E</sub>X articles in source form, thereby complementing the T<sub>F</sub>X counterpart.

 $\triangleleft$  LAT<sub>E</sub>X  $\triangleright$ **∢[journals](#page-840-0)** [submissions](#page-847-0) [academic](#page-832-0)

 $\triangleleft$ Gabriel  $\ldots \triangleright$ 

[MAPS 17 1996](#page-534-0)

 $p$  23-31  $\frac{15}{216}$  117 kB

# <span id="page-546-0"></span>Introduction to "TEX Unbound: IATEX & TEX Strategies, Fonts, Graphics, and More"

geen samenvatting (no abstract)

**∢[Alan Hoenig](#page-852-0) >** 

[MAPS 17 1996](#page-534-0)

p 32-33 28 37 kB

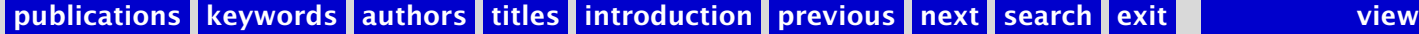

#### <span id="page-547-0"></span>Virtual Fonts, Virtuous Fonts

Virtual fonts allow us to use all digital fonts with  $T<sub>F</sub>X$ , even non- $T<sub>F</sub>X$  ones, and do much more for us. What are virtual fonts? Several projects grant us necessary experience with them. This document comprises somewhat less than half of the similarly named chapter which will appear in the book TEX Unbound: LATEX and TEX Strategies for Fonts, Graphics, and More, by Alan Hoenig, to be published in early 1997 by Oxford University Press. This excerpt is simplified so that it may be printed using the standard suite of T<sub>E</sub>X fonts; the original depends heavily on PostScript fonts and the author's style file for its typesetting. Consequently, some displays could not be included. For any questions or comments, please contact the author at ajhjj@cunyvm.cuny.edu.

**∢[Alan Hoenig](#page-852-0) >** 

[MAPS 17 1996](#page-534-0)

 $p$  34-40  $H = 131$  kB

# <span id="page-548-0"></span>Detailed Contents for "TEX Unbound: IATEX & TEX Strategies, Fonts, Graphics, and More"

This book will be published by Oxford University Press in early 1997. Contact the author at ajhjj@cunyvm.cuny.edu for further information.

**∢[Alan Hoenig](#page-852-0) >** 

[MAPS 17 1996](#page-534-0)

p 41-45 **26** 62 kB

### <span id="page-549-0"></span>A LATEX tour, part 1: the base distribution

In this article I hope to give a 'guided tour' around the files that make up the basic  $\Delta T_F X$ distribution. Subsequent articles in this mini-series will cover other packages by the  $\mathbb{A}T<sub>F</sub>X$ development team, and also some of the main contributed packages.

 $\triangleleft$  LAT<sub>E</sub>X  $\triangleright$ [base distribution](#page-833-0)  $\triangleleft$  [documentation](#page-836-0)  $\triangleright$ **∢[guide](#page-839-0)** 

◆ [David Carlisle](#page-851-0)

[MAPS 17 1996](#page-534-0)

 $p$  46-51  $\frac{12}{215}$  75 kB

#### <span id="page-550-0"></span>A LATEX tour, part 2: the Tools and Graphics distribution

In the previous article in this series I started by giving a description of the files in the 'base' LATEX distribution. In part 2, I shall cover the 'tools' and 'graphics' distributions. These are distributed in the tools and graphics subdirectories of the CTAN directory macros/LATEX/packages. Although these files are not part of the min-imal base distribution they should normally be included in the IAT<sub>E</sub>X installation at any site. The IAT<sub>E</sub>X book assumes that at least the graphics distribution is installed.

 $\triangleleft$  LAT<sub>E</sub>X  $\triangleright$ tools package ...  $\triangleleft$  [documentation](#page-836-0)  $\triangleright$ **∢[guide](#page-839-0)** 

◆ [David Carlisle](#page-851-0)

[MAPS 17 1996](#page-534-0)

 $p$  52-56  $\frac{16}{26}$  98 kB

#### <span id="page-551-0"></span>FRISTI

This article gives an impression of my way of designing and typesetting very small telephone and address lists, birthday calendars etc. Design considerations and typesetting tricks are presented. The latter include macros which define the sheets (from A4 to credit card and even key fob size), macros to process data records (typically specified in a separate file) in various ways, and macros to stuff and stow data in very limited space.

[small](#page-846-0)  $\triangleleft$  [lists](#page-841-0)  $\triangleright$ [directory](#page-836-0)  $\triangleleft$ [calendar](#page-833-0) $\triangleright$ [key fob](#page-840-0) [credit card](#page-835-0) [stuffing](#page-847-0)

◀ [Herman Haverkort](#page-852-0) ▶

[MAPS 17 1996](#page-534-0)

 $p$  57-64  $\frac{16}{60}$  165 kB

# <span id="page-552-0"></span>PMGRAPH.STY: some useful macros which extends the LATEX picture environment

geen samenvatting (no abstract)

**∢Alexander ...** [Olga Grineva](#page-852-0)

[MAPS 17 1996](#page-534-0)

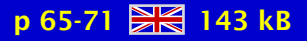

## <span id="page-553-0"></span>Using EPS Graphics in LATEX2e Documents

This document explains how to use Encapsulated PostScript (EPS) files in LATEX2e documents. The graphics and graphicx packages provide commands which insert, scale, and rotate EPS graphics.

[Keith Reckdahl](#page-854-0)

[MAPS 17 1996](#page-534-0)

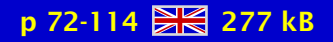

[publications](#page-1-0) [keywords](#page-832-0) [authors](#page-851-0) [titles](#page-857-0) [introduction](#page-898-0) [previous](#page-552-0) [next](#page-554-0) search exit [view](#page-0-0)

## <span id="page-554-0"></span>StarT<sub>F</sub> $X$  – a T<sub>F</sub> $X$  for beginners

This article describes StarTEX, a new TEX format for students writing their first report and other novice users. Its aim is to provide a simpler and more robust tool for users with no previous knowledge of T<sub>F</sub>X and LAT<sub>F</sub>X.

**T<sub>F</sub>X** format novice T<sub>E</sub>X robust T<sub>F</sub>X error recovery ... TEX with SGML ...

**∢[Dag Langmyhr](#page-853-0)** 

[MAPS 17 1996](#page-534-0)

 $p 115-121$   $R<sub>1</sub>$  107 kB

### <span id="page-555-0"></span>Paradigms: Loops

The implementation of loops in plain TEX is surveyed. Van der Goot's loop is a remarkable straight implementation of tail recursion. Nesting of loops and the pitfalls in there are discussed. The use of hidden counters and the flip-flop traversal are given.

 $\triangleleft$  [BLUe format](#page-833-0) [loops](#page-841-0) [-](#page-224-0)  $\blacktriangleleft$  plain T<sub>E</sub>X  $\blacktriangleright$  $\triangleleft$  [tail recursion](#page-847-0)  $\triangleright$ 

[Kees van der Laan](#page-853-0)

[MAPS 17 1996](#page-534-0)

 $p$  122-125  $R$  $R$  79 kB

### <span id="page-556-0"></span>Paradigms: Searching

Various ways of searching in plain T<sub>E</sub>X are surveyed. Its use in BLUe's format for selective loading of macros, addresses, pictures, formats and tools is discussed. Interactively searching through a binary tree in dialogue with T<sub>E</sub>X is also given.

 $\triangleleft$  [BLUe format](#page-833-0)  $\triangleleft$  [databases](#page-835-0)  $\triangleright$ pattern ...  $\blacktriangleleft$  plain T<sub>E</sub>X  $\blacktriangleright$ [tree searching](#page-848-0) **«** [selective loading](#page-846-0) ►

[Kees van der Laan](#page-853-0)

[MAPS 17 1996](#page-534-0)

p 126-131 **213** 58 kB

### <span id="page-557-0"></span>Paradigms: Sorting

Various ways of sorting in plain T<sub>E</sub>X are surveyed. Macros for linear sorting (in the mouth), quick sort and heap sort are given. The use for sorting index reminders for indexing on-the-fly is touched upon.

 $\triangleleft$  [BLUe format](#page-833-0)  $\blacktriangleleft$  [heap sort](#page-839-0)  $\blacktriangleright$  [index preparation](#page-839-0) [-](#page-222-0)  $\blacktriangleleft$  plain T<sub>E</sub>X  $\blacktriangleright$ [quick sort](#page-845-0)

[Kees van der Laan](#page-853-0)

[MAPS 17 1996](#page-534-0)

 $p$  132-136  $2$  77 kB

## <span id="page-558-0"></span>Paradigms: Just a little bit of PostScript

It is all about creating EPS – with graphics – to be merged with  $(La)TrX$  scripts. The emphasis is on creating raw PostScript for simple symmetrical pictures. Asides, like incorporating accurate graphs of math functions, typesetting text along curved paths, or tables set sideways, next to reverse video, clipping and tiling have been addressed. A poor man's MFtoEPS approach is touched upon: (declarative) METAFONT into (imperative) PostScript.

declarative ...  $\triangle$ [EPS](#page-837-0) $\triangleright$  $\triangleleft$ [Escher](#page-837-0)  $\triangleleft$  [graphics](#page-839-0)  $\triangleright$ [imperative code](#page-839-0)  $\triangleleft$  LAT<sub>E</sub>X  $\triangleright$  $\triangleleft$  [Koch island](#page-840-0)  $\triangleright$ [Malevich](#page-841-0) [math graphs](#page-842-0)  $\triangleleft$ [METAFONT](#page-842-0) $\triangleright$  $\triangleleft$  [MFtoEPS](#page-842-0)  $\triangleright$  $\triangleleft$  [Mondrian](#page-842-0)  $\triangleright$  $\triangleleft PostScript \triangleright$  $\triangleleft PostScript \triangleright$  $\triangleleft PostScript \triangleright$  $\blacktriangleleft$  [projection](#page-845-0)  $\blacktriangleright$ [reverse video](#page-846-0)  $\triangleleft$  [ROEX](#page-846-0)  $\triangleright$ **[Schroefer](#page-846-0)** [sideways tables](#page-846-0) [suprematism](#page-847-0) text along ...  $\triangleleft$ [tiling](#page-848-0)  $\triangleright$ [Kees van der Laan](#page-853-0) [-](#page-572-0)

[MAPS 17 1996](#page-534-0)

 $p 137-150$   $R = 161$  kB

## <span id="page-559-0"></span>Visual Debugging in T<sub>F</sub>X: a short introduction

geen samenvatting (no abstract)

**«[Hans Hagen](#page-852-0)** 

[MAPS 17 1996](#page-534-0)

p 151-156 28 168 kB

[publications](#page-1-0) [keywords](#page-832-0) [authors](#page-851-0) [titles](#page-857-0) [introduction](#page-898-0) [previous](#page-558-0) [next](#page-560-0) search exit [view](#page-0-0) view

### <span id="page-560-0"></span>Visual Debugging in T<sub>F</sub>X: how things are done

By redefining some  $TrX$  primitives, one can get an impression of what  $TrX$  and macros are doing behind the screens. This article visualizes some rather common but often unnoticed T<sub>EX</sub> features. The visual debugger described here is part of ConT<sub>EX</sub>t, but can be used in plain TEX and other macro packages as well.

 $\triangleleft$  ConT<sub>E</sub>Xt [visual debugging](#page-849-0) [debugging](#page-835-0) [boxes](#page-833-0) [glue](#page-838-0) [penalties](#page-844-0) [kerns](#page-840-0) [fills](#page-837-0)

**«[Hans Hagen](#page-852-0)** 

[MAPS 17 1996](#page-534-0)

 $p 157-174$   $R = 119 kB$ 

## <span id="page-561-0"></span>Where to find ConTEXt

geen samenvatting (no abstract)

**«[Hans Hagen](#page-852-0)** 

[MAPS 17 1996](#page-534-0)

p 175  $-$  6 kB

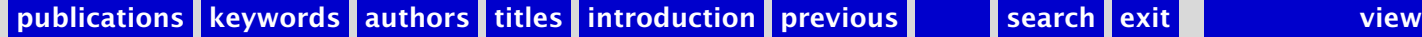

### <span id="page-562-0"></span>MAPS 18 1997

[Verslag Bijeenkomst](#page-564-0) [Van de Voorzitter \(1997/1\)](#page-565-0) [Redactioneel \(1997/1\)](#page-566-0) [Het weten waard](#page-567-0) [Financieel verslag 1996](#page-568-0) [Jaarverslag NTG 1996](#page-569-0) [TEX Users Group, gisteren, vandaag en morgen](#page-570-0) [Bericht van FGBBS – Voorjaar 1997](#page-571-0) [WG: Educatie – een overzicht en oproep](#page-572-0) [WG: TEX & SGML](#page-573-0) [De nieuwe NTG-WWW pagina's](#page-574-0) [Gezeefd uit de TEX-NL discussielijst \(1997\)](#page-575-0) Conversie van BibT<sub>E</sub>X naar HTML, T<sub>E</sub>X en LAT<sub>E</sub>X [Het invoeren en afdrukken van de Latin-1 Characterset](#page-577-0) SGML entities in (La)T<sub>F</sub>X: sgmlent.sty The LAT<sub>E</sub>X Graphics Companion Loading PicT<sub>E</sub>X without problems [pdfTEX, een eerste indruk](#page-581-0) [Even voorstellen: de EPDA](#page-582-0) [Puzzling Graphics in METAPOST](#page-583-0) Scans and bitmaps in T<sub>F</sub>X Using fonts in METAPOST – one way of forcing T<sub>EX</sub> to include the  $\dots$ [Stars around 1 – PostScript straightaway](#page-586-0) [Stars around 2 – what a little math can do](#page-587-0)

[publications](#page-1-0) [keywords](#page-832-0) [authors](#page-851-0) [titles](#page-857-0) [introduction](#page-898-0)

[next](#page-563-0)

exit

<span id="page-563-0"></span>BachoTEX  $97 - TEX$  from inside [Een greep uit de fontverzameling van TEX](#page-589-0) T<sub>E</sub>X, BLUes, and Jazz - a search for values Gegevensverwerking met daTFX [Adobe Supra: Adobe's High-Performance Raster Image Processor . . .](#page-592-0) [Computergestuurd Zetten of Electronisch publiceren? Nieuwe . . .](#page-593-0) lyx: een front-end voor IAT<sub>E</sub>X of een textprocessor? [kdvi: een verbeterde xdvi](#page-595-0) [DVIPS manual – good old portability, and some more](#page-596-0) [How to handle compound and bounded words](#page-597-0) [Een moderne toren van Babel](#page-598-0) [Stretching the limits of Babel, an Ever Growing Package?](#page-599-0) [NTG Ledeninformatie](#page-600-0)

[publications](#page-1-0) [keywords](#page-832-0) [authors](#page-851-0) [titles](#page-857-0) [introduction](#page-898-0)

[previous](#page-562-0)

[next](#page-564-0)

## <span id="page-564-0"></span>Verslag Bijeenkomst

Opening, Notulen, Ingekomen stukken en mededelingen, bestuursmutaties, subsidieaanvraag, begroting 1997, MAPS zaken, Activiteiten, Lustrumcommissie, Werkgroepen

 $\blacktriangleleft$  [report](#page-846-0)  $\blacktriangleright$  $\blacktriangleleft$  [meeting](#page-842-0)  $\blacktriangleright$ **«** [members meeting](#page-842-0) ►

**«[Frans Goddijn](#page-852-0)** 

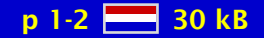

## <span id="page-565-0"></span>Van de Voorzitter (1997/1)

geen samenvatting (no abstract)

**«[Erik Frambach](#page-852-0)** 

[MAPS 18 1997](#page-562-0)

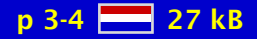

[publications](#page-1-0) [keywords](#page-832-0) [authors](#page-851-0) [titles](#page-857-0) [introduction](#page-898-0) [previous](#page-564-0) [next](#page-566-0) search exit [view](#page-0-0)

## <span id="page-566-0"></span>Redactioneel (1997/1)

geen samenvatting (no abstract)

**∢[Taco Hoekwater](#page-852-0)** 

[MAPS 18 1997](#page-562-0)

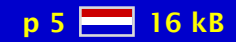

[publications](#page-1-0) [keywords](#page-832-0) [authors](#page-851-0) [titles](#page-857-0) [introduction](#page-898-0) [previous](#page-565-0) [next](#page-567-0) search exit [view](#page-0-0)

#### <span id="page-567-0"></span>Het weten waard

geen samenvatting (no abstract)

[MAPS 18 1997](#page-562-0)

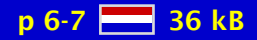

[publications](#page-1-0) [keywords](#page-832-0) [authors](#page-851-0) [titles](#page-857-0) [introduction](#page-898-0) [previous](#page-566-0) [next](#page-568-0) search exit [view](#page-0-0) view

## <span id="page-568-0"></span>Financieel verslag 1996

geen samenvatting (no abstract)

**«**[financial report](#page-838-0) →

**«[Erik Frambach](#page-852-0) «[Wybo Dekker](#page-851-0)** 

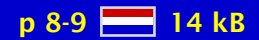

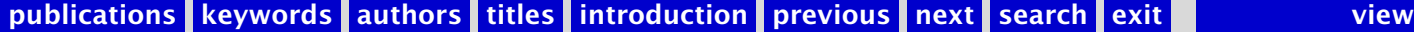

## <span id="page-569-0"></span>Jaarverslag NTG 1996

geen samenvatting (no abstract)

**«**[report NTG](#page-846-0) →

**«[Gerard van Nes](#page-854-0)** 

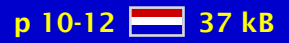

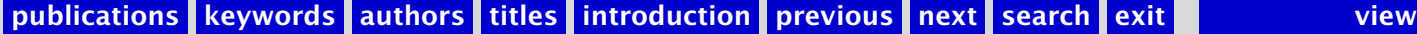

## <span id="page-570-0"></span>T<sub>E</sub>X Users Group, gisteren, vandaag en morgen

geen samenvatting (no abstract)

[Michel Goossens](#page-852-0) [-](#page-579-0)

[MAPS 18 1997](#page-562-0)

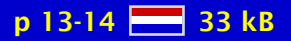

[publications](#page-1-0) [keywords](#page-832-0) [authors](#page-851-0) [titles](#page-857-0) [introduction](#page-898-0) [previous](#page-569-0) [next](#page-571-0) search exit [view](#page-0-0)

#### <span id="page-571-0"></span>Bericht van FGBBS – Voorjaar 1997

Hoewel "de loop eruit is" in de BBS winkelstraten, houdt FGBBS stand als het rustige knopenwinkeltje dat met enige regelmaat wordt bezocht door een kleine maar trouwe klantenkring uit de wijde omgeving.

**∢[FGBBS](#page-837-0)**  $\blacktriangleleft$  [report](#page-846-0)  $\blacktriangleright$ 

**«[Frans Goddijn](#page-852-0)** 

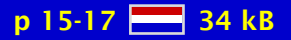

### <span id="page-572-0"></span>WG: Educatie – een overzicht en oproep

Een overzicht van de activiteiten binnen en buiten de WG wordt gegeven, met daarnaast een suggestie.

**∢[working group](#page-850-0)**  $\triangleleft$  [education](#page-836-0)  $\triangleright$ 

[Kees van der Laan](#page-853-0)

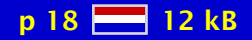

## <span id="page-573-0"></span>WG: TEX & SGML

Een korte introductie van de werkgroep SGML en een oproep voor geinteresseerde leden

**∢[working group](#page-850-0) ∢[SGML](#page-846-0)** 

**∢[Taco Hoekwater](#page-852-0)** 

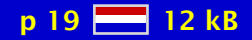

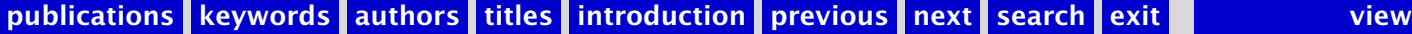

## <span id="page-574-0"></span>De nieuwe NTG-WWW pagina's

Sinds kort zijn de WWW-pagina's van de NTG (http://WWW.ntg.nl) geheel vernieuwd. Dit artikel geeft een overzicht van de ideeën achter de nieuwe opzet en uitvoering.

 $\triangleleft$  [NTG](#page-843-0)  $\triangleright$  $\triangleleft$  [internet](#page-840-0)  $\triangleright$  $\triangleleft$  [WWW](#page-850-0)  $\triangleright$ 

 $\blacktriangle$ [Erik Frambach](#page-852-0) **«[Hans Hagen](#page-852-0)** 

[MAPS 18 1997](#page-562-0)

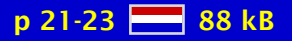

[publications](#page-1-0) [keywords](#page-832-0) [authors](#page-851-0) [titles](#page-857-0) [introduction](#page-898-0) [previous](#page-573-0) [next](#page-575-0) search exit [view](#page-0-0)

## <span id="page-575-0"></span>Gezeefd uit de TEX-NL discussielijst (1997)

In 1993 publiceerde Philippe Vanoverbeke in de MAPS tweemaal een selectie van berichten uit de TEX-NL lijst. Nu, een poosje later, wordt de draad weer opgepakt. Een aantal oplossingen, hints en gouden tips over onderwerpen waarvan je weleens denkt: "hoe zat dat ook alweer?" Deze informatie is, samen met nog veel meer van dergelijke waardevolle berichten uit TEX-NL, ook na te lezen op FGBBS in het berichtengebied FGBBS.ARCHIVE. Opvallend is dat in bijna alle gevallen het snelste en definitieve antwoord wordt gegeven door Piet van Oostrum (piet@cs.ruu.nl, http://WWW.cs.ruu.nl/˜piet), zonder wie TEX-NL niet het zeer nuttige en snelle medium zou zijn dat het nu is. OOSTRUM-NL zou ook een goeie naam zijn.

 $\triangleleft$ [TEX-NL](#page-848-0) $\triangleright$  $\triangleleft$  [discussionlist](#page-836-0)  $\triangleright$  $\triangleleft$  [tips](#page-848-0)  $\triangleright$  $\triangleleft$ [hints](#page-839-0)  $\triangleright$  $\triangleleft$  [beginner](#page-833-0)  $\triangleright$ [help](#page-839-0) [stylefiles](#page-847-0)

**«[Frans Goddijn](#page-852-0)** 

[MAPS 18 1997](#page-562-0)

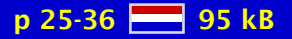

[publications](#page-1-0) [keywords](#page-832-0) [authors](#page-851-0) [titles](#page-857-0) [introduction](#page-898-0) [previous](#page-574-0) [next](#page-576-0) search exit [view](#page-0-0)
### <span id="page-576-0"></span>Conversie van BibT<sub>E</sub>X naar HTML, T<sub>E</sub>X en IAT<sub>E</sub>X

BibTEX-bibliografieën kunnen met behulp van een Perl-script vertaald worden naar HTML. Een variant op dat script levert een compleet LATEX-bestand. Nog een andere variant levert een plain T<sub>E</sub>X-bestand dat naar believen bijgeschaafd kan worden. Als gereedschap is enkel Perl en (La)T<sub>F</sub>X nodig.

 $\triangleleft$  BibT<sub>E</sub>X  $\triangleright$  $\blacktriangleleft$  [Perl](#page-844-0)  $\blacktriangleright$  $\triangleleft$ [HTML](#page-839-0) $\triangleright$  $\triangleleft$  [conversion](#page-835-0)  $\triangleright$ 

 $\blacktriangleleft$  [Erik Frambach](#page-852-0)  $\blacktriangleright$ 

[MAPS 18 1997](#page-562-0)

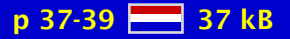

#### <span id="page-577-0"></span>Het invoeren en afdrukken van de Latin-1 Characterset

Ten behoeve van een collegedictaat is een tabel nodig met de Latin-1 of iso-8859-1 characterset. Dit artikel behandelt het invoeren en afdrukken van deze characterset met behulp van LAT<sub>E</sub>X2e.

**∢[Ton Biegstraaten](#page-851-0)** 

[MAPS 18 1997](#page-562-0)

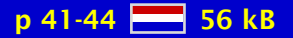

### <span id="page-578-0"></span>SGML entities in (La)TEX: **sgmlent.sty**

This package provides an easy-to-use interface to the SGML character entity sets (ISO 8879, Annex D). All entity sets defined in the Annex are supported, but there are still some minor problems.

**SGML** entities [SGML conversion](#page-846-0) **∢[SGML](#page-846-0)** 

**∢[Taco Hoekwater](#page-852-0)** 

[MAPS 18 1997](#page-562-0)

p 45-52 **Fig 162 kB** 

#### <span id="page-579-0"></span>The IAT<sub>E</sub>X Graphics Companion

This handy reference describes techniques and tricks needed to illustrate IAT<sub>EX</sub> documents, and answers common user questions about graphics and PostScript fonts. It provides the first full description of the standard IAT<sub>EX</sub> color and graphics packages, and shows how you can combine T<sub>E</sub>X and PostScript capabilities to produce beautifully illustrated pages. Following the successful format of *The LAT<sub>EX</sub> Companion*, this new book will be an invaluable LATEX resource for incorporating pictures into text.

 $\triangleleft$  [abstract](#page-832-0)  $\triangleright$  $\triangleleft$  [table of contents](#page-847-0)  $\triangleright$ **∢[preface](#page-845-0)**  $\triangleleft$  LAT<sub>E</sub>X  $\triangleright$ 

 [Michel Goossens](#page-852-0) [-](#page-255-0) $\blacktriangleleft$  [Sebastian Rahtz](#page-854-0) $\blacktriangleright$ **∢[Frank Mittelbach](#page-854-0) >** 

[MAPS 18 1997](#page-562-0)

p 53-60 28 55 kB

### <span id="page-580-0"></span>Loading PicT<sub>F</sub>X without problems

When using ppchT<sub>E</sub>X in LAT<sub>E</sub>X, one can run out of dimension registers. This article describes a loading mechanism that take care of proper loading of PICT<sub>E</sub>X, that is, by using as few dimensions as possible.

#### **PICT<sub>F</sub>X**  $\blacktriangleleft$  PPCHT<sub>E</sub>X  $\blacktriangleright$

**«[Hans Hagen](#page-852-0)** 

[MAPS 18 1997](#page-562-0)

p 61-63 2 27 kB

### <span id="page-581-0"></span>pdfTEX, een eerste indruk

Currently a new extension of TEX is under development. This web2c based extension pdfTEX not only produces DVI output, but alternatively generates PDF code. Functionality as well as new primitives are described.

 $\triangleleft$ [PDF](#page-844-0) $\triangleright$  $\blacktriangleleft$  pdfT<sub>E</sub>X  $\blacktriangleright$  $\triangleleft$  [web2c](#page-849-0) $\triangleright$ 

**«[Hans Hagen](#page-852-0)** 

[MAPS 18 1997](#page-562-0)

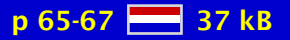

#### <span id="page-582-0"></span>Even voorstellen: de EPDA

geen samenvatting (no abstract)

**∢[Ton Otten](#page-854-0)** 

[MAPS 18 1997](#page-562-0)

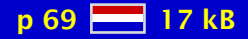

### <span id="page-583-0"></span>Puzzling Graphics in METAPOST

METAPOST can be used for more than math oriented graphics. This article describes some macros for drawing arbitrary jigsaw puzzles and shifting puzzles. METAPOST can be fun!

◀ [METAPOST](#page-842-0)▶ [puzzles](#page-845-0) [-](#page-613-0)  $\triangleleft$  [graphics](#page-839-0)  $\triangleright$ 

**«[Hans Hagen](#page-852-0)** 

[MAPS 18 1997](#page-562-0)

p 71-82 243 kB

## <span id="page-584-0"></span>Scans and bitmaps in  $T_F X$

Guidelines are given for working with scans and bitmaps, with the emphasis on PostScript printing from T<sub>F</sub>X.

[scan](#page-846-0) [image](#page-839-0)  $\triangleleft$  [bitmap](#page-833-0)  $\triangleright$ [resolution](#page-846-0) [halftone](#page-839-0)  $\triangleleft PostScript \triangleright$  $\triangleleft PostScript \triangleright$  $\triangleleft PostScript \triangleright$ 

**«[Siep Kroonenberg](#page-853-0) »** 

[MAPS 18 1997](#page-562-0)

p 83-85 240 kB

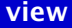

# <span id="page-585-0"></span>Using fonts in METAPOST – one way of forcing  $Tr X$  to include the right fonts

METAPOST graphics can contain  $T<sub>F</sub>X$  produced text. Unfortunately, when including such graphics in T<sub>E</sub>X documents, only DVIPS knows how to include the right glyphs. This articles describes a method (and macros) to handle glyph inclusion independant of DVI drivers. The ConTEXt module described here can be used in other macro packages as well. (A later version of this module implements a more efficient mechanism as well as some additional functionality.)

**∢[METAPOST](#page-842-0)** fonts in ...  $\triangleleft$  ConT<sub>E</sub>Xt

**«[Hans Hagen](#page-852-0)** 

[MAPS 18 1997](#page-562-0)

 $p 87-91$   $R<sub>1</sub>$  76 kB

### <span id="page-586-0"></span>Stars around 1 – PostScript straightaway

Drawing the outline of stars is discussed. A METAFONT/Post and a PostScript program are included, next to a Colombus' egg PostScript solution. The appendices contain compositions of stars and a few versions of a PostScript operator to calculate the intersection point of two lines determined by four points.

[Kees van der Laan](#page-853-0)

[MAPS 18 1997](#page-562-0)

**p 93-98 22 75 kB** 

### <span id="page-587-0"></span>Stars around 2 – what a little math can do

The problems as treated by Jackowski in his lecture at NTG's 1996 fall meeting: a tangent to a circle, intersection of circles, V-like logo, and (circular) clipping of waves, are provided with alternative solutions, along with straightaway PostScript codes.

[analytic geometry](#page-832-0) [clipping](#page-834-0)  $\triangleleft$  [intersection](#page-840-0)  $\triangleright$ [linear equations](#page-841-0) [logos](#page-841-0) [-](#page-645-0) **∢[METAPOST](#page-842-0)**  $\triangleleft$ [METAFONT](#page-842-0) $\triangleright$  $\triangleleft$  [MFtoEPS](#page-842-0)  $\triangleright$  [outline](#page-843-0) [-](#page-613-0) $\triangleleft PostScript \triangleright$  $\triangleleft PostScript \triangleright$  $\triangleleft PostScript \triangleright$  $\triangleleft$  [ROEX](#page-846-0)  $\triangleright$ [tangent](#page-847-0) [Kees van der Laan](#page-853-0) [MAPS 18 1997](#page-562-0)

p 99-102 2 48 kB

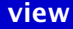

### <span id="page-588-0"></span>BachoT<sub>E</sub>X 97 - T<sub>E</sub>X from inside

A report of GUST's 5th conference in Bachotek, Poland.

 $\triangleleft$  BachoT<sub>E</sub>X  $\triangleright$ **∢[GUST](#page-839-0) ∢[Poland](#page-844-0)** 

**«[Erik Frambach](#page-852-0)** [Kees van der Laan](#page-853-0)

[MAPS 18 1997](#page-562-0)

p 103-104  $\frac{12}{200}$  54 kB

# <span id="page-589-0"></span>Een greep uit de fontverzameling van T<sub>E</sub>X

De verzameling fonts die beschikbaar is binnen T<sub>E</sub>X is zeer omvangrijk. In dit artikel wordt een subjectieve poging gedaan hier iets van te laten zien.

**∢[Ton Biegstraaten](#page-851-0)** 

[MAPS 18 1997](#page-562-0)

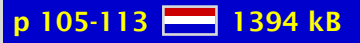

#### <span id="page-590-0"></span>T<sub>E</sub>X, BLUes, and Jazz – a search for values

How to use T<sub>E</sub>X for a database oriented application is shown by the example of a collection of Jazz CDs. The request was to provide (part) of the title of a tune and to let  $TrX$  response with all the CDs which contain that tune. Only a few lines of code was all that was needed to fulfill the purpose. The example might serve as a user-oriented stepping stone for understanding how in BLUe's format T<sub>E</sub>X as database engine has been used.

 [BLUe](#page-833-0) [-](#page-658-0) $\triangleleft$  [databases](#page-835-0)  $\triangleright$  $\blacktriangleleft$  plain T<sub>E</sub>X  $\blacktriangleright$ 

[Kees van der Laan](#page-853-0) [-](#page-596-0)

[MAPS 18 1997](#page-562-0)

p 115-116 26 26 kB

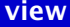

### <span id="page-591-0"></span>Gegevensverwerking met daT<sub>F</sub>X

De auteurs geven een inleiding in daT<sub>EX</sub>. Dat is een verzameling macro's waarmee gegevens eenvoudig kunnen worden verwerkt in een T<sub>EX</sub> of LAT<sub>EX</sub> file. Twee voorbeelden illustreren de grote mogelijkheden van deze macro's. Een uitgebreide handleiding en de macro's zelf staan op WWW.xs4all.nl/˜rhkoning.

 $\triangleleft$  [databases](#page-835-0)  $\triangleright$ **∢**[data integrity](#page-835-0) daT<sub>F</sub>X

**∢[Andries Lenstra](#page-853-0) ∢[Ruud Koning](#page-853-0) >** 

[MAPS 18 1997](#page-562-0)

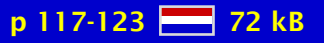

## <span id="page-592-0"></span>Adobe Supra: Adobe's High-Performance Raster Image Processor (RIP) Architecture for Print-on-Demand Systems

geen samenvatting (no abstract)

**«[Wiegert Tierie](#page-855-0)** 

[MAPS 18 1997](#page-562-0)

 $p$  125-130  $88$  82 kB

# <span id="page-593-0"></span>Computergestuurd Zetten of Electronisch publiceren? Nieuwe trends in wetenschappelijk publiceren

Abstract in het pools, tekst vertaald uit het engels door Taco Hoekwater

**«[Philip Taylor](#page-855-0)** 

[MAPS 18 1997](#page-562-0)

p 131-144  $\frac{12}{210}$  172 kB

### <span id="page-594-0"></span>lyx: een front-end voor AT<sub>F</sub>X of een textprocessor?

Dit artikel is een recentie van het programma LyX. Lyx is een programma voor X windows dat dient als (bijna-)WYSIWYG schil bovenop LAT<sub>EX</sub>. De huidige stabiele beta-versie, die hier dan ook besproken wordt, is versie 0.10.7. Het programma wordt geschreven door een aantal auteurs onder 'leiding' van Matthias Ettrich (ettrich@informatik.uni-tuebingen.de).

[LyX](#page-841-0)  $\blacktriangleleft$  [review](#page-846-0)  $\blacktriangleright$ **∢[WYSIWYG](#page-850-0)**  $\triangleleft$  [front-end](#page-838-0)  $\triangleright$ 

◀[Taco Hoekwater](#page-852-0)▶

[MAPS 18 1997](#page-562-0)

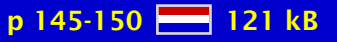

#### <span id="page-595-0"></span>kdvi: een verbeterde xdvi

kdvi is een aangepaste versie van xdvi, een DVI previewer voor het X Window Systeem. De belangrijkste verandering is het gebruik van een 'echte' grafische interface ter vervanging van de nogal primitieve widgets van xdvi. kdvi is alpha software, de huidige versie is 0.2. De auteur is Markku Hihnala (mah@ee.oulu.fi).

**« [DVI previewer](#page-836-0)**  $\blacktriangleleft$  [previewer](#page-845-0)  $\blacktriangleright$ [X](#page-850-0)  $\triangleleft$  [interface](#page-840-0)  $\triangleright$ 

◀[Taco Hoekwater](#page-852-0)▶

[MAPS 18 1997](#page-562-0)

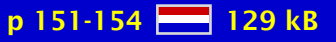

### <span id="page-596-0"></span>DVIPS manual – good old portability, and some more

Portable manuals should be written and marked up in this way. Just a few macros to take care of the formatting. The manual can be easily personalized. The dvips manual has been made available as a BLUe report with an index – based on IR-s by Rokicki – and a ToC. Both are welcome when using the manual. Some experience in using dvips under UNIX is also reported: overprinting a picture, adding a caption, and aligning pictures. A pitfall in using psfig is mentioned as well.

[aligning figures](#page-832-0)  $\triangleleft$  [BLUe format](#page-833-0) [captions](#page-833-0) [DVI](#page-836-0)  $\triangle$ [EPS](#page-837-0) $\triangleright$ [figures](#page-837-0) [minimal markup](#page-842-0) [overprinting](#page-844-0) [portability](#page-844-0)  $\triangleleft PostScript \triangleright$  $\triangleleft PostScript \triangleright$  $\triangleleft PostScript \triangleright$ 

[Kees van der Laan](#page-853-0)

[MAPS 18 1997](#page-562-0)

 $p$  155-159  $R = 61$  kB

### <span id="page-597-0"></span>How to handle compound and bounded words

The dutch language permits words to be combined in many ways. To permit such compound words to be hyphenated properly, a versatile mechanism is presented, that handles all kind of compound and boundary situations. Although part of ConTEXt, this module can be used in other packages as well.

[compound words](#page-834-0) [hyphenation](#page-839-0) [-](#page-785-0)  $\triangleleft$  ConT<sub>E</sub>Xt boundary ...

**«[Hans Hagen](#page-852-0)** 

[MAPS 18 1997](#page-562-0)

 $p 161-166$   $R^2$  44 kB

#### <span id="page-598-0"></span>Een moderne toren van Babel

In deze voordracht zal ik kort aandacht besteden aan 'wat is TEX', 'wat is IATEX'. Hierbij komt ook het concept van 'structuur markup' aan de orde. Vervolgens zal ik ingaan op de geschiedenis van het babel pakket. Aan de hand van een aantal voorbeelden zal ik toelichten welke problematiek zich voordoet bij het op een correcte wijze vormgeven van documenten waarin meerdere talen worden gebruikt.

**∢[Johannes Braams](#page-851-0)** 

[MAPS 18 1997](#page-562-0)

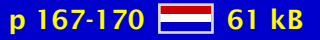

#### <span id="page-599-0"></span>Stretching the limits of Babel, an Ever Growing Package?

geen samenvatting (no abstract)

**∢[Johannes Braams](#page-851-0)** 

[MAPS 18 1997](#page-562-0)

p 171-174  $\frac{12}{216}$  43 kB

### <span id="page-600-0"></span>NTG Ledeninformatie

geen samenvatting (no abstract)

[MAPS 18 1997](#page-562-0)

p 175-190 28 72 kB

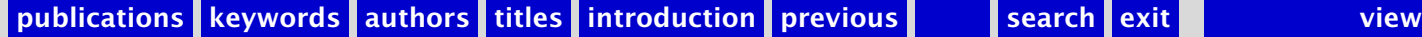

#### <span id="page-601-0"></span>MAPS 19 1997

[Verslag 19de NTG Bijeenkomst](#page-602-0) [Van de Voorzitter \(1997/2\)](#page-603-0) [Redactioneel \(1997/2\)](#page-604-0) [Het weten waard](#page-605-0) [Begroting NTG 1998](#page-606-0) [Ontwerpwedstrijd](#page-607-0) [4allTEX versie 4](#page-608-0) [Het herontwerp van de MAPS](#page-609-0) [De macros uit de nieuwe MAPS class](#page-610-0) Book Design for T<sub>F</sub>X Users - Part 1: Theory Book Design for T<sub>F</sub>X Users - Part 2: Practice [Tiling in PostScript and METAFONT – Escher's wink](#page-613-0) [Toolbox \(1997\)](#page-614-0) [TUG'97 conferentie](#page-615-0) Installatie-handleidinkje voor 'ET<sub>E</sub>X voor Windows 1.0' [LATEX & Chinees](#page-617-0) [TEX inside, insight, in sight: get priorities right](#page-618-0) [Local Guide TEX-installatie Fewec](#page-619-0) [User manual for kluwer.cls](#page-620-0) [Quark Xpress: een vakantieliefde](#page-621-0) [ConTEXt voor beginners](#page-622-0)

[publications](#page-1-0) [keywords](#page-832-0) [authors](#page-851-0) [titles](#page-857-0) [introduction](#page-898-0)

[next](#page-602-0)

exit

### <span id="page-602-0"></span>Verslag 19de NTG Bijeenkomst

Opening, Notulen, Ingekomen stukken en mededelingen, ledenvergadering

 $\blacktriangleleft$  [report](#page-846-0)  $\blacktriangleright$  $\blacktriangleleft$  [meeting](#page-842-0)  $\blacktriangleright$ **«** [members meeting](#page-842-0) ►

**«[Frans Goddijn](#page-852-0)** 

[MAPS 19 1997](#page-601-0)

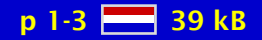

### <span id="page-603-0"></span>Van de Voorzitter (1997/2)

geen samenvatting (no abstract)

**«[Erik Frambach](#page-852-0)** 

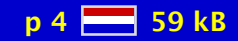

### <span id="page-604-0"></span>Redactioneel (1997/2)

geen samenvatting (no abstract)

**∢[Taco Hoekwater](#page-852-0)** 

[MAPS 19 1997](#page-601-0)

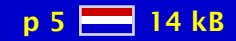

#### <span id="page-605-0"></span>Het weten waard

geen samenvatting (no abstract)

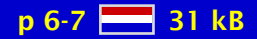

## <span id="page-606-0"></span>Begroting NTG 1998

geen samenvatting (no abstract)

**∢[budget](#page-833-0)** 

**«[Wybo Dekker](#page-851-0)** 

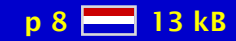

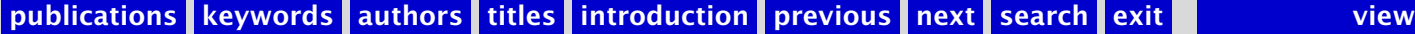

#### <span id="page-607-0"></span>Ontwerpwedstrijd

geen samenvatting (no abstract)

[NTG bestuur](#page-854-0)

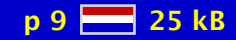

### <span id="page-608-0"></span>4allT<sub>F</sub>X versie 4

De vierde editie van de 4allTEX cdroms komt eraan. Dit artikel beschrijft wat er zoal nieuw is in deze editie.

 $44T_EX$  $\triangleleft$  4allT<sub>E</sub>X  $\triangleright$  $\triangleleft$ emT<sub>E</sub>X $\triangleright$ [plug & play](#page-844-0) **∢[CDROM](#page-833-0)** 

**«[Erik Frambach](#page-852-0)** 

[MAPS 19 1997](#page-601-0)

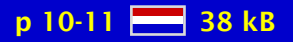

### <span id="page-609-0"></span>Het herontwerp van de MAPS

Toelichting bij de nieuwe vormgeving van de MAPS: papierformaat, font keuze, aanpassingen voor twee-kolomsopmaak.

 $\triangleleft$  [MAPS](#page-841-0) [paper format](#page-844-0) [fontkeuze](#page-838-0)  $\blacktriangleleft$  [multi-columns](#page-842-0)  $\blacktriangleright$  $\triangleleft$  [layout](#page-840-0)  $\triangleright$ 

**«[Siep Kroonenberg](#page-853-0) »** 

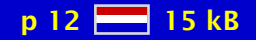

### <span id="page-610-0"></span>De macros uit de nieuwe MAPS class

Dit artikel beschrijft de macros die gebruikt worden in de nieuwe maps class file. De nadruk ligt op de macros die proberen een stramien te ondersteunen.

[MAPS class file](#page-842-0) [macro design](#page-841-0)  $\triangleleft$  [layout](#page-840-0)  $\triangleright$ 

**∢[Taco Hoekwater](#page-852-0)** 

[MAPS 19 1997](#page-601-0)

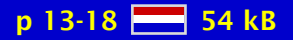

#### <span id="page-611-0"></span>Book Design for T<sub>F</sub>X Users - Part 1: Theory

Book design cannot be taught; it can only be learned, preferably by critical study of as many books as possible. Of all the elements which make up a book, white space is frequently the least considered and the most important. Avant garde designs are compared and contrasted with more conservative and traditional approaches. Three key elements: uniformity, information and structure are identified, and 'good design practice' discussed in terms of each of these.

 [design](#page-835-0) [-](#page-612-0)  $\blacktriangleleft$  [typography](#page-849-0)  $\blacktriangleright$  $\triangleleft$  [layout](#page-840-0)  $\triangleright$ 

◆ [Philip Taylor](#page-855-0)

[MAPS 19 1997](#page-601-0)

 $p 19-27$   $R = 104$  kB
#### <span id="page-612-0"></span>Book Design for T<sub>F</sub>X Users - Part 2: Practice

In the predecessor to this paper, three fundamental concepts of uniformity, information and structure were introduced, and general guidance given on each of them. In this paper, more practical advice is given, specifically in two areas: guidance on actual dimensions, proportions and layout; and guidance on implementing some of the ideas through the medium of the T<sub>EX</sub> language. Finally, some difficult (and even insoluble) problems in layout are discussed.

 [design](#page-835-0) [-](#page-710-0)  $\blacktriangleleft$  [typography](#page-849-0)  $\blacktriangleright$  $\triangleleft$  [layout](#page-840-0)  $\triangleright$ 

◆ [Philip Taylor](#page-855-0)

[MAPS 19 1997](#page-601-0)

p 28-38  $\frac{121}{21}$  kB

# <span id="page-613-0"></span>Tiling in PostScript and METAFONT – Escher's wink

Drawing tilings by computer is discussed. Examples are borrowed from literature. New are their included METAFONT and PostScript programs, with sometimes a new variation of a picture.

[Apollonius](#page-832-0)  $\triangleleft$  [computer art](#page-834-0)  $\triangleright$ **[Douat](#page-836-0)** [Duerer](#page-836-0)  $\triangle$ [EPS](#page-837-0) $\triangleright$  [Escher](#page-837-0) [-](#page-558-0) $\triangleleft$  [graphics](#page-839-0)  $\triangleright$  $\triangleleft$  [METAFONT](#page-842-0) **«[METAPOST](#page-842-0)»**  $\triangleleft$ [outline](#page-843-0)  $\triangleright$ [Kepler](#page-840-0)  $\triangleleft$  [Mondrian](#page-842-0)  $\triangleright$ [parquet](#page-844-0) [Penrose](#page-844-0)  $\triangleleft PostScript \triangleright$  $\triangleleft PostScript \triangleright$  $\triangleleft PostScript \triangleright$  $\triangleleft$  [puzzles](#page-845-0)  $\triangleright$ **[Soddy](#page-846-0)**  $\triangleleft$ [tiling](#page-848-0)  $\triangleright$ [Truchet](#page-848-0) **∢[turtle graphics](#page-848-0)** [zero finding](#page-850-0) [Kees van der Laan](#page-853-0) [-](#page-618-0)[MAPS 19 1997](#page-601-0)

p 39-67 88 819 kB

# <span id="page-614-0"></span>Toolbox (1997)

Er lopen in de wereld zo veel TEX-gebruikers rond, dat het zelden zal voorkomen dat een normale gebruiker de eerste is die een probleem tegen komt. Meestal zal dit probleem ook al door iemand anders zijn opgelost en vaak staat de oplossing op de 4allTEX, TEXlive of een andere cd-rom. Indien daar niet te vinden is staat er vast wel een oplossing op ctan of één of andere Internetsite. Het probleem zit hem niet in de beschikbaarheid, maar in het opsporen van de oplossing. Artikelen in maps zijn daarvoor natuurlijk een belangrijke informatiebron. Sommige oplossingen zijn echter zo eenvoudig dat er nooit een artikel aan gewijd zal worden. Over een draadstriptang valt nu eenmaal niet al te veel te vertellen. In Toolbox zal niet alleen de draadstriptang worden besproken, maar ook het gebruik van lucifers om het plastic van het einde van het snoer af te branden. Stuur ook informatie over uw favoriete tools naar mij op, zo kan Toolbox een belangrijke informatiebron worden over utilities, macro's en andere eenvoudige trucs voor de gewone T<sub>EX</sub>-gebruiker. Deze keer is de spil van het verhaal PostScript.

 $\triangleleft PostScript \triangleright$  $\triangleleft PostScript \triangleright$  $\triangleleft PostScript \triangleright$  [installation](#page-839-0) [-](#page-616-0)  $\triangleleft$  [toolbox](#page-848-0)  $\triangleright$ 

 $\triangleleft$  Maarten  $\dots \triangleright$ 

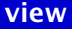

# <span id="page-615-0"></span>TUG'97 conferentie

Een kort verslag van de conferentie van de TEX Users Group 1997 in San Francisco, USA.

**∢[TUG conference](#page-848-0)** [San Francisco](#page-846-0)

**«[Erik Frambach](#page-852-0)** 

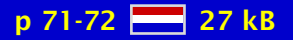

# <span id="page-616-0"></span>Installatie-handleidinkje voor 'ETEX voor Windows 1.0'

Op verzoek van Frans Goddijn heeft FGBBS-user Robbert Hardin een verslag geschreven van de installatie van het pakket IAT<sub>E</sub>X voor Windows (16 diskettes, ook op FGBBS te vinden).

 $\triangleleft$  LAT<sub>E</sub>X  $\triangleright$ **∢[Windows](#page-850-0)** [systems](#page-847-0) [installation](#page-839-0) [-](#page-705-0)

[Robbert Hardin](#page-852-0)

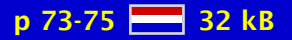

# <span id="page-617-0"></span>**LATEX & Chinees**

Met behulp van het  $\mathbb{A}T_FX$ -package 'CJK' is het mogelijk om tekst te zetten in het Chinees, Japans en Koreaans. In dit artikel laat ik in het kort zien wat ervoor nodig is om Chinese tekst met LATEX - Japans en Koreaans blijven buiten beschouwing. Het installeren van de benodigde software wordt behandeld, evenals het gebruik van dit systeem in de praktijk.

 $\triangleleft$  LAT<sub>E</sub>X  $\triangleright$ [Chinese](#page-834-0) [CJK](#page-834-0)  $\triangleleft$  [fonts](#page-838-0)  $\triangleright$  $\triangleleft PostScript \triangleright$  $\triangleleft PostScript \triangleright$  $\triangleleft PostScript \triangleright$ [Big5](#page-833-0)

 $\blacktriangleleft$  [Erik Frambach](#page-852-0)  $\blacktriangleright$ 

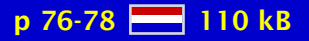

# <span id="page-618-0"></span>TEX inside, insight, in sight: get priorities right

It is argued that for using  $T_F X$  – a multi-level tool –  $T_F X$  inside knowledge should not be necessary for the layman, for production purposes. The 'why, what and when,' especially at the grey level will be discussed. Necessary insight issues are enumerated.

 $\blacktriangleleft$  active list  $\ldots \blacktriangleright$ [greyboxes](#page-839-0) hyphenation of ... **«**[minimal markup](#page-842-0) partitioned ... [two-part macros](#page-849-0)

[Kees van der Laan](#page-853-0)

[MAPS 19 1997](#page-601-0)

p 79-86 28 98 kB

# <span id="page-619-0"></span>Local Guide T<sub>F</sub>X-installatie Fewec

Dit is de Local Guide van de LATEX installatie van de Faculteit der Economische Wetenschappen en Econometrie van de Vrije Universiteit te Amsterdam. De Local Guide is niet bedoeld als LAT<sub>E</sub>X-handleiding, maar als aanvulling daarop. Er wordt een korte uitleg over LAT<sub>E</sub>X gegeven, een aantal bijzonderheden van onze IATFX-installatie wordt genoemd en de gebruikte editor (Jed) wordt besproken. De Local Guide kan zeker worden uitgebreid. Eenieder die nieuw materiaal heeft kan dit aan mij doorsturen en ik zal zorgen dat het, zoveel mogelijk ongewijzigd, wordt opgenomen.

◆[local guide](#page-841-0) **LAT<sub>F</sub>X** installation [editor](#page-836-0) [Jed](#page-840-0)

**∢Maarten ...** 

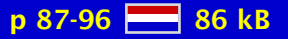

# <span id="page-620-0"></span>User manual for kluwer.cls

This is the user manual for the kluwer.cls class file for the preparation of articles to be submitted to journals or spin-offs of journals published by Kluwer Academic Publishers. The kluwer.cls is a generic class, which allows us to have a simple conversion to different journal layouts. The kluwer.cls class file is similar to the *article* class file of  $\mathbb{A}$ T<sub>E</sub>X, but it has some extra fields in the preamble and some extended commands for the body text.

 $\blacktriangleleft$  LAT<sub>E</sub>X2e [electronic . . .](#page-836-0) [user manual](#page-849-0) [class file](#page-834-0) [Kluwer](#page-840-0)

[Kluwer . . .](#page-853-0)

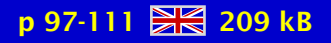

#### <span id="page-621-0"></span>Quark Xpress: een vakantieliefde

Hoe prachtig "ons TEX" ook is, in de wijde wereld daarbuiten is het onbekend. De meeste drukkers en grafische ontwerpers weten niet eens wat het is. Pas als je het magische woord "Quark Xpress" laat vallen, tel je voor hen mee. Afgelopen zomer kocht ik een manual van meer dan 600 pagina's en verslond dit in de vakantie. Wat heeft dat pakket dat wij niet hebben?

**«[Frans Goddijn](#page-852-0)** 

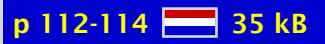

# <span id="page-622-0"></span>ConT<sub>E</sub>Xt voor beginners

Hierna volgt een introductie op ConTEXt. Deze handleiding is, net als ConTEXt, beschikbaar in het Nederlands en Engels en binnenkort ook in het Duits. Dit is de eerste versie; op- en aanmerkingen zijn dan ook welkom.

> **«[Hans Hagen](#page-852-0) ∢[Ton Otten](#page-854-0)**

ConT<sub>F</sub>Xt manual

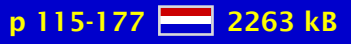

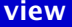

#### <span id="page-623-0"></span>MAPS 20 1998

[Verslag 20e bijeenkomst, 11 november 1997](#page-625-0) [Van de Voorzitter \(1998/1\)](#page-626-0) [From the TUG President](#page-627-0) [Redactioneel \(1998/1\)](#page-628-0) [Het weten waard](#page-629-0) [Financieel verslag 1997](#page-630-0) [Jaarverslag ntg 1997](#page-631-0) [De NTG en het Internet \(1998/1\)](#page-632-0) [FGBBS op snelheid – verslag van FGBBS](#page-633-0) [10 jaar NTG – wat vinden de leden](#page-634-0) [Het nieuwe NTG logo](#page-635-0) [Why \expandafter is sometimes needed by common users too](#page-636-0) [10 jaar NTG](#page-637-0) EuroT<sub>F</sub>X'98 in Saint-Malo, France [Expansion, what is that?](#page-639-0) [Color in professional print production](#page-640-0) Microsoft buys T<sub>E</sub>X, plans new products [Reprint Maps issue #1](#page-642-0) [Het zetten van wetenschappelijk werk: 1973 vs 1998 – \(Monotype vs . . .](#page-643-0) [Typografische scanning](#page-644-0) [Vlakverdeling in ConTEXt](#page-645-0) ArabT<sub>EX</sub> - Typesetting Arabic with Vowels and Ligatures [Dartele cijfers: poor man's oldstyle](#page-647-0) [DVIview, a new previewer](#page-648-0)

[publications](#page-1-0) [keywords](#page-832-0) [authors](#page-851-0) [titles](#page-857-0) [introduction](#page-898-0) **the search exit search** exit

[publications](#page-1-0) [keywords](#page-832-0) [authors](#page-851-0) [titles](#page-857-0) [introduction](#page-898-0)

[next](#page-624-0)

exit

<span id="page-624-0"></span>[Toolbox \(1998\)](#page-649-0) [A LATEX Tour, part 3: mfnfss, psnfss and babel](#page-650-0) [Conversie van anyTEX naar HTML met TEX4ht](#page-651-0) [Visual TEX 5.10 for MS-Windows](#page-652-0) [Windvi User's Manual](#page-653-0) PPCHT<sub>E</sub>X - a macropackage for typesetting chemical structure ... [The DJGPP port of web2c](#page-655-0) [Gezeefd uit de TEX-NL discussielijst \(1998\)](#page-656-0) BachoTEX'98 - TUG at hand [BLUe's OTR for notes: back-to-the-roots](#page-658-0) The Oldenburg eTEX/IATEX3/ConTEXt meeting [Summary of math font-related activities at EuroTEX '98](#page-660-0) Summary of indexing-related activities at EuroT<sub>E</sub>X '98 [The e-TEX manual, version 2, februari 1998](#page-662-0) [Generating Type 1 fonts from METAFONT Sources](#page-663-0) [Vergelijking van SGML en XML](#page-664-0) [Comparison of SGML and XML](#page-665-0) Comparing ConT<sub>E</sub>Xt and LAT<sub>E</sub>X Pretty printing T<sub>F</sub>X METAPOST, Perl and JavaScript The Calculator Demo - Integrating T<sub>E</sub>X, METAPOST, JavaScript and PDF [Contending with Office suites](#page-669-0) [4TEX5.0: TDS, Web2c, and Windows 95/NT](#page-670-0) Perl and T<sub>E</sub>X a simple application [Some funny macro's](#page-672-0) ConT<sub>E</sub>Xt – een handleiding

#### <span id="page-625-0"></span>Verslag 20e bijeenkomst, 11 november 1997

geen samenvatting (no abstract)

 $\blacktriangleleft$  [report](#page-846-0)  $\blacktriangleright$ **«** [members meeting](#page-842-0) ►

**«[Frans Goddijn](#page-852-0)** 

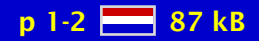

# <span id="page-626-0"></span>Van de Voorzitter (1998/1)

geen samenvatting (no abstract)

**«[Erik Frambach](#page-852-0)** 

[MAPS 20 1998](#page-623-0)

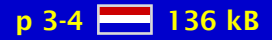

# <span id="page-627-0"></span>From the TUG President

geen samenvatting (no abstract)

[Mimi Jett](#page-853-0)

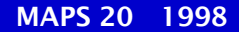

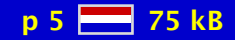

# <span id="page-628-0"></span>Redactioneel (1998/1)

geen samenvatting (no abstract)

**∢[Taco Hoekwater](#page-852-0) ∢[Siep Kroonenberg](#page-853-0) >** 

[MAPS 20 1998](#page-623-0)

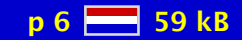

#### <span id="page-629-0"></span>Het weten waard

geen samenvatting (no abstract)

[MAPS 20 1998](#page-623-0)

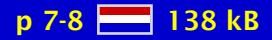

# <span id="page-630-0"></span>Financieel verslag 1997

geen samenvatting (no abstract)

**«**[financial report](#page-838-0) →

**«[Wybo Dekker](#page-851-0)** 

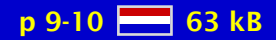

# <span id="page-631-0"></span>Jaarverslag ntg 1997

geen samenvatting (no abstract)

**«**[report NTG](#page-846-0) →

**«[Gerard van Nes](#page-854-0)** 

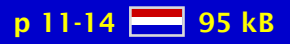

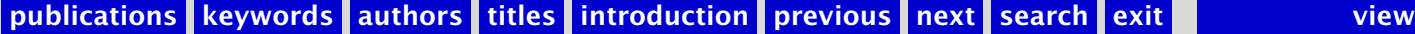

#### <span id="page-632-0"></span>De NTG en het Internet (1998/1)

geen samenvatting (no abstract)

 [discussionlist](#page-836-0) [-](#page-680-0) $\blacktriangleleft$ [TEX-NL](#page-848-0) $\blacktriangleright$ 

**∢[Jules van Weerden](#page-856-0)** ◀ Maarten ...

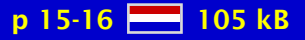

#### <span id="page-633-0"></span>FGBBS op snelheid – verslag van FGBBS

geen samenvatting (no abstract)

 $\triangleleft$  [BBS](#page-833-0)  $\triangleright$ ◆ [bulletin board](#page-833-0) [file requests](#page-837-0)  $\blacktriangleleft$ [email](#page-837-0) $\blacktriangleright$ [library](#page-841-0)

**«[Frans Goddijn](#page-852-0)** 

[MAPS 20 1998](#page-623-0)

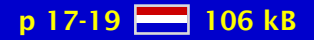

# <span id="page-634-0"></span>10 jaar NTG – wat vinden de leden

geen samenvatting (no abstract)

 $\triangleleft$  [NTG](#page-843-0)  $\triangleright$  $\triangleleft$  [MAPS](#page-841-0) [enquete](#page-837-0)

**«[Hans Hagen](#page-852-0)** ◀ Maarten ...

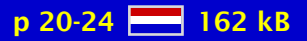

# <span id="page-635-0"></span>Het nieuwe NTG logo

geen samenvatting (no abstract)

◆[NTG logo](#page-843-0)  $\triangle$ [EPS](#page-837-0)

**∢[Siep Kroonenberg](#page-853-0) >** 

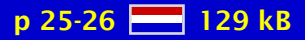

# <span id="page-636-0"></span>Why \expandafter is sometimes needed by common users too

geen samenvatting (no abstract)

[\expandafter](#page-837-0) ◀ [macro language](#page-841-0) >

**«[Hans Hagen](#page-852-0)** 

[MAPS 20 1998](#page-623-0)

p 26 28 93 kB

# <span id="page-637-0"></span>10 jaar NTG

Een terugblik op tien jaar NTG, met een vooruitblik naar de komende jaren.

 $\triangleleft$  [NTG](#page-843-0)  $\triangleright$  $\blacktriangleleft$  T<sub>E</sub>X user groups  $\blacktriangleright$ [lustrum](#page-841-0)

[MAPS 20 1998](#page-623-0)

**«[Erik Frambach](#page-852-0)** 

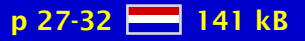

# <span id="page-638-0"></span>EuroT<sub>F</sub>X'98 in Saint-Malo, France

This year's EuroT<sub>F</sub>X conference was held in Saint-Malo. On behalf of the NTG ERik Frambach, Hans Hagen, Taco Hoekwater and Siep Kroonenberg represented the dutch T<sub>EX</sub>-community. In this report they discuss the social and T<sub>E</sub>Xnical aspects of the conference.

 $\blacktriangleleft$  EuroT<sub>E</sub>X  $\blacktriangleright$  $\triangleleft$  [conference](#page-834-0)  $\triangleright$ [Saint-Malo](#page-846-0)

 $\blacktriangle$ [Erik Frambach](#page-852-0) **«[Hans Hagen](#page-852-0)** ◀[Taco Hoekwater](#page-852-0)▶ **«[Siep Kroonenberg](#page-853-0) »** 

[MAPS 20 1998](#page-623-0)

p 33-37 250 kB

# <span id="page-639-0"></span>Expansion, what is that?

geen samenvatting (no abstract)

 $\triangleleft$ [expansion](#page-837-0) $\triangleright$ ◀ [macro language](#page-841-0) >

**«[Hans Hagen](#page-852-0)** 

[MAPS 20 1998](#page-623-0)

p 37/43 28 163 kB

### <span id="page-640-0"></span>Color in professional print production

This paper takes a look at issues arising in color printing, such as color models, color conversion and color separation. Increasingly, it is feasible to perform these functions on existing PostScript files, independent of the authoring software. The PDF format plays a key role in this trend.

[color printing](#page-834-0) [color model](#page-834-0) device-independent ... [color conversion](#page-834-0) [color separation](#page-834-0)  $\triangle$ [PDF](#page-844-0) $\triangleright$ 

**«[Siep Kroonenberg](#page-853-0) »** 

[MAPS 20 1998](#page-623-0)

 $p$  38-43  $H = 1101$  kB

# <span id="page-641-0"></span>Microsoft buys T<sub>F</sub>X, plans new products

geen samenvatting (no abstract)

**[MicroSoft](#page-842-0)**  $\triangleleft$  [Knuth](#page-840-0)  $\triangleright$ [joke](#page-840-0)

[Richard Kinch](#page-853-0)

[MAPS 20 1998](#page-623-0)

p 44-45 86 800 kB

# <span id="page-642-0"></span>Reprint Maps issue #1

This is a fascimile of the very first MAPS issue, originally published in 1988

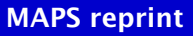

**«[Gerard van Nes](#page-854-0)** 

[MAPS 20 1998](#page-623-0)

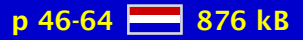

# <span id="page-643-0"></span>Het zetten van wetenschappelijk werk: 1973 vs 1998 – (Monotype vs  $T<sub>F</sub><sub>K</sub>$ )

geen samenvatting (no abstract)

 $\triangleleft$  [typesetting](#page-849-0)  $\triangleright$ [monotype](#page-842-0) traditional ...

[Gerrit Oomen](#page-854-0)

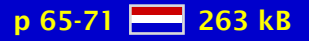

# <span id="page-644-0"></span>Typografische scanning

Dit artikel geeft een beschouwing over "Nederlandse" typografie, aan de hand van een aantal scans van in Nederland gepubliceerde boeken en tijdschriften uit de afgelopen drie eeuwen. Het artikel laat een aantal traditionele typografische vormen zien, met toevoeging van wat commentaren over het gebruikte proces.

 $\blacktriangleleft$  [typography](#page-849-0)  $\blacktriangleright$  $\triangleleft$  [dutch](#page-836-0)  $\triangleright$ 

**∢[Taco Hoekwater](#page-852-0) >** 

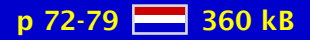

# <span id="page-645-0"></span>Vlakverdeling in ConTEXt

This article is actually chapter 3 of the ConTEXt reference manual, typeset in the MAPS layout. Attention will be paid to defining layout specific areas, rearranging pages, locating logos, typesetting on a grid and adding cutmarks.

 $\triangleleft$  ConT<sub>E</sub>Xt  $\triangleleft$  [layout](#page-840-0)  $\triangleright$ [grids](#page-839-0) [two-up](#page-849-0) [logos](#page-841-0)  [arranging pages](#page-832-0)

**«[Hans Hagen](#page-852-0)** 

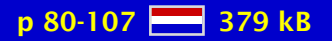

# <span id="page-646-0"></span>ArabT<sub>EX</sub> – Typesetting Arabic with Vowels and Ligatures

We present a T<sub>EX</sub> macro package for generating the arabic writing from a standardized ASCII input notation. It can handle partial or full vocalization, and generates automatically most of the common ligatures. There is limited support for Farsi, Urdu, and Pashto. ArabT $FX$ is compatible with Plain T<sub>F</sub>X and also most IAT<sub>F</sub>X environments; arabic and other material can be mixed freely. For special purposes the standard transliteration can be additionally generated. ArabT<sub>EX</sub> uses no preprocessor and thus should be compatible with any T<sub>EX</sub> implementation that allows dynamic loading of additional macro files and fonts.

**ArabT<sub>E</sub>X** [transliteration](#page-848-0) [arabic](#page-832-0) [Farsi](#page-837-0) [Urdu](#page-849-0) [Pashto](#page-844-0)

[Klaus Lagally](#page-853-0)

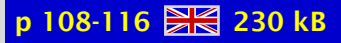

# <span id="page-647-0"></span>Dartele cijfers: poor man's oldstyle

Erik Frambach vroeg zich af of het mogelijk zou zijn om met wat trucs de oldstyle cijfers te emuleren dij fijnproevers zo mooi vinden. En het kostte nog minder moeite dan hij had verwacht!

**∢[oldstyle](#page-843-0)**  $\triangleleft$  [mediaeval](#page-842-0)  $\triangleright$  $\triangleleft$  [digits](#page-835-0)  $\triangleright$  $\triangleleft$ [numbers](#page-843-0) $\triangleright$ [trucs](#page-848-0)  $\blacktriangleleft$  [pstricks](#page-845-0)  $\blacktriangleright$ 

**«[Frans Goddijn](#page-852-0)** 

[MAPS 20 1998](#page-623-0)

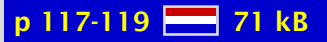
#### <span id="page-648-0"></span>DVIview, a new previewer

DVIview is a new viewer for the Windows platform. Key features: virtual fonts, rotated and colored text and performance. This article focuses on the development process and hilights some features of the software.

**[DVIview](#page-836-0)**  $\blacktriangleleft$  [previewer](#page-845-0)  $\blacktriangleright$  $\triangleleft$  [Windows](#page-850-0)  $\triangleright$ [outline fonts](#page-844-0) [-](#page-797-0)

**∢Gilbert van ...** 

[MAPS 20 1998](#page-623-0)

 $p 120-124$   $R = 154 kB$ 

# <span id="page-649-0"></span>Toolbox (1998)

Literatuurverwijzingen vormen deze keer de hoofdmoot van het verhaal.

 $\triangleleft$  BibT<sub>E</sub>X  $\triangleright$  [bibliography](#page-833-0)  [bibdb](#page-833-0) [bibedit](#page-833-0) [toolbox](#page-848-0) [-](#page-684-0)

◀ Maarten ...

[MAPS 20 1998](#page-623-0)

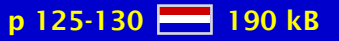

#### <span id="page-650-0"></span>A IAT<sub>E</sub>X Tour, part 3: mfnfss, psnfss and babel

geen samenvatting (no abstract)

 $\triangleleft$  LAT<sub>E</sub>X  $\triangleright$ [psnfss](#page-845-0) [mfnfss](#page-842-0) **∢[Babel](#page-833-0)** 

◆ [David Carlisle](#page-851-0)

[MAPS 20 1998](#page-623-0)

p 131-137 **223** 170 kB

### <span id="page-651-0"></span>Conversie van anyTEX naar HTML met TEX4ht

Gurari's TEX4ht-programmatuur maakt het mogelijk om in TEX geschreven teksten (plain TEX, IATEX of wat dan ook) vrij eenvoudig te converteren naar HTML. Als voorbeeld nemen we de 4TEX-handleiding die in IATEX is geschreven.

 $\triangleleft$  [conversion](#page-835-0)  $\triangleright$  $\triangleleft$ [HTML](#page-839-0) $\triangleright$  $\triangleleft$  [WWW](#page-850-0)  $\triangleright$ [tex4ht](#page-848-0)

 $\blacktriangleleft$  [Erik Frambach](#page-852-0)  $\blacktriangleright$ 

[MAPS 20 1998](#page-623-0)

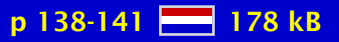

### <span id="page-652-0"></span>Visual T<sub>F</sub>X 5.10 for MS-Windows

MicroPress' Visual TEX is a complete TEX implementation for MS-DOS and all flavors of MS-Windows. The Windows version is reviewed here. It supports several interesting features that go beyond standard TEX, such as outline fonts and conversion to HTML.

 $\blacktriangleleft$ T<sub>E</sub>X implemen-  $\dots \blacktriangleright$ **visual T<sub>F</sub>X**  $\triangleleft$  [Windows](#page-850-0)  $\triangleright$  $\triangleleft$ [HTML](#page-839-0) $\triangleright$ 

 $\blacktriangleleft$  [Erik Frambach](#page-852-0)  $\blacktriangleright$ 

[MAPS 20 1998](#page-623-0)

p 142-145 28 242 kB

### <span id="page-653-0"></span>Windvi User's Manual

This article is an adaptation of the HTML file that comes with the current (0.40) version of windvi

**« [DVI previewer](#page-836-0)** [windvi](#page-850-0)  $\blacktriangleleft$  [manual](#page-841-0)  $\blacktriangleright$ 

**«[Fabrice Popineau](#page-854-0)** 

[MAPS 20 1998](#page-623-0)

p 146-149 **224** 141 kB

# <span id="page-654-0"></span> $PPCHT$ <sub>F</sub> $X$  – a macropackage for typesetting chemical structure formulas with  $T<sub>F</sub>X$  – release 2

A few years ago PPCHTEX was introduced. This generic macro package can be used to typeset chemical structure formulas. Currently the NTG supports a dedicated mailing list, to which quite some users subscribed. Here we present the long awaited for english update of the manual. The dutch and german manuals were already available for about a year and can be uploaded from the NTG server.

 $\blacktriangleleft$  PPCHT<sub>E</sub>X  $\blacktriangleright$  [chemical formulas](#page-834-0) [-](#page-398-0) $\triangleleft$  [graphics](#page-839-0)  $\triangleright$  $\blacktriangleleft$  [manual](#page-841-0)  $\blacktriangleright$ 

**∢[Ton Otten](#page-854-0) >** 

[MAPS 20 1998](#page-623-0)

p 150-209 SG 555 kB

### <span id="page-655-0"></span>The DJGPP port of web2c

Web2c is getting popular and popular. Why? Because it is widespread. I'll discuss some of the aspects of the port to the MS-DOS environment. I used the variant on the 4allTEX4 CD-ROM.

 $\triangleleft$ [web2c](#page-849-0) $\triangleright$  $\blacktriangleleft$ T<sub>E</sub>X implemen-  $\dots \blacktriangleright$  $\triangleleft$  [MS-DOS](#page-842-0)  $\triangleright$ [djgpp](#page-836-0)

**∢Gilbert van ...** 

[MAPS 20 1998](#page-623-0)

p 210-213 28 120 kB

# <span id="page-656-0"></span>Gezeefd uit de TEX-NL discussielijst (1998)

Dit is het vierde deel uit een serie die in 1993 door Philippe Vanoverbeke in de MAPS is gestart. Philippe maakte een selectie van berichten uit de TEX-NL lijst. Een aantal oplossingen, hints en gouden tips over onderwerpen waarvan je weleens denkt: "hoe zat dat ook alweer?" In de MAPS van voorjaar 1997 stond deel 3. Voor deze aflevering is een aantal berichten gezeefd uit TEX-NL van maart 1997 tot maart 1998. Tenzij anders is vermeld, zijn de onderstaande antwoorden van Piet van Oostrum. Omdat het wat bewerkelijk is om sommige trucs over te tikken, staat dit artikel ook op FGBBS.

 $\triangleleft$ [TEX-NL](#page-848-0) $\triangleright$ [registered](#page-845-0) ∢[guru](#page-839-0) →  $\triangleleft$  [tips](#page-848-0)  $\triangleright$  $\triangleleft$ [hints](#page-839-0)  $\triangleright$ 

 $\triangleleft$  [hack](#page-839-0)  $\triangleright$ 

 $\triangleleft$ [bugs](#page-833-0)  $\triangleright$ 

**«[Frans Goddijn](#page-852-0)** 

[MAPS 20 1998](#page-623-0)

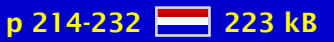

# <span id="page-657-0"></span>BachoTEX'98 - TUG at hand

A report on GUST's sixth conference in Bachotek, Poland

 $\triangleleft$  BachoT<sub>E</sub>X  $\triangleright$ **∢[GUST](#page-839-0) ∢[Poland](#page-844-0)** 

[Kees van der Laan](#page-853-0)

[MAPS 20 1998](#page-623-0)

p 233-234 8 81 kB

#### <span id="page-658-0"></span>BLUe's OTR for notes: back-to-the-roots

The back-to-the-roots OTR for BLUE's notes is discussed. It consists of Plain T<sub>EX</sub>'s OTR for 1-column and the compatible extension as given in the TEXbook for 2-columns. Only the pagebody differs: 2-columns instead of 1-column. This replacement is aimed at facilitating a personalized preprint OTR, such that BLUe can easily adapt it. The modified blue.tex will be distributed by CTAN, and NTG's 4AllTEX CD-ROM.

 [BLUe](#page-833-0) [-](#page-686-0) $\triangleleft$  [manmac](#page-841-0)  $\triangleright$ [output routine](#page-844-0)  $\blacktriangleleft$  plain T<sub>E</sub>X  $\blacktriangleright$  $\blacktriangleleft$  [preprints](#page-845-0)  $\blacktriangleright$ 

[Kees van der Laan](#page-853-0) [-](#page-686-0)

[MAPS 20 1998](#page-623-0)

 $p$  235-237  $R = 99$  kB

### <span id="page-659-0"></span>The Oldenburg eTEX/LATEX3/ConTEXt meeting

geen samenvatting (no abstract)

 $\triangleleft$ e-T<sub>E</sub>X $\triangleright$  $\triangleleft$  LAT<sub>E</sub>X<sub>3</sub>  $\triangleright$  $\triangleleft$  ConT<sub>E</sub>Xt  $\blacktriangleleft$  [meeting](#page-842-0)  $\blacktriangleright$ 

◆ [David Carlisle](#page-851-0)

[MAPS 20 1998](#page-623-0)

p 238-242 169 kB

### <span id="page-660-0"></span>Summary of math font-related activities at EuroT<sub>F</sub>X '98

geen samenvatting (no abstract)

 $\blacktriangleleft$  EuroT<sub>E</sub>X  $\blacktriangleright$ **∢[math fonts](#page-842-0)**  $\triangleleft$ [bof](#page-833-0) $\triangleright$ 

 $\triangleleft$  [Barbara Beeton](#page-851-0)  $\triangleright$ **∢[Thierry Bouche](#page-851-0) ∢[Taco Hoekwater](#page-852-0)** [Patrick Ion](#page-853-0) **∢[Jörg Knappen](#page-853-0) «[Chris Rowley](#page-855-0) ∢[Ulrik Vieth](#page-856-0)** 

[MAPS 20 1998](#page-623-0)

p 243-246 96 95 kB

### <span id="page-661-0"></span>Summary of indexing-related activities at EuroT<sub>F</sub>X '98

This is an adaptation of the ascii file posted to the xindy newsgroup by Roger Kehr in the week following EuroTEX.

[xindy](#page-850-0)  $\blacktriangleleft$  EuroT<sub>E</sub>X  $\blacktriangleright$  $\triangleleft$ [bof](#page-833-0) $\triangleright$ 

[Roger Kehr](#page-853-0)

[MAPS 20 1998](#page-623-0)

 $p$  247  $M \ge 94$  kB

### <span id="page-662-0"></span>The e-T<sub>F</sub>X manual, version 2, februari 1998

The preparation of this report was supported in part by DANTE, Deutschsprachige Anwendervereinigung TEX e.V. 'TEX' is a trademark of the American Mathematical Society.

> [NTS team](#page-854-0) Peter ...

 $\blacktriangleleft$  e-T<sub>E</sub>X  $\blacktriangleright$ 

[MAPS 20 1998](#page-623-0)

p 248-263 221 kB

# <span id="page-663-0"></span>Generating Type 1 fonts from METAFONT Sources

This article makes a comparison between bitmapped and vector fonts, and presents some of the problems I encountered when I tried to convert METAFONT sources into PostScript Type 1 fonts.

**«[METAFONT](#page-842-0)**  $\triangleleft PostScript \triangleright$  $\triangleleft PostScript \triangleright$  $\triangleleft PostScript \triangleright$ **∢[Type 1 fonts](#page-849-0)**  $\triangleleft$  [conversion](#page-835-0)  $\triangleright$ [metafog](#page-842-0)

◀[Taco Hoekwater](#page-852-0)▶

[MAPS 20 1998](#page-623-0)

p 264-275 88 657 kB

### <span id="page-664-0"></span>Vergelijking van SGML en XML

Dit is een inleiding op de volgende bijlage

**∢[SGML](#page-846-0)**  $\triangleleft$  [XML](#page-850-0) $\triangleright$  $\triangleleft$  [comparison](#page-834-0)  $\triangleright$ 

**∢[Simon Pepping](#page-854-0) >** 

[MAPS 20 1998](#page-623-0)

 $p$  276  $\equiv$  78 kB

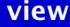

# <span id="page-665-0"></span>Comparison of SGML and XML

This document provides a detailed comparison of SGML (ISO 8879) and XML.

**∢[SGML](#page-846-0)**  $\triangleleft$  [XML](#page-850-0) $\triangleright$  $\triangleleft$  [comparison](#page-834-0)  $\triangleright$ 

[James Clark](#page-851-0)

[MAPS 20 1998](#page-623-0)

p 277-279 28 107 kB

# <span id="page-666-0"></span>Comparing ConT<sub>E</sub>Xt and IAT<sub>E</sub>X

Some aspects of ConTEXt and IATEX are compared: the political decisions, the offered functionality, size of the system, and relative speed.

 $\triangleleft$  ConT<sub>E</sub>Xt  $\triangleleft$  LAT<sub>E</sub>X  $\triangleright$  $\triangleleft$  [comparison](#page-834-0)  $\triangleright$ [copyright](#page-835-0) [size](#page-846-0) [speed](#page-847-0) [functionality](#page-838-0)

**∢[Taco Hoekwater](#page-852-0)** 

[MAPS 20 1998](#page-623-0)

p 280-285 28 155 kB

### <span id="page-667-0"></span>Pretty printing T<sub>F</sub>X METAPOST, Perl and JavaScript

Although for real pretty printing of sources one has to use CWEB like environments, T<sub>EX</sub> can als do a pretty job rather well. The ConTEXt verbatim environment has pretty printing built in. One can either use color or fonts. The latter is used in the MAPS, the former in this article.

 $\blacktriangle$ [verbatim](#page-849-0) $\blacktriangleright$  $\triangleleft$ [METAPOST](#page-842-0) $\triangleright$  $\blacktriangleleft$  [Perl](#page-844-0)  $\blacktriangleright$ **∢[JavaScript](#page-840-0)**  $\triangleleft$  ConT<sub>E</sub>Xt

**«[Hans Hagen](#page-852-0)** 

[MAPS 20 1998](#page-623-0)

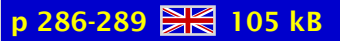

# <span id="page-668-0"></span>The Calculator Demo – Integrating T<sub>F</sub>X, METAPOST, JavaScript and PDF

Due to it's open character, T<sub>EX</sub> can act as an authoring tool. This article demonstrates that by integrating TEX, METAPOST, JavaScript and PDF, one can build pretty advanced documents. More and more documents will get the characteristics of programs, and T<sub>EX</sub> will be our main tool for producing them. The example described here can be produced with pdfT<sub>E</sub>X as well as traditional T<sub>E</sub>X.

◀ [METAPOST](#page-842-0)▶ **∢[JavaScript](#page-840-0)**  $\triangleleft$ [PDF](#page-844-0) $\triangleright$  $\triangleleft$  ConT<sub>E</sub>Xt  $\blacktriangleleft$  pdfT<sub>E</sub>X  $\blacktriangleright$ 

**«[Hans Hagen](#page-852-0)** 

[MAPS 20 1998](#page-623-0)

p 290-296 2 201 kB

# <span id="page-669-0"></span>Contending with Office suites

The author is tried beyond endurance by current Office software.

 $\triangleleft$  [Windows](#page-850-0)  $\triangleright$ [suites](#page-847-0) [wordprocessors](#page-850-0)  $\triangleleft$  [graphics](#page-839-0)  $\triangleright$ [export](#page-837-0) [import](#page-839-0) **[OLE](#page-843-0)** [frogs](#page-838-0)

**«[Siep Kroonenberg](#page-853-0) »** 

[MAPS 20 1998](#page-623-0)

p 297-298 85 kB

### <span id="page-670-0"></span>4TEX5.0: TDS, Web2c, and Windows 95/NT

geen samenvatting (no abstract)

 $44T_EX$ **∢[Windows](#page-850-0)** [beta preview](#page-833-0)

**∢[Wietse Dol](#page-851-0)** 

[MAPS 20 1998](#page-623-0)

p 299-301 28 156 kB

### <span id="page-671-0"></span>Perl and  $T<sub>F</sub>X$  a simple application

A simple application where perl is used to extract data from log-files and create output using T<sub>F</sub>X. The perl-scripts in this article run under perl 4.036 and should also run under perl 5.

 $\blacktriangleleft$  [Perl](#page-844-0)  $\blacktriangleright$  $\blacktriangleleft$  T<sub>E</sub>X  $\blacktriangleright$ [application](#page-832-0)

**∢Gilbert van ...** 

[MAPS 20 1998](#page-623-0)

p 302-304 28 126 kB

#### <span id="page-672-0"></span>Some funny macro's

Sometimes documents can be enhanced with special typography for the first character or lines of chapters. In this article I present some macros for dropped caps and first line treatment. Although more advanced solutions are possible, the examples show at least how things work. Users can derive their own macros from them.

[dropped caps](#page-836-0)  $\triangleleft$  ConT<sub>E</sub>Xt [first line . . .](#page-838-0)

**«[Hans Hagen](#page-852-0)** 

[MAPS 20 1998](#page-623-0)

p 305-310 22 110 kB

# <span id="page-673-0"></span> $ConTrXt$  – een handleiding

This is the second half of the ConTEXt manual for beginners. Those who want an index and a quick reference guide, can dowload the complete manual from the NTG server. The layout is adapted to the MAPS layout.

 $\triangleleft$  [manual](#page-841-0)  $\triangleright$  $\triangleleft$  [beginner](#page-833-0)  $\triangleright$  $\triangleleft$  ConT<sub>E</sub>Xt

**«[Hans Hagen](#page-852-0) ∢[Ton Otten](#page-854-0)** 

[MAPS 20 1998](#page-623-0)

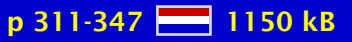

#### <span id="page-674-0"></span>MAPS 21 1998

[Verslag 21ste ledenvergadering NTG](#page-675-0) [Van de Voorzitter \(1998/2\)](#page-676-0) [Redactioneel \(1998/2\)](#page-677-0) [Het Weten Waard](#page-678-0) [Verslag 21ste bijeenkomst NTG](#page-679-0) [De NTG en het Internet \(1998/2\)](#page-680-0) T<sub>E</sub>X User Groups around the world T<sub>E</sub>X in 2003: Part I T<sub>F</sub>X in 2003: Part II [Toolbox: let's keep things plain](#page-684-0) [The 19th annual TEX Users Group Meeting](#page-685-0) Parameterized data for tables in T<sub>E</sub>X - Dynamics, aha! Poor man's cyrillics on a Mac - T<sub>E</sub>Xing English and Russian [Minimal markup – expansion in the gullet, aha!](#page-688-0) [Catching up – PDF and HTML at the heart](#page-689-0) [Eenheid in eenheden](#page-690-0) The T<sub>E</sub>X backend for Jade and the JadeT<sub>E</sub>X macros [Diversity in math fonts](#page-692-0)

[publications](#page-1-0) [keywords](#page-832-0) [authors](#page-851-0) [titles](#page-857-0) [introduction](#page-898-0)

[next](#page-675-0)

exit

# <span id="page-675-0"></span>Verslag 21ste ledenvergadering NTG

Opening; Notulen 20ste bijeenkomst; Verslag van de secretaris; Verslag penningmeester en kascontrolecommissie; Bestuursverkiezingen; Erelidmaadschap.

◀ Maarten ...

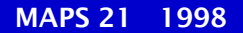

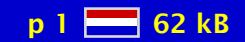

### <span id="page-676-0"></span>Van de Voorzitter (1998/2)

geen samenvatting (no abstract)

**«[Erik Frambach](#page-852-0)** 

[MAPS 21 1998](#page-674-0)

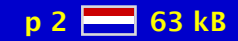

## <span id="page-677-0"></span>Redactioneel (1998/2)

geen samenvatting (no abstract)

**«[Siep Kroonenberg](#page-853-0) » ∢[Taco Hoekwater](#page-852-0)** 

[MAPS 21 1998](#page-674-0)

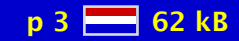

### <span id="page-678-0"></span>Het Weten Waard

geen samenvatting (no abstract)

[MAPS 21 1998](#page-674-0)

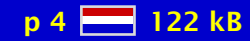

# <span id="page-679-0"></span>Verslag 21ste bijeenkomst NTG

geen samenvatting (no abstract)

◀ Maarten ...

[MAPS 21 1998](#page-674-0)

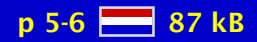

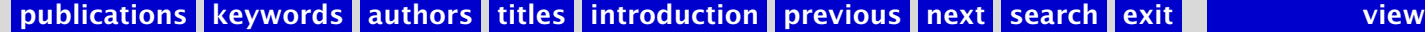

#### <span id="page-680-0"></span>De NTG en het Internet (1998/2)

De NTG is niet alleen met webpagina's op het Internet aanwezig, maar ook middels een aantal discussielijsten. In dit artikel wordt kort aangegeven wat een discussielijst is, hoe je je aan- en afmeldt en wat je te wachten staat na aanmelding. Tevens wordt een overzicht gegeven van de in Nederland aanwezige TEX-gerelateerde lijsten.

**∢[Jules van Weerden](#page-856-0)** 

[MAPS 21 1998](#page-674-0)

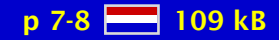

### <span id="page-681-0"></span>TEX User Groups around the world

geen samenvatting (no abstract)

 $\blacktriangleleft$ T<sub>E</sub>X user groups  $\blacktriangleright$ **∢[addresses](#page-832-0)** 

**«[Erik Frambach](#page-852-0)** 

[MAPS 21 1998](#page-674-0)

p 9-12 2 316 kB

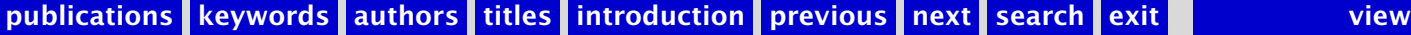

# <span id="page-682-0"></span>T<sub>E</sub>X in 2003: Part I

Propositions and conjectures on the future of TEX. This article was presented at TUG'98 in Torun, Poland.

 $\blacktriangleleft$  T<sub>E</sub>X  $\blacktriangleright$ **∢[future](#page-838-0)**  $\blacktriangleleft$  [proposals](#page-845-0)  $\blacktriangleright$ 

 $\blacktriangleleft$  NTG T<sub>E</sub>X Future  $\dots \blacktriangleright$ 

[MAPS 21 1998](#page-674-0)

p 13-19 **He** 176 kB

# <span id="page-683-0"></span>T<sub>E</sub>X in 2003: Part II

Proposal for a \special standard. This article was presented at TUG'98 in Torun, Poland.

 $\blacktriangleleft$  T<sub>E</sub>X  $\blacktriangleright$ **∢[future](#page-838-0)**  $\blacktriangleleft$  [proposals](#page-845-0)  $\blacktriangleright$  $\blacktriangleleft \backslash$ special  $\blacktriangleright$ [standard](#page-847-0)

 $\blacktriangleleft$  NTG T<sub>E</sub>X Future  $\dots \blacktriangleright$ 

[MAPS 21 1998](#page-674-0)

p 20-27 28 175 kB
## <span id="page-684-0"></span>Toolbox: let's keep things plain

This Toolbox follows the eclectic approach that most readers will know from previous ones. Without aiming to give a comprehensive oversight of the logic behind them, I present some plain T<sub>E</sub>X-commands that can be used directly in LAT<sub>E</sub>X. As the editors of this journal decided to make English the preferred language for contributions, this column is no longer in Dutch. However, as far as my limited command of the language allows, I will try to keep the tone informal and the discussion accessible to novice users.

 $\blacktriangleleft$  plain T<sub>E</sub>X  $\blacktriangleright$  $\triangleleft$  LAT<sub>E</sub>X  $\triangleright$ [integrating](#page-839-0)  $\triangleleft$  [toolbox](#page-848-0)  $\triangleright$ 

**∢Maarten ...** 

[MAPS 21 1998](#page-674-0)

 $p$  28-30  $\frac{160}{60}$  160 kB

### <span id="page-685-0"></span>The 19th annual T<sub>F</sub>X Users Group Meeting

The 19th annual T<sub>EX</sub> Users Group Meeting took place in Torun, Poland, in August of this year. The following is the impression of the authors who tried to attend all the talks. Unfortunately a couple of the talks were not attended by either of the authors. Apologies to those authors.

**∢[TUG conference](#page-848-0)** [Torun](#page-848-0)  $\triangleleft$  [Poland](#page-844-0)  $\triangleright$ 

**«[Kaveh Bazargan](#page-851-0) «[Philip Taylor](#page-855-0)** 

[MAPS 21 1998](#page-674-0)

 $p$  31-34  $\frac{12}{6}$  120 kB

### <span id="page-686-0"></span>Parameterized data for tables in  $TrX - Dynamics$ , aha!

The issue of generating and using parameterized data for tables in T<sub>E</sub>X is elaborated upon. The automatic insertion of markup along with the use of parameterized markup and the \btable macro is not the issue, but are prerequisites. \btable's use, along with the automatic insertion of markup in the data as such, can be seen as tools, stepping stones, which made it possible to concentrate on pure data generation, or its use in typesetting tables by TEX.

 [BLUe](#page-833-0) [btable](#page-833-0) [code tables](#page-834-0) [data generation](#page-835-0) [dynamical markup](#page-836-0) [parameterization](#page-844-0)  $\triangleleft$  [tables](#page-847-0)  $\triangleright$  $\triangleleft$  [tail recursion](#page-847-0)  $\triangleright$ 

[Kees van der Laan](#page-853-0)

[MAPS 21 1998](#page-674-0)

 $p$  35-39  $H = 210 kB$ 

### <span id="page-687-0"></span>Poor man's cyrillics on a Mac – T<sub>F</sub>Xing English and Russian

The typesetting in T<sub>EX</sub> of English mixed with Russian is discussed for a Macintosh. Starting from the WNCY-fonts only a few extra control sequences have to be remembered for the keyboarding. The approach is suitable for all machines which have the WNCY-fonts. Email in cyrillics can be handled by formating via pdfT<sub>E</sub>X and sending the .pdf file as attachment in a MIME message.

 $\triangleleft$  [cyrillics](#page-835-0)  $\triangleright$ [MIME](#page-842-0)  $\triangleleft$  [Macintosh](#page-841-0)  $\triangleright$  $\blacktriangleleft$  pdfT<sub>E</sub>X  $\blacktriangleright$ 

[Kees van der Laan](#page-853-0)

[MAPS 21 1998](#page-674-0)

 $p 40-41$   $R<sup>2</sup>$  126 kB

### <span id="page-688-0"></span>Minimal markup – expansion in the gullet, aha!

A plea is made for a reappraisal of TEX's capabilities of expansion in the gullet of minimal marked up scripts into complete marked up scripts. Attention is focused on expansion of implicitly marked up table data by spaces and e-o-l-s into data separated by  $\csc$  and  $\csc$ the abstract but explicit column and row separators, respectively. The ultimate aim is that the processing tool can't be distilled from the 'marked up' script.

 [BLUe](#page-833-0)  [crosswords](#page-835-0) [-](#page-188-0) $\triangleleft$ [expansion](#page-837-0) $\triangleright$ [fifo](#page-837-0) [look ahead](#page-841-0) [minimal markup](#page-842-0)  [mouth processing](#page-842-0)  [preprocessing](#page-845-0)  $\triangleleft$  [tables](#page-847-0)  $\triangleright$  $\triangleleft$  [tail recursion](#page-847-0)  $\triangleright$ 

[Kees van der Laan](#page-853-0)

[MAPS 21 1998](#page-674-0)

p 42-48 2 211 kB

## <span id="page-689-0"></span>Catching up – PDF and HTML at the heart

New hardware not only urged me to get  $Tr X & Co$  running again, in a richer environment, but I had also to catch up with developments since. Most noteworthy in relation with T<sub>EX</sub> and documents, are the acceptance of the PDF exchange format and the HTML format, next to the realization of multi-media.

 $\triangleleft$  [internet](#page-840-0)  $\triangleright$  $4$ [HTML](#page-839-0) $\blacktriangleright$ [multi-media](#page-842-0)  $\triangle$ [PDF](#page-844-0) $\triangleright$  $\blacktriangleleft$  pdfT<sub>E</sub>X  $\blacktriangleright$  $\triangleleft PostScript \triangleright$  $\triangleleft PostScript \triangleright$  $\triangleleft PostScript \triangleright$  $\triangleleft$  [WWW](#page-850-0) $\triangleright$ 

[Kees van der Laan](#page-853-0)

[MAPS 21 1998](#page-674-0)

 $p$  49-52  $\frac{16}{6}$  153 kB

## <span id="page-690-0"></span>Eenheid in eenheden

In order to support a consistent typography of units in technical documents the ConTEXt module units was developed. When this module is loaded all SI-units are available. Seldom used and/or complex units can be defined by the user with the command  $\uni[]{}$ 

[SI-units](#page-846-0) [units](#page-849-0)  $\triangleleft$  ConT<sub>E</sub>Xt

**∢[Ton Otten](#page-854-0) «[Hans Hagen](#page-852-0)** 

[MAPS 21 1998](#page-674-0)

p 53-60 166 kB

### <span id="page-691-0"></span>The  $T<sub>F</sub>X$  backend for Jade and the Jade $T<sub>F</sub>X$  macros

Jade is an implementation of the DSSSL specification, and includes a T<sub>EX</sub> backend; the JadeTEX macro package is needed to process the Jade TEX output. We describe how Jade and JadeTEX work together. This article was written for the newsletter of the International SGML Users Group.

[jade](#page-840-0) [jadetex](#page-840-0) [dsssl](#page-836-0)

**∢[Sebastian Rahtz](#page-854-0)** 

[MAPS 21 1998](#page-674-0)

p 61-69  $-415kB$ 

## <span id="page-692-0"></span>Diversity in math fonts

We will examine the issues raised when modifying (La)TEX fonts within math environments, and attempt to suggest effective means of accessing a larger variety of font options, while avoiding typographic nonsense.

 $\triangleleft$  [math fonts](#page-842-0)  $\triangleright$  $\blacktriangleleft$  [fontinst](#page-838-0)  $\blacktriangleright$  $\triangleleft$  [MathTime](#page-842-0)  $\triangleright$ [Lucida](#page-841-0) [mathptm](#page-842-0) [virtual fonts](#page-849-0) [-](#page-207-0) $\triangleleft$  [math fonts](#page-842-0)  $\triangleright$  $\triangleleft$  LAT<sub>E</sub>X  $\triangleright$ 

**∢[Thierry Bouche](#page-851-0)** 

[MAPS 21 1998](#page-674-0)

p 70-84 1013 kB

### <span id="page-693-0"></span>MAPS 22 1999

[Van de voorzitter](#page-695-0) [Redactioneel](#page-696-0) NTG and T<sub>F</sub>X info [Letter from Donald Knuth](#page-698-0) [Bericht van voorheen FGBBS - Voorjaar 1999](#page-699-0) [De NTG en het Internet](#page-700-0) Announcing BachoT<sub>E</sub>X'99 [TUG'98, Torun, Polen](#page-702-0) [Gezeefd uit de TEX-NL discussielijst](#page-703-0) [PostScript Fonts op computers?](#page-704-0) [How to install a Type1 font using fontinst](#page-705-0) [Installing PostScript Fonts Under Unix/Linux](#page-706-0) NFSS: using font families in LAT<sub>E</sub>X2e [Fonts in ConTEXt](#page-708-0) De Euro in T<sub>E</sub>X [A short introduction to font characteristics](#page-710-0) [Introducing Eetex](#page-711-0) The pdfT<sub>F</sub>X users manual [Introducing VTEX/Linux](#page-713-0) [Introducing GeX](#page-714-0) [4Spell, a spell-checker for Windows 95/98/NT](#page-715-0) 4Project: a project manager for T<sub>F</sub>X How Perl can help T<sub>F</sub>X [Is TEX Y2K-compliant?](#page-718-0)

[publications](#page-1-0) [keywords](#page-832-0) [authors](#page-851-0) [titles](#page-857-0) [introduction](#page-898-0)

[next](#page-694-0)

exit

<span id="page-694-0"></span>[A Database for PPCHTeX](#page-719-0) [Beginnen met ConTEXt](#page-720-0) Optimizing T<sub>E</sub>X code [Tabulating in ConTEXt](#page-722-0) [Bug or Feature? – misleading font messages](#page-723-0) [Don't give authors the class files!](#page-724-0) [Robin Williams over typografie – een dame geeft raad](#page-725-0) [Typography to a purpose](#page-726-0) [Report on TEX-Tagung Dante'99 in Dortmund](#page-727-0)

[publications](#page-1-0) [keywords](#page-832-0) [authors](#page-851-0) [titles](#page-857-0) [introduction](#page-898-0)

[previous](#page-693-0)

[next](#page-695-0)

exit

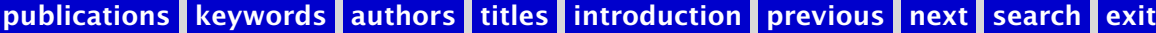

### <span id="page-695-0"></span>Van de voorzitter

geen samenvatting (no abstract)

**«[Erik Frambach](#page-852-0)** 

[MAPS 22 1999](#page-693-0)

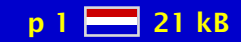

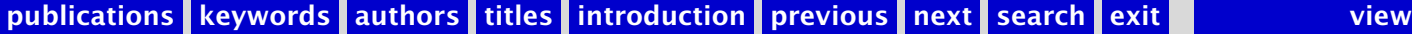

## <span id="page-696-0"></span>Redactioneel

geen samenvatting (no abstract)

**∢[Taco Hoekwater](#page-852-0) ∢[Siep Kroonenberg](#page-853-0) >** 

[MAPS 22 1999](#page-693-0)

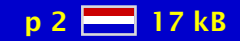

# <span id="page-697-0"></span>NTG and TEX info

geen samenvatting (no abstract)

 $\triangleleft$  [NTG](#page-854-0)  $\triangleright$ 

[MAPS 22 1999](#page-693-0)

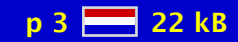

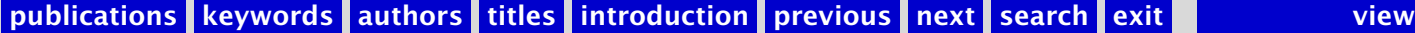

## <span id="page-698-0"></span>Letter from Donald Knuth

geen samenvatting (no abstract)

◆[NTG logo](#page-843-0) **∢[FGBBS](#page-837-0)** 

◆ [Donald Knuth](#page-853-0)

[MAPS 22 1999](#page-693-0)

p 4 21 kB

### <span id="page-699-0"></span>Bericht van voorheen FGBBS - Voorjaar 1999

geen samenvatting (no abstract)

**∢[FGBBS](#page-837-0)** [geschiedenis](#page-838-0)

**«[Frans Goddijn](#page-852-0)** 

[MAPS 22 1999](#page-693-0)

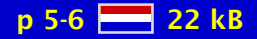

### <span id="page-700-0"></span>De NTG en het Internet

De NTG is niet alleen met webpagina's op het Internet aanwezig, maar ook middels een aantal discussielijsten. In dit artikel wordt kort aangegeven wat een discussielijst is, hoe je je aan- en afmeldt en wat je te wachten staat na aanmelding. Tevens wordt een overzicht gegeven van de in Nederland aanwezige TEX-gerelateerde lijsten.

[NTG . . .](#page-843-0) [discussionlist](#page-836-0) [-](#page-731-0)  $\triangleleft$ [TEX-NL](#page-848-0) $\triangleright$ 

**∢[Jules van Weerden](#page-856-0)** 

[MAPS 22 1999](#page-693-0)

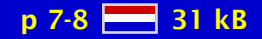

## <span id="page-701-0"></span>Announcing BachoTEX'99

geen samenvatting (no abstract)

 $\triangleleft$  BachoT<sub>E</sub>X  $\triangleright$ **∢[GUST](#page-839-0)**  $\triangleleft$  [conference](#page-834-0)  $\triangleright$ [announcement](#page-832-0) [-](#page-194-0)

**«[Erik Frambach](#page-852-0)** 

[MAPS 22 1999](#page-693-0)

p 9-10 88 600 kB

### <span id="page-702-0"></span>TUG'98, Torun, Polen

geen samenvatting (no abstract)

[Redaktie](#page-855-0)

[MAPS 22 1999](#page-693-0)

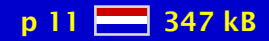

## <span id="page-703-0"></span>Gezeefd uit de TEX-NL discussielijst

Dit is het vijfde deel uit een serie die in 1993 door Philippe Vanoverbeke in de MAPS is gestart. Philippe maakte een selectie van berichten uit de TEX-NL lijst. Een aantal oplossingen, hints en gouden tips over onderwerpen waarvan je weleens denkt: "hoe zat dat ook alweer?" In de MAPS van voorjaar 1998 stond deel 4. Voor deze aflevering is een aantal berichten gezeefd uit TEX-NL van maart 1998 tot januari 1999. Met dank aan Piet van Oostrum die opnieuw de meeste antwoorden aandroeg, en aan de andere actieve abonnees van TEX-NL!

 $\triangleleft$ [TEX-NL](#page-848-0) $\triangleright$ ∢[guru](#page-839-0) →  $\triangleleft$ [hints](#page-839-0)  $\triangleright$  $\triangleleft$  [hack](#page-839-0)  $\triangleright$  $\triangleleft$  [bugs](#page-833-0)  $\triangleright$ 

#### **«[Frans Goddijn](#page-852-0)**

[MAPS 22 1999](#page-693-0)

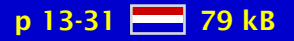

### <span id="page-704-0"></span>PostScript Fonts op computers?

Dit artikel geeft een korte inleiding in de interne werking van PostScript computer-fonts en hun coderingen. Dit artikel is een aanpassing van een serie slides die gepresenteerd werden op de NTG bijeenkomst van 22 oktober 1998 in Leuven.

### $\triangleleft$  [fonts](#page-838-0)  $\triangleright$ [PostScript fonts](#page-845-0) [-](#page-395-0)

**∢[Taco Hoekwater](#page-852-0) >** 

[MAPS 22 1999](#page-693-0)

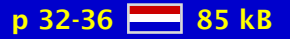

## <span id="page-705-0"></span>How to install a Type1 font using fontinst

In this brief tutorial I will describe how a PostScript Type 1 font can be made available to TEX using the fontinst-utility (version 1.8). I will not delve into the technical details of this program or the exact functionality of each of the font files used during this process, as those aspects of font-installation are described in other articles in this issue of MAPS. I will not delve into the advanced features of fontinst either, but rather will provide a hands-on tutorial.

 $\blacktriangleleft$  [fontinst](#page-838-0)  $\blacktriangleright$ **∢[Type 1 fonts](#page-849-0)**  $\triangleleft$  [installation](#page-839-0)  $\triangleright$ 

 $\triangleleft$  Maarten  $\dots \triangleright$ 

[MAPS 22 1999](#page-693-0)

 $p$  37-42  $\frac{1}{6}$  53 kB

### <span id="page-706-0"></span>Installing PostScript Fonts Under Unix/Linux

This article discusses practical issues for installing Adobe PostScript fonts for T<sub>EX</sub> running on Unix/Linux. It also presents a script for automating the installation in order to install a package with over 200 fonts. As a useful side effect, the script creates a font data base and a font catalog to help the buyer/user of the font collection.

 $\triangleleft$  [fonts](#page-838-0)  $\triangleright$  $\triangleleft PostScript \triangleright$  $\triangleleft PostScript \triangleright$  $\triangleleft PostScript \triangleright$  $\triangle$ [Linux](#page-841-0)  $\triangleright$ [Adobe](#page-832-0) [dvips](#page-836-0) **«[GhostScript](#page-838-0)** 

**∢[Roland Kwee](#page-853-0)** 

[MAPS 22 1999](#page-693-0)

 $p$  43-51  $\frac{1}{200}$  80 kB

## <span id="page-707-0"></span>NFSS: using font families in IAT<sub>F</sub>X2e

This paper gives a brief overview of the LATEX2e NFSS font machinery and font definition files. It also gives examples of ad-hoc font changes with low-level NFSS commands.

 $\triangle$ [NFSS](#page-843-0) $\triangleright$ [font families](#page-838-0) [font attributes](#page-838-0)

**∢[Siep Kroonenberg](#page-853-0) >** 

[MAPS 22 1999](#page-693-0)

 $p 52-54$   $M = 42 kB$ 

## <span id="page-708-0"></span>Fonts in ConT<sub>E</sub>Xt

This article is the revised chapter 5 of the ConTEXt reference manual, typeset in the MAPS layout. We will pay attention to all kind of font switching, fine tuning, and also provide some background information. Special attention is paid to the mapping of font names to files and some words are spent on encodings. This text is typeset in Lucida Bright but within the layout specification of the MAPS.

 $\triangleleft$  ConT<sub>E</sub>Xt  $\triangleleft$  [fonts](#page-838-0)  $\triangleright$ [encodings](#page-837-0)  $\triangleleft$  [typography](#page-849-0)  $\triangleright$ 

**«[Hans Hagen](#page-852-0)** 

[MAPS 22 1999](#page-693-0)

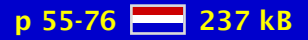

## <span id="page-709-0"></span>De Euro in TEX

geen samenvatting (no abstract)

[euro teken](#page-837-0) [euro fonts](#page-837-0)

[Hein Laan](#page-853-0)

[MAPS 22 1999](#page-693-0)

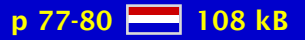

### <span id="page-710-0"></span>A short introduction to font characteristics

Almost anyone who develops an interest in fonts is bound to be overwelmed by the bewildering variety of letterforms available. The number of fonts available from commercial suppliers like Adobe, URW, LinoType and others runs into the thousands. A recent catalog issued by FontShop alone lists over 25.000 different varieties. And somehow, although the differences of the individual letters are hardly noticable, each font has its own character, its own personality. Even the atmosphere elucided by a text set from Adobe Garamond is noticably different from the atmosphere of the same text set from Stempel Garamond. Although decisions about the usage of fonts, will always remain in the realm of esthetics, some knowledge about font characteristics may nevertheless help to create some order and to find out why certain design decisions just do not work. The main aim of this paper is to provide such background by describing the main aspects that might be used to describe a font.

### [typefaces](#page-849-0) [design](#page-835-0)  [font classification](#page-838-0)

#### **∢Maarten ...**

[MAPS 22 1999](#page-693-0)

p 81-88  $\frac{12}{21}$  164 kB

### <span id="page-711-0"></span>Introducing Eetex

This article gives an introduction to eetex. Eetex is an extension to e-tex 2.0 that defines a collection of new primitives. Most of these deal with list data structures, but some other things are added as well.

 $\triangleleft$ e-T<sub>E</sub>X $\triangleright$ [eeTEX](#page-836-0)  $\triangleleft$ [extensions](#page-837-0) **∢[SGML](#page-846-0)** 

**∢[Taco Hoekwater](#page-852-0) «[Hans Hagen](#page-852-0)** 

[MAPS 22 1999](#page-693-0)

 $p 89-93 \nightharpoonup 50 kB$ 

## <span id="page-712-0"></span>The pdfT<sub>F</sub>X users manual

geen samenvatting (no abstract)

 $\blacktriangleleft$  pdfT<sub>E</sub>X  $\blacktriangleright$  $\blacktriangleleft$  [manual](#page-841-0)  $\blacktriangleright$ 

[Hàn Thê Thành](#page-855-0) **∢[Sebastian Rahtz](#page-854-0) «[Hans Hagen](#page-852-0)** 

[MAPS 22 1999](#page-693-0)

p 94-114 28 145 kB

## <span id="page-713-0"></span>Introducing VT<sub>F</sub>X/Linux

This document is a short introduction to VT<sub>F</sub>X for Linux, a partial port of VT<sub>F</sub>X that is free for non-commercial use. The most interesting feature of the compiler is the use of PDF as a backend instead of DVI.

 $\triangleleft$  [VTeX](#page-849-0)  $\triangleright$  $\triangle$ [Linux](#page-841-0) $\triangleright$  $\blacktriangleleft$  [port](#page-844-0)  $\blacktriangleright$ **[MicroPress](#page-842-0)** 

**∢[Taco Hoekwater](#page-852-0)** [Michael Vulis](#page-856-0) [-](#page-714-0)

[MAPS 22 1999](#page-693-0)

p 115-116 28 30 kB

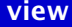

## <span id="page-714-0"></span>Introducing GeX

This is a short introduction to the pilot release of GeX. GeX is the most rapidly evolving part of VT<sub>F</sub>X; more detailed documentation is available in the distribution of VT<sub>F</sub>X. This article specifically describes GeX as implemented in the public domain version of VTEX/Linux. While the same or additional features may be available in the commercial Windows version, we describe what exists in the freely downloadable version. For information on downloading VTEX/Linux see the NTG web site or the article in this MAPS issue.

 $\triangle$ [PDF](#page-844-0) $\triangleright$ [inline graphics](#page-839-0)  $\triangleleft$  [EPS inclusion](#page-837-0)  $\triangleright$ [GeX](#page-838-0)  $\triangleleft$  [VTeX](#page-849-0) $\triangleright$ 

◀[Taco Hoekwater](#page-852-0)▶ [Michael Vulis](#page-856-0) [-](#page-786-0)

[MAPS 22 1999](#page-693-0)

p 117-122 **AV 75 kB** 

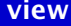

### <span id="page-715-0"></span>4Spell, a spell-checker for Windows 95/98/NT

In this paper we will describe the features of 4Spell 1.1, a Windows spell-checker for T<sub>E</sub>X documents. Since there aren't many good spell-checkers around and since 4Spell only works on Windows platforms, we will also explain how the spell-checking is done. This should make it possible to write a spell-checker for other platforms (why not use perl and become platform independent :-) 4Spell is part of the new 4TEX for Windows (release expected by the end of March 1999). We realized, however, that this tool could be useful for people who do not want to use 4TEX and hence we made it a stand-alone freeware program.

[4spell](#page-838-0)  $\triangleleft 4T_EX$ **«**[spell checker](#page-847-0)

**∢[Wietse Dol](#page-851-0)**  $\blacktriangleleft$  [Erik Frambach](#page-852-0)  $\blacktriangleright$ 

[MAPS 22 1999](#page-693-0)

p 123-126 82 kB

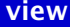

## <span id="page-716-0"></span>4Project: a project manager for TFX

A new project manager, 4Project, analyses your T<sub>E</sub>X document and gives you easy access to any item in it.

**«[Erik Frambach](#page-852-0)** 

[MAPS 22 1999](#page-693-0)

p 127-129 **22** 76 kB

## <span id="page-717-0"></span>How Perl can help  $T<sub>F</sub>X$

Perl may be an easy interface to T<sub>E</sub>X when it comes to repetitive tasks, like writing letters, creating reports from databases, and many more. This article shows how Perl can be used to generate many similar pictures via the mfpic style

 $\triangleleft$  [Perl](#page-844-0)  $\triangleright$ [mfpic](#page-842-0) [mkpic](#page-842-0)

◆ [Wybo Dekker](#page-851-0)

[MAPS 22 1999](#page-693-0)

 $p$  130-135  $85$  85 kB

### <span id="page-718-0"></span>Is T<sub>F</sub>X Y2K-compliant?

Will TEX and related programs continue to work properly after the year 2000? This article describes how T<sub>F</sub>X deals with dates and how this affects its behavior after the year 2000.

[millennium](#page-842-0) [Y2K](#page-850-0)

**«[Erik Frambach](#page-852-0)** 

[MAPS 22 1999](#page-693-0)

 $p 136-141$   $R<sup>2</sup>$  72 kB

## <span id="page-719-0"></span>A Database for PPCHTeX

A database with PPCHTeX code would ease the work for those who have to draw chemical formulas only occasionally and have no time to become acquainted with it. But experts could also make use of it. The establishing of such a database is discussed and proposed.

 $\blacktriangleleft$  PPCHT<sub>E</sub>X  $\blacktriangleright$  $\triangleleft$  [chemistry](#page-834-0)  $\triangleright$  $\blacktriangleleft$  structure  $\dots \blacktriangleright$  $\triangleleft$  [databases](#page-835-0)  $\triangleright$ 

[Richard Müller](#page-854-0)

[MAPS 22 1999](#page-693-0)

p 142-143 23 kB
# <span id="page-720-0"></span>Beginnen met ConTEXt

geen samenvatting (no abstract)

 $\triangleleft$  ConT<sub>E</sub>Xt [tutorial](#page-849-0) [-](#page-764-0)

**[Berend de Boer](#page-851-0)** 

[MAPS 22 1999](#page-693-0)

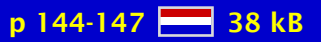

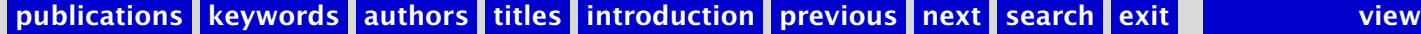

# <span id="page-721-0"></span>Optimizing T<sub>F</sub>X code

Macros can be collected in macro packages. These packages can be stored in a form that permits fast loading. Although T<sub>EX</sub> is already pretty fast, for demanding applications it makes sense to speed up  $T<sub>F</sub>X$  to the max. Switching to e-T<sub>F</sub>X and beyond is one way to achieve this, another way can be found in optimizing the macro code by means of a dedicated program. Currently the combination of both can speed up  $T<sub>F</sub>X$  runs by at least 10%.

[speeding up](#page-847-0)  $\triangleleft$  [format](#page-838-0) [optimizing code](#page-843-0)  $\triangleleft$ e-T<sub>E</sub>X $\triangleright$  $\triangleleft$  ConT<sub>E</sub>Xt

**«[Hans Hagen](#page-852-0)** 

[MAPS 22 1999](#page-693-0)

 $p$  148-152  $R = 57$  kB

# <span id="page-722-0"></span>Tabulating in ConT<sub>F</sub>Xt

This article describes the ConTEXt tabulate environment, which can be used to typeset tables that are part of the text flow. This mechanism differs from the TaBlE based table mechanism, but recognizes the same preamble commands. It offers automatic width calculations when typesetting (multiple) paragraphs in tables and splits the tables over pages.

 $\triangleleft$  [tables](#page-847-0)  $\triangleright$  [alignment](#page-832-0) [-](#page-346-0)  $\triangleleft$  ConT<sub>E</sub>Xt

**«[Hans Hagen](#page-852-0)** 

[MAPS 22 1999](#page-693-0)

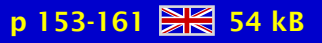

## <span id="page-723-0"></span>Bug or Feature? – misleading font messages

T<sub>EX</sub> error messages and warnings are not always that clear. Sometimes confusion is due to optimizations in T<sub>E</sub>X the program. We will discuss the noty always honest  $\theta$ .

 $\triangleleft$  [fonts](#page-838-0)  $\triangleright$ [error messages](#page-837-0)

**«[Hans Hagen](#page-852-0) ∢[Taco Hoekwater](#page-852-0)** 

[MAPS 22 1999](#page-693-0)

p 161 **- 6** 17 kB

### <span id="page-724-0"></span>Don't give authors the class files!

geen samenvatting (no abstract)

[publishing](#page-845-0)

**«[Kaveh Bazargan](#page-851-0)** 

[MAPS 22 1999](#page-693-0)

p 162-163 2 21 kB

#### <span id="page-725-0"></span>Robin Williams over typografie – een dame geeft raad

Tijdens de heuglijke NTG-dag in het vorstelijke Leuven vond ik op de boekentafel van Addison-Wesley twee leuk uitziende boeken over typografie en ontwerp. Mooie, knalgele boekjes die even onderhoudend als leerzaam bleken, geschreven door Robin Williams: The Non-designers's Type Book en The Non-designers's Design Book. Ik sla er één voor u open.

 $\blacktriangleleft$  [typography](#page-849-0)  $\blacktriangleright$  $\triangleleft$  [fonts](#page-838-0)  $\triangleright$  [design](#page-835-0)  [expert](#page-837-0) [book review](#page-833-0) [-](#page-13-0)

**«[Frans Goddijn](#page-852-0)** 

[MAPS 22 1999](#page-693-0)

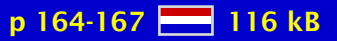

## <span id="page-726-0"></span>Typography to a purpose

This paper shows some real-life examples of typography, some good, some not so good. We shall have a look at what is on the page and speculate about what the publisher or designer is trying to accomplish.

[graphic design](#page-839-0)  $\blacktriangleleft$  [typography](#page-849-0)  $\blacktriangleright$ 

**∢[Siep Kroonenberg](#page-853-0) >** 

[MAPS 22 1999](#page-693-0)

 $p 168-173$   $941 kB$ 

# <span id="page-727-0"></span>Report on T<sub>F</sub>X-Tagung Dante'99 in Dortmund

A report on Dante's 20th meeting which took place in Dortmund. The future of the NTS project and the e-T<sub>E</sub>X project were hot issues that were discussed during this meeting.

 $\blacktriangleleft$  [report](#page-846-0)  $\blacktriangleright$ ◀[Dante](#page-835-0) →  $\triangleleft$  [NTS](#page-843-0)  $\triangleright$  $\triangleleft$ e-T<sub>E</sub>X $\triangleright$ 

**«[Erik Frambach](#page-852-0) ∢[Taco Hoekwater](#page-852-0) «[Siep Kroonenberg](#page-853-0) »** 

[MAPS 22 1999](#page-693-0)

p 174-175 **223** 30 kB

#### <span id="page-728-0"></span>MAPS 23 1999

[Redactioneel](#page-729-0) NTG and T<sub>F</sub>X info [De NTG en het Internet \(1999/2\)](#page-731-0) T<sub>E</sub>X User Groups around the world [TUG'99, Vancouver](#page-733-0) [Gezeefd uit de TEX-NL discussielijst](#page-734-0) The NTG MAPS bibliography - from SGML to TEX to PDF [4TEX 5.0 for Windows and the 4allTEX CDroms](#page-736-0) [Toolbox: the toolbox?](#page-737-0) [Maak een logo met behulp van literate programming](#page-738-0) [Zet tekst op een vaste plaats op een bladzijde](#page-739-0) [DTP with TEX](#page-740-0) Het gebruik van KIX (tm) in T<sub>E</sub>X [An Extended Maths Font Set for Processing MathML](#page-742-0) T<sub>E</sub>X as presentation tool - an introduction to the ConT<sub>E</sub>Xt ... Typesetting flow charts - let T<sub>F</sub>X and METAPOST do the job ASCII editors for TFX on MS-Windows Using Emacs and AucT<sub>E</sub>X for preparing LAT<sub>E</sub>X documents [Tools for PostScript and PDF](#page-747-0)

[publications](#page-1-0) [keywords](#page-832-0) [authors](#page-851-0) [titles](#page-857-0) [introduction](#page-898-0)

[next](#page-729-0)

exit

## <span id="page-729-0"></span>Redactioneel

geen samenvatting (no abstract)

**∢[Taco Hoekwater](#page-852-0) ∢[Siep Kroonenberg](#page-853-0) >** 

[MAPS 23 1999](#page-728-0)

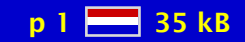

# <span id="page-730-0"></span>NTG and TEX info

geen samenvatting (no abstract)

 $\triangleleft$  [NTG](#page-854-0)  $\triangleright$ 

[MAPS 23 1999](#page-728-0)

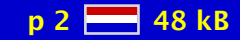

#### <span id="page-731-0"></span>De NTG en het Internet (1999/2)

geen samenvatting (no abstract)

 [discussionlist](#page-836-0) [-](#page-249-0) $\blacktriangleleft$  [TEX-NL](#page-848-0) $\blacktriangleright$ 

**∢[Jules van Weerden](#page-856-0)** ◀ Maarten ...

[MAPS 23 1999](#page-728-0)

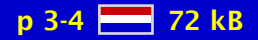

## <span id="page-732-0"></span>T<sub>EX</sub> User Groups around the world

geen samenvatting (no abstract)

 $\blacktriangleleft$ T<sub>E</sub>X user groups  $\blacktriangleright$ **∢[addresses](#page-832-0)** 

**«[Erik Frambach](#page-852-0)** 

[MAPS 23 1999](#page-728-0)

p 5-7 92 kB

#### <span id="page-733-0"></span>TUG'99, Vancouver

geen samenvatting (no abstract)

 $\blacktriangleleft$ T<sub>E</sub>X user groups  $\blacktriangleright$ [Vancouver](#page-849-0) **∢[TUG conference](#page-848-0)** 

**∢[Siep Kroonenberg](#page-853-0) >** 

[MAPS 23 1999](#page-728-0)

p 8-12  $H = 178$  kB

## <span id="page-734-0"></span>Gezeefd uit de TEX-NL discussielijst

Dit is het zesde deel uit een serie die in 1993 door Philippe Vanoverbeke in de MAPS is gestart. Philippe maakte een selectie van berichten uit de TEX-NL lijst. Een aantal oplossingen, hints en gouden tips over onderwerpen waarvan je weleens denkt: "hoe zat dat ook alweer?" In de MAPS van najaar 1998 stond deel 5. Voor deze aflevering is een aantal berichten gezeefd uit TEX-NL van maart 1999 tot juli 1999.

 $\triangleleft$ [TEX-NL](#page-848-0) $\triangleright$ ∢[guru](#page-839-0) →  $\triangleleft$ [hints](#page-839-0)  $\triangleright$  $\triangleleft$  [hack](#page-839-0)  $\triangleright$  $\triangleleft$  [bugs](#page-833-0)  $\triangleright$ **«[Frans Goddijn](#page-852-0)** [MAPS 23 1999](#page-728-0)

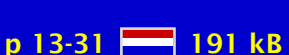

#### <span id="page-735-0"></span>The NTG MAPS bibliography – from SGML to  $TrX$  to PDF

A few years ago, the NTG decided to put their MAPS volumes on the internet in the PDF file format. At about the same time, it was decided to build the associated bibliography in such a way that it could be used to produce both a HTML and PDF document.

Recently, the MAPS bibliography has been converted to a proper XML document source. In the process, the descriptions were made as consistent as possible. The XML source was used as input for a PDF document, that provides extensive browse and search options. This PDF file, along with the MAPS articles, is provided to NTG members as an additional service.

In this article the electronic NTG MAPS will be presented and the specific characteristics of the production process will be explained. Also, some of the complicating aspects will be discussed. I assume that the reader is familiar with SGML and T<sub>E</sub>X. The focus will be on the interface between SGML, T<sub>F</sub>X and PDF.

 $\triangleleft$ [CDROM](#page-833-0) $\triangleright$  $\triangleleft$  ConT<sub>E</sub>Xt  $\triangleleft$  [NTG](#page-843-0)  $\triangleright$  $\triangleleft$  [MAPS](#page-841-0)  $\triangle$ [PDF](#page-844-0) $\triangleright$  $\triangleleft$  [SGML](#page-846-0) $\triangleright$ 

 $\triangleleft$  [XML](#page-850-0) $\triangleright$ 

#### **«[Hans Hagen](#page-852-0)**

[MAPS 23 1999](#page-728-0)

 $p$  32-47  $\frac{125}{216}$  125 kB

## <span id="page-736-0"></span> $4$ T<sub>F</sub>X 5.0 for Windows and the  $4$ allT<sub>F</sub>X CDroms

Every year many software distributors launch a new version of their software products. They all tell you that there are fundamental improvements and bug fixes and that you have to upgrade immediately. With the release of edition 5 of 4allTEX you could ask yourself what this new edition offers as compared to e.g. the older versions of 4allTEX and the TEX-live CDrom. Below we will give a summary of all of the goodies of the new 4allTEX distribution and give you pointers to the internet where you can find more information.

 $44T_EX$  $\triangleleft$  4allT<sub>E</sub>X  $\triangleright$  $\triangleleft$  [Windows](#page-850-0)  $\triangleright$  $\triangleleft$  [software](#page-846-0)  $\triangleright$ 

**∢[Wietse Dol](#page-851-0)**  $\blacktriangleleft$  [Erik Frambach](#page-852-0)  $\blacktriangleright$ 

[MAPS 23 1999](#page-728-0)

 $p$  48-52  $\frac{16}{6}$  190 kB

#### <span id="page-737-0"></span>Toolbox: the toolbox?

This MAPS is about the T<sub>EX</sub> Toolbox, about other programs than T<sub>EX</sub> itself. So this MAPS's toolbox should probably deal with this kind of material. As a consequence this toolbox is even more eclectic than earlier ones. First I will show you how I make mailings to NTGmembers, by combining Excel and IATEX. Next I will present the most ugly regular expression I know of, and finally I will say something about using makefiles.

 $\triangleleft$  [mail-merge](#page-841-0)  $\triangleright$ [regular . . .](#page-845-0)  $\blacktriangleleft$ [emacs](#page-836-0)  $\blacktriangleright$ [Excel](#page-837-0) [makefiles](#page-841-0)  $\triangleleft$  [toolbox](#page-848-0)  $\triangleright$ 

**∢Maarten ...** 

[MAPS 23 1999](#page-728-0)

p 53-55 79 kB

## <span id="page-738-0"></span>Maak een logo met behulp van literate programming

In dit artikel wordt beschreven hoe de literate programming techniek gebruikt kan worden om complexe taken uit te voeren en te documenteren. Als voorbeeld wordt een logo ontworpen met behulp van de gereedschappen AWK, picT<sub>E</sub>X en LAT<sub>E</sub>X.

**∢literate ...**  $\triangleleft$  [WEB](#page-849-0)  $\triangleright$ [Nuweb](#page-843-0) [logos](#page-841-0) [-](#page-587-0)

**«[Paul Huygen](#page-852-0)** 

[MAPS 23 1999](#page-728-0)

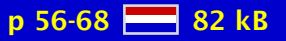

### <span id="page-739-0"></span>Zet tekst op een vaste plaats op een bladzijde

In dit artikel is beschreven hoe een IATEX probleem werd opgelost door het aan de TEX kopstukken voor te leggen via de NTG mailing list. Het concrete LATEX probleem was het plaatsen van tekst op een vaste plaats op een bladzijde.

 $ADTP$  $ADTP$  $\triangleleft$  LAT<sub>E</sub>X  $\triangleright$ 

**«[Paul Huygen](#page-852-0)** 

[MAPS 23 1999](#page-728-0)

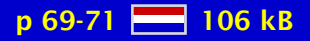

# <span id="page-740-0"></span>DTP with T<sub>F</sub>X

A set of simple macros is presented, in the style of modular programming, to make it easy to put texts at arbitrary positions on the page, without being restricted by formatting rules. This is not only useful for single-page documents like announcements and business cards, but also for designing stationery with letterheads or printing labels. The method is based on putting kerned texts in boxes with zero horizontal and vertical size and staying in vertical mode. This works with plain, and any other, T<sub>E</sub>X and can be combined with any other document formatting.

 [programming](#page-845-0) [-](#page-760-0)  $ADTP$  $ADTP$ [vertical mode](#page-849-0)

 $\triangleleft$  [Roland Kwee](#page-853-0)  $\triangleright$ 

[MAPS 23 1999](#page-728-0)

 $p$  72-74  $H = 68$  kB

# <span id="page-741-0"></span>Het gebruik van KIX ( $tm$ ) in T<sub>F</sub>X

Recentelijk introduceerde de Nederlandse PTT de zogenaamde KIX (tm)-code. Deze KlantIndex is een streepjescode die gebruikte wordt ten behoeve van de automatische verwerking van poststukken. In dit artikel laat ik zien hoe KIX met relatief weinig moeite gebruikt kan worden binnen TEX en IATEX.

[KIX](#page-840-0) [font](#page-838-0) [barcode](#page-833-0) [PTT](#page-845-0)

◀ Maarten ...

[MAPS 23 1999](#page-728-0)

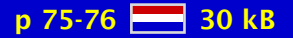

#### <span id="page-742-0"></span>An Extended Maths Font Set for Processing MathML

Last years autumn, work started on a new set of mathematical fonts that are intended to cover the full range of characters included in MathML as well as those included in the proposals for mathematical extensions in the next version of Unicode.

This paper presents the first result of that work: A new Times-compatible maths font set consisting of about 1500 symbols and a few alphabets; along with a collection of  $T<sub>F</sub>X$  macros to use them.

These fonts are donated to the public domain by Kluwer Academic Publishers and are available in both METAFONT source and Adobe Type 1 formats.

 $\triangleleft$  [math](#page-842-0)  $\triangleright$  $\triangleleft$  [fonts](#page-838-0)  $\triangleright$  $\triangleleft PostScript \triangleright$  $\triangleleft PostScript \triangleright$  $\triangleleft PostScript \triangleright$  $\triangleleft$ [METAFONT](#page-842-0) $\triangleright$ 

◀[Taco Hoekwater](#page-852-0)▶

[MAPS 23 1999](#page-728-0)

 $p$  77-83  $H = 139$  kB

# <span id="page-743-0"></span> $Tr X$  as presentation tool – an introduction to the Con $Tr Xt$ presentation environments

In this article I will introduce a few styles I wrote on behalf of presentations. These styles are part of the ConTEXt distribution and can serve as an example of defining layouts in this macro package. More details can be found in the documented styles.

 $\triangleleft$  ConT<sub>E</sub>Xt [presentation](#page-845-0)  $\triangleleft$ [slides](#page-846-0)  $\triangleright$  [transparencies](#page-848-0) [-](#page-347-0)  $\triangle$ [PDF](#page-844-0) $\triangleright$ 

**«[Hans Hagen](#page-852-0)** 

[MAPS 23 1999](#page-728-0)

**p 84-89 97 kB** 

## <span id="page-744-0"></span>Typesetting flow charts  $-$  let T<sub>F</sub>X and METAPOST do the job

This article presents the ConT<sub>EXt</sub> module that deals with flowcharts and related types of charts. The charts are drawn at run-time by METAPOST in close cooperation with T<sub>E</sub>X. This not only gives us rather good graphics, but also provides a seamless integration of flow charts in documents, including hyperlink support and other fancy features.

[flowcharts](#page-838-0)  $\triangleleft$  [graphics](#page-839-0)  $\triangleright$ [charts](#page-834-0) **∢[METAPOST](#page-842-0)**  $\blacktriangleleft$  T<sub>E</sub>X  $\blacktriangleright$ 

**«[Hans Hagen](#page-852-0)** 

[MAPS 23 1999](#page-728-0)

 $p 90-102$   $R<sup>2</sup>$  178 kB

### <span id="page-745-0"></span>ASCII editors for T<sub>F</sub>X on MS-Windows

There are many good ASCII editor programs available for T<sub>E</sub>X-users using MS-Windows. However, they all have there strong points and their weaknesses. In this article I will discuss a few of them.

[ASCII editors](#page-832-0)  $\triangleleft$  [Windows](#page-850-0)  $\triangleright$  $\triangleleft$  [comparison](#page-834-0)  $\triangleright$ 

**«[Erik Frambach](#page-852-0)** 

[MAPS 23 1999](#page-728-0)

p 103-107 345 kB

# <span id="page-746-0"></span>Using Emacs and AucT<sub>E</sub>X for preparing LAT<sub>E</sub>X documents

Users of TEX and LATEX can be helped very much by an editor that knows about the specifics of these packages. For instance it can do syntax coloring so that the user sees immediately the difference between normal text and T<sub>E</sub>X commands; it can insert skeletons for often used commands and environments in order to prevent missing elements (e.g. missing \end parts), etc.

This article describes the use of the Emacs editing environment with the AucT<sub>EX</sub> package for the preparation of LAT<sub>EX</sub> documents. The main characteristics of Emacs are discussed, followed by a more detailed description of the facilities that  $AucTrX$  offers to assist the author of IAT<sub>E</sub>X documents. Finally we describe how AucT<sub>E</sub>X can be customized to support your own or external commands and IAT<sub>E</sub>X packages.

 $\triangleleft$ [emacs](#page-836-0)  $\triangleright$ **AucT<sub>F</sub>X**  $\triangleleft$  LAT<sub>E</sub>X  $\triangleright$  $\blacktriangleleft$  T<sub>E</sub>X  $\blacktriangleright$ **∢[packages](#page-844-0)**  $\triangleleft$ [editing](#page-836-0)  $\triangleright$ 

[Piet van Oostrum](#page-854-0) [-](#page-770-0)

[MAPS 23 1999](#page-728-0)

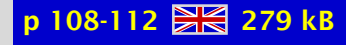

### <span id="page-747-0"></span>Tools for PostScript and PDF

This paper explains why PostScript is interesting for T<sub>EX</sub> users, and describes various tools for working with PostScript, with special attention to GhostScript. The paper concludes with a section on PDF, the derivative of PostScript which is destined to take over much of the role of PostScript in the prepress workflow.

 $\triangleleft PostScript \triangleright$  $\triangleleft PostScript \triangleright$  $\triangleleft PostScript \triangleright$ [DSC comments](#page-836-0)  $\triangle$ [PDF](#page-844-0) $\triangleright$ **«[GhostScript](#page-838-0)**  $\triangleleft$  [graphics](#page-839-0)  $\triangleright$  $\triangleleft$  [conversion](#page-835-0)  $\triangleright$  $\triangle$ [EPS inclusion](#page-837-0) [bounding box](#page-833-0)

**«[Siep Kroonenberg](#page-853-0) »** 

[MAPS 23 1999](#page-728-0)

p 112-116  $\frac{5}{6}$  135 kB

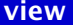

## <span id="page-748-0"></span>MAPS 24 2000

[Redactioneel](#page-749-0) NTG- en T<sub>F</sub>X Info [Praten met drukkers – Een coproduktie van de MAPS-redaktie en het . . .](#page-751-0) [LATEX met één toets vanuit vi](#page-752-0) Building a T<sub>E</sub>X installation for distribution Typesetting modern & contemporary poetry with  $\text{ATr}X$ [The Design and Use of a Multiple-Alphabet Font with](#page-755-0) [TEX in Polish](#page-756-0) [Toolbox](#page-757-0) [Making stand alone METAPOST graphics](#page-758-0) [Typesetting CD labels](#page-759-0) [The ultimate loop macro](#page-760-0) [Annotating presentations](#page-761-0) Postprocessing PDF files-an application of T<sub>E</sub>Xexec and pdfT<sub>E</sub>X [Literate Programming](#page-763-0) [LATEX in proper ConTEXt](#page-764-0)

[publications](#page-1-0) [keywords](#page-832-0) [authors](#page-851-0) [titles](#page-857-0) [introduction](#page-898-0)

[next](#page-749-0)

exit

## <span id="page-749-0"></span>Redactioneel

geen samenvatting (no abstract)

**∢[Taco Hoekwater](#page-852-0) ∢[Siep Kroonenberg](#page-853-0) >** 

[MAPS 24 2000](#page-748-0)

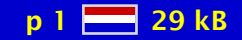

# <span id="page-750-0"></span>NTG- en TEX Info

geen samenvatting (no abstract)

 $\triangleleft$  [NTG](#page-854-0)  $\triangleright$ 

[MAPS 24 2000](#page-748-0)

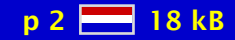

# <span id="page-751-0"></span>Praten met drukkers – Een coproduktie van de MAPS-redaktie en het NTG-bestuur

Een beschrijving van de perikelen rondom het aanleveren van PostScript output aan een drukker.

[drukkers](#page-836-0)  $\triangleleft PostScript \triangleright$  $\triangleleft PostScript \triangleright$  $\triangleleft PostScript \triangleright$ **[DocuTech](#page-836-0)** 

◀ Maarten ...

[MAPS 24 2000](#page-748-0)

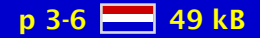

## <span id="page-752-0"></span>LATEX met één toets vanuit vi

De ontstaansgeschiedenis van een shell script om vanuit vi met één toets IATEX op te roepen en, indien nodig, xdvi te starten voor het previewen.

[shell script](#page-846-0) [vi](#page-849-0)  $\triangleleft$  LAT<sub>E</sub>X  $\triangleright$ [Unix](#page-849-0) [-](#page-774-0)

[Sven A. Bovin](#page-851-0)

[MAPS 24 2000](#page-748-0)

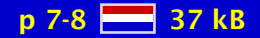

# <span id="page-753-0"></span>Building a T<sub>F</sub>X installation for distribution

At Kluwer Academic Publishers we use T<sub>E</sub>X for typesetting journals. Since there are obvious advantages to using a standardized distribution, we provide our typesetters with one on CD. This article describes the principles of this setup.

[texmf tree](#page-848-0)  $\triangleleft$  [Windows](#page-850-0)  $\triangleright$  $\triangle$ [Linux](#page-841-0) $\triangleright$  $\triangleleft$  [Perl](#page-844-0)  $\triangleright$ **[Configuration](#page-834-0)** 

**«[Siep Kroonenberg](#page-853-0) »** 

[MAPS 24 2000](#page-748-0)

 $p 9-11$   $R 72 kB$ 

#### <span id="page-754-0"></span>Typesetting modern & contemporary poetry with  $\operatorname{ATF}X$

T<sub>EX</sub>: a typesetting engine limited to scientific publishing? Where would be the fun?

[poetry](#page-844-0)

**∢[Thierry Bouche](#page-851-0)** 

[MAPS 24 2000](#page-748-0)

p 12-26  $-464$  kB

#### <span id="page-755-0"></span>The Design and Use of a Multiple-Alphabet Font with

The project aims to offer open and flexible means for typesetting different scripts. By working at several different levels, it is possible to offer natural support for different languages and scripts, and strictly respect typographical traditions for each of them. This is illustrated with a large PostScript Type 1 font for the commonly used left-to-right noncursive alphabets, called omlgc ( Latin-Greek-Cyrillic). This font, which more than covers the Unicode sections pertaining to those alphabets, as well as those of IPA, Armenian, Georgian and Tifinagh (Berber), is built–virtually–out of smaller glyph banks. The typesetting engine, based on that of T<sub>EX</sub>, is used to print documents using this font. The characters can be accessed either directly, or through the use of filters, called Typesetting Processes (OTPs), which are applied to the input stream.

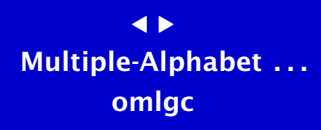

 $\triangleleft$  Yannis ... [John Plaice](#page-854-0)

[MAPS 24 2000](#page-748-0)

 $p$  27-37  $R$  $\leq$  168 kB
## <span id="page-756-0"></span>T<sub>F</sub>X in Polish

Writing in Polish with T<sub>EX</sub> requires a few tricks. In Polish you need several accents that are often not available in 'standard' fonts. Some TEX macros can solve this problem more or less. We will show the pros and cons. Another 'problem' is input encoding. One can use 8-bit input in combination with the corresponding codepage definition, or a 7-bit encoding with a few extras to make typing easier. Both methods will be discussed. This article reflects the content of a lecture held at the NTG meeting on 11 November 1999.

[Polish](#page-844-0) [ogonek](#page-843-0) [input encoding](#page-839-0)

 $\blacktriangle$ [Erik Frambach](#page-852-0)  $\blacktriangleright$ 

[MAPS 24 2000](#page-748-0)

 $p$  38-40  $H = 60$  kB

#### <span id="page-757-0"></span>Toolbox

This toolbox contains some varia. First I discuss some reactions on remarks I made in an earlier toolbox. Next, Hans Hagens texexec is used in the following section to create EPS and PDF files from METAPOST source. Files created this way are often more usefull than the EPS files METAPOST itself creates. How to prepare a single source file for usage with both traditional T<sub>EX</sub> and pdfT<sub>EX</sub> is discussed next. I also show how easy it is to set up a font different from Computer Modern for typesetting simple mathematics, pay some attention to a failed attempt to install a TrueType font and present a small PostScript header file that can be used to produce watermarks.

[make](#page-841-0)  $\triangleleft$ [texexec](#page-848-0) $\triangleright$  $\triangle$ [PDF](#page-844-0) $\triangleright$  $\triangle$ [EPS](#page-837-0)  $\triangleleft$  [math fonts](#page-842-0)  $\triangleright$  $\triangleleft$  [toolbox](#page-848-0)  $\triangleright$ 

**∢Maarten ...** 

[MAPS 24 2000](#page-748-0)

 $p 41-43$   $M 69 kB$ 

## <span id="page-758-0"></span>Making stand alone METAPOST graphics

When a METAPOST graphic uses fonts, the PostScript file is not self contained and hardly usable outside T<sub>EX</sub>. One can however use T<sub>EX</sub> itself, or actually pdfT<sub>EX</sub>, to create such a graphic. Although this method uses an ConTEXt module, the solution provided here is independant of this macro package. The macros responsible for the process are collected in the file mptopdf.tex.

 $\triangleleft$ [METAPOST](#page-842-0) $\triangleright$  $\triangleleft$ [PDF](#page-844-0) $\triangleright$  $\blacktriangleleft$  pdfT<sub>E</sub>X  $\blacktriangleright$ 

**«[Hans Hagen](#page-852-0)** 

[MAPS 24 2000](#page-748-0)

 $p$  44-45  $R$  36 kB

## <span id="page-759-0"></span>Typesetting CD labels

Now that CD burners are becoming standard equipment in personal computers, there is a need for software to typeset CD labels. Of course, one can just squeeze a normal paragraph of text in the confines of a label, but it would be much more elegant to set the text to use all the available space. In this short article I will explain the macros that I wrote during a Christmas holiday, and that contain a few neat tricks.

**∢[Victor Eijkhout](#page-852-0)** 

[MAPS 24 2000](#page-748-0)

**p** 46-48  $\frac{1}{28}$  52 kB

### <span id="page-760-0"></span>The ultimate loop macro

The plain T<sub>EX</sub> format contains a \loop macro that has been a source of frustration and puzzlement to users ever since. Its syntax is somewhat strange, you have to insert an \if... condition in it but cannot use \else, and nested use of the macro runs into various problems. In this article I will describe my own improved loop macro, which I've called \repeat to prevent confusion.

**∢[Victor Eijkhout](#page-852-0)** 

[MAPS 24 2000](#page-748-0)

 $p$  49-51  $\frac{1}{200}$  38 kB

## <span id="page-761-0"></span>Annotating presentations

Today most presentations are enlightened by text shown on transparencies or using video beamers. This text is often rather limited in size. In this article I present a method of annotating pages that can be used with the ConTEXt presentation styles.

#### $\triangleleft$  ConT<sub>E</sub>Xt [presentations](#page-845-0)

**«[Hans Hagen](#page-852-0)** 

[MAPS 24 2000](#page-748-0)

 $p 52-53 \n\overline{\triangleright} \n\overline{\triangleright} \n\$ 

# <span id="page-762-0"></span>Postprocessing PDF files–an application of T<sub>F</sub>Xexec and  $pdfTrX$

This article introduces some ways to manipulate PDF files using pdfT<sub>F</sub>X, ConT<sub>F</sub>Xt, and T<sub>E</sub>Xexec. The method described here can be used for arbitrary PDF input, given that it can be handled by pdfT<sub>F</sub>X.

 $\triangle$ [PDF](#page-844-0) $\triangleright$ [postprocessing](#page-845-0)  $\triangleleft$ [texexec](#page-848-0) $\triangleright$  $\blacktriangleleft$  pdfT<sub>E</sub>X  $\blacktriangleright$ 

**«[Hans Hagen](#page-852-0)** 

[MAPS 24 2000](#page-748-0)

p 54-57 **28 46 kB** 

#### <span id="page-763-0"></span>Literate Programming

This article is a short introduction to the theory and practice of a programming style known as Literate Programming; a style that changes the focus of writing programs away from telling a computer what to do and toward explaining to a person what it is we are telling the computer to do. Literate Programming overcomes the limitations inherent in presenting traditionally structured program text. Using a balanced mix of informal and formal methods, literate programs are presented in a way suited for human understanding. Processing a literate program source results in both a nicely typeset document describing the parts of the program in an order that elucidates their design, and source code in an order in which it will compile.

Literate ... Structured ...  $\triangleleft$  [WEB](#page-849-0) $\triangleright$ 

[Michael A. . . .](#page-852-0)

[MAPS 24 2000](#page-748-0)

 $p$  59-64  $H = 142$  kB

## <span id="page-764-0"></span>LATEX in proper ConTEXt

If you are a IAT<sub>E</sub>X user, switching to an entirely different macro-package is a very big step. Everything you put so much effort in to learn, doesn't work anymore. To help lessen the pain for users make the switch, this document shows short LAT<sub>E</sub>X code snippets and how you do the same in ConTEXt.

 $\triangleleft$  ConT<sub>E</sub>Xt [tutorial](#page-849-0) [-](#page-720-0)

**[Berend de Boer](#page-851-0)** 

[MAPS 24 2000](#page-748-0)

 $p 65-92 \ge 80 kB$ 

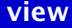

## <span id="page-765-0"></span>MAPS 25 2000

[Redactioneel](#page-766-0) EuroT<sub>F</sub>X2001 conference [De NTG en het Internet](#page-768-0) T<sub>E</sub>X user groups around the world [Nieuws van CTAN](#page-770-0) [ConTEXt en pdfTEX](#page-771-0) [Gezeefd uit de TEX-NL discussielijst](#page-772-0) [Toolbox: een syllabus](#page-773-0) [The TEXLive CDROM](#page-774-0) [pdfTEX's little secret](#page-775-0) [Typesetting pdf annotations](#page-776-0) Hanging punctuation, a pdfT<sub>E</sub>X microtypographic extension [Antykwa Półtawskiego: a parameterize outline font](#page-778-0) [A macro routine for writing text along a path in METAPOST](#page-779-0) [MetaFun, Chapter 3: Embedded graphics](#page-780-0)

[publications](#page-1-0) [keywords](#page-832-0) [authors](#page-851-0) [titles](#page-857-0) [introduction](#page-898-0)

> [next](#page-766-0) exit

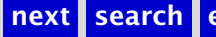

## <span id="page-766-0"></span>Redactioneel

geen samenvatting (no abstract)

**«[Siep Kroonenberg](#page-853-0) »** [Sven Bovin](#page-851-0)

[MAPS 25 2000](#page-765-0)

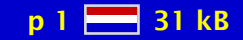

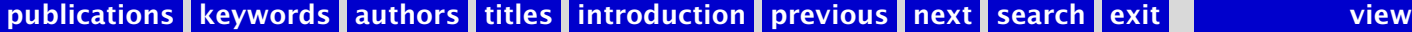

## <span id="page-767-0"></span>EuroT<sub>F</sub>X2001 conference

Announcement of the 12th European T<sub>E</sub>X Conference, which will be held in Kerkrade in the Netherlands, from 23 to 27 September 2001. The theme is "TEX and Meta: the Good, the Bad and the Ugly Bits".

 $\blacktriangleleft$  EuroT<sub>E</sub>X  $\blacktriangleright$  $\triangleleft$  [conference](#page-834-0)  $\triangleright$ 

**«[Erik Frambach](#page-852-0)** 

[MAPS 25 2000](#page-765-0)

 $p 2-3$   $R = 41$  kB

#### <span id="page-768-0"></span>De NTG en het Internet

De NTG is niet alleen met webpagina's op het Internet aanwezig, maar ook middels een aantal discussielijsten. In dit artikel wordt kort aangegeven wat een discussielijst is, hoe je je aan- en afmeldt en wat je te wachten staat na aanmelding. Tevens wordt een overzicht gegeven van de in Nederland aanwezige TEX-gerelateerde lijsten.

**∢[Jules van Weerden](#page-856-0)** ◀ Maarten ...

[MAPS 25 2000](#page-765-0)

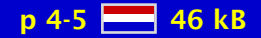

## <span id="page-769-0"></span>TEX user groups around the world

A list of all T<sub>E</sub>X user groups currently known to us.

**∢[user groups](#page-849-0)** 

**«[Erik Frambach](#page-852-0) ∢[Siep Kroonenberg](#page-853-0) >** 

[MAPS 25 2000](#page-765-0)

p 6-8 48 kB

#### <span id="page-770-0"></span>Nieuws van CTAN

Dit artikel beschrijft een aantal recente bijdragen uit het CTAN archief. Het is de bedoeling om in elke MAPS zo'n artikel te plaatsen. Ik zal hierbij één of meer bijdragen wat uitvoeriger beschrijven en andere bijdragen kort noemen. De selectie is gebaseerd op wat ik zelf interessant vind en wat ik denk dat voor veel anderen interessant is. Het is dus een persoonlijke keuze. Het heeft niet de bedoeling om een volledig overzicht te geven. De uitgebreidere bijdragen zijn ook geen handleidingen. Beschouw het maar als een soort menukaart die de bedoeling heeft om de lezer te laten watertanden.

 $\blacktriangleleft$  T<sub>E</sub>X  $\blacktriangleright$  $\triangleleft$  LAT<sub>E</sub>X  $\triangleright$  $\triangleleft$  [packages](#page-844-0)  $\triangleright$  $\triangleleft$ [CTAN](#page-835-0) $\triangleright$  $\triangleleft$  [proceedings](#page-845-0)  $\triangleright$ 

#### [Piet van Oostrum](#page-854-0) [-](#page-817-0)

[MAPS 25 2000](#page-765-0)

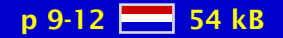

## <span id="page-771-0"></span>ConT<sub>E</sub>Xt en pdfT<sub>E</sub>X

In deze sectie zal het laatst bekende nieuws op het gebied van pdfTEX en ConTEXt aan de inner crowds worden ontfutseld. In deze eerste aflevering komt aan bod wat de laatste versies van pdfTEX en ConTEXt zijn. En tevens waar je ze kunt halen. En verder in iedere aflevering een ConTEXt tip: vandaag over het produceren van A5 boekjes die op A4 worden afgedrukt.

 $\triangleleft$  ConT<sub>E</sub>Xt pdf(e)-T<sub>E</sub>X [installatie](#page-839-0) [nieuws](#page-843-0)

◀ [Berend de Boer](#page-851-0)

[MAPS 25 2000](#page-765-0)

p 13-18 28 55 kB

## <span id="page-772-0"></span>Gezeefd uit de TEX-NL discussielijst

This is part seven in a series of articles started in 1993 by Philippe Vanoverbeke. Philippe selected a number of messages from the TEX-NL mailing list which deserved to be remembered and lookup up by readers of MAPS. Solutions, hints and tips. MAPS of fall 1999 had part 5. This installment more or less covers august 1999 through july 2000. During a hectic year I had missed most messages and working through the backlog for this article provided me with a useful and time consuming opportunity to see what I would have missed otherwise. Questions and answers are marked in twins but sometimes a reply poses a new question, invoking one more answer, making for an instructive thread. As before, honorary member Piet van Oostrum, and also Hans Hagen are always helpful members of the list. To them and all the others feeding the list with their stimulating questions and helpful answers thanks!

#### $\triangleleft$ [TEX-NL](#page-848-0) $\triangleright$ [discussielijst](#page-836-0)

**«[Frans Goddijn](#page-852-0)** 

[MAPS 25 2000](#page-765-0)

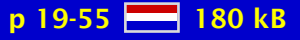

### <span id="page-773-0"></span>Toolbox: een syllabus

In deze toolbox wordt een voorbeeld besproken van een redelijk omvangrijk LATEXdocument. Het nut van de verschillende packages komt aan de orde en er wordt tevens besproken hoe de packages worden gebruikt in het document zelf en welke opties daarvoor in de preamble moeten worden opgenomen.

 $\triangleleft$  LAT<sub>E</sub>X  $\triangleright$  $\triangleleft$  [packages](#page-844-0)  $\triangleright$ [praktijkvoorbeeld](#page-845-0)

◀ Maarten ...

[MAPS 25 2000](#page-765-0)

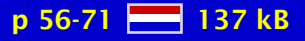

## <span id="page-774-0"></span>The T<sub>E</sub>XLive CDROM

Recently all NTG members received the latest T<sub>EXLive</sub> cdrom. This article describes a quick and efficient method of installing the content of the TEX repository. Since you can download the latest cdrom image via the internet, you can also use this method for occasional updates.

**T<sub>F</sub>X** Live [Unix](#page-849-0) [-](#page-752-0)

**«[Wybo Dekker](#page-851-0)** 

[MAPS 25 2000](#page-765-0)

p 72-73 28 34 kB

## <span id="page-775-0"></span>pdfT<sub>E</sub>X's little secret

It is no secret that pdfT<sub>E</sub>X introduces new primitives, but some of them are less known than others. In this article I will describe an example of the use of \pdfsavepos cum suis. We will investigate their usage by implementing a simple emT<sub>E</sub>X specials simulator.

 $\triangleleft$ [pdf](#page-844-0) $\triangleright$  $\blacktriangleleft$  pdfT<sub>E</sub>X  $\blacktriangleright$  $\triangleleft$  ConT<sub>E</sub>Xt  $\triangleleft$ emT<sub>E</sub>X $\triangleright$ [specials](#page-847-0) [positioning](#page-845-0)

**«[Hans Hagen](#page-852-0)** 

[MAPS 25 2000](#page-765-0)

p 74-78 28 54 kB

## <span id="page-776-0"></span>Typesetting pdf annotations

This article describes how to use pdfT<sub>E</sub>X to typeset annotations added to pdf documents. This method uses ConT<sub>E</sub>Xt but can be applied to any valid pdf document.

 $\triangleleft$ [pdf](#page-844-0) $\triangleright$ [fdf](#page-837-0) [annotations](#page-832-0)  $\blacktriangleleft$  pdfT<sub>E</sub>X  $\blacktriangleright$  $\triangleleft$  ConT<sub>E</sub>Xt

**«[Hans Hagen](#page-852-0)** 

[MAPS 25 2000](#page-765-0)

p 79-80  $\frac{12}{216}$  127 kB

## <span id="page-777-0"></span>Hanging punctuation, a pdfT<sub>F</sub>X microtypographic extension

At the time of this writing, Hàn Thê Thành is writing his thesis, wherein he explains in great detail two extensions to T<sub>E</sub>X's typesetting engine. In this article we will explore marginal kerning, or character protruding. We will demonstrate the effects and introduce the new primitives, as well as explain how to enable this feature in ConTEXt.

[micro typography](#page-842-0) [margins](#page-842-0) [kerning](#page-840-0)  $\blacktriangleleft$  pdfT<sub>E</sub>X  $\blacktriangleright$  $\triangleleft$  ConT<sub>E</sub>Xt

**«[Hans Hagen](#page-852-0)** 

[MAPS 25 2000](#page-765-0)

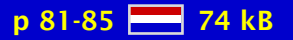

[publications](#page-1-0) [keywords](#page-832-0) [authors](#page-851-0) [titles](#page-857-0) [introduction](#page-898-0) [previous](#page-776-0) [next](#page-778-0) search exit [view](#page-0-0)

## <span id="page-778-0"></span>Antykwa Półtawskiego: a parameterize outline font

The implementation of the Antykwa Półtawskiego font in METAPOST and its conversion to PostScript Type1 outline font.

Antykwa ...  $\triangleleft$  [fonts](#page-838-0)  $\triangleright$  $\blacktriangleleft$ Typel $\blacktriangleright$ **«[METAFONT](#page-842-0)** ◀ [METAPOST](#page-842-0)▶

[Bogusław . . .](#page-853-0) [Janusz Nowacki](#page-854-0) **«[Piotr Strzelczyk](#page-855-0) »** 

[MAPS 25 2000](#page-765-0)

 $p 86-102$   $R<sub>8</sub>$  672 kB

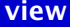

#### <span id="page-779-0"></span>A macro routine for writing text along a path in METAPOST

In this article we show a general macro written in pure METAPOST for putting any text using *any* font over *any* path. The routine will be explained in detail and some graphics will be included for clarifying purposes. Very special thanks are due to Maarten Gelderman who has made the final translation with the biggest care and interest.

[TXP](#page-849-0) ◀ [METAPOST](#page-842-0)▶  $\triangleleft$  LAT<sub>E</sub>X  $\triangleright$ **[METAGRAF](#page-842-0)** [awk](#page-833-0)  $\blacktriangleleft$  T<sub>E</sub>X  $\blacktriangleright$ 

[Santiago Muelas](#page-854-0)

[MAPS 25 2000](#page-765-0)

p 103-113 **223** 95 kB

### <span id="page-780-0"></span>MetaFun, Chapter 3: Embedded graphics

This article is a nearly 100% copy of chapter 3 of the MetaFun manual. This chapter discusses a few alternative ways to define and include METAPOST graphics in a document. This article contains some colors, so if you want to get the real picture, you should fetch the MetaFun manual from www.pragma-ade.com (beta manual download page). The MetaFun macros (METAPOST as well as T<sub>EX</sub>) are part of the regular ConT<sub>EX</sub>t distribution.

◀ [METAPOST](#page-842-0)▶ **[MetaFun](#page-842-0)**  $\triangleleft$  ConT<sub>E</sub>Xt  $\triangleleft$  [graphics](#page-839-0)  $\triangleright$ 

**«[Hans Hagen](#page-852-0)** 

[MAPS 25 2000](#page-765-0)

 $p 114-124$   $R<sup>2</sup>$  76 kB

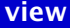

## <span id="page-781-0"></span>MAPS 26 2001

#### [Editorial](#page-783-0)

[A note about the design of the Proceedings](#page-784-0) [Pattern Generation Revisited](#page-785-0) Use of T<sub>E</sub>X plugin technology for displaying of real-time weather and ... T<sub>E</sub>Xlib: a T<sub>E</sub>X reimplementation in library form [From database to presentation via XML, XSLT and ConTEXt](#page-788-0) [Usage of MathML for paper and web publishing](#page-789-0) [The Euromath System – a structured XML editor and browser](#page-790-0) [Instant Preview and the TEX daemon](#page-791-0) T<sub>E</sub>X and/or xml: good, bad and/or ugly T<sub>E</sub>X Top Publishing: an overview ConT<sub>E</sub>Xt Publication Module, the user documentation mlbibT<sub>E</sub>X: a New Implementation of bibT<sub>E</sub>X [Special fonts](#page-796-0) [MetaType1: a METAPOST-based engine for generating Type 1 fonts](#page-797-0) [Natural TEX Notation in Mathematics](#page-798-0) T<sub>E</sub>X in teaching Poligraf: from T<sub>F</sub>X to printing house [Extending ExTEX](#page-801-0) [Directions for the TEXLive system](#page-802-0) [DCpic, Commutative Diagrams in a \(La\)TEX Document](#page-803-0) Using pdfT<sub>F</sub>X in a PDF-based imposition tool [ASCII-Cyrillic and its converter email-ru.tex](#page-805-0) [A Tour around the NTS implementation](#page-806-0)

[publications](#page-1-0) [keywords](#page-832-0) [authors](#page-851-0) [titles](#page-857-0) [introduction](#page-898-0)

[next](#page-782-0)

exit

<span id="page-782-0"></span>Visual T<sub>F</sub>X: T<sub>F</sub>Xlite [Conversion of TEX fonts into Type 1 format](#page-808-0) Math typesetting in T<sub>E</sub>X: The good, the bad, the ugly [Typography and production of manuscripts and incunabula](#page-810-0) [Reintroducing type 3 fonts to the world of TEX](#page-811-0) [Literate Programming, not just another pretty face](#page-812-0)

[publications](#page-1-0) [keywords](#page-832-0) [authors](#page-851-0) [titles](#page-857-0) [introduction](#page-898-0)

[previous](#page-781-0)

[next](#page-783-0)

exit

## <span id="page-783-0"></span>Editorial

geen samenvatting (no abstract)

[MAPS 26 2001](#page-781-0)

p 1-4  $\frac{12}{200}$  45 kB

[publications](#page-1-0) [keywords](#page-832-0) [authors](#page-851-0) [titles](#page-857-0) [introduction](#page-898-0) [previous](#page-782-0) [next](#page-784-0) search exit [view](#page-0-0) view

## <span id="page-784-0"></span>A note about the design of the Proceedings

geen samenvatting (no abstract)

[MAPS 26 2001](#page-781-0)

p 5  $58$  57 kB

[publications](#page-1-0) [keywords](#page-832-0) [authors](#page-851-0) [titles](#page-857-0) [introduction](#page-898-0) [previous](#page-783-0) [next](#page-785-0) search exit [view](#page-0-0)

#### <span id="page-785-0"></span>Pattern Generation Revisited

The program PatGen, being nearly twenty years old, doesn't suit today's needs: it is nearly impossible to make changes, as the program is highly optimised (like  $Tr(X)$ ; it is limited to eight-bit encodings; it uses static data structures; reuse of the pattern technique and packed trie data structure for problems other than hyphenation (context dependent ligature handling, spell checking, Thai syllabification, etc) is cumbersome. Those and other reasons explained further in the paper led us to the decision to reimplement PatGen from scratch in an object-oriented manner (like NTS - New Typesetting System reimplementation of T<sub>E</sub>X) and to create the PATtern LIBrary PatLib and the (hyphenation) pattern generator based on it. We argue that this general approach allows the code to be used in many applications in computer typesetting area, in addition to those of pattern recognition, which include various natural language processing, optical character recognition, and others.

[patterns](#page-844-0) [Unicode](#page-849-0) [hyphenation](#page-839-0)  [tagging](#page-847-0) [transformation](#page-848-0)

 $\rightarrow$ **[PatGen](#page-844-0)** [PatLib](#page-844-0) [reimplementation](#page-846-0) [templates](#page-847-0)

> [David Antoš](#page-851-0) [Petr Sojka](#page-855-0)

[MAPS 26 2001](#page-781-0)

[publications](#page-1-0) [keywords](#page-832-0) [authors](#page-851-0) [titles](#page-857-0) [introduction](#page-898-0) [previous](#page-784-0) [next](#page-786-0) search exit [view](#page-0-0)

 $p$  7-17  $R = 132$  kB

## <span id="page-786-0"></span>Use of T<sub>F</sub>X plugin technology for displaying of real-time weather and geographic information

In this article we show how by means of the GeX plugin technology one can process and display geographic information including real-time weather data as part of a T<sub>EX</sub> to PDF compilation.

> [S. Austin](#page-851-0) [D. Menshikov](#page-854-0) [Michael Vulis](#page-856-0) [-](#page-713-0)

[MAPS 26 2001](#page-781-0)

 $p 18 \geqslant 22$  kB

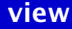

## <span id="page-787-0"></span>T<sub>E</sub>XIIb: a T<sub>E</sub>X reimplementation in library form

I first came across the need for a  $TrX$  in library form when I was thinking about developing a graphical real-time front-end to  $T<sub>F</sub>X$  (the  $T<sub>F</sub>XP$ erfect project, more info at http://texperfect.sourceforge.net). A quick survey (on the comp.text.tex newsgroup) showed that other projects could have benefited from a library providing T<sub>EX</sub> typesetting capabilities, and I thus decided to develop T<sub>EX</sub>lib as a separate project from T<sub>E</sub>XPerfect. A 'call for developers' on the same newsgroup provided the project with developers/consultants/helpers.

[Giuseppe Bilotta](#page-851-0)

[MAPS 26 2001](#page-781-0)

 $p 19-26$   $R^2$  90 kB

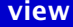

#### <span id="page-788-0"></span>From database to presentation via XML, XSLT and ConT<sub>E</sub>Xt

Much data exists only in databases. A familiar example is an address list. Every once in a while this data must be presented to humans. To continue with the address list example, annually an address list must be printed and mailed. In this article I attempt to given an exhaustive overview of going from structured data through ConTEXt to output.

◀ [Berend de Boer](#page-851-0)

[MAPS 26 2001](#page-781-0)

 $p$  27-39  $\frac{1}{28}$  132 kB

## <span id="page-789-0"></span>Usage of MathML for paper and web publishing

The Mathematical Meta Language (MathML) oft he World Wide Web Consortium (W3C) based on XML has gained more support in the last months. Looking at the W3C's list ofsof tware which supports MathML one sees that the number of applications which can produce MathML is rather long, but the list of applications supporting typesetting of MathML is rather short.

[Tobias Burnus](#page-851-0)

[MAPS 26 2001](#page-781-0)

 $p 40 \cancel{\triangleright} \cancel{\triangleright} \cancel{\preightharpoonup} 24 \cancel{kB}$ 

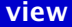

## <span id="page-790-0"></span>The Euromath System – a structured XML editor and browser

The Euromath System is an XML WYSIWYG structured editor and browser with the possibility of TEX input/output. It was developed within the Euromath Project and funded through the SCIENCE programme of the European Commission. Originally, the core of the Euromath System was based on the commercial SGML structured editor Grif. At present, the Euromath System is in the final stage of re-implementation based upon the public domain structured editor Thot and XML. During the re-implementation process several principal differences between the basic features of Thot and the basic purposes of the Euromath System had to be resolved.

[structured editing](#page-847-0)  $\blacktriangleleft$  T<sub>E</sub>X  $\blacktriangleright$  $\triangleleft$  [XML](#page-850-0) $\triangleright$ 

> [J. Chlebíková](#page-851-0) J. Guričan [M. Nagy](#page-854-0) [I. Odrobina](#page-854-0)

[MAPS 26 2001](#page-781-0)

 $p$  41-48  $\frac{167}{66}$  331 kB

#### <span id="page-791-0"></span>Instant Preview and the T<sub>F</sub>X daemon

Instant Preview is a new package, for use with Emacs and xdvi, that allows the user to preview instantly the file being edited. At normal typing speed, and on a 225MHz machine, it refreshes the preview screen with every keystroke. Instant Preview uses a new program, dvichop, that allows  $T_F X$  to process small files over 20 times quicker than usual. It avoids the overhead of starting T<sub>EX</sub>. This combination of T<sub>EX</sub> and dvichop is the T<sub>EX</sub> daemon. One instance of the TEX daemon can serve many programs. It can make TEX available as a callable function. It can be used as the formatting engine of a WYSIWYG editor. This talk will demonstrate Instant Preview, describe its implementation, discuss its use with LATEX, sketch the architecture of a WYSIWYG TEX, and call for volunteers to take the project forward. [Jonathan Fine](#page-852-0) [-](#page-429-0)

[MAPS 26 2001](#page-781-0)

 $p$  49-58  $H = 125$  kB
## <span id="page-792-0"></span> $T_FX$  and/or xml: good, bad and/or ugly

As a typesetting engine, T<sub>EX</sub> can work pretty well with structured input. One can build interfaces that are reasonably well to work with and code in. XML on the other hand is purely meant for coding, and the more rigorous scheme prevents errors and makes reuse easy. Contrary to T<sub>E</sub>X, xml is not equivalent to typesetting, although there are tools (and methods) to easily convert the code into other stuctured code (like HTML) that then can be handled by rendering engines. Should we abandon coding in T<sub>E</sub>X in favor of xml? Should we abandon typesetting using T<sub>E</sub>X in favor of real time rendering of relatively simple layout designs? Who are the good and bad guys in that world? And even more importantly: to what extent will document design (and style design) really change?

**«[Hans Hagen](#page-852-0)** 

[MAPS 26 2001](#page-781-0)

p 59 25 kB

### <span id="page-793-0"></span>T<sub>EX</sub> Top Publishing: an overview

TEX is used for producing a broad range of documents: articles, journals, books, and anything you can think of. When  $T_F X$  came around, it was no big deal to beat most of those day's typesetting programs. But how well does T<sub>F</sub>X compete today with mainstream Desk Top Publishing programs? What directions will publishing take and what role can T<sub>EX</sub> play in the field of typesetting? What are today's publishing demands, what are the strong and what are the weak points of good old T<sub>F</sub>X, and what can and should we expect from the successors of TEX?

**«[Hans Hagen](#page-852-0)** 

[MAPS 26 2001](#page-781-0)

 $p 60 \cancel{\triangleright} \sqrt{\binom{3}{24}}$  24 kB

#### <span id="page-794-0"></span>ConT<sub>E</sub>Xt Publication Module, the user documentation

This module takes care of references to publications and the typesetting of publication lists, as well as providing an interface between BibT<sub>EX</sub> and ConT<sub>EX</sub>t. This is a preliminary version; changes may be needed or wanted in the near future. In particular, there are some minor issues with the multi-lingual interface that need to be solved.

**∢[Taco Hoekwater](#page-852-0) >** 

[MAPS 26 2001](#page-781-0)

 $p 61-73$   $R^2$  94 kB

## <span id="page-795-0"></span>mlbibT<sub>E</sub>X: a New Implementation of bibT<sub>E</sub>X

This paper describes mlbibT<sub>E</sub>X, a new implementation of bibT<sub>E</sub>X with multilingual features. We show how to use it as profitably as possible, and go thoroughly into compatibility between bibT<sub>E</sub>Xs current implementation and ours. Besides, the precise grammar of mlbibtex is given as an annex.

**[Bibliographies](#page-833-0)** multilingual ...  $\triangleleft$  LAT<sub>E</sub>X  $\triangleright$ bibT<sub>F</sub>X

Jean-Michel ...

[MAPS 26 2001](#page-781-0)

p 74-94 228 kB

## <span id="page-796-0"></span>Special fonts

We propose the use of a special pseudofont as an enhancement (in a sense) of the \special instruction. The examples of the implementation show that the technique applied here would prove to be extremely useful, especially with METAPOST.

[cmdfont](#page-834-0) [special commands](#page-847-0) ◀ [METAPOST](#page-842-0)▶  $\triangleleft$  [fonts](#page-838-0)  $\triangleright$ [postscript](#page-845-0)

**∢Bogusław ...** [Krzysztof . . .](#page-853-0)

[MAPS 26 2001](#page-781-0)

p 95-110 2 172 kB

# <span id="page-797-0"></span>MetaType1: a METAPOST-based engine for generating Type 1 fonts

A package for preparing parameterized outline fonts in PostScript Type 1 format is described. The package makes use of METAPOST, awk, and T1utils, therefore is supposed to be easily portable to various computer platforms. Its beta version along with a sample font (Knuth's logo font) is available from: ftp://bop.eps.gda.pl/pub/metatype1

 [outline fonts](#page-844-0) [scalable fonts](#page-846-0) [parametrized . . .](#page-844-0) PostScript ...  $\triangleleft$ [METAFONT](#page-842-0) $\triangleright$ **∢[METAPOST](#page-842-0)** 

**∢Bogusław ...** Janusz M. ... **«[Piotr Strzelczyk](#page-855-0) »** 

[MAPS 26 2001](#page-781-0)

 $p 111-119$   $R<sub>8</sub>$  225 kB

## <span id="page-798-0"></span>Natural TEX Notation in Mathematics

In this paper we introduce Nath, a  $\Delta T_F X$  2.09/2e style implementing a natural T<sub>E</sub>X notation for mathematics.

[Michal Marvan](#page-854-0)

natural ...

[MAPS 26 2001](#page-781-0)

p 120-129 88 164 kB

[publications](#page-1-0) [keywords](#page-832-0) [authors](#page-851-0) [titles](#page-857-0) [introduction](#page-898-0) [previous](#page-797-0) [next](#page-799-0) search exit [view](#page-0-0)

## <span id="page-799-0"></span>T<sub>F</sub>X in teaching

A well-known slogan in language technology is 'parsing-as-deduction': syntax and meaning analysis of a text takes the form of a mathematical proof. Developers of language technology (and students of computational linguistics) want to visualize these mathematical objects in a variety of formats. We discuss a language engineering environment for computational grammars. The kernel is a theorem prover, implemented in the logic-programming language Prolog. The kernel produces IAT<sub>E</sub>X source code for its internal computations. The front-end displays these in a number of user-defined typeset formats. Local interaction with the kernel is via a tcl/tk GUI. Alternatively, one can call the kernel remotely from dynamic PDF documents, using the form features of Sebastian Rahtz' hyperref package. [Michael Moortgat](#page-854-0)

[Richard Moot](#page-854-0) [Dick Oehrle](#page-854-0)

[MAPS 26 2001](#page-781-0)

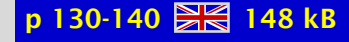

## <span id="page-800-0"></span>Poligraf: from T<sub>F</sub>X to printing house

The macro package Poligraf was for the first time presented at the Polish TEX Users' Group meeting 'BachoTEX'96'. Users' suggestions and remarks have been taken into account leading to this new, completely re-worked version.

Janusz Marian ...

[MAPS 26 2001](#page-781-0)

 $p 141-145 \n\cong 77 kB$ 

## <span id="page-801-0"></span>Extending ExT<sub>F</sub>X

What can be done after the completion of ExTEX? I describe a dream, some results, and some further ideas.

 $exT<sub>F</sub>X$ **[DSSSL](#page-836-0)** [file location](#page-837-0) [extension of exTEX](#page-837-0) primitives in ...

**«[Simon Pepping](#page-854-0) »** 

[MAPS 26 2001](#page-781-0)

 $p 146-150$   $H_3$  77 kB

## <span id="page-802-0"></span>Directions for the T<sub>E</sub>XLive system

This paper is about the current status of the TEXLive software. The first part of the paper will address the structured description of its content and how the Windows 1 setup program can use it. The past experiments with the Windows installer have revealed that the problem was harder than expected. The new T<sub>EXLive</sub> 6 description files will allow a more effective way to use the setup program. Some further enhancements are even scheduled. The second part of the paper will address a set of possible extensions to the Web2C/Kpathsea pair (read it as a call for code contributions!). Some aspects of its use were not foreseen when it was devised and it may be time for an enhancement.

#### **T<sub>F</sub>XLive**  $\triangleleft$ [web2c](#page-849-0) $\triangleright$

**«[Fabrice Popineau](#page-854-0)** 

[MAPS 26 2001](#page-781-0)

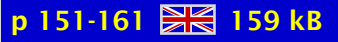

## <span id="page-803-0"></span>DCpic, Commutative Diagrams in a (La)T<sub>F</sub>X Document

DCpic is a package of T<sub>EX</sub> macros for graphing Commutative Diagrams in a  $(La)$ T<sub>EX</sub> or ConT<sub>EXt</sub> document. Its distinguishing features are: the use of  $PICTeX$  a powerful graphical engine, and a simple specification syntax. A commutative diagram is described in terms of its objects and its arrows. The objects are textual elements and the arrows can have various straight or curved forms. We describe the syntaxand semantics of the user's commands, and present many examples of their use.

Communicative ...  $\triangleleft$  LAT<sub>E</sub>X  $\triangleright$  $\blacktriangleleft$  T<sub>E</sub>X  $\blacktriangleright$ [picTEX](#page-844-0)

[Pedro Quaresma](#page-854-0)

[MAPS 26 2001](#page-781-0)

 $p 162-172$   $R<sub>1</sub>$  147 kB

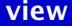

## <span id="page-804-0"></span>Using pdfT<sub>F</sub>X in a PDF-based imposition tool

pdfT<sub>E</sub>X has been used successfully to build an industrial-strength PDF-based imposition tool. This paper/talk describes the pitfalls we encountered and the lessons learned.

[Martin Schröder](#page-855-0)

[MAPS 26 2001](#page-781-0)

p 173 26 25 kB

# <span id="page-805-0"></span>ASCII-Cyrillic and its converter email-ru.tex

A new faithful ASCII representation for Russian called ASCII-Cyrillic is presented here, one which permits accurate typing and reading of Russian where no Russian keyboard or font is available – as often occurs outside of Russia. ASCII-Cyrillic serves the Russian and Ukrainian languages in parallel. This article initially discusses Russian; but, further along, come the modifications needed to adapt to the Ukrainian alphabet.

 $\triangleleft$ Laurent  $\ldots \triangleright$ 

[MAPS 26 2001](#page-781-0)

p 174-186 23 12 kB

## <span id="page-806-0"></span>A Tour around the NTS implementation

NTS is a modular object-oriented reimplementation of T<sub>EX</sub> written in Java. This document is a summary of a presentation which shows the path along which the characters and constructions present in the input file pass through the machinery of the program and get typeset. Along the way the key classes and concepts of NTS are visited, the differences with original TEX are explained and the good points where to dig into the system are proposed.

 $ANTS$  $ANTS$ [Java](#page-840-0) [extension](#page-837-0)

[Karel Skoupy](#page-855-0)

[MAPS 26 2001](#page-781-0)

 $p$  187  $H = 34$  kB

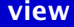

## <span id="page-807-0"></span>Visual T<sub>F</sub>X: T<sub>F</sub>Xlite

A prototype of a visual T<sub>E</sub>X is implemented by means of minor modifications of canonical TEX. The changes include the ability to start compilation from an arbitrary page, fast paragraph reformatting, and retaining the origin of visual elements. The new features provide direct editing of the document preview and correct markup of the source text.

[visual](#page-849-0)  $\blacktriangleleft$  T<sub>E</sub>X  $\blacktriangleright$ 

[Igor Strokov](#page-855-0)

[MAPS 26 2001](#page-781-0)

 $p$  188-191  $R = 54$  kB

## <span id="page-808-0"></span>Conversion of T<sub>F</sub>X fonts into Type 1 format

This paper analyses the problem of converting T<sub>EX</sub> fonts to Type 1 fonts, describes T<sub>EX</sub>trace, a new free conversion program, and compares it to other possible methods and existing utilities. T<sub>E</sub>Xtrace works by rendering the font in high resolution and then tracing (vectorizing) it.

 $\triangle$ [PDF](#page-844-0) $\triangleright$ [font conversion](#page-838-0) [Type 1](#page-849-0)  $\blacktriangleleft$ [METAFONT](#page-842-0) $\blacktriangleright$ [vector](#page-849-0)  $\triangleleft$ [outline](#page-843-0) [raster](#page-845-0)  $\triangleleft$ [bitmap](#page-833-0)  $\blacktriangleleft$  pdfT<sub>E</sub>X  $\blacktriangleright$ 

[Péter Szabó](#page-855-0)

[MAPS 26 2001](#page-781-0)

 $p 192-206$   $R<sub>8</sub>$  165 kB

#### <span id="page-809-0"></span>Math typesetting in T<sub>EX</sub>: The good, the bad, the ugly

Taking the conference motto as a theme, this papers examines the good, the bad, and the ugly bits of T<sub>E</sub>X's math typesetting engine and the related topic of math fonts. Unlike previous discussions of math fonts, which have often focussed on glyph sets and font encodings, this paper concentrates on the technical requirements for math fonts, trying to clarify what makes implementing math fonts so difficult and what could or should be done about it.

[math typesetting](#page-842-0)  $\triangleleft$  [math fonts](#page-842-0)  $\triangleright$ [symbol fonts](#page-847-0) [font metrics](#page-838-0) [font encodings](#page-838-0)

**∢[Ulrik Vieth](#page-856-0) >** 

[MAPS 26 2001](#page-781-0)

 $p$  207-216  $R = 122$  kB

## <span id="page-810-0"></span>Typography and production of manuscripts and incunabula

This paper describes how the modern type of books slowly came into existence during the middle ages. The first printers modeled their products on these handwritten books but needed – in time – some adjustments because of the differences in production between a manuscript and a printed book and because of the differences between producing for a patron or for an anonymous mass market.

 $\blacktriangleleft$  [typography](#page-849-0)  $\blacktriangleright$ [manuscript](#page-841-0) [incunabulum](#page-839-0)

[Paul Wackers](#page-856-0)

[MAPS 26 2001](#page-781-0)

p 217-218 36 kB

[publications](#page-1-0) [keywords](#page-832-0) [authors](#page-851-0) [titles](#page-857-0) [introduction](#page-898-0) [previous](#page-809-0) [next](#page-811-0) search exit [view](#page-0-0)

### <span id="page-811-0"></span>Reintroducing type 3 fonts to the world of  $T<sub>F</sub>X$

Nowadays, a great number of documents are produced every day. Many authors would like their documents to stand out from the rest not only by content but also by typographic design. For this purpose one may use decorative letters, ornaments, dingbats and special fonts. If each document would have to look different from all the others a great many fonts and font deviations are needed. This could be achieved by combining the METAPOST language with the type 3 font format. This new font creation technology enables users endless single-use-only variations in weight and width, style and size, and in color. A new level of control over the embellishment level off onts in documents is thereby achieved.

**∢[Włodek Bzyl](#page-851-0)** 

[MAPS 26 2001](#page-781-0)

 $p$  219-243  $R = 516$  kB

## <span id="page-812-0"></span>Literate Programming, not just another pretty face

The structure of a software program may be thought of as a 'web' that is made of many interconnected pieces. To document such a program, we want to explain each individual part of the web and how it relates to its neighbors. D.E.K.

[Michael Guravage](#page-852-0)

[MAPS 26 2001](#page-781-0)

 $p$  244-245  $-$  64 kB

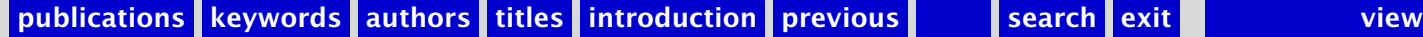

## <span id="page-813-0"></span>MAPS 27 2002

[Redactioneel](#page-814-0) T<sub>E</sub>X gebruikersgroepen [Agenda](#page-816-0) [Een uittreksel uit de recente bijdragen in het CTAN archief](#page-817-0) [Patenten, copyright en 'intellectual property'](#page-818-0) [Letter from Knuth](#page-819-0) [Meta-Euro](#page-820-0) [The euro symbol](#page-821-0) Doing it my way: a lone T<sub>E</sub>Xer in the real world Drawing effective (and beautiful) graphs with  $T_FX$ [Figures](#page-824-0) [DTP'en met LATEX, gebruik en adviezen](#page-825-0) [From PC-Write to ConTEXt easy speedy beauty](#page-826-0) [A do-it-yourself thebibliography in ConTEXt](#page-827-0) T<sub>E</sub>X voor thuis Mac OS X als T<sub>F</sub>X platform [Configuration](#page-830-0) [MathML](#page-831-0)

[publications](#page-1-0) [keywords](#page-832-0) [authors](#page-851-0) [titles](#page-857-0) [introduction](#page-898-0)

[next](#page-814-0)

exit

## <span id="page-814-0"></span>Redactioneel

geen samenvatting (no abstract)

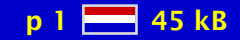

## <span id="page-815-0"></span>TEX gebruikersgroepen

Een overzicht van alle ons bekende TEX gebruikersgroepen met bijbehorende contactgegevens.

[gebruikersgroepen](#page-838-0) **∢[user groups](#page-849-0)** 

**«[Erik Frambach](#page-852-0)** 

[MAPS 27 2002](#page-813-0)

p 2-5 60 kB

## <span id="page-816-0"></span>Agenda

geen samenvatting (no abstract)

**∢[Jules van Weerden](#page-856-0)** 

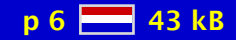

## <span id="page-817-0"></span>Een uittreksel uit de recente bijdragen in het CTAN archief

Dit artikel beschrijft een aantal recente bijdragen uit het CTAN archief. De selectie is gebaseerd op wat ik zelf interessant vind en wat ik denk dat voor veel anderen interessant is. Het is dus wel een persoonlijke keuze. Het heeft niet de bedoeling om een volledig overzicht te geven. De uitgebreidere bijdragen zijn ook geen handleidingen. Beschouw het maar als een soort menukaart die de bedoeling heeft om de lezer te laten watertanden.

 $\blacktriangleleft$  T<sub>E</sub>X  $\blacktriangleright$  $\triangleleft$  LAT<sub>E</sub>X  $\triangleright$ [Packages](#page-844-0)  $\triangleleft$ [CTAN](#page-835-0) $\triangleright$  $\blacktriangleleft$ [Type1](#page-849-0) $\blacktriangleright$  $\triangleleft$  [fonts](#page-838-0)  $\triangleright$  $\triangle$ [PDF](#page-844-0) $\triangleright$  $\triangleleft$  [pstricks](#page-845-0)  $\triangleright$  $\triangleleft$  [PostScript](#page-845-0)  $\triangleright$ 

[Piet van Oostrum](#page-854-0) [-](#page-68-0)

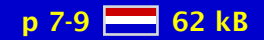

## <span id="page-818-0"></span>Patenten, copyright en 'intellectual property'

In dit stuk wordt aandacht gevraagd voor software patenten en andere aanslagen op onze elektronische vrijheid.

[Software patenten](#page-847-0) **[WIPO](#page-850-0)** [EPO](#page-837-0) [standaarden](#page-847-0) [Europa](#page-837-0)

**«[Siep Kroonenberg](#page-853-0) »** 

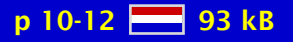

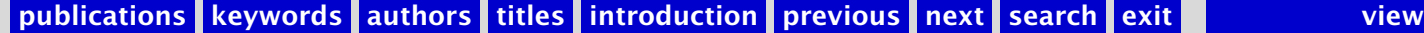

#### <span id="page-819-0"></span>Letter from Knuth

A facsimile copy of a letter by Donald E. Knuth to Siep Kroonenberg about the EuroTEX2002 proceedings. In the letter, dated 26 November 2001, Donald E. Knuth congratulates Siep Kroonenberg on the "most beautiful design and production of the EuroT<sub>EX2001</sub> proceedings." He further describes how both he and Mrs. Knuth love its look and feel. The letter is hand written with a pencil on the personal stationery (Donald E. Knuth, Professor Emeritus of The Art of Computer Programming) of the Stanford University in Stanford, California. Although the actual text of the letter is somewhat more concise than this abstract, it is a must-see for any T<sub>F</sub>X user.

[Letter](#page-840-0)

 $\triangleleft$  [Donald Knuth](#page-853-0)  $\triangleright$ 

[MAPS 27 2002](#page-813-0)

 $p 13 \n\mathbb{R}$  601 kB

#### <span id="page-820-0"></span>Meta-Euro

How to create the Euro symbol in Metapost.

**«[Euro symbol](#page-837-0)** ◀ [MetaPost](#page-842-0) >

[Patrick Gundlach](#page-852-0)

[MAPS 27 2002](#page-813-0)

 $p 14-19$   $98-68$  kB

[publications](#page-1-0) [keywords](#page-832-0) [authors](#page-851-0) [titles](#page-857-0) [introduction](#page-898-0) [previous](#page-819-0) [next](#page-821-0) search exit [view](#page-0-0)

#### <span id="page-821-0"></span>The euro symbol

When Patrick Grundlach posted a nice MetaPost version of the euro symbol to the ConTEXt discussion list, he added the comment "The official construction is ambigious: how thick are the horizontal bars? How much do they stick out to the left? Is this thing a circle or what? Are the angles on the left side of the bars the same as the one on the right side? ..." The alternative below is probably not as official as his, but permits a finetuning. You are warned: whatever you try, the euro is and will remain an ugly symbol.

#### **«[Euro symbol](#page-837-0)**  $\triangleleft MetaPost \rightarrow$  $\triangleleft MetaPost \rightarrow$  $\triangleleft MetaPost \rightarrow$

**«[Hans Hagen](#page-852-0)** 

[MAPS 27 2002](#page-813-0)

p 20-22 **FR** 54 kB

## <span id="page-822-0"></span>Doing it my way: a lone T<sub>F</sub>Xer in the real world

While a world-renowned standard in many academic fields, Don Knuth's much acclaimed typesetting system is almost unknown in most parts of the real world, where many a document designer has achieved professional success without ever hearing (let alone pronouncing) the word 'TEX'. Outside academia, the lone TEXer faces not only compatibility headaches, but also outright incomprehension from his customers, colleagues, or competitors: why would anyone want to use T<sub>E</sub>X to produce memos, two-color newsletters, full-color brochures, overhead transparencies, and other items – in short, anything but books that contain a lot of mathematics? As a consultant in professional communication, I have been using T<sub>EX</sub> for all documents I have produced for my clients and for myself during the last ten years or so. Though it has turned out to be most successful, this approach is seen by most as a mere idiosyncrasy. And yet, the systematic use of my own T<sub>F</sub>X and PostScript programming gives me three unequalled advantages over using off-the-shelf software: I travel light, I can go anywhere I please, and I guarantee I'll get there.

#### **∢[Jean-Luc Doumont](#page-852-0)**

[MAPS 27 2002](#page-813-0)

 $p$  23-28  $\frac{16}{6}$  135 kB

## <span id="page-823-0"></span>Drawing effective (and beautiful) graphs with  $T<sub>F</sub>X$

A standard approach to producing documents that include illustrations consists in typesetting text with specialized typesetting software (such as  $T<sub>F</sub>X$ ) and inserting illustrations created with different, equally specialized software. To better integrate the illustrations into the typeset page, it would be nice to be able to produce or modify them directly with the typesetting software. Drawing graphs with TEX, for example, would allow one to set them \hsize wide and 0.75\hsize high, position labels exactly \baselineskip below the horizontal axis, and, especially, typeset all annotations with the same fonts, sizes, and mathematical beauty as the rest of the document. The hybrid T<sub>F</sub>X and PostScript macros presented in this paper take advantage of TEX's power to graph and annotate data sets in a variety of ways in order to produce effective, beautiful, well-integrated graphs. They use  $T<sub>F</sub>X$  to draw all horizontal and vertical lines (axes, tick marks, grid lines) and set all annotations, and PostScript to draw the data, as markers, lines, and areas. While fairly simple, they have been successfully harnessed to appear in a wide range of real-life applications, up to logarithmic graphs and (with some patience) complex multipanel displays. Of course, the macros are a tool for drawing final graphs rather than exploring or transforming data sets.

#### **∢[Jean-Luc Doumont](#page-852-0)**

[MAPS 27 2002](#page-813-0)

 $p$  29-35  $R = 407$  kB

#### <span id="page-824-0"></span>Figures

Within the  $T<sub>F</sub>X$  community there is a widely used database for bibliographic references, BIB-T<sub>E</sub>X, but not for figures. To manage figures ConT<sub>E</sub>Xt now supports a figures database. The database is setup in XML and converted to an interactive PDF figure library featuring ordered displays and a search mechanism. From the library, figures can be included easily in ConTEXt documents as long as both the PDF and the XML files remain present.

> **«[Hans Hagen](#page-852-0) ∢[Ton Otten](#page-854-0)**

[MAPS 27 2002](#page-813-0)

p 36-40  $-40$  477 kB

## <span id="page-825-0"></span>DTP'en met IAT<sub>F</sub>X, gebruik en adviezen

Verslag van het gebruik van IATEX voor DTP-doeleinden, met enkele eenvoudige macro's en het integreren van platjes: een beschrijving aan de hand van de praktijk.

 $\triangleleft$  LAT<sub>E</sub>X  $\triangleright$ [4allTeX](#page-832-0)  $\triangleleft PostScript \triangleright$  $\triangleleft PostScript \triangleright$  $\triangleleft PostScript \triangleright$ 

[Ernst van der . . .](#page-855-0)

[MAPS 27 2002](#page-813-0)

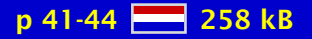

[publications](#page-1-0) [keywords](#page-832-0) [authors](#page-851-0) [titles](#page-857-0) [introduction](#page-898-0) [previous](#page-824-0) [next](#page-826-0) search exit [view](#page-0-0)

#### <span id="page-826-0"></span>From PC-Write to ConT<sub>E</sub>Xt easy speedy beauty

A tale of more than 10 years of joy and struggle with T<sub>E</sub>X followed by a period of bliss, of easy to use tools, quickly obtained results and incredible possibilities from the coming of 4TeX and ConTEXt, narrated by non-gurus.

 $\triangleleft$ [non-guru](#page-843-0) $\triangleright$ [4TeX](#page-832-0)  $\triangleleft$  ConT<sub>E</sub>Xt

 [Karel Wesseling](#page-856-0) [-](#page-827-0) Gertrude van ... [Jos Settels](#page-855-0)

[MAPS 27 2002](#page-813-0)

p 45-50  $-419$  kB

## <span id="page-827-0"></span>A do-it-yourself thebibliography in ConT<sub>E</sub>Xt

Moving from IAT<sub>EX</sub> to ConT<sub>EX</sub>t is not really simple but to return from ConT<sub>EX</sub>t to IAT<sub>E</sub>X would have been equally hard were it not for a publication by Berend de Boer in MAPS 24 explaining how to do IAT<sub>EX</sub> things in ConT<sub>EX</sub>t. Only one thing was missing, a do-it-yourself thebibliography. Hans Hagen had a solution which is described below.

 $\triangleleft$ [non-guru](#page-843-0) $\triangleright$  $\triangleleft$  LAT<sub>E</sub>X  $\triangleright$  $\triangleleft$  ConT<sub>E</sub>Xt [bibliography](#page-833-0)  [citation command](#page-834-0)

**«[Karel Wesseling](#page-856-0) →** 

[MAPS 27 2002](#page-813-0)

 $p 51-55$   $R<sub>8</sub>$  65 kB
## <span id="page-828-0"></span>T<sub>F</sub>X voor thuis

Dit verhaal richt zich tot mensen die op hun eigen machine TEX aan de praat willen krijgen, zonder hulp van een systeembeheerder of guru-vriendje.

**«[Siep Kroonenberg](#page-853-0) »** 

[MAPS 27 2002](#page-813-0)

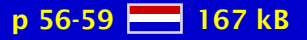

## <span id="page-829-0"></span>Mac OS  $X$  als T<sub>F</sub>X platform

Nu het Macintosh platform tot Unix is bekeerd en ingebouwde ondersteuning heeft voor pdf, bezit de Mac hele goede papieren als een platform voor TEX. Het programma TEXShop is hiervan het bewijs.

 $\triangleleft$  [Macintosh](#page-841-0)  $\triangleright$ [Mac OS X](#page-841-0) **[TEXShop](#page-848-0)** 

**∢[Siep Kroonenberg](#page-853-0) >** 

[MAPS 27 2002](#page-813-0)

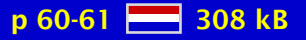

## <span id="page-830-0"></span>**Configuration**

Texmf trees can make a TEX installation more maintainable. With creative use of environment variables, it is possible to run different versions and different configurations in different xterm or console windows.

[texmf trees](#page-848-0) [configuration](#page-834-0) environment ... [file searching](#page-837-0)

**«[Siep Kroonenberg](#page-853-0) »** 

[MAPS 27 2002](#page-813-0)

 $p 62-65$   $R^2$  77 kB

## <span id="page-831-0"></span>MathML

Typesetting math in MathML using ConTEXt.

[MathML](#page-842-0)  $\triangleleft$  ConT<sub>E</sub>Xt

**«[Hans Hagen](#page-852-0)** 

[MAPS 27 2002](#page-813-0)

p 66-119 28 208 kB

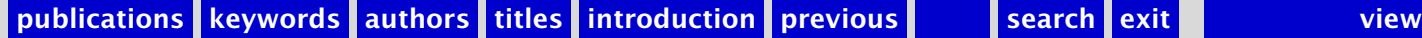

## <span id="page-832-0"></span>Keywords

 $4$ allTeX  $\blacksquare$ 

 $4$ TeX  $\blacksquare$ a abstract  $\leftarrow$ academic  $\blacksquare$ Acorn  $\blacksquare$ Acrobat  $\triangle$  $\arctan s$   $\rightarrow$ active documents  $\blacksquare$ active list separators  activities  $\leftarrow$ addresses <**M** AdjKerns M administration  $\blacksquare$  $Adobe$   $\blacksquare$ algorithms  $\blacksquare$ aligning figures  $\blacksquare$ alignment  $\leftrightarrow$ AMS  $\leftrightarrow$ AMSIAT<sub>E</sub>X  $\blacksquare$  $AMST<sub>E</sub>X \rightarrow M$ analytic geometry **M** 

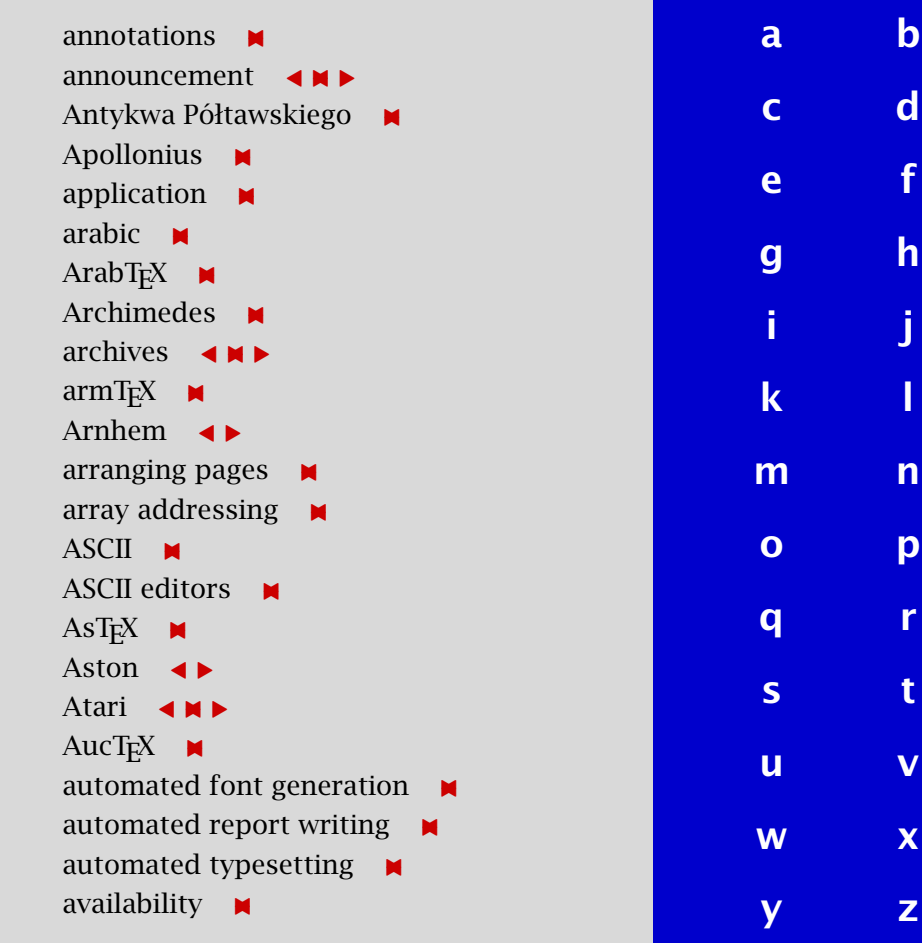

## Keywords

<span id="page-833-0"></span> $awk$   $\blacksquare$ b Babel <**M** BachoT<sub>E</sub>X  $\triangleleft \Join \triangleright$  $back-end \t M$  $barcode$   $\blacksquare$ base distribution  $\blacksquare$  $\text{BBS}$   $\leftrightarrow$ beginner  $\leftarrow$ beta preview  $\blacksquare$  $bibdb$   $\blacksquare$ bibedit  $\blacksquare$ Bibliographies  $\blacksquare$ bibliography  $\leftarrow \bigstar$  $BibT_{E}X \quad \Leftrightarrow$ bibT<sub>E</sub>X  $\blacksquare$  $Big5 - \blacksquare$  $BigTFX \blacksquare$ binary tree  $\blacksquare$ bitmap  $\leftarrow$ bitmapped fonts  $\blacksquare$ block comment  $\blacksquare$ BLUe  $\triangleleft \Join \blacktriangleright$ BLUe format  $\leftarrow \bigstar \bullet \rightarrow$ BLUe introduction  $\blacksquare$ 

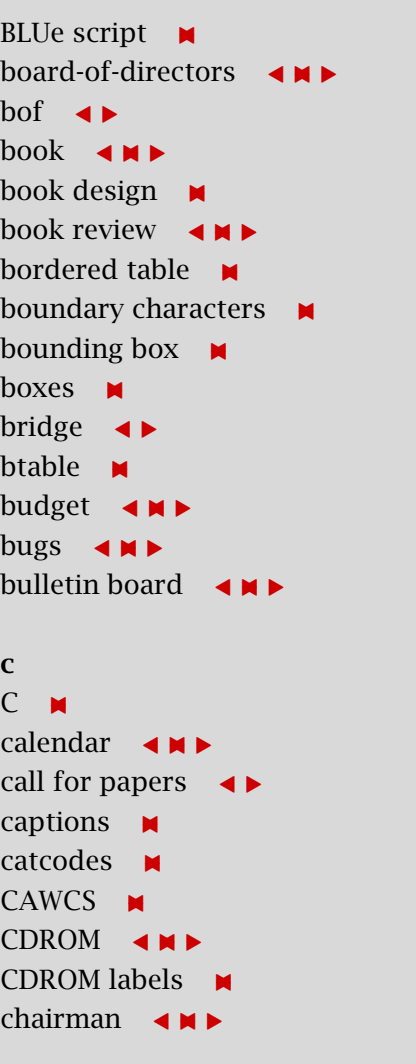

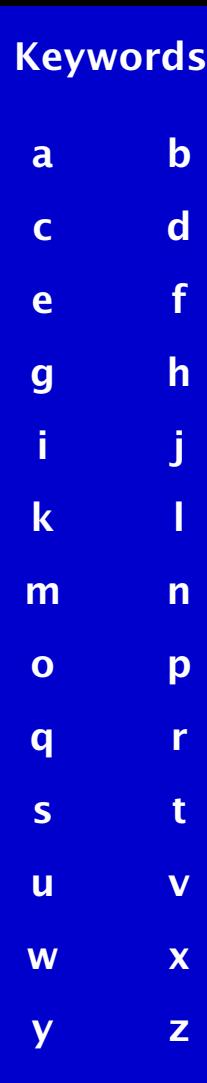

<span id="page-834-0"></span> $characting$   $\blacksquare$  $charts$   $\blacksquare$ chemical formulas  $\leftrightarrow$ chemistry  $\leftarrow$ chess  $\blacksquare$ Chinese  $\blacksquare$ Church-Slavonik M circle  $\leftrightarrow$  $citation$  command  $\blacksquare$  $citation$  lists  $\blacksquare$  $CJK$   $M$ class file  $\blacksquare$ clipping  $\blacksquare$  $cmd$ font  $\blacksquare$  $code$  tables  $\blacksquare$ coherence **M**  $color$  color conversion  $\blacksquare$ color gray conversion  $\blacksquare$ color gray printing  $\blacksquare$  $color$  model  $\blacksquare$ color optimizing use  $\blacksquare$ color printing  $\blacksquare$ color separation  $\blacksquare$  $color$  tables  $\blacksquare$ color T<sub>E</sub>X visualization  $\blacksquare$ color verbatim  $\blacksquare$ 

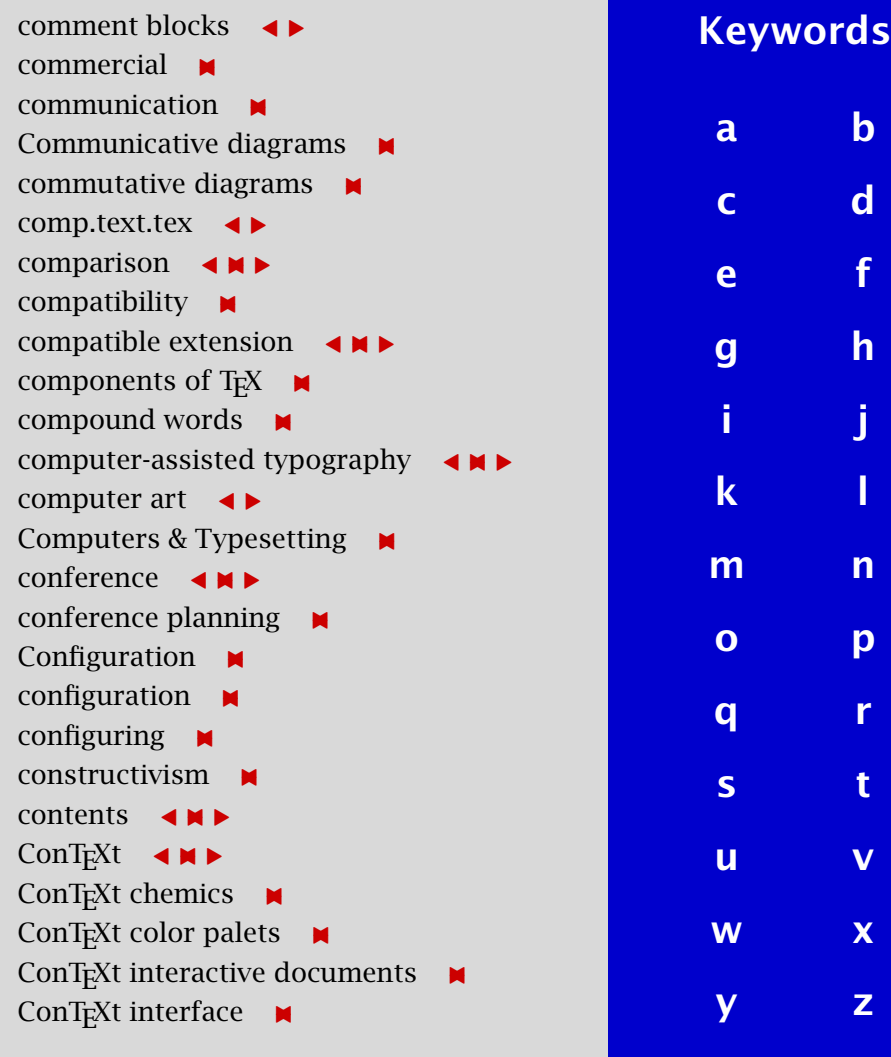

<span id="page-835-0"></span> $\text{ConT}_{E}X$ t manual  $\blacksquare$ ConT<sub>E</sub>Xt tables  $\blacksquare$ ConT<sub>E</sub>Xt verbatim  $\blacksquare$  $contrinuation$   $\blacksquare$ conversion  $\triangleleft \Join \blacktriangleright$ cooperation CyrTUG  $\blacksquare$ cooperation NLUUG  $\blacksquare$ copyright  $\blacksquare$  $\text{Cork}$   $\blacktriangleleft \blacktriangleleft \blacktriangleright$  $counter$   $\blacksquare$  $course \rightarrow \rightarrow \rightarrow$ courseware **M** craft typography  $\blacksquare$ credit card  $\blacksquare$ cross-referencing  $\blacksquare$ crosswords  $\triangleleft \Join \blacktriangleright$  $CTAN \quad \Leftrightarrow \quad$ curriculum development  $\blacksquare$ curve **M**  $curvilinear \t M$ customizing **M** cyrillics  $\triangleleft \Join \blacktriangleright$  $CyrTUG \quad \triangleleft \Join \blacktriangleright$ 

d

Dante  $\leftarrow$ 

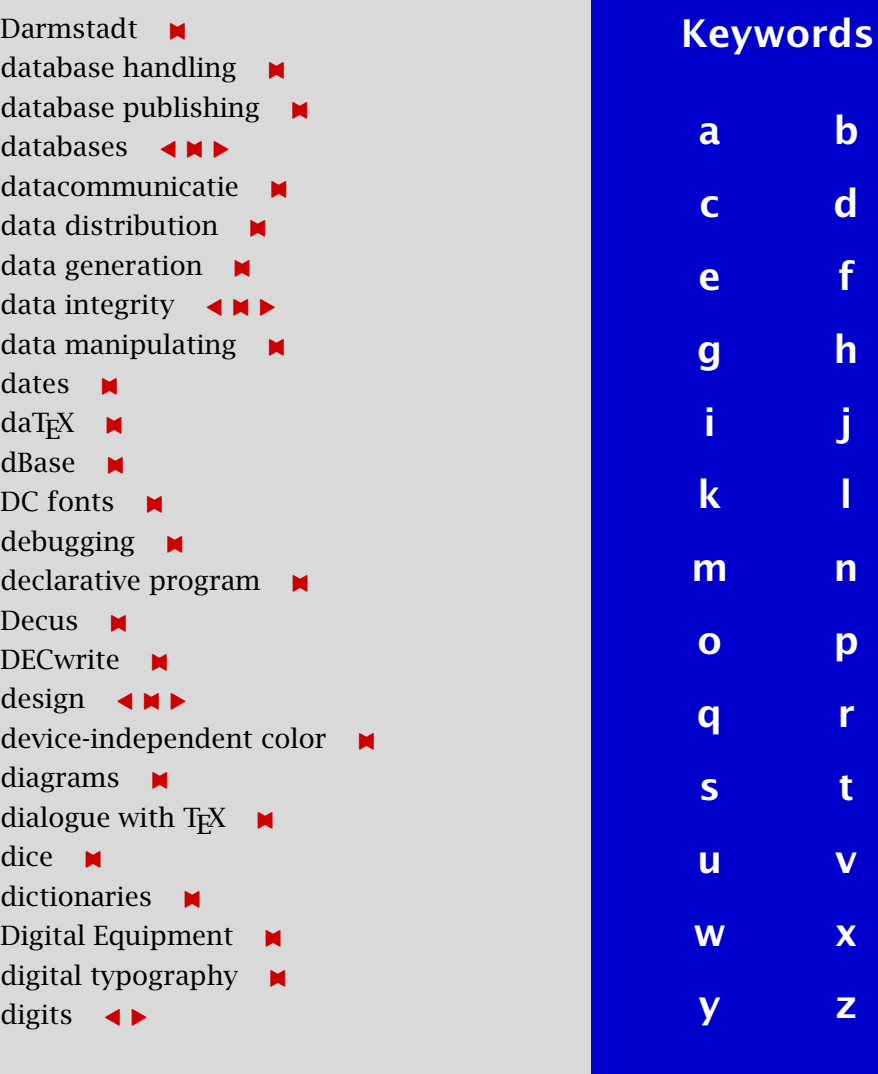

 $$ 

 $\mathbf d$ 

[g](#page-838-0) [h](#page-839-0)

[i](#page-839-0) [j](#page-840-0)

[m](#page-841-0) [n](#page-843-0)

[o](#page-843-0) [p](#page-844-0)

 $\mathbf v$  $\mathbf v$ 

 $\mathbf x$  $\mathbf x$ 

[z](#page-850-0)

<span id="page-836-0"></span>directory  $\blacksquare$ discussielijst **M** discussielijsten  $\blacksquare$ discussionlist  $\triangleleft \Join \blacktriangleright$ disks  $\triangleleft \Join \blacktriangleright$ distribution  $\triangleleft \Join \blacktriangleright$ djgpp  $\blacksquare$ docstrip  $\blacksquare$ document **M** documentation  $\leftarrow \bullet \bullet$ document class design  $\blacksquare$ document class implementation  $\blacksquare$ document formatting models  $\blacksquare$  $document$  retrieval  $\blacksquare$ document styles  $\blacksquare$ Docutech **M** DocuTech  $\blacksquare$ Donald Knuth  $\blacksquare$  $DOS \cong$ DOSKEY M Douat  $\blacksquare$ DraT<sub>E</sub>X  $\blacksquare$ dropped caps  $\blacksquare$  $drukkers$   $\blacksquare$ DSC comments  $\blacksquare$ dsssl  $\blacksquare$ 

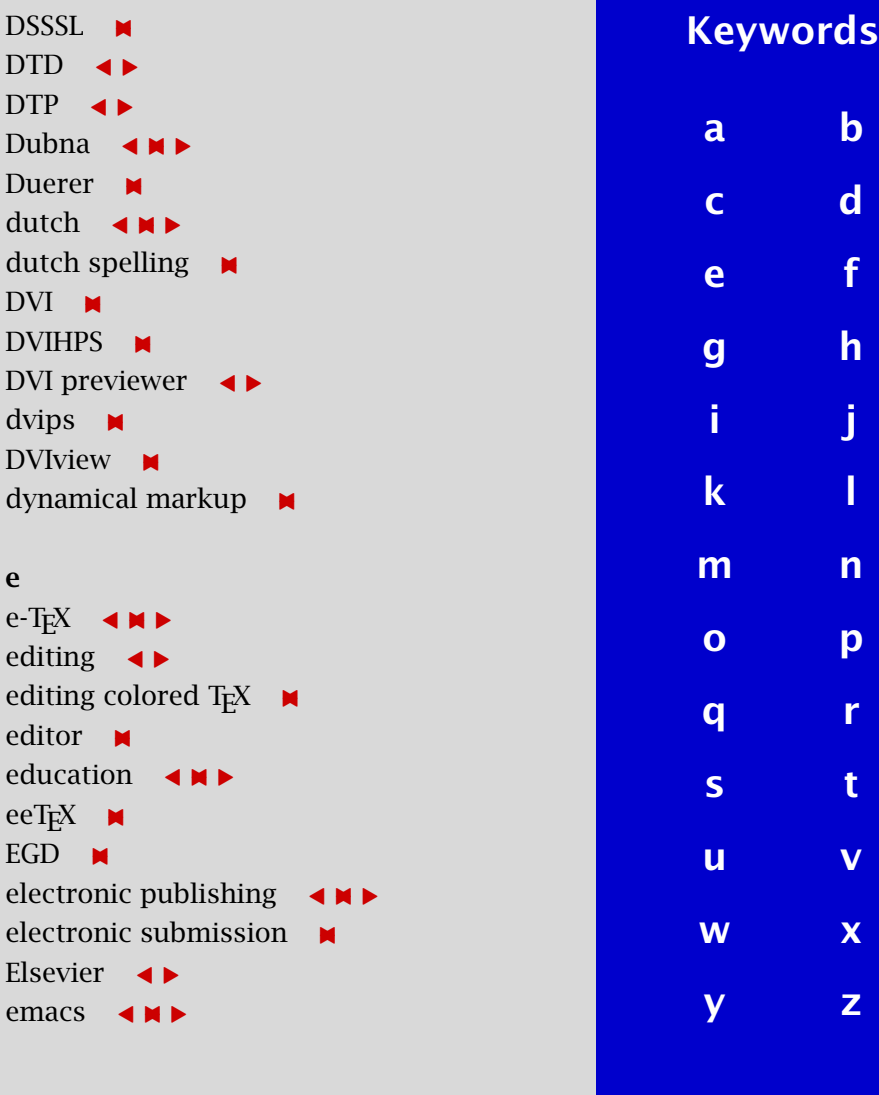

 $D'$  $D'$  $D<sub>1</sub>$ 

 $D'$  $D'$ 

 $D'$ 

e  $e-$ 

<span id="page-837-0"></span>emacs lisp  $\blacksquare$ email  $\leftarrow$  $emT<sub>E</sub>X \longrightarrow \blacktriangle$ encodings  $\blacksquare$ engineers  $\blacksquare$ enquete  $\blacksquare$ environment variables  $\blacksquare$  $EPO$   $\blacksquare$  $EPS \tightharpoonup \mathbf{M}$ epsfig  $\blacksquare$ EPS inclusion  $\leftarrow$ error handling  $\leftrightarrow$ error messages  $\blacksquare$ error recovery in T<sub>E</sub>X  $\blacksquare$ escape character  $\blacksquare$ Escher  $\leftarrow$ euro fonts  $\blacksquare$ Europa M Euro symbol  $\leftrightarrow$ euro teken **M** EuroT<sub>E</sub>X  $\triangleleft \Join \triangleright$ evaluation  $\blacksquare$  $\text{V}$ everypar  $\blacksquare$ Excel  $\blacksquare$ exchange of TUGboat and ...  $\exp$ andafter  $\blacksquare$ 

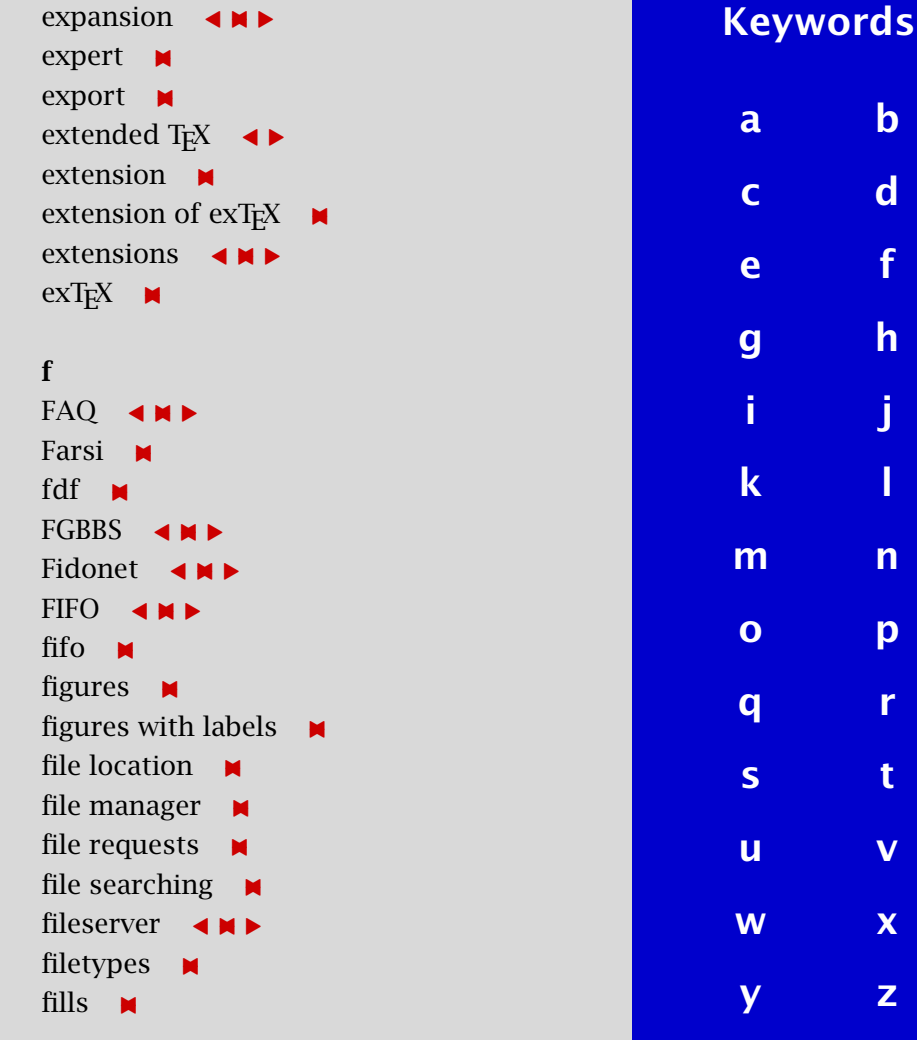

<span id="page-838-0"></span>filtering  $\blacksquare$ financial report  $\rightarrow \rightarrow \rightarrow$ first line treatment  $\blacksquare$ floats  $\leftarrow$ Florida  $\triangle$ flowcharts  $\blacksquare$ foils  $\blacksquare$ font  $\blacksquare$ font attributes  $\blacksquare$ font classification  $\blacksquare$ font conversion  $\blacksquare$ font dimensions  $\blacksquare$ font encodings  $\blacksquare$ font families  $\blacksquare$ fontinst  $\leftarrow$ font installation  $\blacksquare$  $f$ ontkeuze  $\blacksquare$ font metrics  $\blacksquare$ fonts  $\triangleleft \Join \blacktriangleright$ fonts in METAPOST  $\blacksquare$  $f$ ootnote  $\blacksquare$ forbidden environment  $\blacksquare$ formal computation  $\blacksquare$ format  $\leftarrow \bullet \bullet$ formatting  $\leftarrow \bigstar \rightarrow$ formulas  $\blacksquare$ 

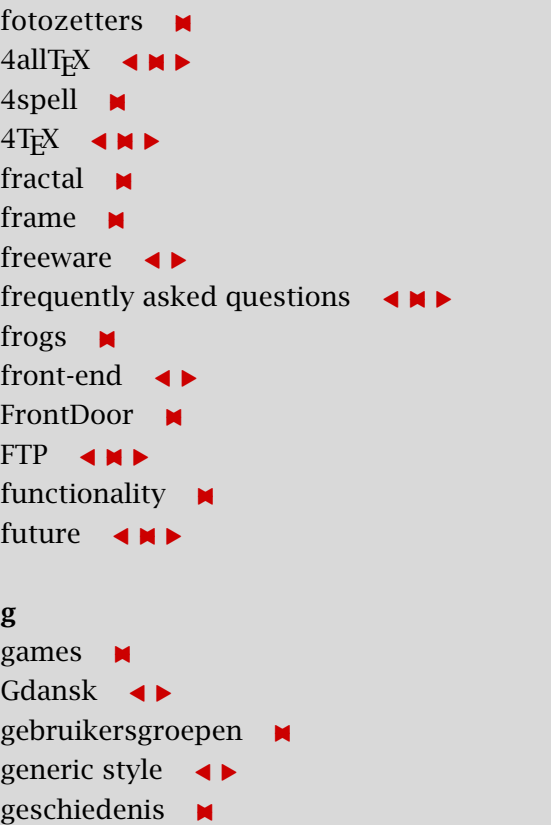

 $GeV$   $\blacksquare$ 

glue  $\blacksquare$ 

GhostScript  $\leftarrow \bullet \bullet \bullet$ global optimization  $\blacksquare$ 

glossary  $\triangleleft \Join \triangleright$ 

<span id="page-839-0"></span> $g_0$   $\blacksquare$ graphic design  $\blacksquare$ graphics  $\triangleleft \Join \blacktriangleright$ graphics  $3D \bullet$ graph referencing  $\blacksquare$ Greek  $\blacksquare$ greyboxes  $\blacksquare$ grids  $\blacksquare$ Groene Boekje **M** guide  $\leftarrow$ guidelines **x** guru  $\leftarrow \mathsf{M}$  $GUST \quad \triangleleft M \rightarrow$ GUTenberg  $\leftarrow$ 

## h

hack  $\triangleleft \Join \triangleright$ halftone  $\blacksquare$  $\hbox{halign}$ headings  $\blacksquare$ heap sort  $\leftrightarrow$ help  $\blacksquare$ Hermann Zapf hidden lines  $\blacksquare$ high quality printing  $\blacksquare$ Hilbert **M** 

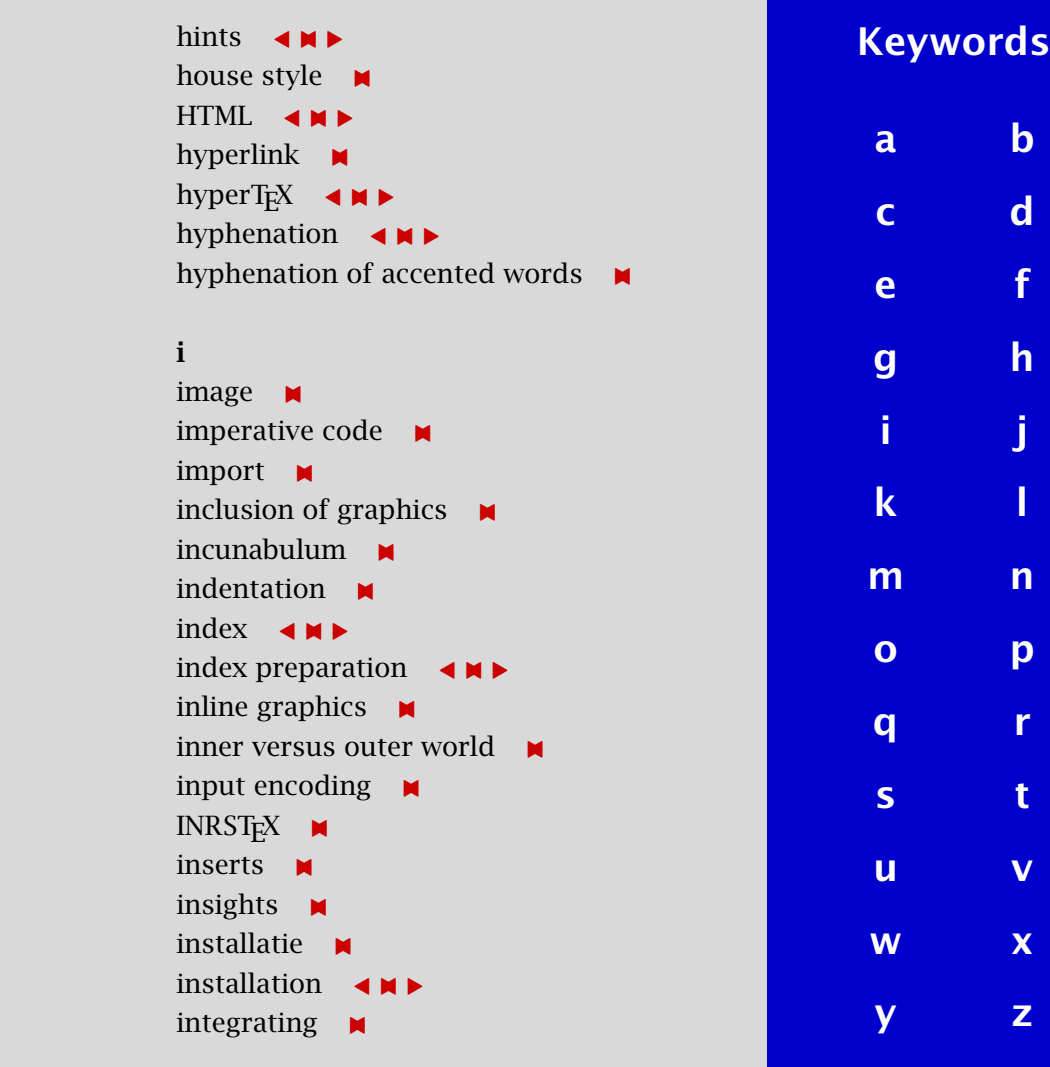

<span id="page-840-0"></span>interactive documents  $\blacksquare$ interface  $\leftarrow$ internet  $\leftarrow \bullet \bullet \bullet$ intersection  $\rightarrow$  $int$ erview  $\blacksquare$  $introduction \rightarrow$ inventory  $\blacksquare$ ISO8879  $\blacksquare$ ISO $9660$   $\blacksquare$ items  $\blacksquare$ ITI-TNO M j jade  $\blacksquare$ jadetex **x** Java **M** JavaScript < Jed **M** Johan Polak  $\blacksquare$ joke  $\blacksquare$ journals  $\leftrightarrow$ justification **\*** k Kepler **M** kerning **M** 

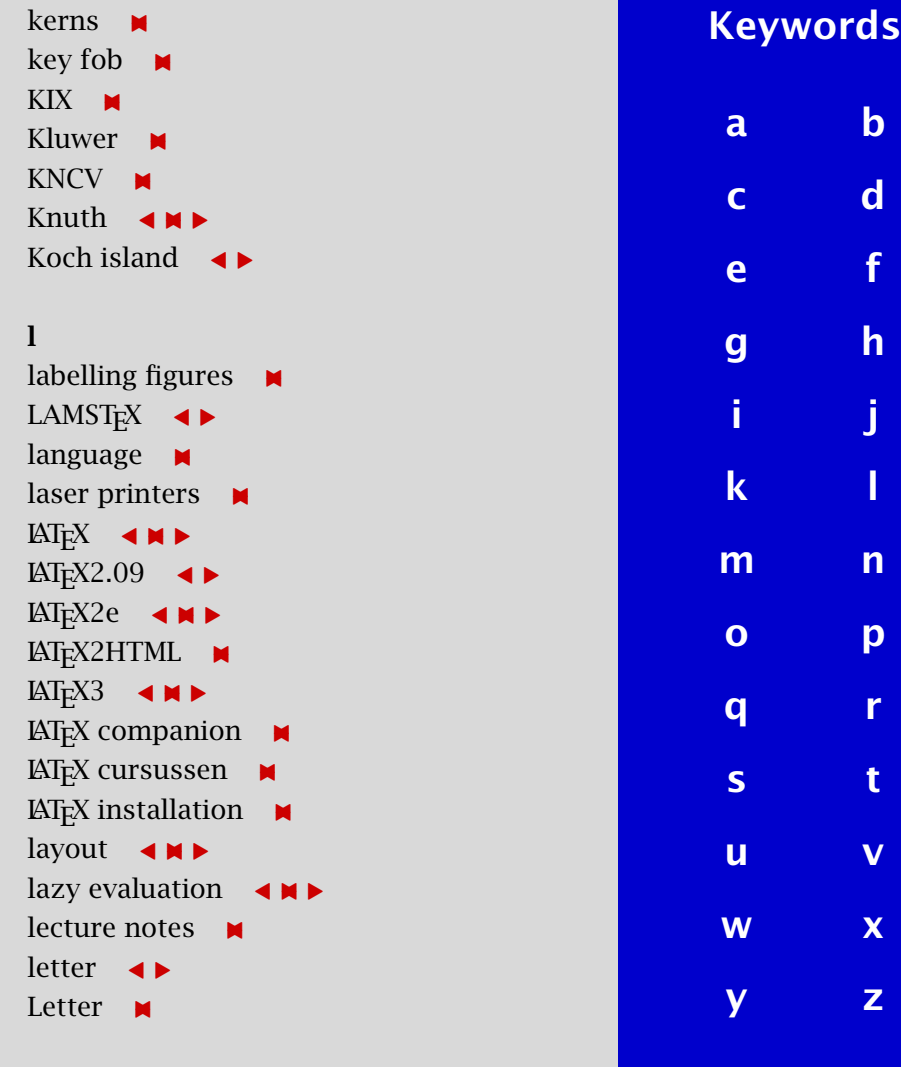

<span id="page-841-0"></span> $letterforms$   $\blacksquare$ library  $\blacksquare$ lifephases formats  $\blacksquare$  $LIFO \rightarrow$ linear equations  $\blacksquare$ linear search  $\blacksquare$ linear sorting  $\blacksquare$  $lines$   $\blacksquare$  $link - M$ Linotronic  $\blacksquare$ Linux  $\triangleleft \Join \blacktriangleright$ list element tag  $\rightarrow \rightarrow \rightarrow$ lists  $\leftarrow$ listserver <**N** lists of references  $\blacksquare$ literate programming  $\leftrightarrow$ Literate Programming  $\blacksquare$ literature database  $\rightarrow$ LittleComm <**N**  $\text{local guide}$   $\leftrightarrow$ logical contexts  $\blacksquare$ logical structure  $\blacksquare$  $\log$ os  $\triangleleft$   $\blacksquare$ Lollipop M long-range planning  $\blacksquare$ look ahead  $\blacksquare$ 

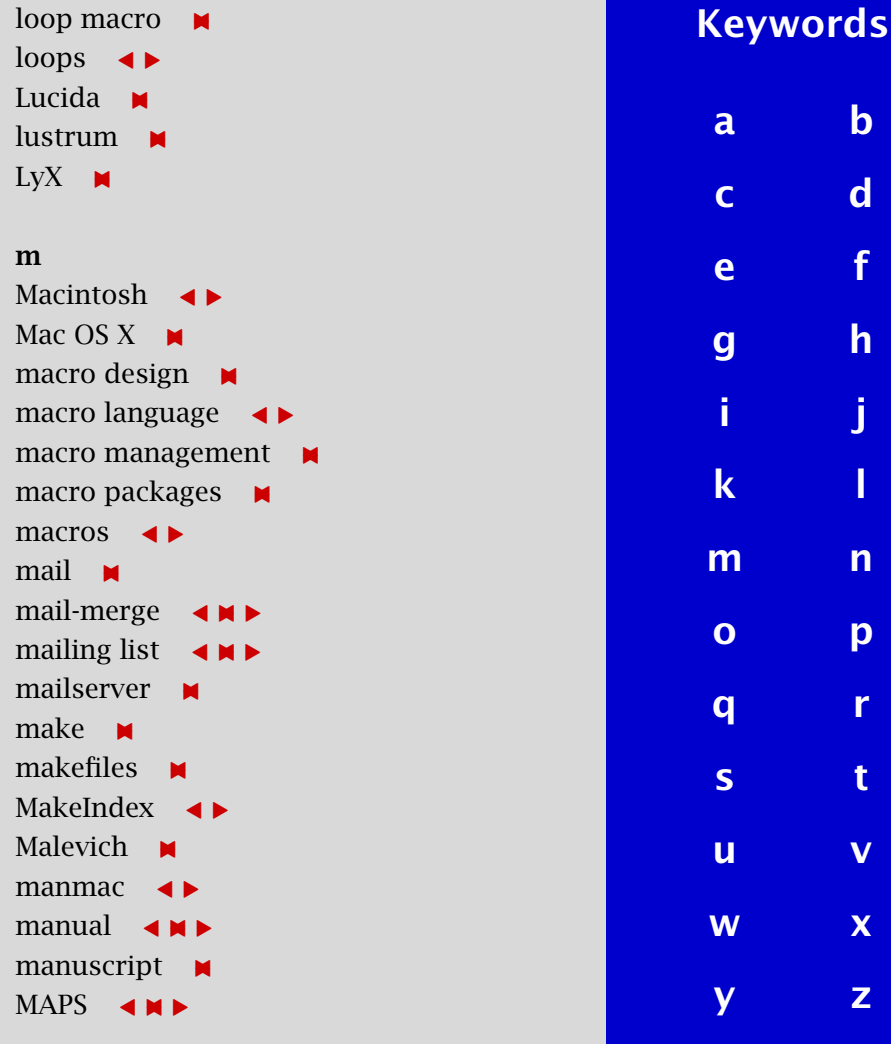

<span id="page-842-0"></span>MAPS class file  $\blacksquare$ MAPS reprint  $\blacksquare$  $margins$   $\blacksquare$  $mark$   $\blacksquare$  $markup \rightarrow$ markup language **M**  $\text{math} \quad \text{4} \times \text{2}$ math fonts  $\rightarrow \rightarrow \rightarrow$ math graphs  $\blacksquare$  $MathML$   $\blacksquare$  $math$ mathptm  $\blacksquare$ math referencing  $\blacksquare$ math reviews  $\blacksquare$ MathTime  $\leftarrow$ math typesetting  $\blacksquare$ matrix icons  $\blacksquare$  $medi$ aeval  $\rightarrow$ meeting  $\triangleleft \Join \blacktriangleright$ members meeting  $\leftarrow \bigstar$  $meta$ -format  $\blacksquare$ metafog **M** METAFONT 4 M  $MetaF$ un  $\blacksquare$ METAGRAF M METAPOST 4ND MetaPost  $\leftarrow$ 

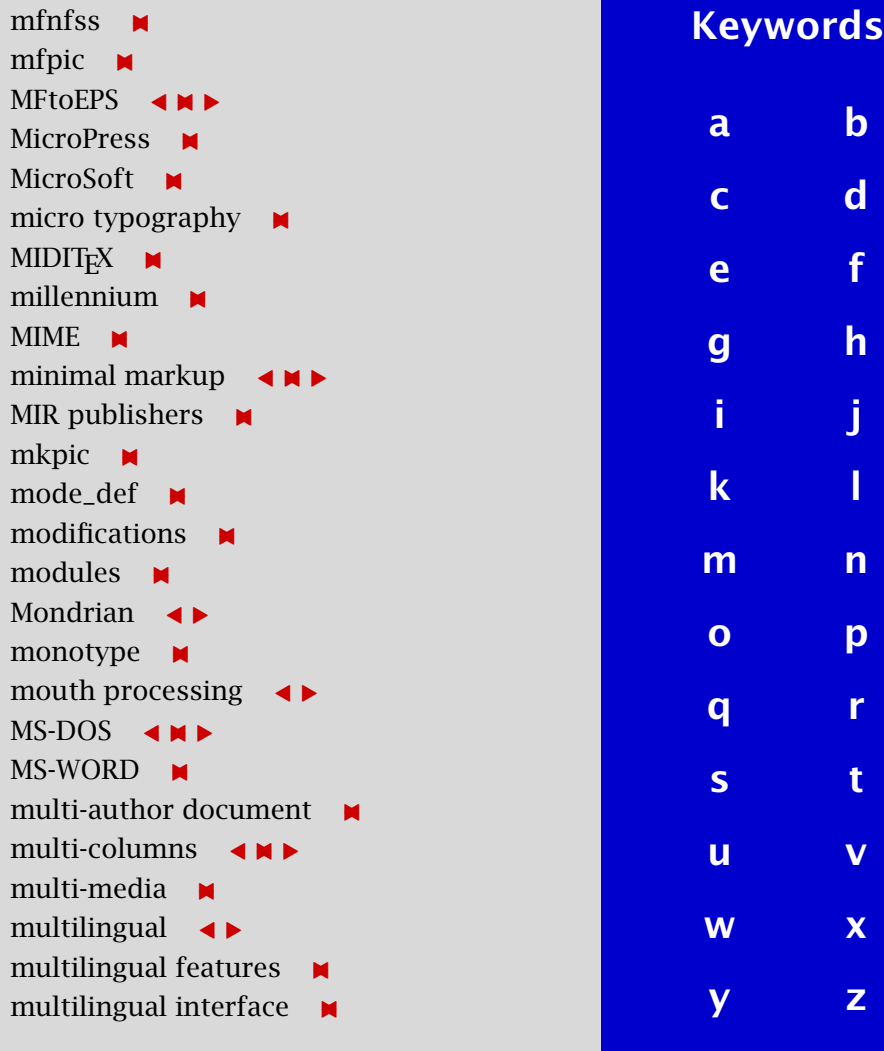

<span id="page-843-0"></span>Multiple-Alphabet Font  $\blacksquare$ multiple sorting keys  $\blacksquare$ multiple use of copy  $\blacksquare$ music  $\triangleleft \Join \blacktriangleright$ MusicT<sub>E</sub>X  $\leftarrow$ MusiXT<sub>E</sub>X  $\blacksquare$ 

### n

national styles natural mathematical notation  $\blacksquare$ Neerlandica  $\triangle$  $new$  books  $\blacksquare$ new dutch  $\leftrightarrow$ New Typesetting System  $\blacksquare$  $new$  users  $\blacksquare$  $NFSS \t\t\rightarrow$ nieuws  $\blacksquare$  $non-guru \rightarrow$ non-scientists non-T<sub>E</sub>X-users **¤** Nordic TUG M notebook  $\blacksquare$ novice T<sub>E</sub>X  $\blacksquare$  $NTG \quad \Leftrightarrow \blacksquare$ NTG decisions [-](#page-62-0)NTG discussionlist  $\blacksquare$ 

#### $NTG logo \rightarrow$  $NTS \quad \Leftrightarrow \blacksquare$ NTUG annual meeting  $\blacksquare$ number ranges  $\rightarrow \rightarrow \rightarrow$ numbers  $\leftarrow \bullet \bullet$ numerical computation  $\blacksquare$ Nuweb **M** o Occam's Razor →  $Oc\acute{e}$   $\blacksquare$ offline reading  $\blacksquare$ ogonek **¤** oldstyle  $\leftrightarrow$  $OLE$   $\blacksquare$  $\blacktriangleleft$  b omlgc  $\blacksquare$ one-pass job  $\leftrightarrow$ opslag en retrieval  $\blacksquare$ optimizing code  $\blacksquare$ optional parameters  $\rightarrow \rightarrow \rightarrow$ optional style files  $\blacksquare$ ordering table  $\leftrightarrow$ OS/2  $\leftrightarrow$  $OS2WIN \rightarrow$ outline  $\leftarrow \bullet \bullet \bullet$ [Keywords](#page-832-0) [a](#page-832-0) [b](#page-833-0) [c](#page-833-0) [d](#page-835-0) [e](#page-836-0) [f](#page-837-0) [g](#page-838-0) [h](#page-839-0) [i](#page-839-0) [j](#page-840-0) [k](#page-840-0) [l](#page-840-0) [m](#page-841-0) n o [p](#page-844-0) [q](#page-845-0) [r](#page-845-0) [s](#page-846-0) [t](#page-847-0) [u](#page-849-0) [v](#page-849-0) [w](#page-849-0) [x](#page-850-0) [y](#page-850-0) [z](#page-850-0)

<span id="page-844-0"></span>outline fonts  $\rightarrow \rightarrow \rightarrow$ output routine  $\blacksquare$ overprinting  $\blacksquare$ 

## p

packages  $\rightarrow \rightarrow \rightarrow$ Packages M Palatino  $\blacksquare$ paper format  $\blacksquare$ paradigm **x** paragraph  $\rightarrow \rightarrow \rightarrow$ paragraph shapes  $\blacksquare$ parameterization **\*** parameters **x** parametrized fonts  $\blacksquare$ Paris **M** parquet **x**  $\sqrt{p}$ partitioned matrices  $\blacksquare$ Pascal  $\leftrightarrow$ Pashto  $\blacksquare$ PatGen M PatLib  $\blacksquare$ pattern matching  $\rightarrow \rightarrow \rightarrow$ pattern recognition  $\blacksquare$ patterns **M** 

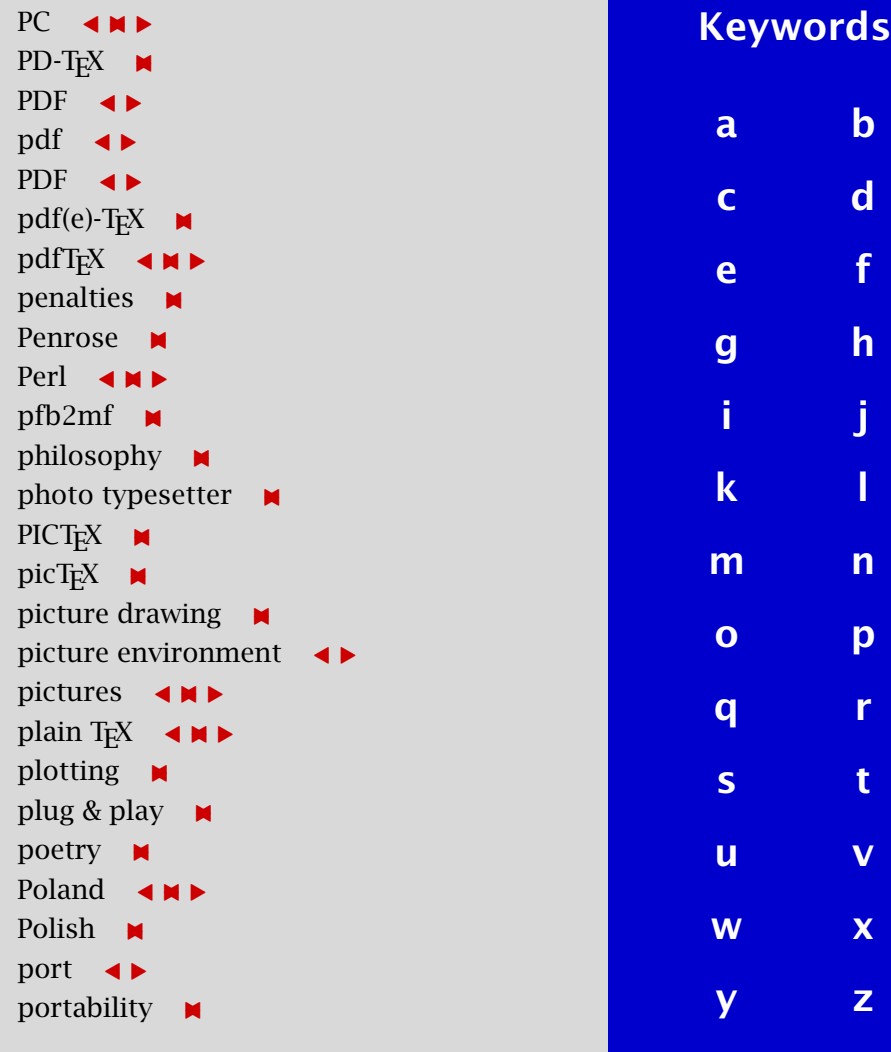

<span id="page-845-0"></span>Portland  $\blacksquare$ positioning  $\blacksquare$ postprocessing  $\blacksquare$ PostScript  $\leftarrow$ postscript **x PostScript**  $\rightarrow$ PostScript fonts  $\rightarrow$ PostScript Type 1 fonts  $\blacksquare$  $PPCHT$ <sub>E</sub>X  $\leftarrow \bullet \bullet \bullet$ practice  $\blacksquare$ Prague  $\leftarrow \bigstar$ praktijkvoorbeeld **=**  $preface \rightarrow$ preprints  $\leftarrow \bullet \bullet \bullet$ preprocessing  $\blacksquare$ presentation **M** presentations  $\blacksquare$ pretty-printing  $\blacksquare$ previewer  $\leftarrow$ primitives in  $exT<sub>E</sub>X$   $\blacktriangleright$ proceedings  $\leftrightarrow$ production **M** program code **M** programming  $\leftrightarrow$ program text generation  $\blacksquare$ projection  $\leftarrow$ 

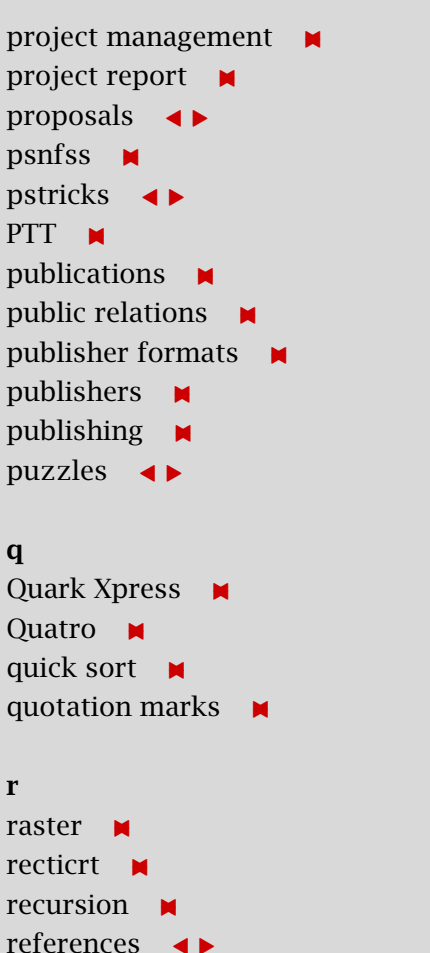

registered **M** regular expressions  $\blacksquare$ 

# [Keywords](#page-832-0) [a](#page-832-0) [b](#page-833-0) [c](#page-833-0) [d](#page-835-0) [e](#page-836-0) [f](#page-837-0) [g](#page-838-0) [h](#page-839-0) [i](#page-839-0) [j](#page-840-0) [k](#page-840-0) [l](#page-840-0) [m](#page-841-0) [n](#page-843-0) [o](#page-843-0) [p](#page-844-0) q r [s](#page-846-0) [t](#page-847-0)

[u](#page-849-0) [v](#page-849-0)

[w](#page-849-0) [x](#page-850-0)

[y](#page-850-0) [z](#page-850-0)

<span id="page-846-0"></span>reimplementation  $\blacksquare$ repere  $\blacksquare$ report  $\triangleleft \Join \blacktriangleright$ report NTG  $\rightarrow \mathbf{M}$  $resolution$   $\blacksquare$ reusable software parts  $\rightarrow \rightarrow \rightarrow$ reverse video  $\blacksquare$ review  $\triangleleft \Join \blacktriangleright$ robust T<sub>E</sub>X  $\blacksquare$  $ROEX \rightarrow M \rightarrow$  $RTF \bullet$ rules  $\blacksquare$ Russian M

### s

Saint-Malo  $\blacksquare$ San Francisco  $\blacksquare$ Santa Barbara <**M** scalable fonts  $\blacksquare$ scan  $\blacksquare$ ScholarT<sub>E</sub>X  $\blacksquare$ Schroefer M scientific publishing  $\rightarrow \rightarrow \rightarrow$ Scientific Word  $\rightarrow$ scientists  $\blacksquare$ screen design  $\blacksquare$ 

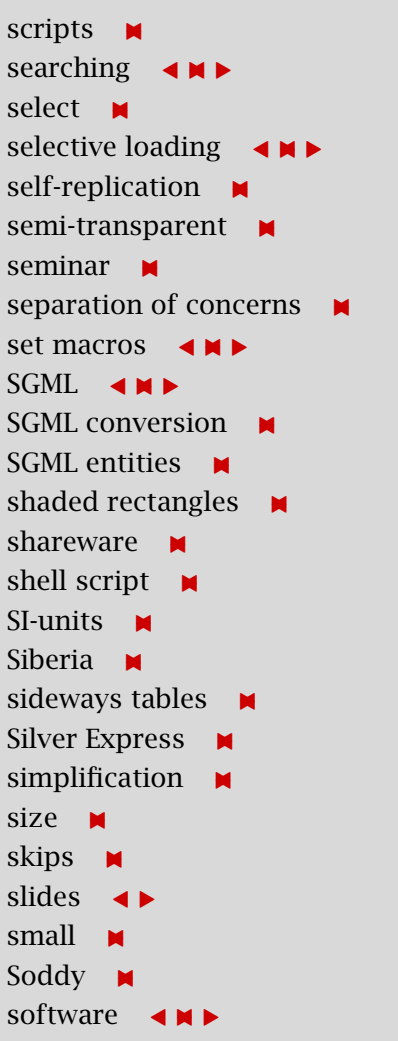

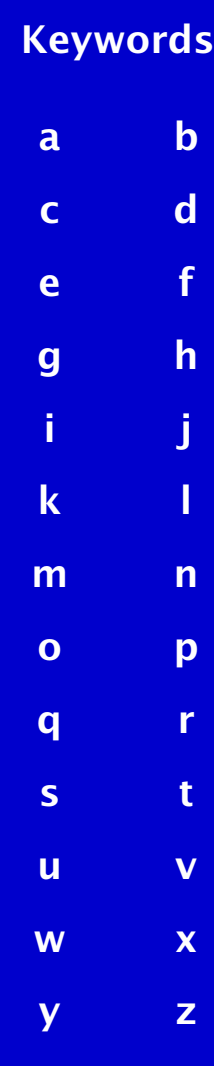

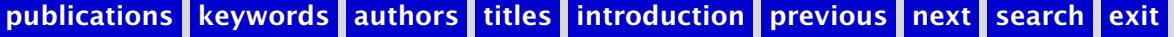

<span id="page-847-0"></span>software distributie  $\blacksquare$ software engineering  $\rightarrow \rightarrow \rightarrow$ Software patenten  $\blacksquare$ sorting  $\triangleleft \Join \blacktriangleright$ sort keys  $\leftrightarrow$  $\simeq$   $\blacktriangle$   $\blacktriangle$   $\blacktriangle$   $\blacktriangleright$ special commands  $\blacksquare$ specials  $\blacksquare$ speed  $\blacksquare$ speeding up  $\blacksquare$ spell checker  $\leftrightarrow$ splines  $\blacksquare$ spreadsheet  $\blacksquare$ St. Petersburg  $\leftrightarrow$ standaarden  $\blacksquare$ standard  $\blacksquare$ standardization  $\blacksquare$ star  $\blacksquare$ statistics  $\blacksquare$ status T<sub>E</sub>X  $\blacksquare$ structure  $\leftrightarrow$ structured editing  $\blacksquare$ Structured Programming  $\blacksquare$ structure formulas  $\rightarrow$ stuffing  $\blacksquare$ style  $\leftarrow$ 

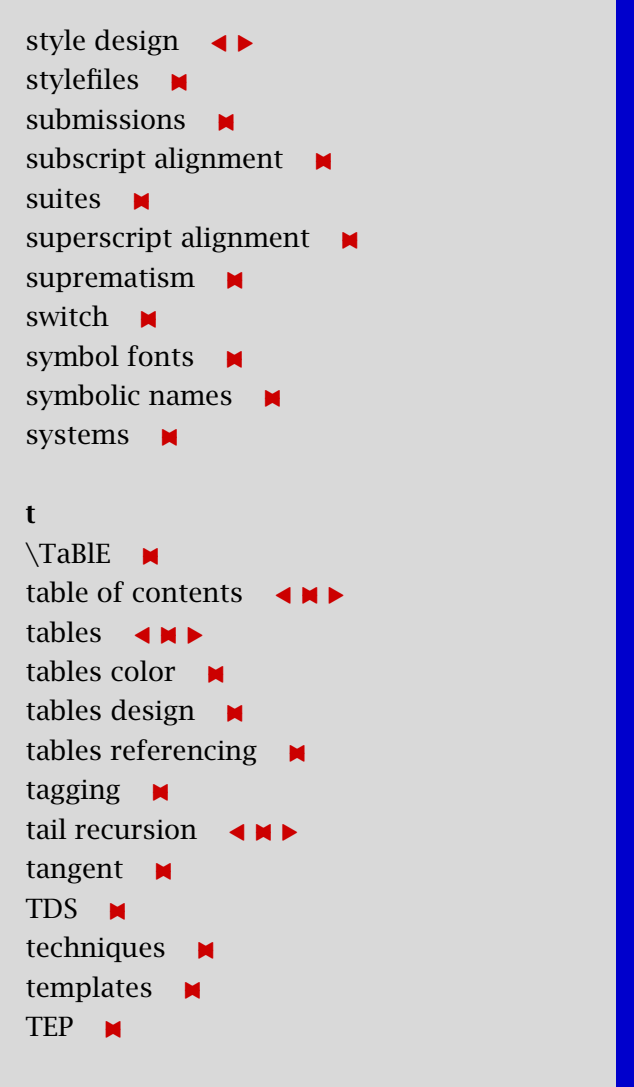

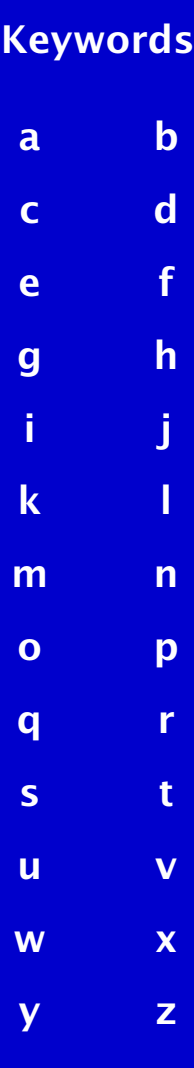

<span id="page-848-0"></span>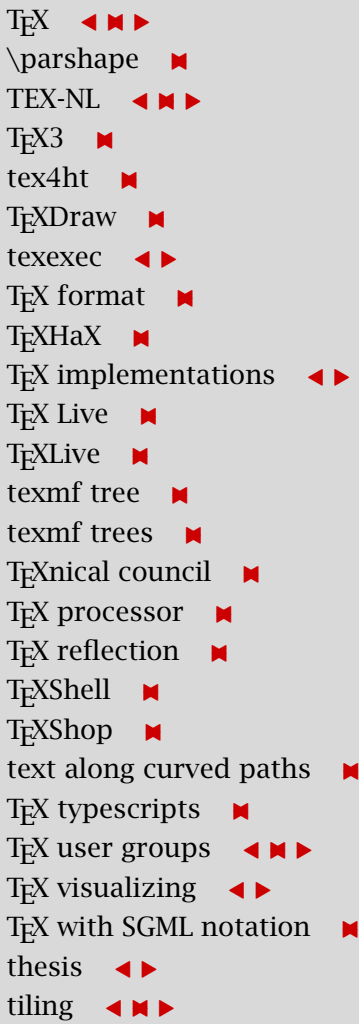

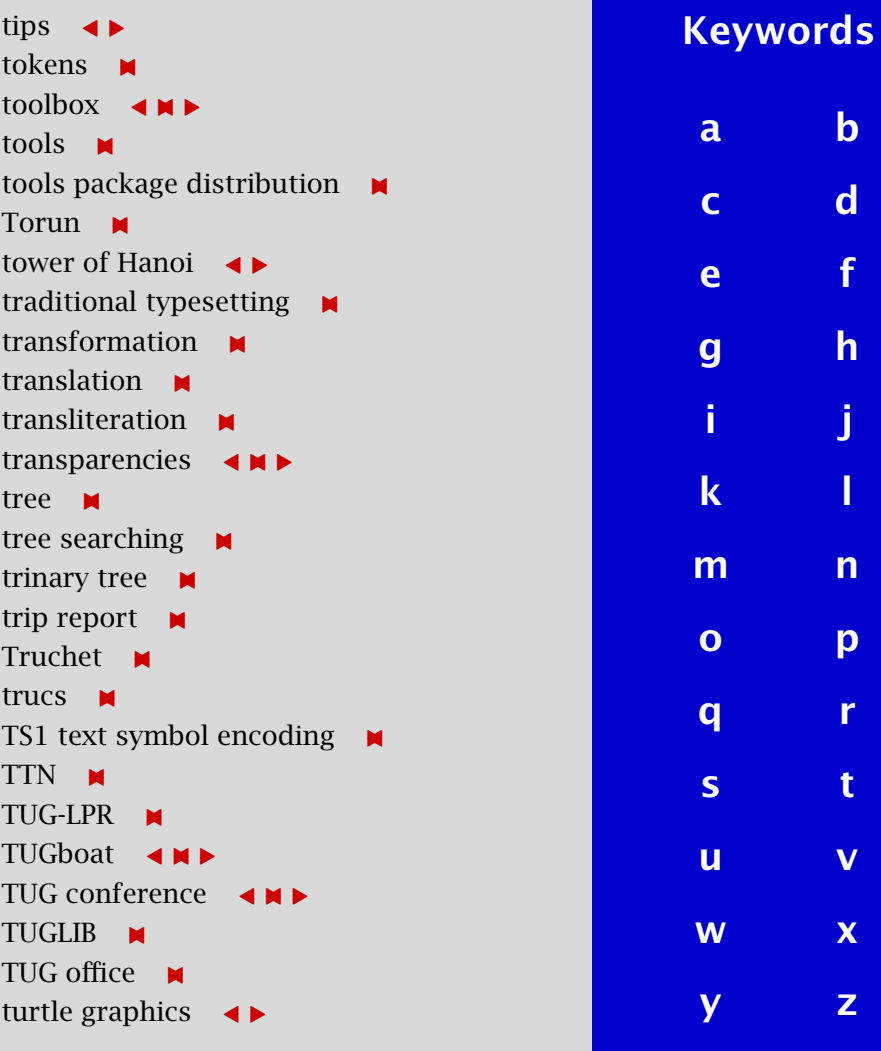

 $\mathbf b$  $\mathbf b$  $\mathbf b$  $\mathbf b$  $\mathbf b$ 

[d](#page-835-0)

 $\vert f \vert$  $\vert f \vert$  $\vert f \vert$  $\vert f \vert$  $\vert f \vert$ 

[g](#page-838-0) [h](#page-839-0)

[i](#page-839-0) [j](#page-840-0)

[m](#page-841-0) [n](#page-843-0)

[o](#page-843-0) [p](#page-844-0)

 $\mathbf r$  $\mathbf r$ 

t<[s](#page-846-0)up>\*</sup>

 $\overline{\mathsf{v}}$  $\overline{\mathsf{v}}$  $\overline{\mathsf{v}}$ 

 $\overline{\mathbf{x}}$  $\overline{\mathbf{x}}$  $\overline{\mathbf{x}}$ 

[z](#page-850-0)

<span id="page-849-0"></span>tutorial  $\leftarrow$ two-part macros  $\blacksquare$ two-up  $\blacksquare$  $TXP$   $\blacksquare$ Type  $1 - \blacksquare$ Type1  $\triangleleft$ Type 1 fonts  $\triangleleft \Join \blacktriangleright$ typefaces **M** typesetting  $\leftarrow$ typesetting proceedings  $\blacksquare$ typesetting sequences  $\blacksquare$ TYPO-L  $\blacksquare$ typographic programming  $\blacksquare$ typographic rules  $\blacksquare$ typography  $\triangleleft \Join \triangleright$ 

### u

Unicode  $\blacksquare$ units  $\blacksquare$ Unix  $\triangleleft$ Urdu  $\blacksquare$ use of T<sub>E</sub>X  $\blacksquare$ user groups  $\leftrightarrow$ user interface  $\rightarrow \rightarrow \rightarrow \rightarrow$ user manual  $\blacksquare$ user questions **M** 

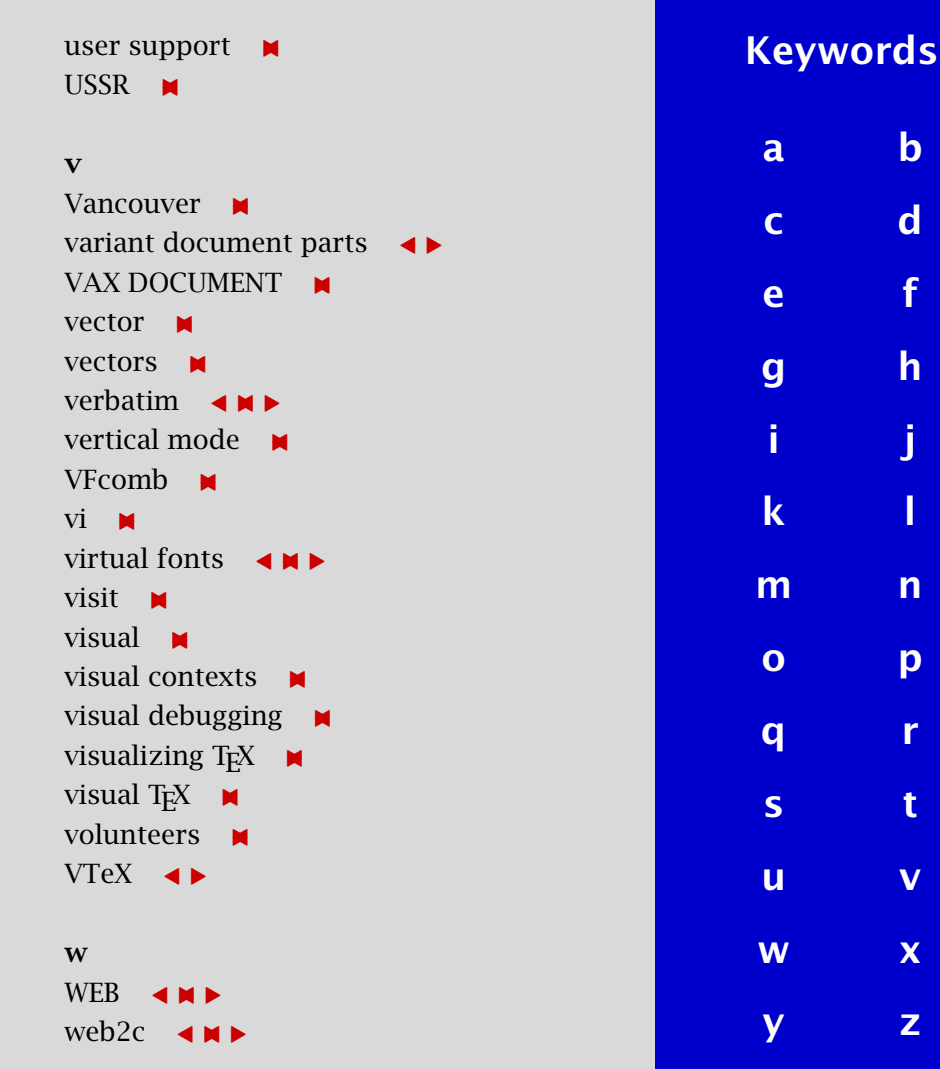

[a](#page-832-0) [b](#page-833-0)

 $\mathbf d$  $\mathbf d$ 

 $\mathsf{h}$  $\mathsf{h}$  $\mathsf{h}$ 

[m](#page-841-0) [n](#page-843-0)

[o](#page-843-0) [p](#page-844-0)

 $\overline{\mathsf{v}}$ 

 $\overline{\mathbf{x}}$  $\overline{\mathbf{x}}$  $\overline{\mathbf{x}}$ 

[z](#page-850-0)

<span id="page-850-0"></span>whitespace  $\blacksquare$ Windows  $\triangleleft \Join \blacktriangleright$ windvi **M** WinWord  $\blacksquare$  $W \times P$ WordPerfect  $\leftrightarrow$ wordprocessors  $\blacksquare$ workbench  $\blacksquare$ working group  $\triangleleft \blacktriangleright$ worksheet **x** workshop  $\blacksquare$  $WWW \quad \blacktriangleleft \blacktriangleright$ WYSIWYG  $\leftrightarrow$ 

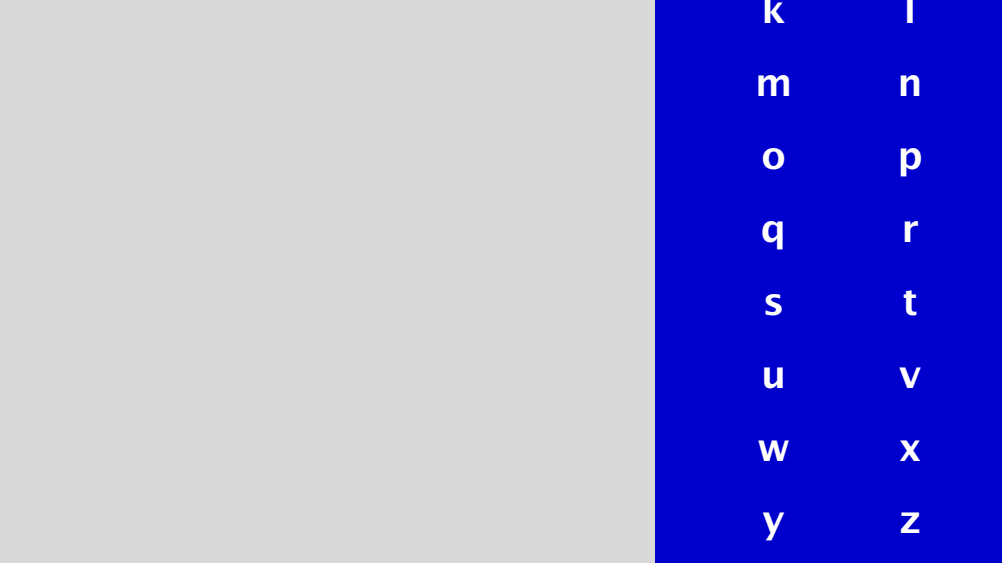

[m](#page-841-0) [n](#page-843-0)

[o](#page-843-0) [p](#page-844-0)

[q](#page-845-0) [r](#page-845-0)

[s](#page-846-0) [t](#page-847-0)

[u](#page-849-0) [v](#page-849-0)

[w](#page-849-0) x

y z

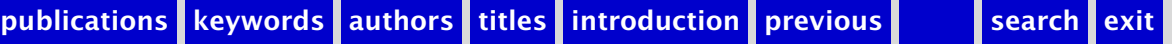

## <span id="page-851-0"></span>Authors

### a

David Antoš → Donald Arseneau  $\rightarrow$ Andrey Astrelin  $\blacksquare$ S. Austin  $\blacksquare$ 

### b

David Barron  $\blacksquare$ Vladimir Batageli **M** Kaveh Bazargan < Nelson Beebe  $\rightarrow \rightarrow \rightarrow \rightarrow$ Barbara Beeton  $\triangle$ Alexander Berdnikov [-](#page-475-0) [-](#page-552-0)Robert Best  $\Box$ Ton Biegstraaten  $\leftrightarrow$ Giuseppe Bilotta M Angelika Binding M Pieter Bison J. Bleeker **=** Phons Bloemen  $\leftarrow \bullet \bullet \bullet$ Bobby Bodenheimer  $\leftrightarrow$ Berend de Boer 4ND Ed Boets M

#### Thierry Bouche  $\rightarrow \rightarrow \rightarrow$ Sven Bovin M Sven A. Bovin  $\blacksquare$ Iohannes Braams [-](#page-599-0)Stanisław Brabec **- M** Peter Breitenlohner - M Marius Broeren **M** Henk Brouwer  $\blacksquare$  $T<sub>o</sub>$ bias Burnus  $\blacksquare$ Włodek Bzyl  $\leftrightarrow$ c David Carlisle  $\triangleleft \Join \blacktriangleright$ Raymond Chen I. Chlebíková **M** James Clark  $\blacksquare$ d Wybo Dekker  $\triangleleft \Join \blacktriangleright$ Dirk van Delft diverse auteurs  $\blacksquare$ Gilbert van den Dobbelsteen a b c d [e](#page-852-0) [f](#page-852-0) [g](#page-852-0) [h](#page-852-0) [i](#page-853-0) [j](#page-853-0) [k](#page-853-0) [l](#page-853-0) [m](#page-854-0) [n](#page-854-0) [o](#page-854-0) [p](#page-854-0) [q](#page-854-0) [r](#page-854-0) [s](#page-855-0) [t](#page-855-0) u [v](#page-856-0) [w](#page-856-0) x

Wietse Dol  $\leftrightarrow$ 

[publications](#page-1-0) [keywords](#page-832-0) [titles](#page-857-0) [introduction](#page-898-0) [next](#page-852-0) search exit

## Authors

[y](#page-856-0) [z](#page-856-0)

<span id="page-852-0"></span>Jean-Luc Doumont < Michael Downes M Nikos Drakos  $\leftrightarrow$ Mary Dyson  $\triangleleft \blacktriangleright$ 

e Victor Eijkhout  $\rightarrow \rightarrow \rightarrow$ 

## f

Michael Ferguson  $\blacksquare$ Dimitrios Filippou Jonathan Fine  $\leftarrow$ Peter Flynn Jeroen Fokke Cees Fortuin  $\rightarrow$ Erik Frambach **< x →** Tetsuo Furukawa M

### g

Ben Geels  $\blacksquare$ Leo van Geest M Marion van Geest Maarten Gelderman [-](#page-684-0) [-](#page-773-0)Joop van Gent < Frans Goddijn  $\leftrightarrow$ Michel Goossens <**N** 

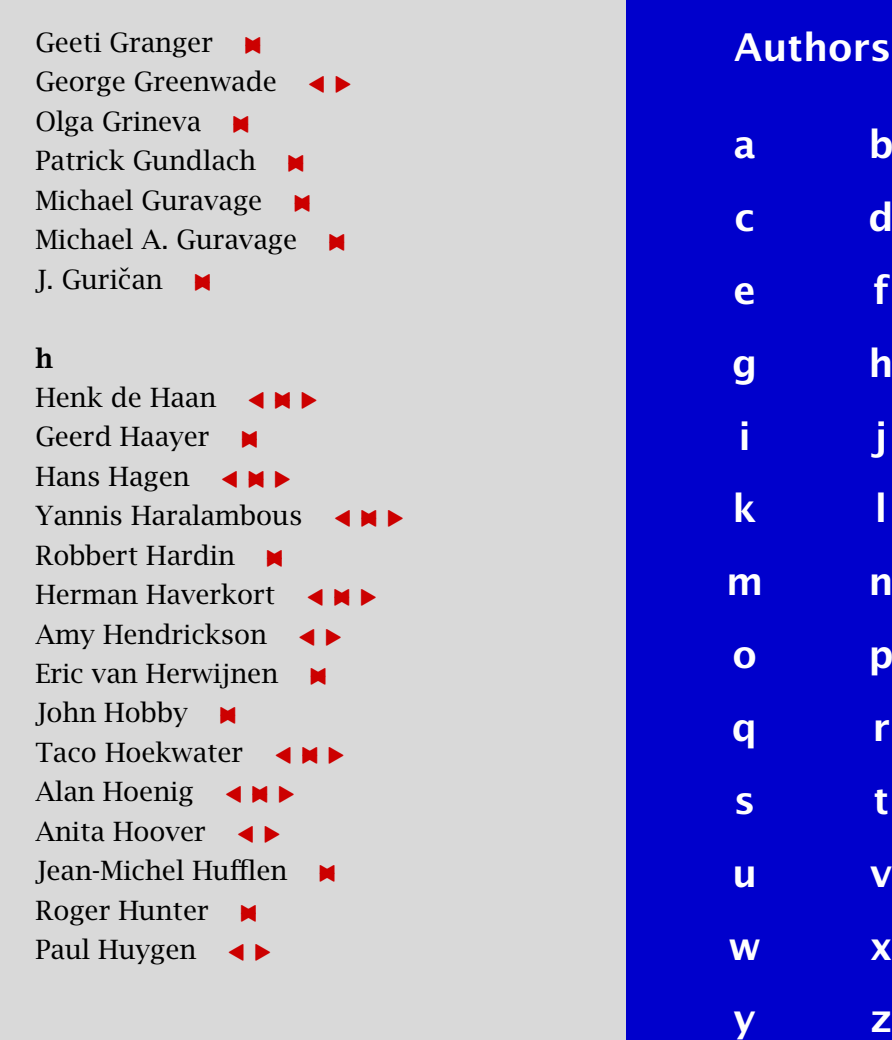

'S

 $\mathbf b$  $\mathbf b$  $\mathbf b$  $\mathbf b$  $\mathbf b$ 

 $\mathbf d$  $\mathbf d$ 

g h

[m](#page-854-0) [n](#page-854-0)

[o](#page-854-0) [p](#page-854-0)

 $\bm{r}$  $\bm{r}$  $\bm{r}$ 

 $\overline{\mathsf{v}}$  $\overline{\mathsf{v}}$  $\overline{\mathsf{v}}$ 

 $\mathbf x$ 

<span id="page-853-0"></span>i Patrick Ion  $\blacksquare$ Tetsuo Iwakumay [-](#page-388-0)

## j

Bogusław Jackowski Bogusław Jackowsky  $\blacksquare$ Jan Jacobs  $\blacksquare$ J.A. Jager M Alan Jeffrey  $\blacksquare$ Mimi Jett **M** Rob de Jeu  $\blacksquare$ David Jones  $\blacksquare$ Johan Jonker Theo Jurriens  $\triangleleft$  $\overline{\phantom{a}}$ 

[-](#page-797-0)

## k

Roger Kehr Arno Kemperman Martin Key Richard Kinch  $\blacksquare$ Theo de Klerk  $\rightarrow$ Steven Kliffen Kluwer Academic Publishers  $\blacksquare$ Jörg Knappen < Jan van Knippenberg  $\blacksquare$ 

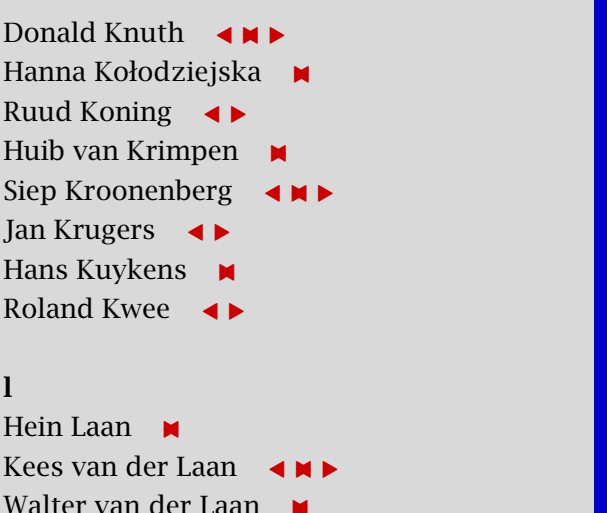

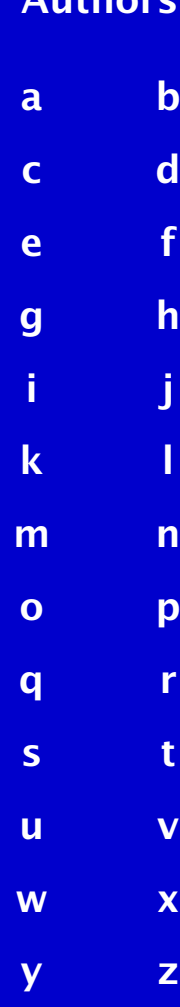

[Authors](#page-851-0) and

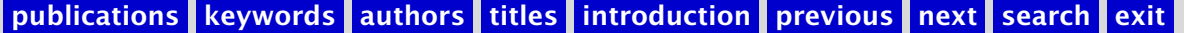

l

Klaus Lagally M

Leslie Lamport M Frank Langbein  $\blacksquare$ Dag Langmyhr  $\leftrightarrow$ Olga Lapko **M** 

Michel Lavaud  $\blacksquare$ 

Joachim Lammarsch  $\blacksquare$ 

 $\mathbb{A}$ T<sub>E</sub>X3 project team  $\leftrightarrow$ 

David van Leeuwen  $\leftrightarrow$ Andries Lenstra <**M** Krzysztof Leszczyński **×** 

#### <span id="page-854-0"></span>m

Jan Maasdam  $\blacksquare$ Irina Makhovaya **M** Michal Marvan M Eberhard Mattes  $\blacksquare$ D. Menshikov M Frank Mittelbach <**N** Michael Moortgat M  $Richard$  Moot  $\blacksquare$ Santiago Muelas **M** Huub Mulders  $\triangleleft$ Richard Müller

### n

M. Nagy  $\blacksquare$ Gerard van Nes  $\triangleleft \Join \blacktriangleright$ Marion Neubauer - M Janusz Nowacki **M** Janusz M. Nowacki [-](#page-797-0)Janusz Marian Nowacki [-](#page-800-0) $NTG \quad \Leftrightarrow \blacksquare$ NTG bestuur NTG TEX Future working group NTS team  $\blacksquare$ Manuel Núñez García - M

#### o

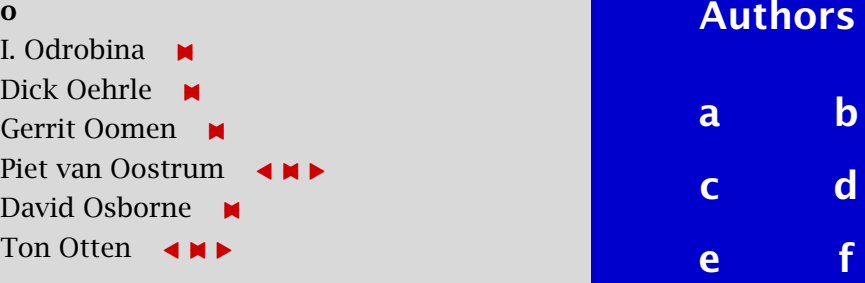

#### $\mathbf{p}$

Pedro Palao Gostanza - M Hans Paijmans M Simon Pepping  $\triangleleft \Join \blacktriangleright$ **John Plaice** M Fabrice Popineau  $\rightarrow$ Nico Poppelier  $\triangleleft \Join \blacktriangleright$ Tomasz Przechlewski [-](#page-310-0)Rom Pijlgroms  $\blacksquare$ 

#### q

Pedro Quaresma M Liam Quin M

#### r

Sebastian Rahtz < $\blacksquare$ Bernd Raichle  $\blacksquare$ Keith Reckdahl  $\blacksquare$ 

<span id="page-855-0"></span>Redaktie **M** Hans Renkema [-](#page-378-0) [-](#page-443-0)Piet Roes M Chris Rowley  $\triangleleft \Join \blacktriangleright$ Marek Ryćko **M** 

### s

Ianne Saarela **4** P. Sader - M David Salomon [-](#page-222-0)Alexander Samarin - Gertrude van der Sar Rainer Schöpf Joachim Schrod [-](#page-492-0)Martin Schröder - M Otfried Schwarzkopf Ios Settels  $\blacksquare$ Laurent Siebenmann  $\leftrightarrow$ Mark Sinke  $\blacksquare$ Karel Skoupy M Andrey Slepuhin M Rein Smedinga  $\leftrightarrow$ Arthur Smith  $\blacksquare$ Petr Sojka **- M** Ron Sommeling  $\blacksquare$ Jeroen Soutberg M

## Michael Spivak  $\blacksquare$ Ernst van der Storm - M Antonín Strejc M Igor Strokov M Karen Strom M Piotr Strzelczyk  $\leftrightarrow$ Jan-Egbert Sturm  $\blacksquare$ Herbert Swan Rens Swart M Péter Szabó **→** Horst Szillat

#### t

Daniel Taupin  $\leftrightarrow$ Philip Taylor  $\triangleleft \Join \blacktriangleright$  $H$ àn Thê Thành  $\blacksquare$ Christina Thiele <**N** David Thomas  $\blacksquare$ Paul Thompson M Wiegert Tierie  $\triangleleft \Join \triangleright$ John Timmerman  $\blacksquare$ Geoffrey Tobin M S. Turtia  $\leftrightarrow$ Piet Tutelaers <**AP** 

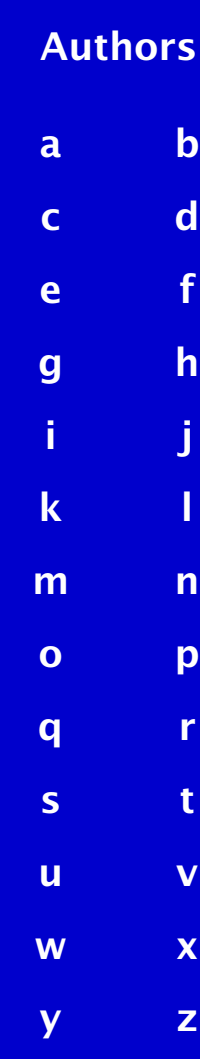

#### <span id="page-856-0"></span>v

Gabriel Valiente Feruglio  $\leftrightarrow$ Philippe Vanoverbeke  $\rightarrow \rightarrow \rightarrow$ Mark van Veen  $\blacksquare$ Erik-Jan Vens <**M** Jiří Vesely  $\blacksquare$ Ulrik Vieth  $\leftrightarrow$ Maarten van der Vlerk  $\blacksquare$ Michael Vulis  $\rightarrow \rightarrow \rightarrow$ 

## w

Paul Wackers  $\blacksquare$ 

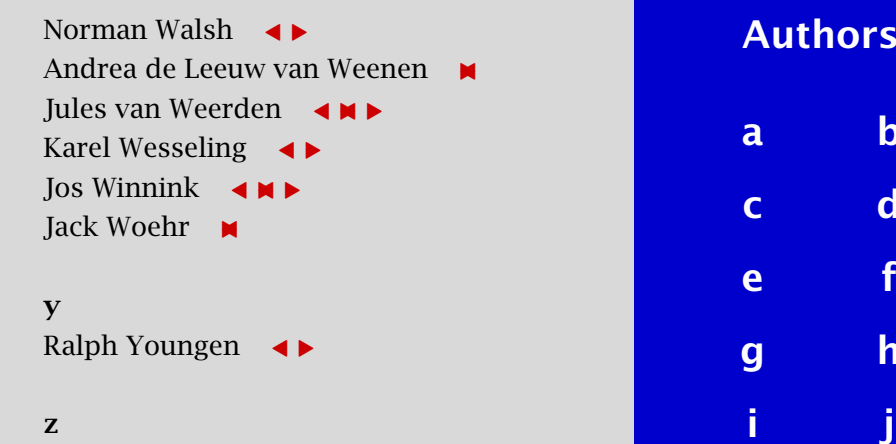

Jiří Zlatuška <

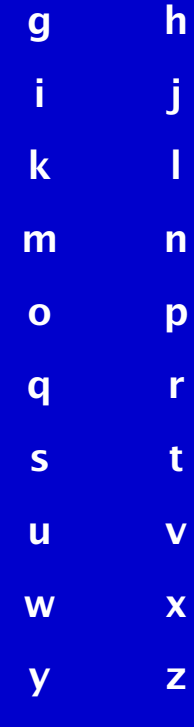

 $rs$ 

[b](#page-851-0)

 $\mathbf d$  $\mathbf d$ 

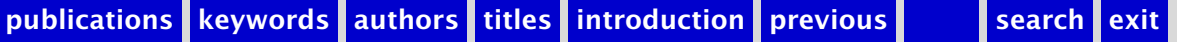

<span id="page-857-0"></span>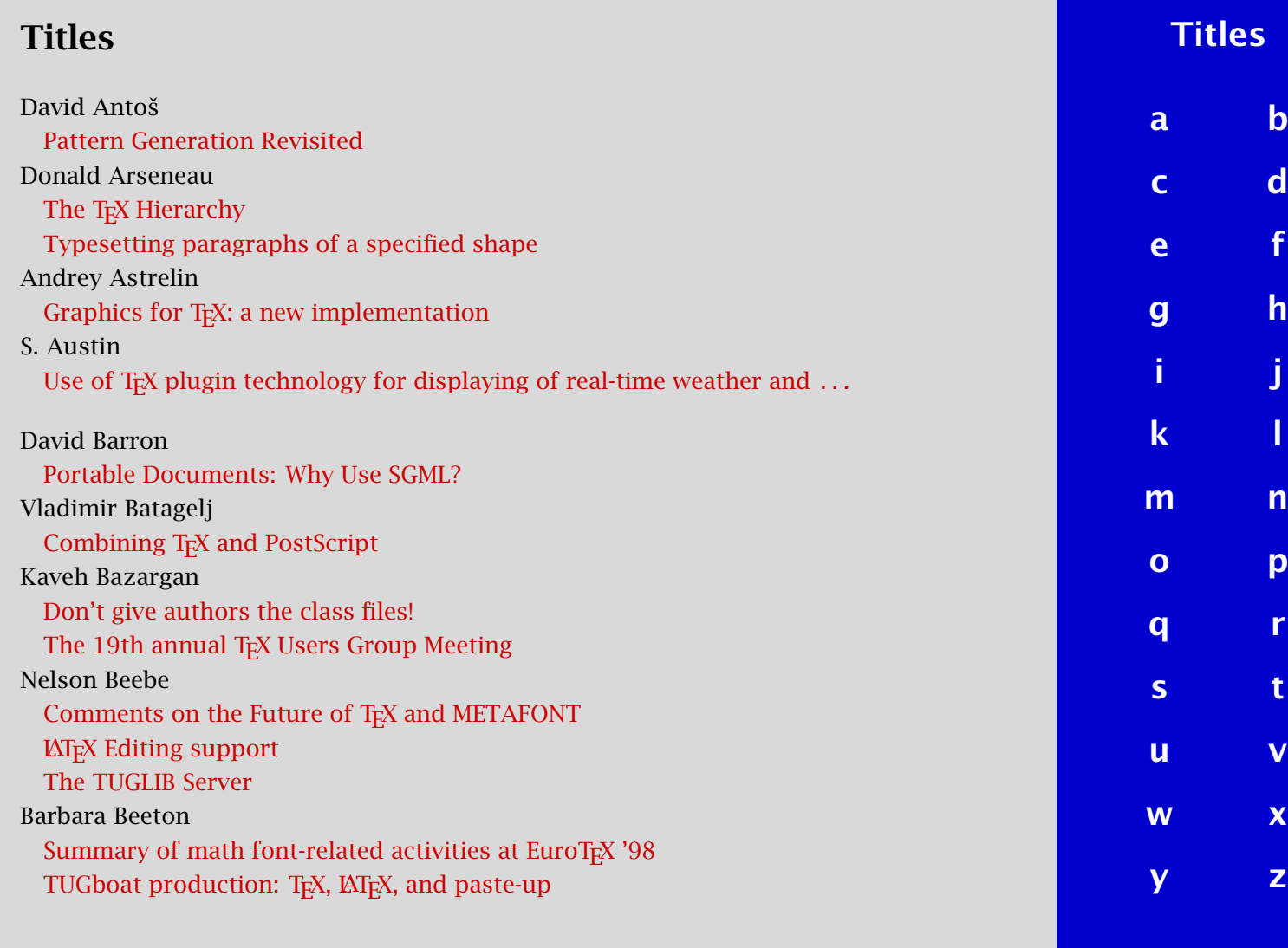

<span id="page-858-0"></span>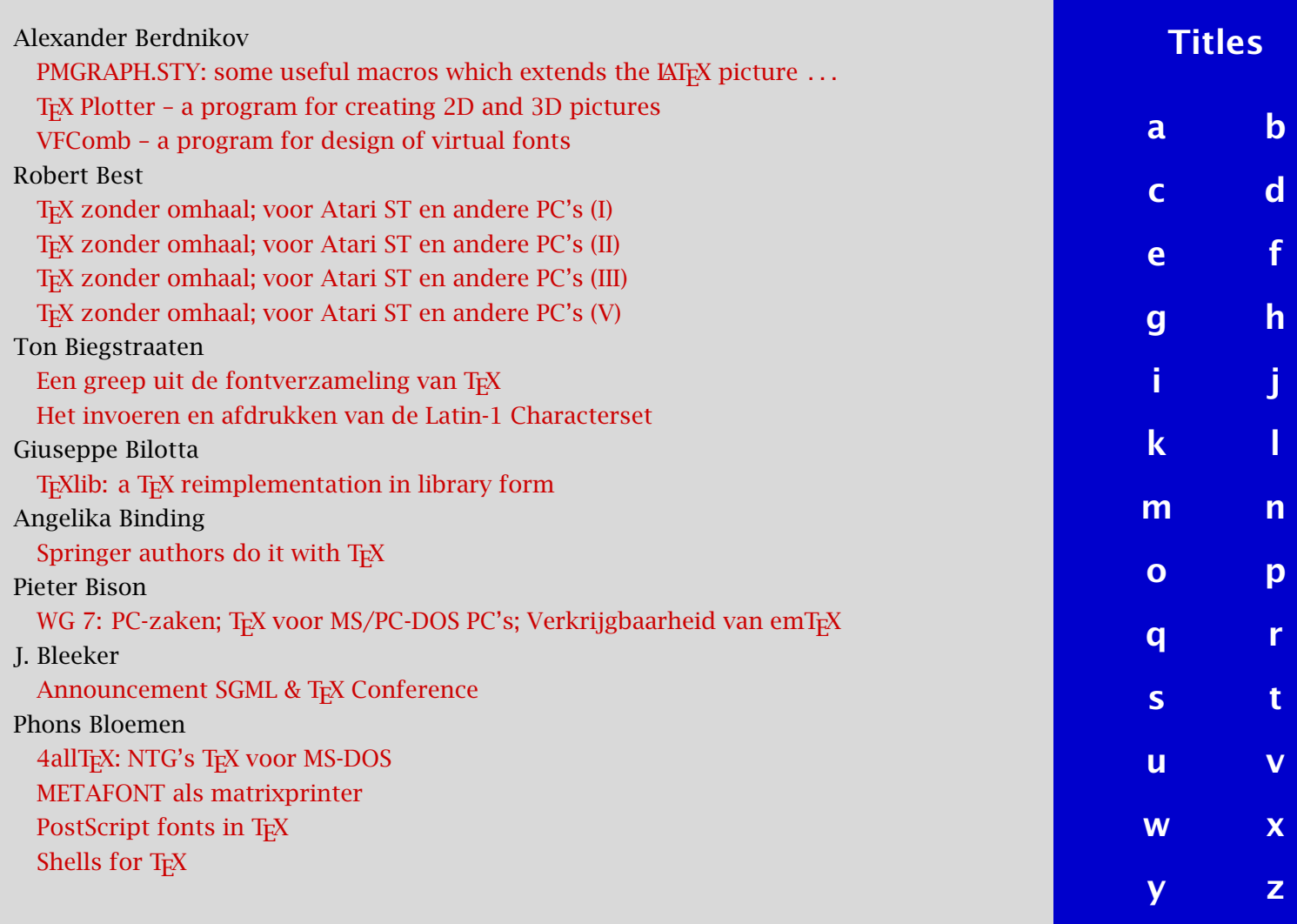

<span id="page-859-0"></span>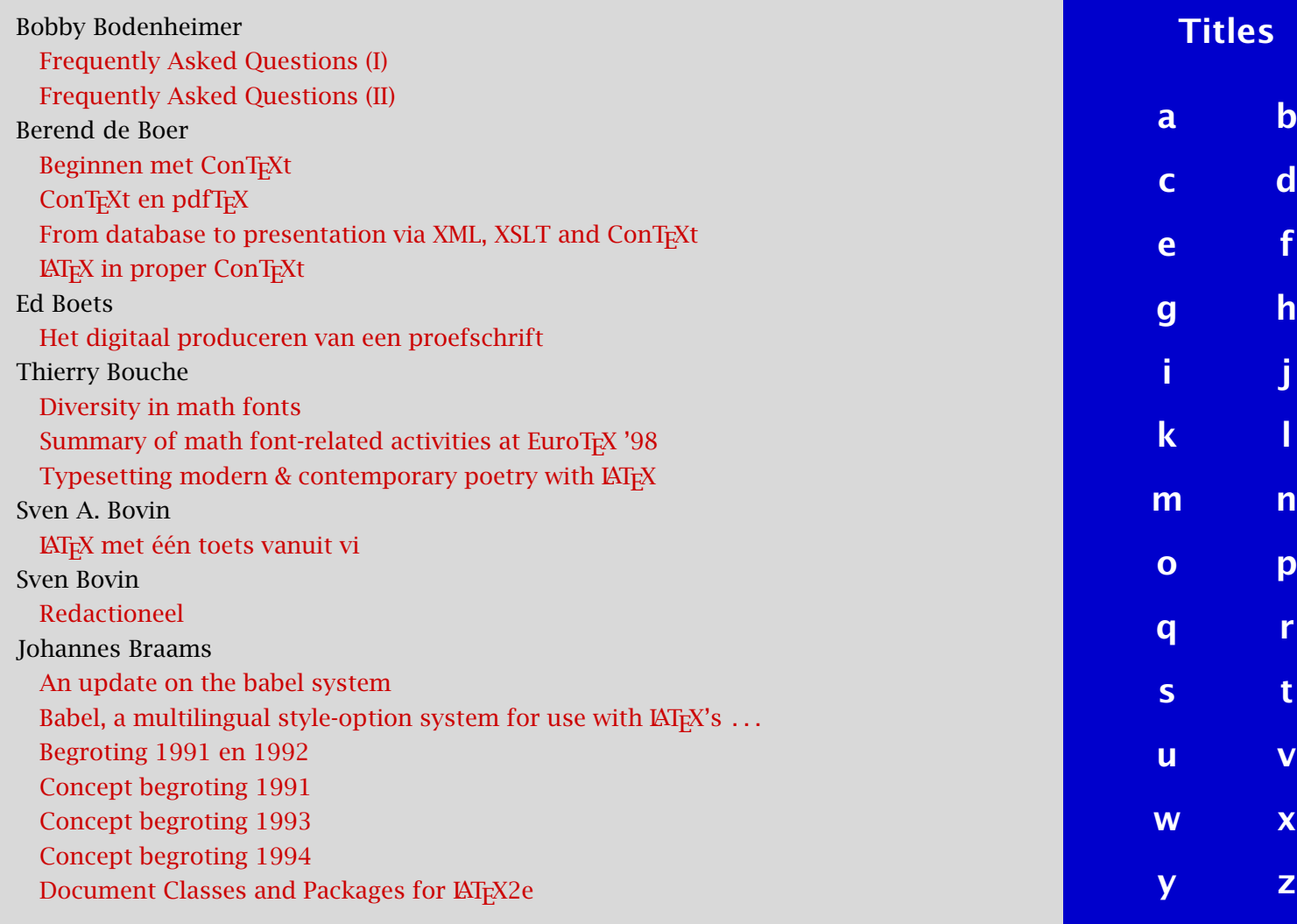

<span id="page-860-0"></span>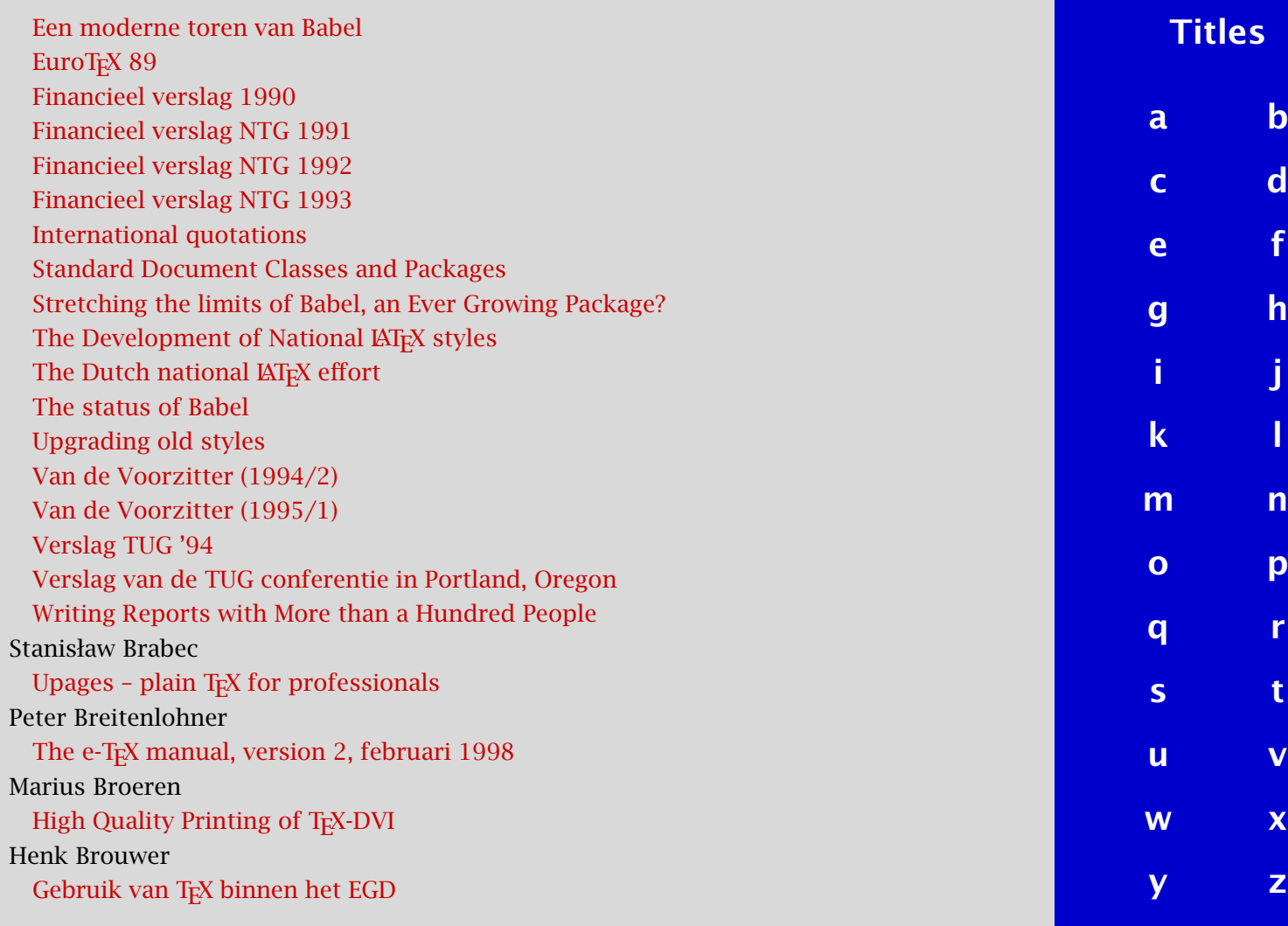

<span id="page-861-0"></span>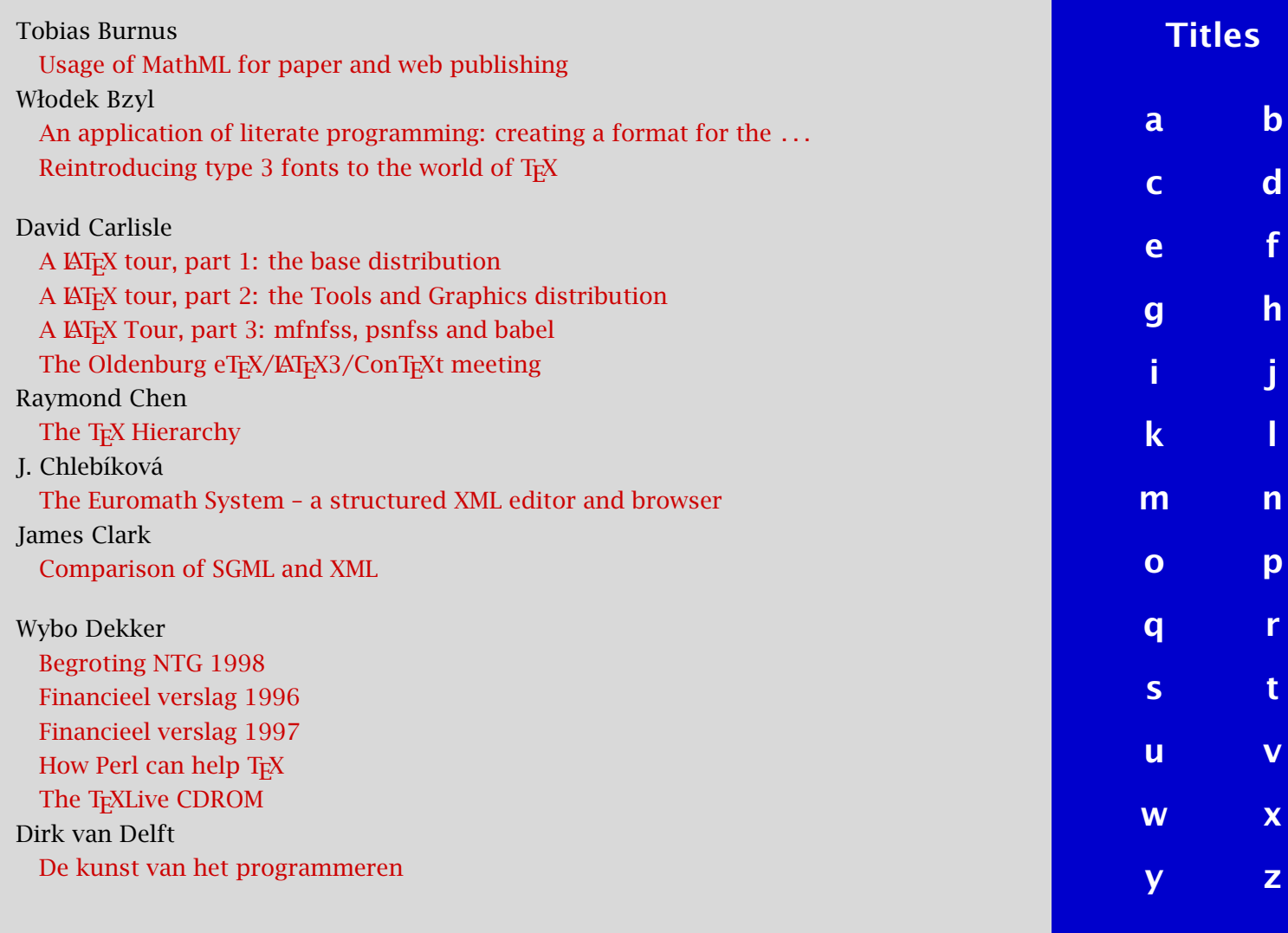

<span id="page-862-0"></span>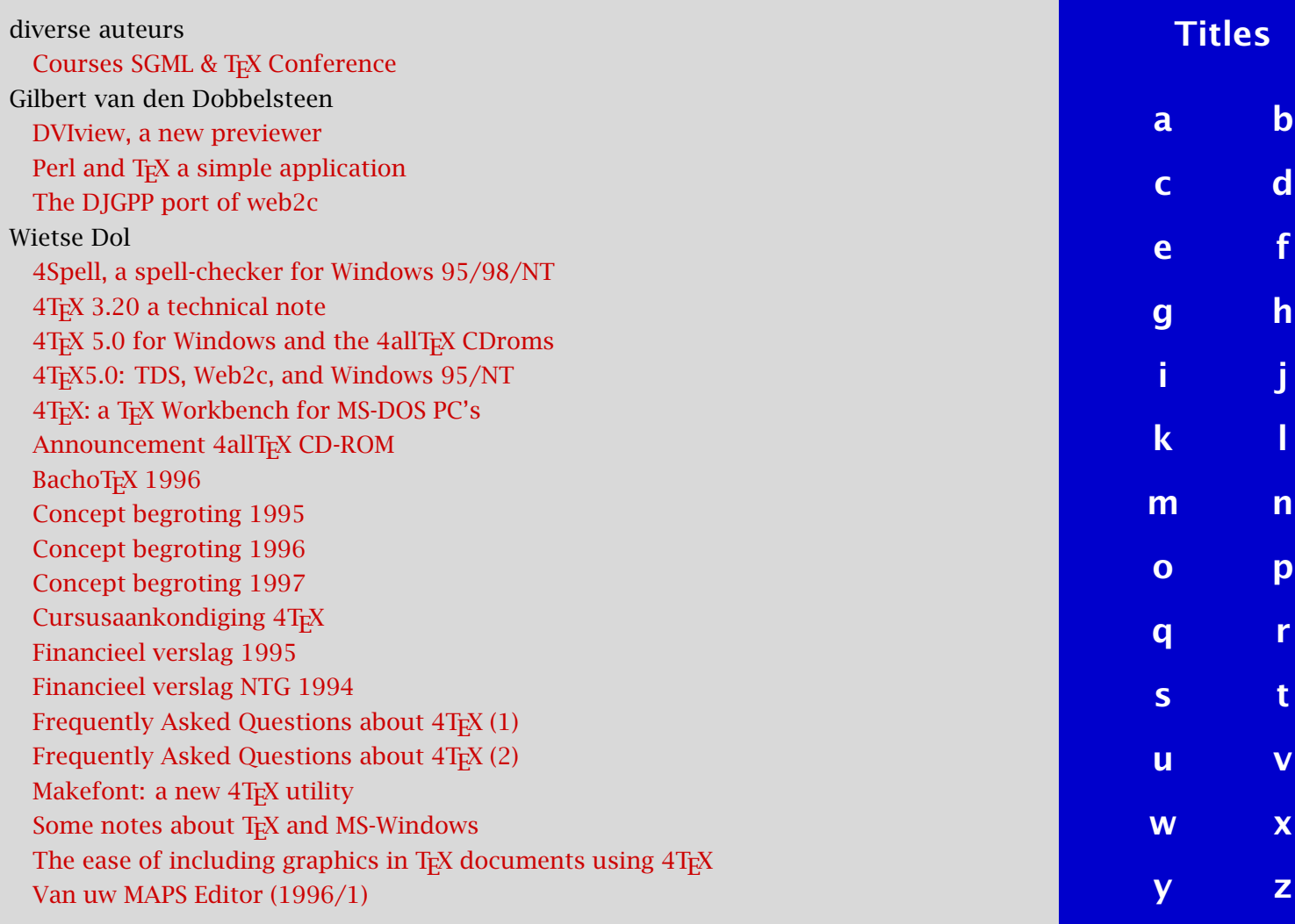

<span id="page-863-0"></span>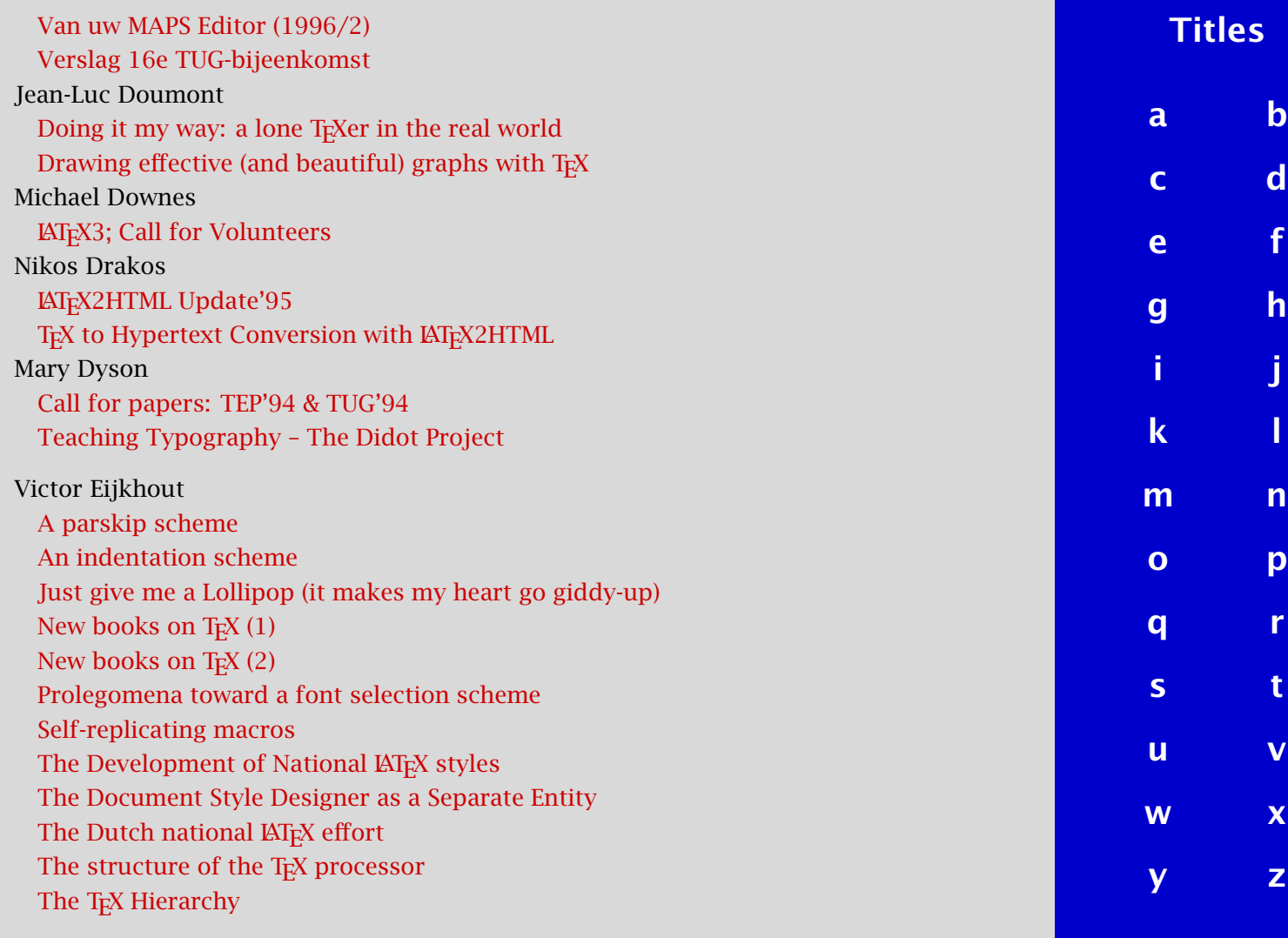
<span id="page-864-0"></span>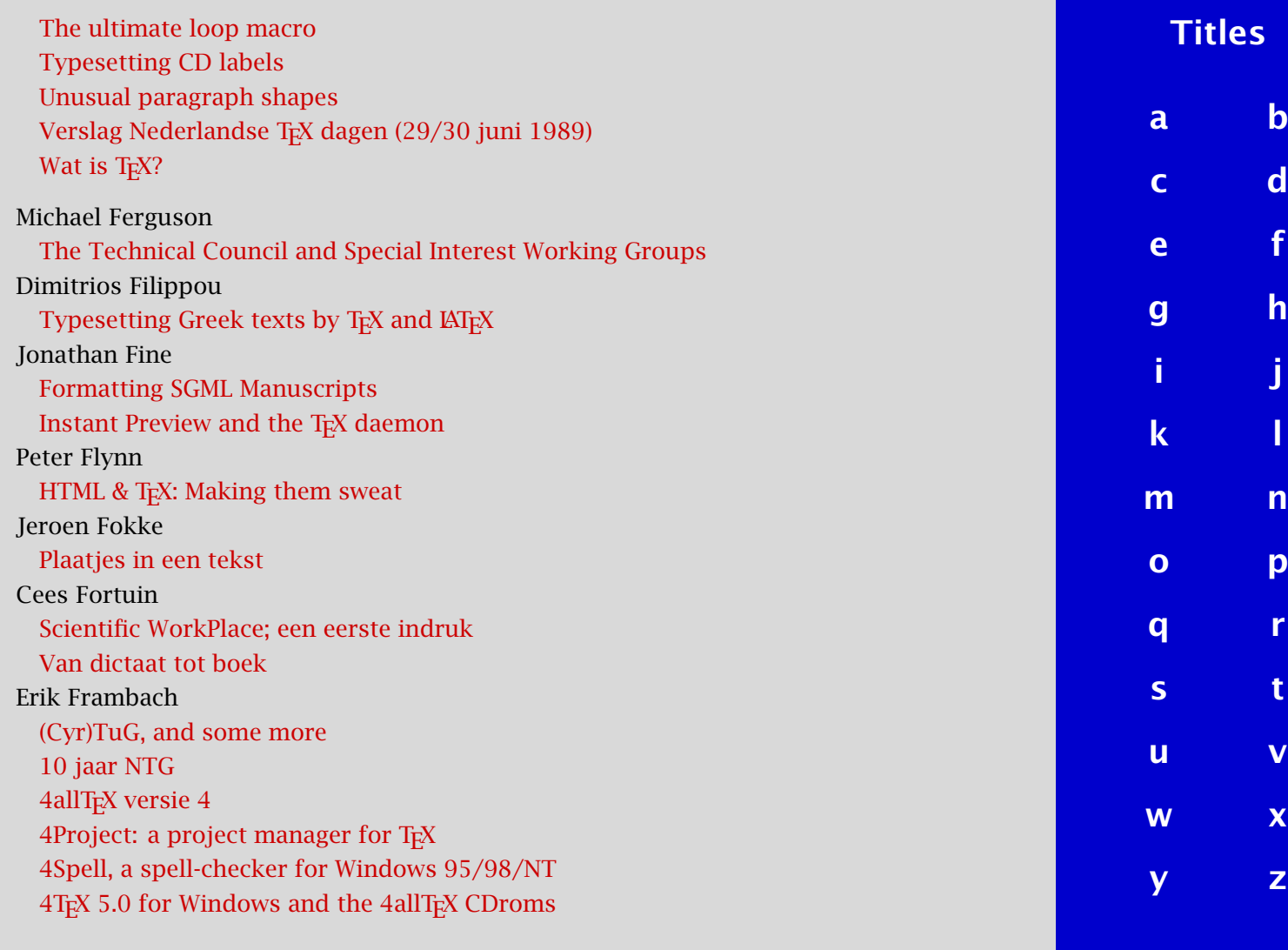

<span id="page-865-0"></span>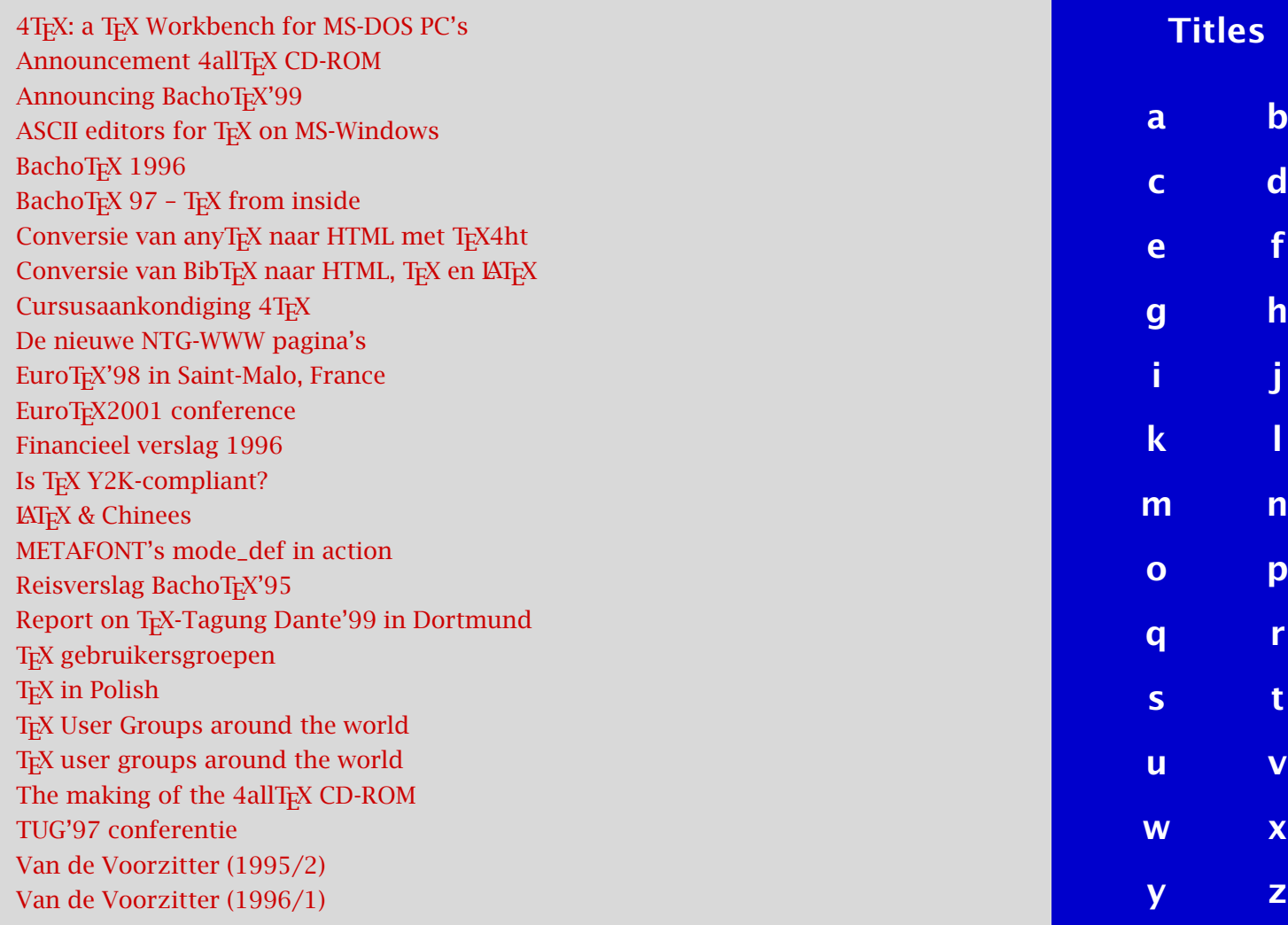

<span id="page-866-0"></span>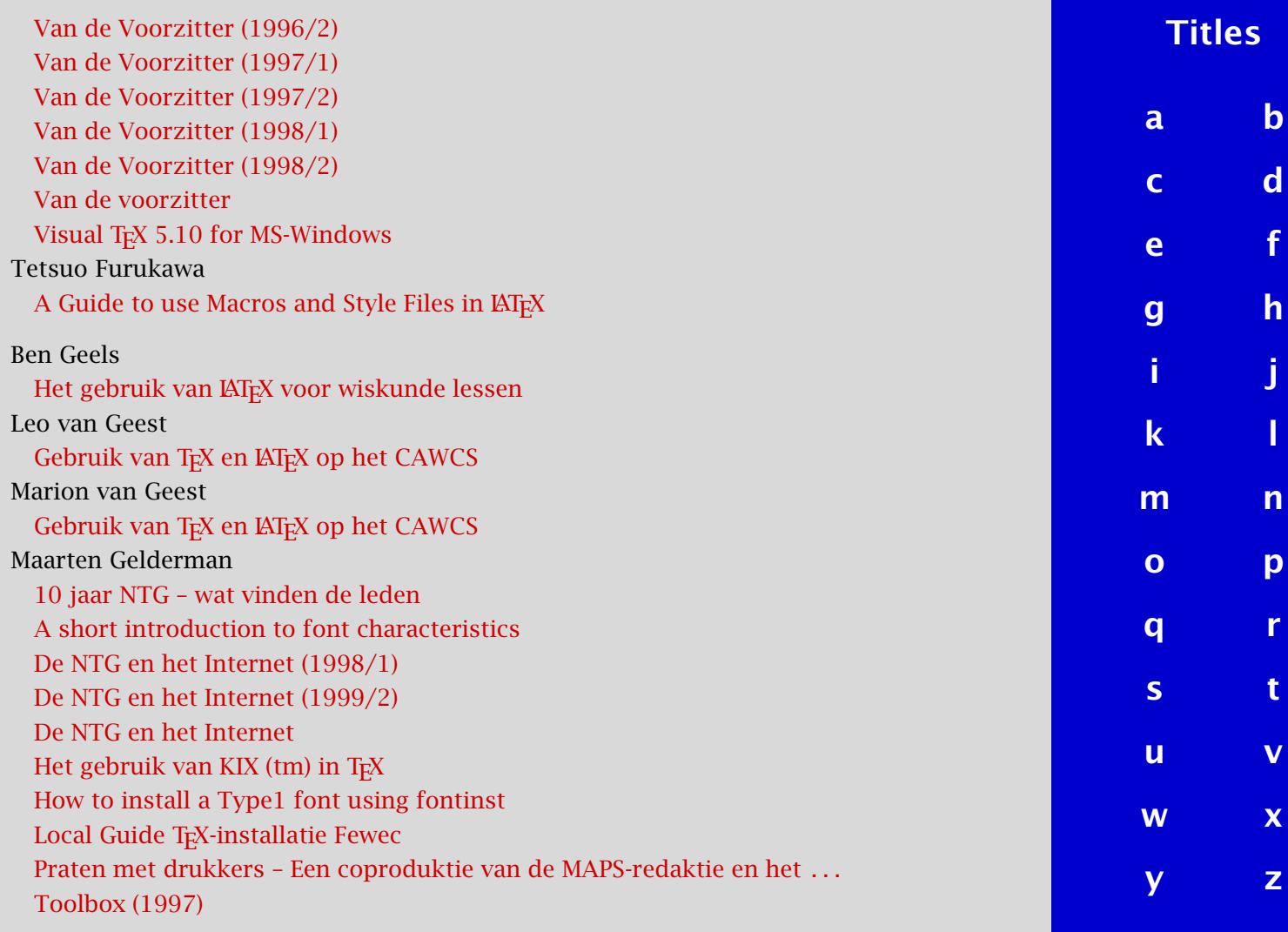

<span id="page-867-0"></span>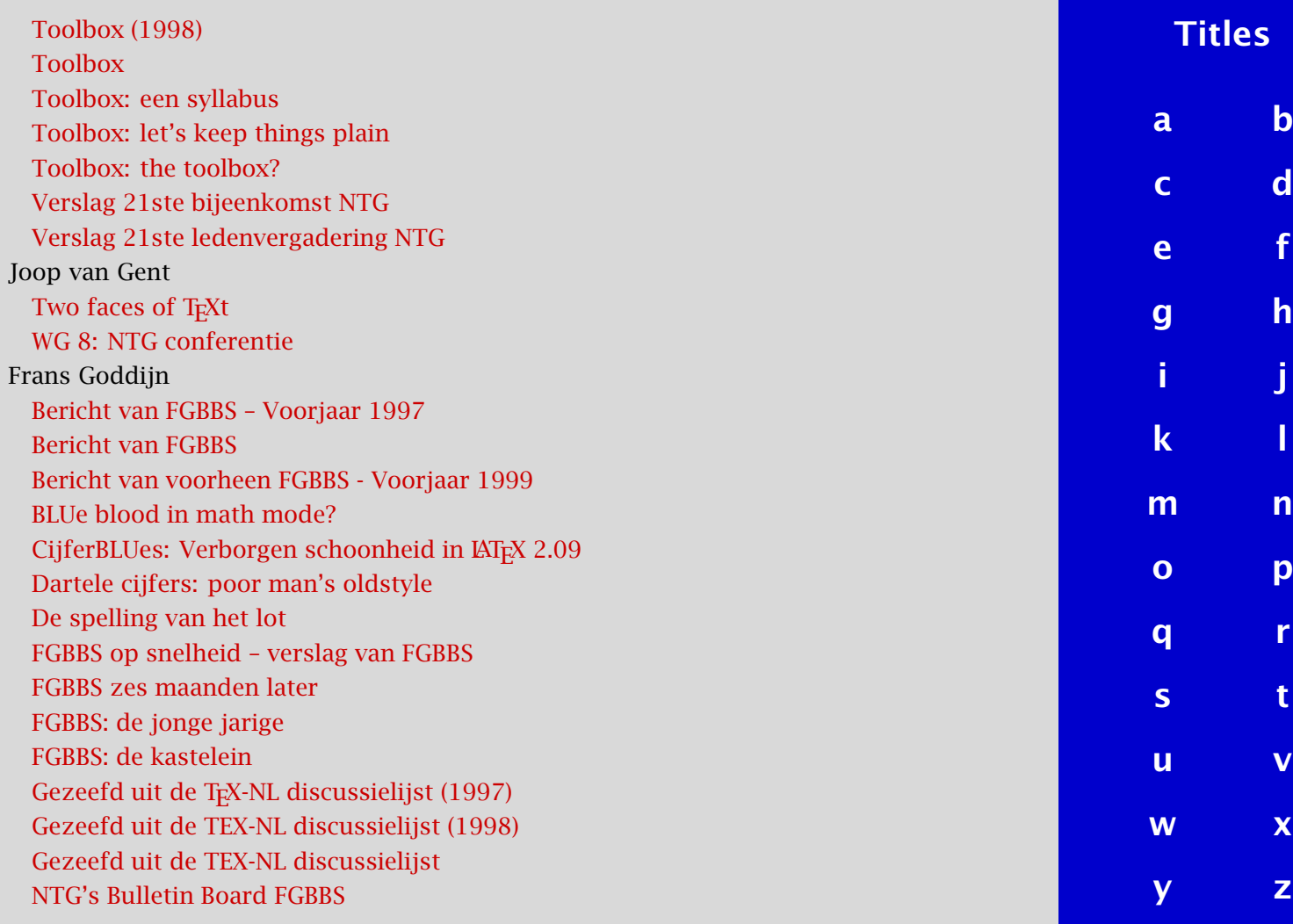

<span id="page-868-0"></span>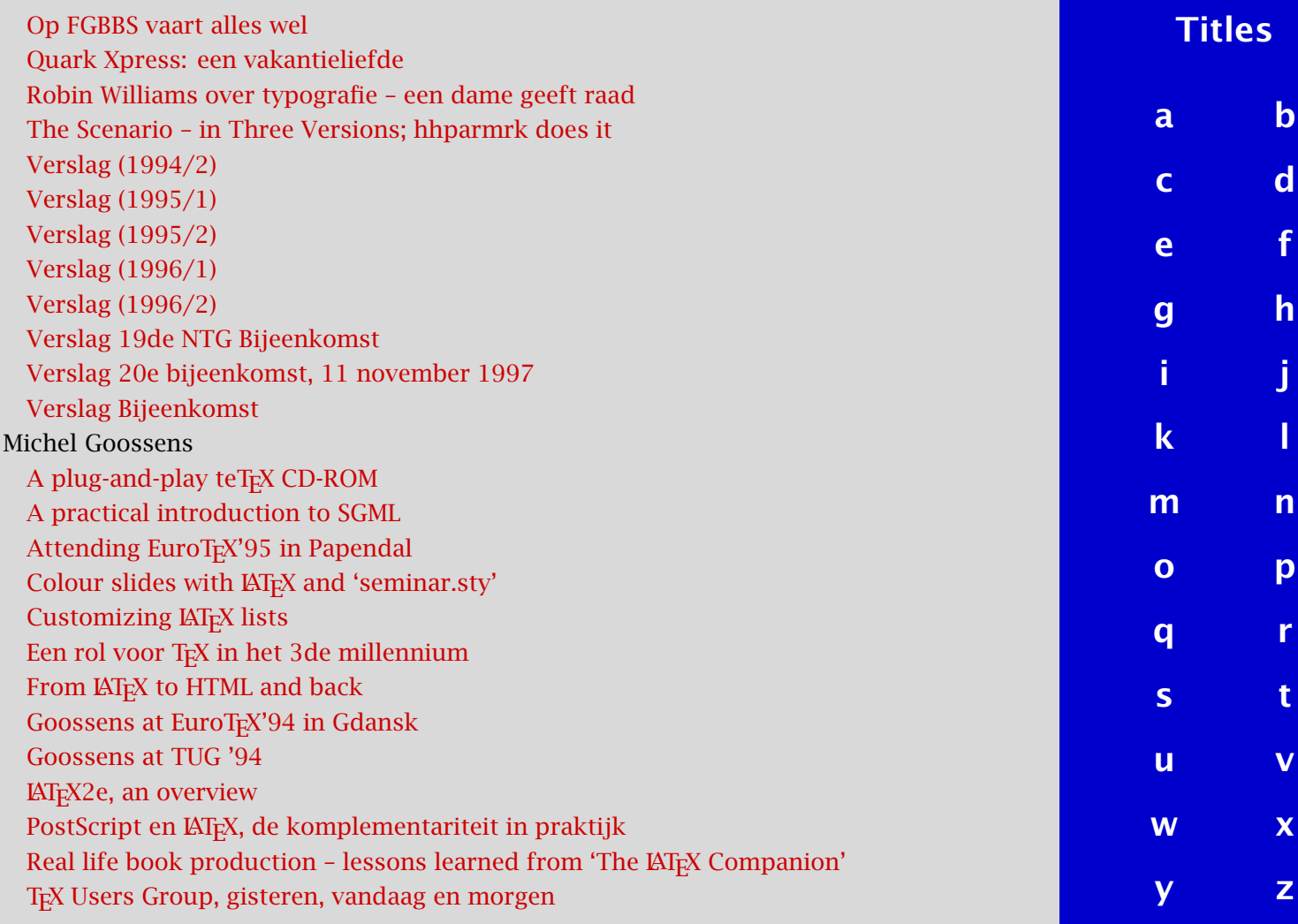

<span id="page-869-0"></span>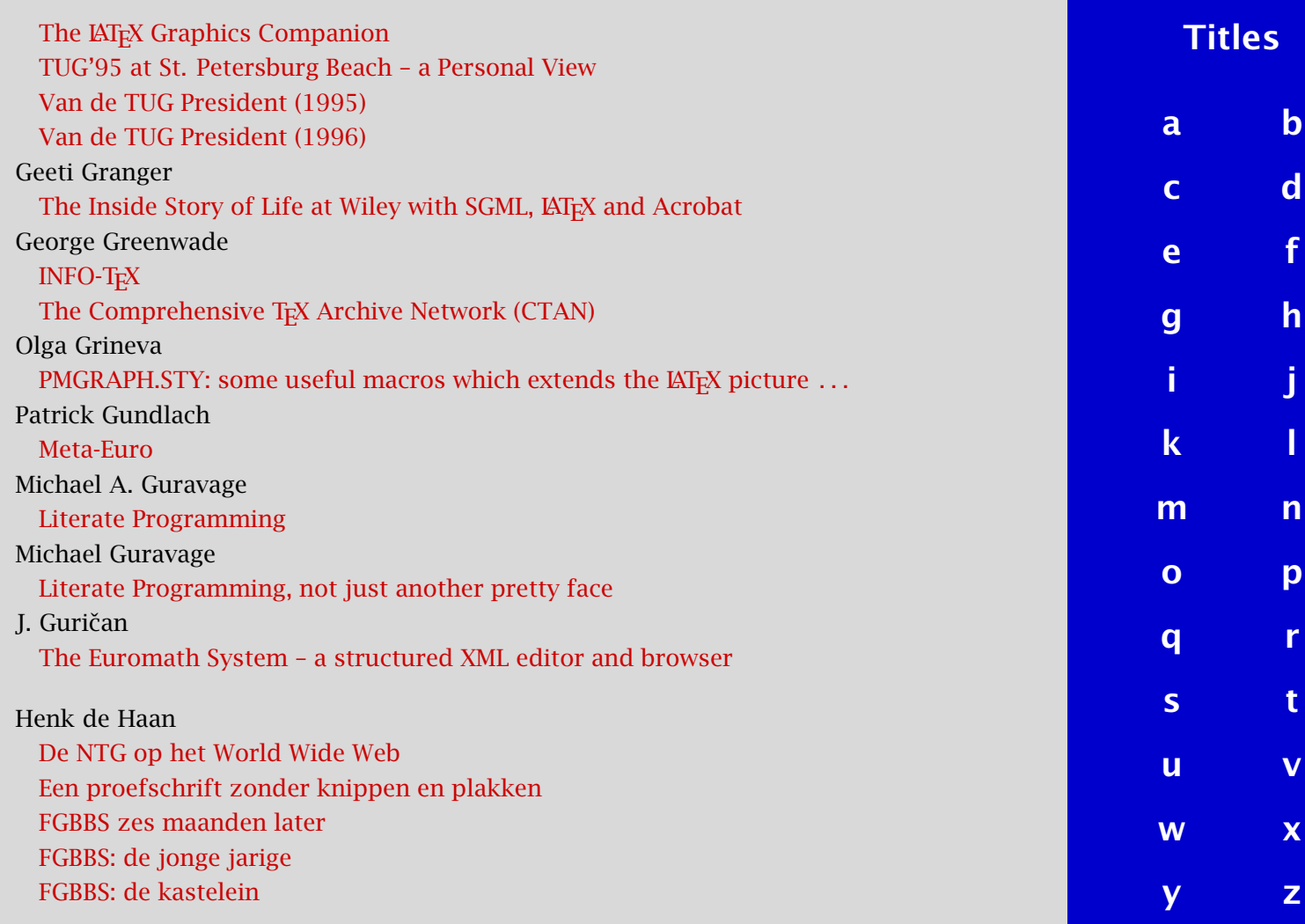

<span id="page-870-0"></span>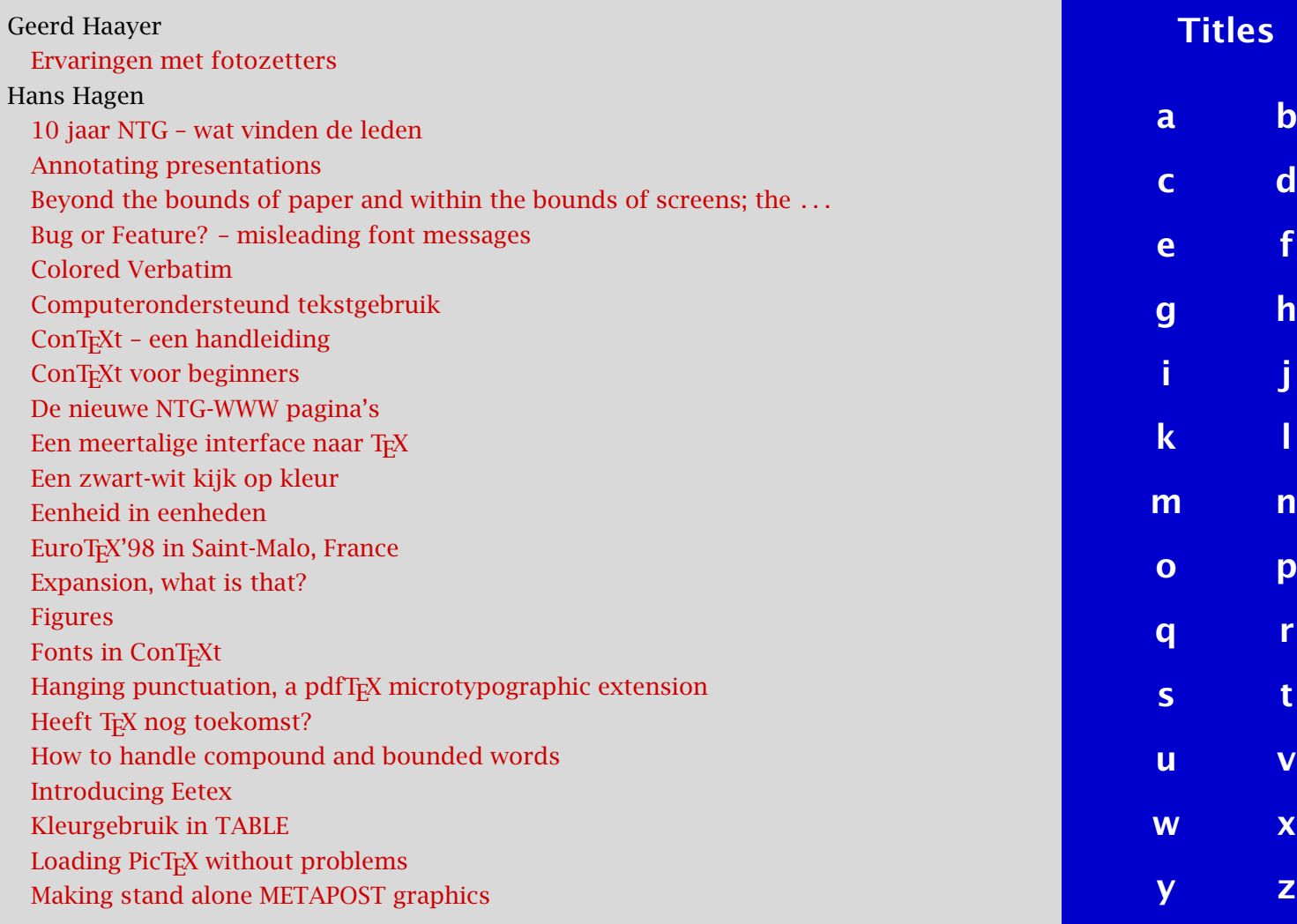

<span id="page-871-0"></span>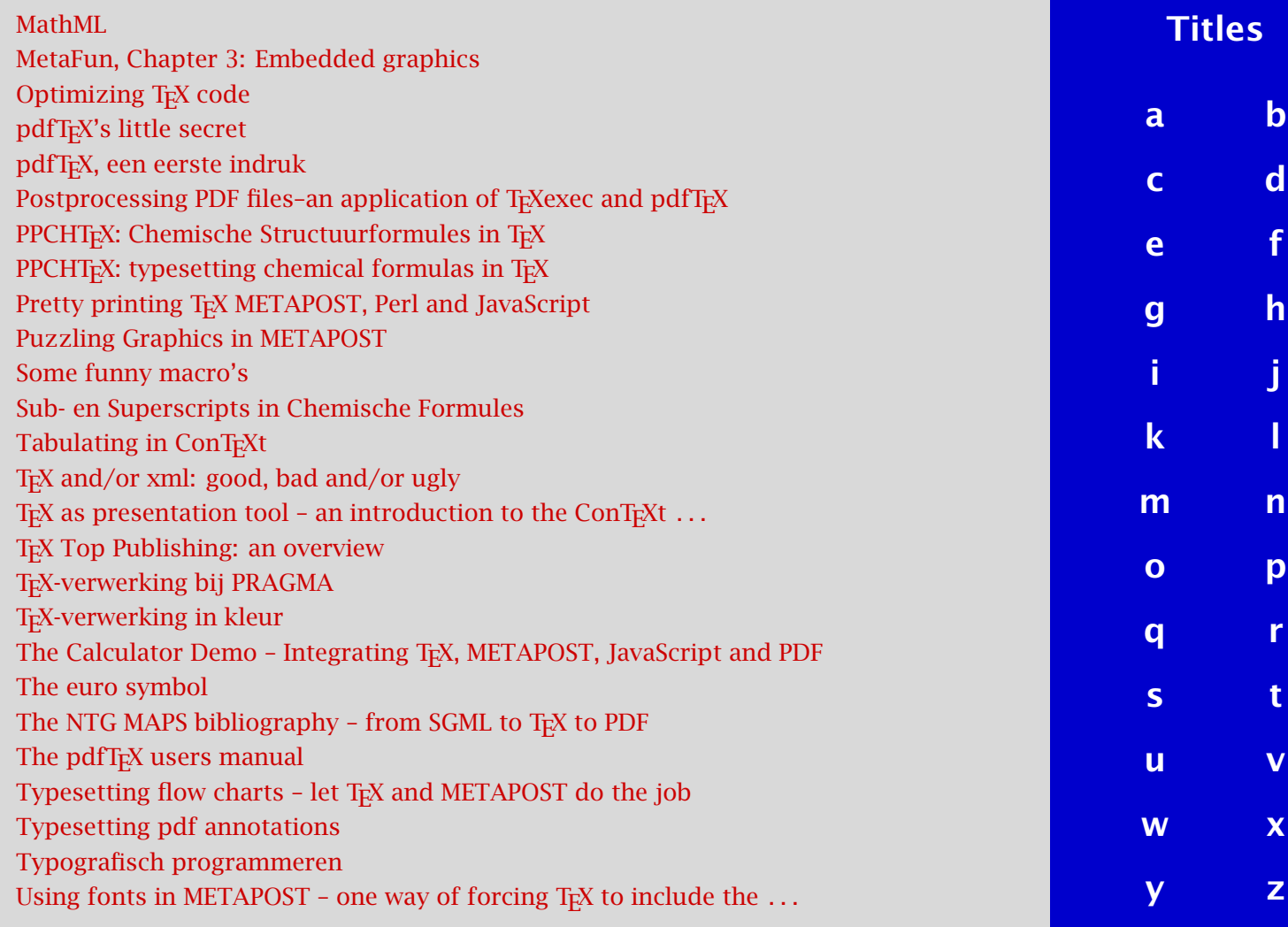

<span id="page-872-0"></span>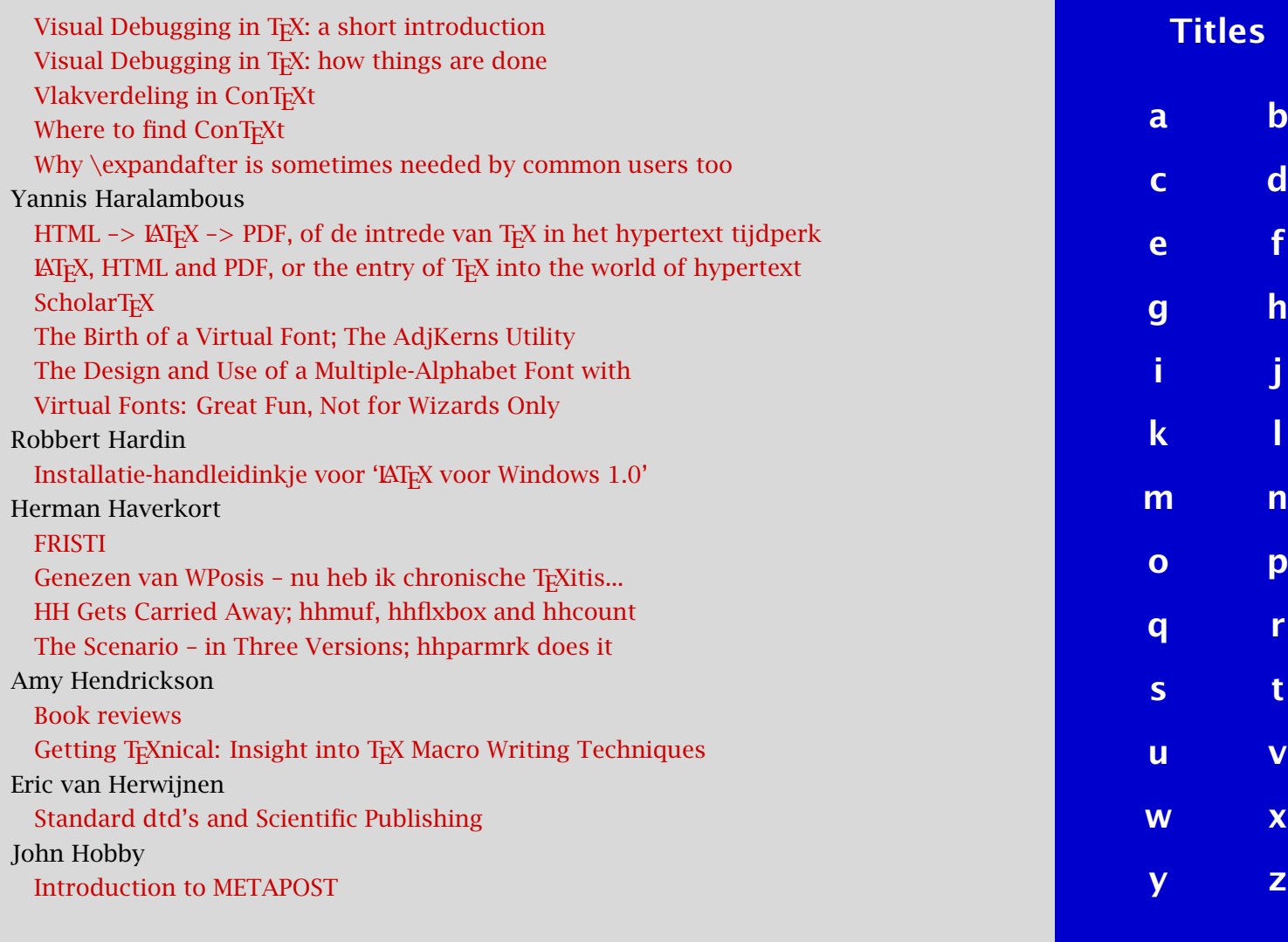

<span id="page-873-0"></span>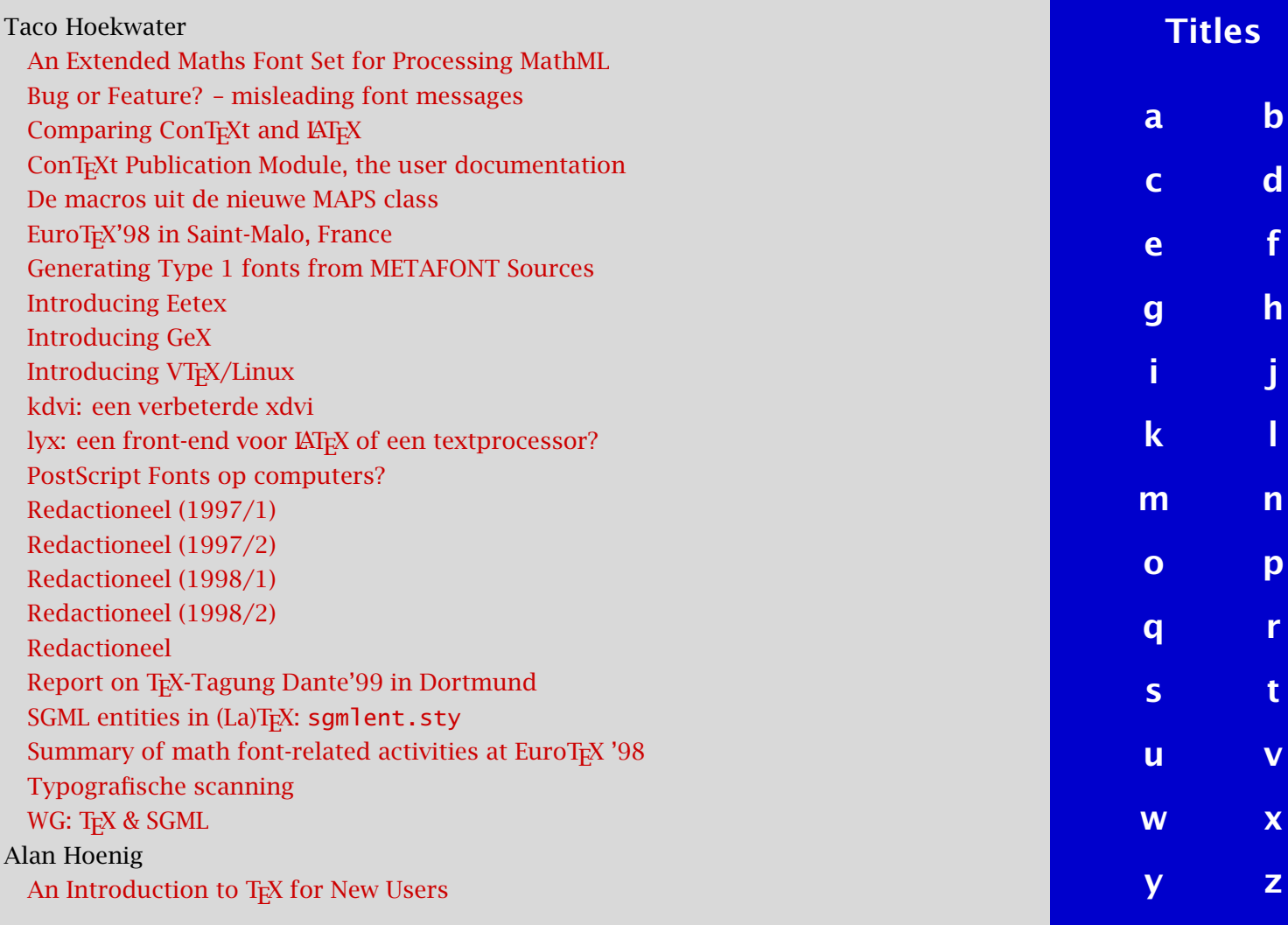

<span id="page-874-0"></span>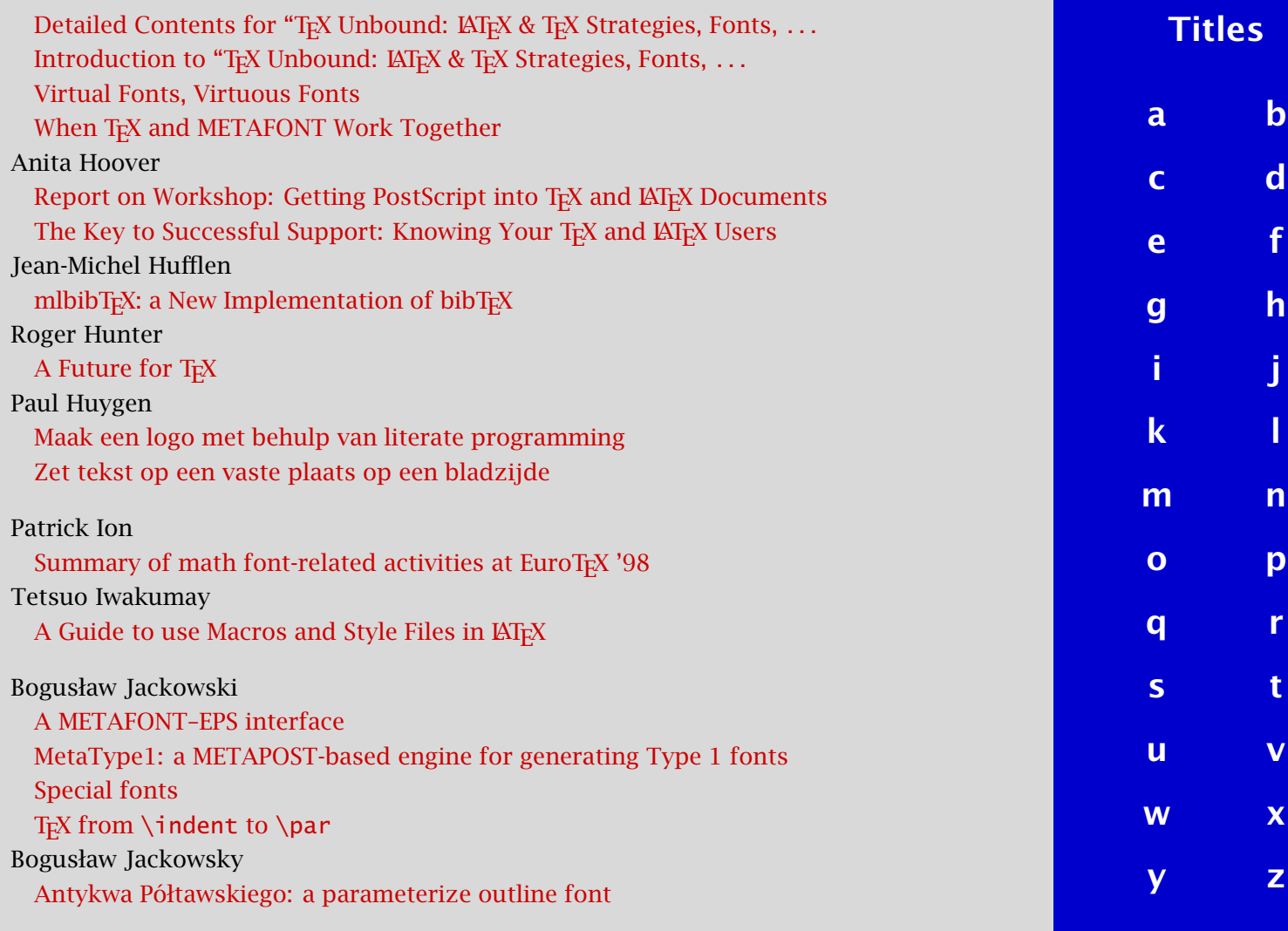

<span id="page-875-0"></span>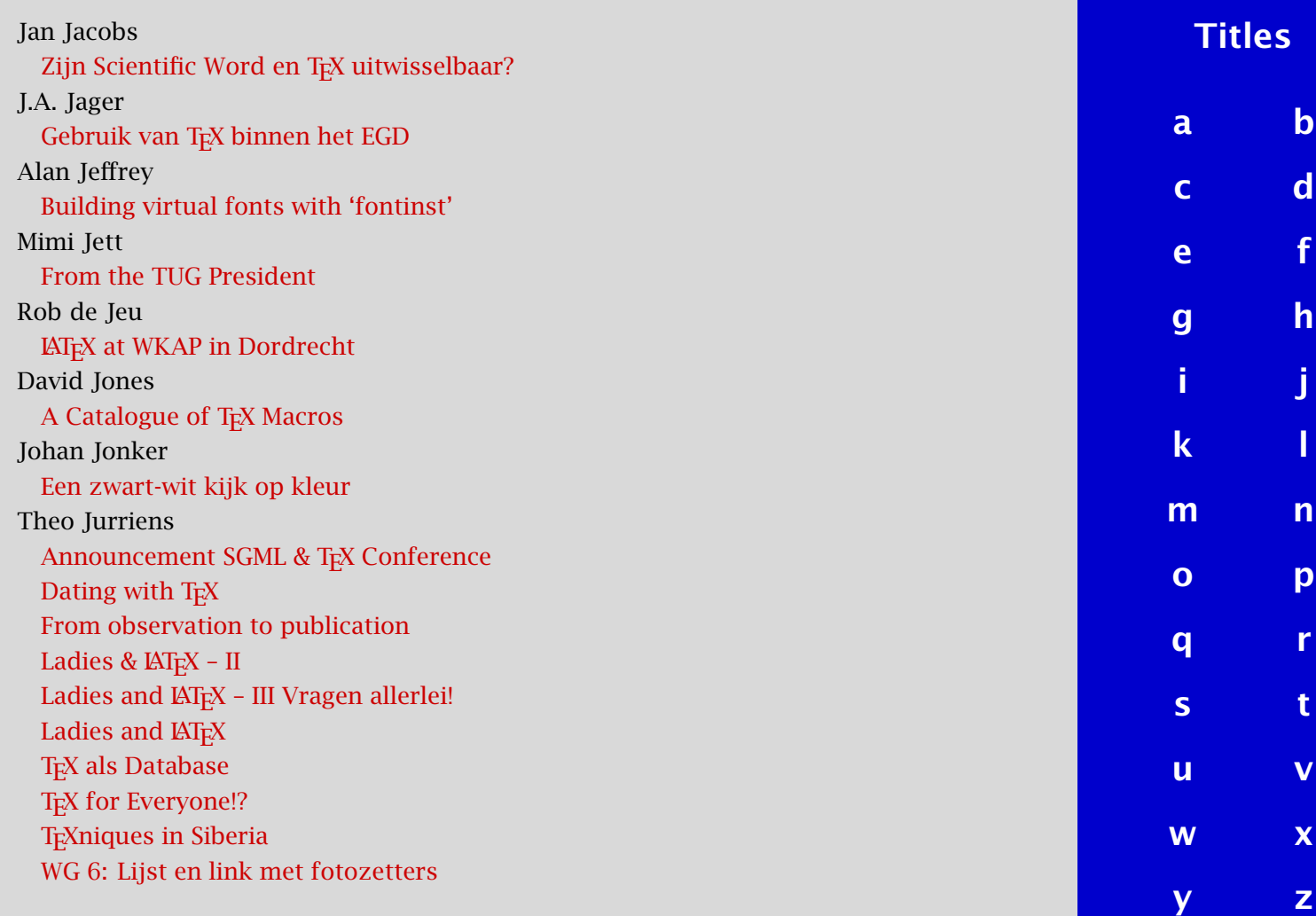

<span id="page-876-0"></span>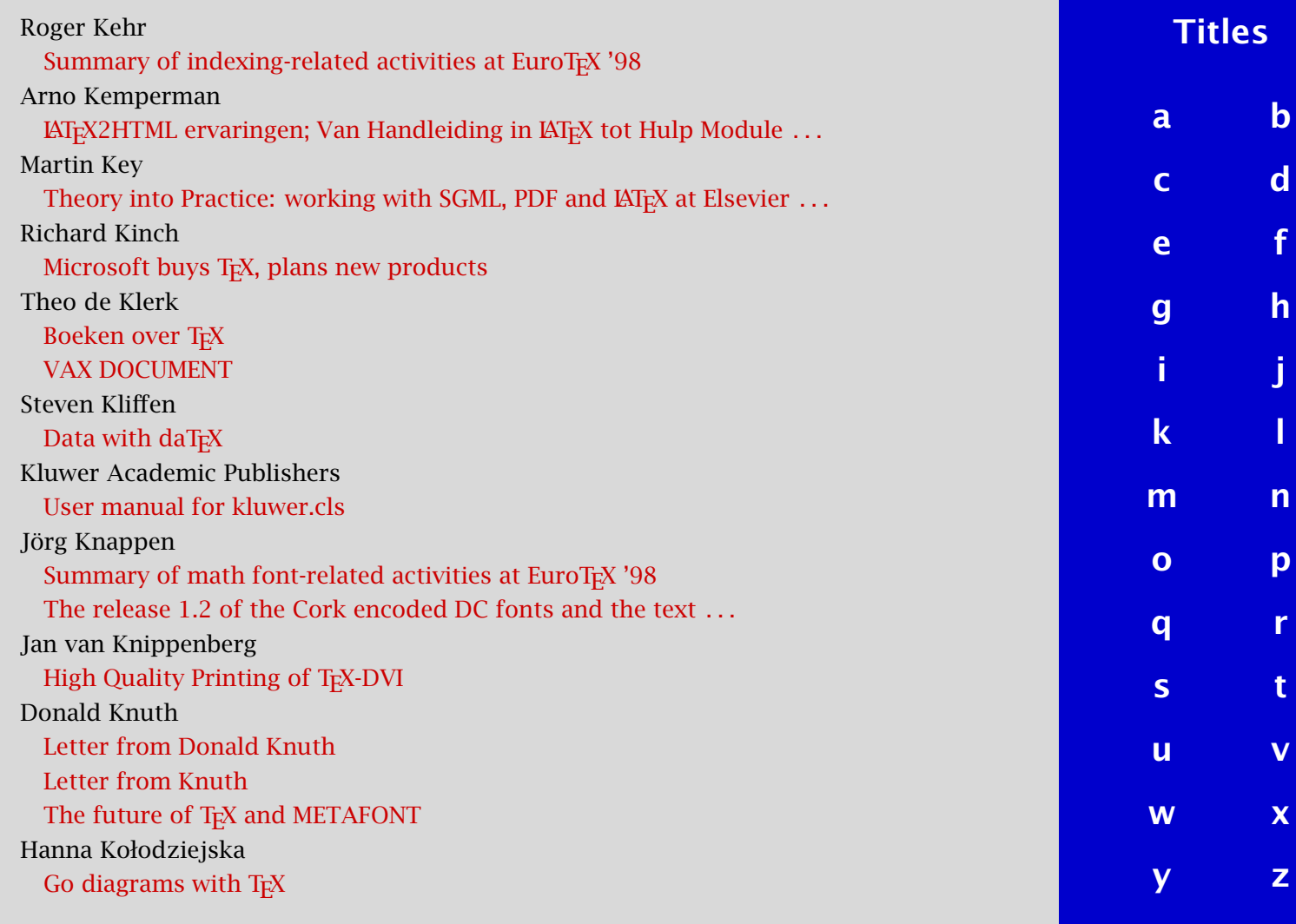

<span id="page-877-0"></span>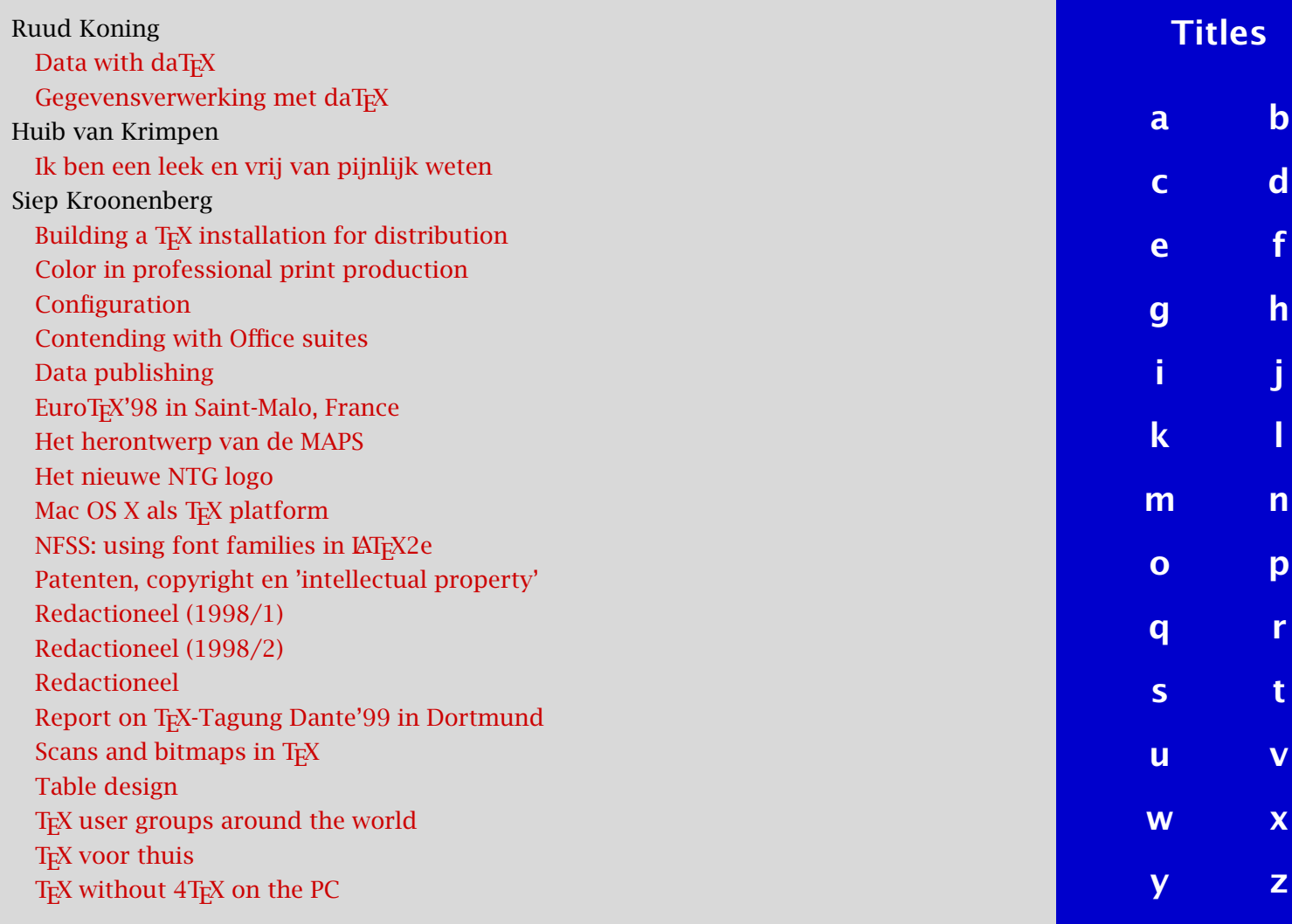

[publications](#page-1-0) [keywords](#page-832-0) [authors](#page-851-0) [titles](#page-857-0) [introduction](#page-898-0) [previous](#page-876-0) [next](#page-878-0) search exit

<span id="page-878-0"></span>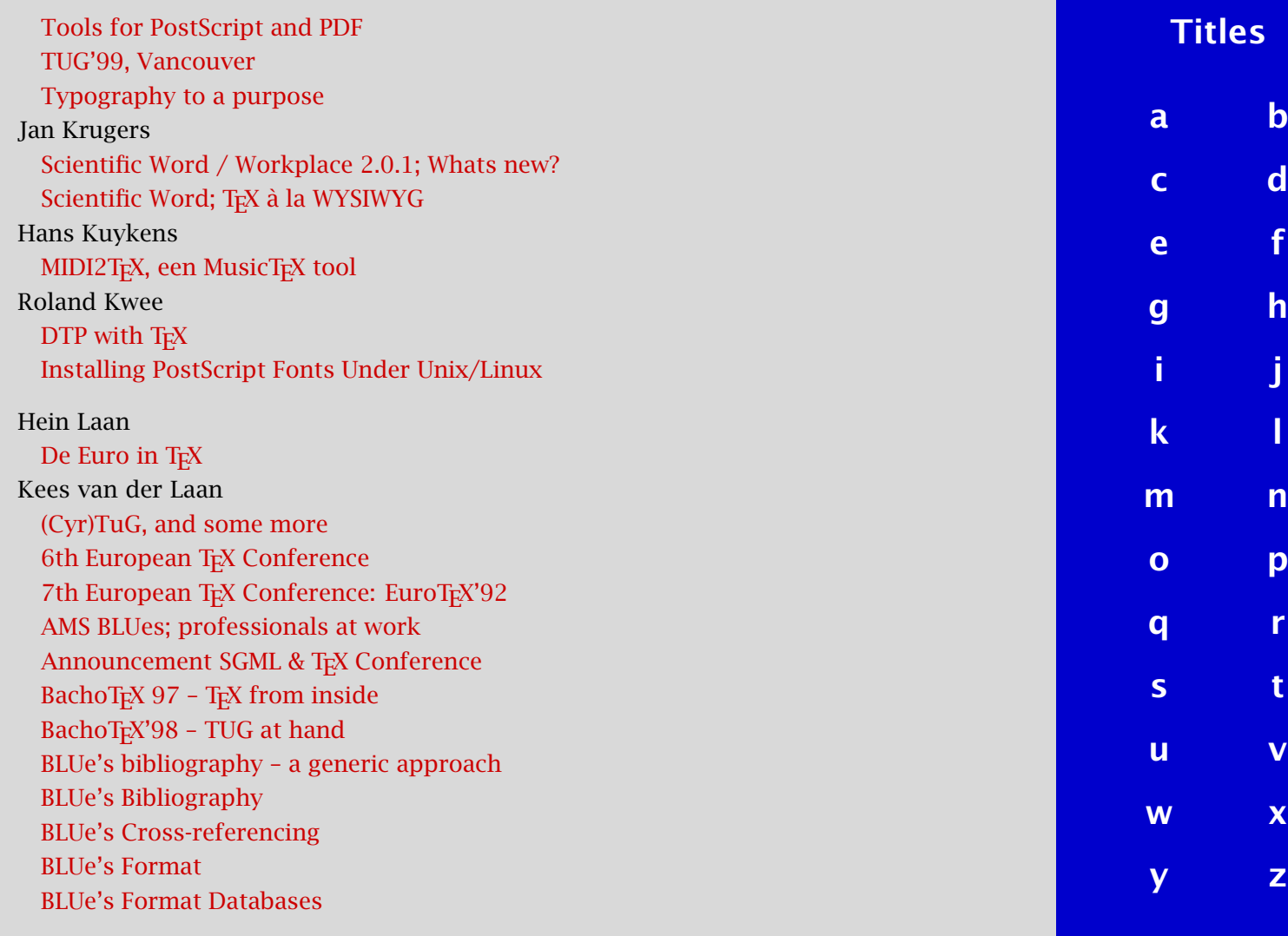

<span id="page-879-0"></span>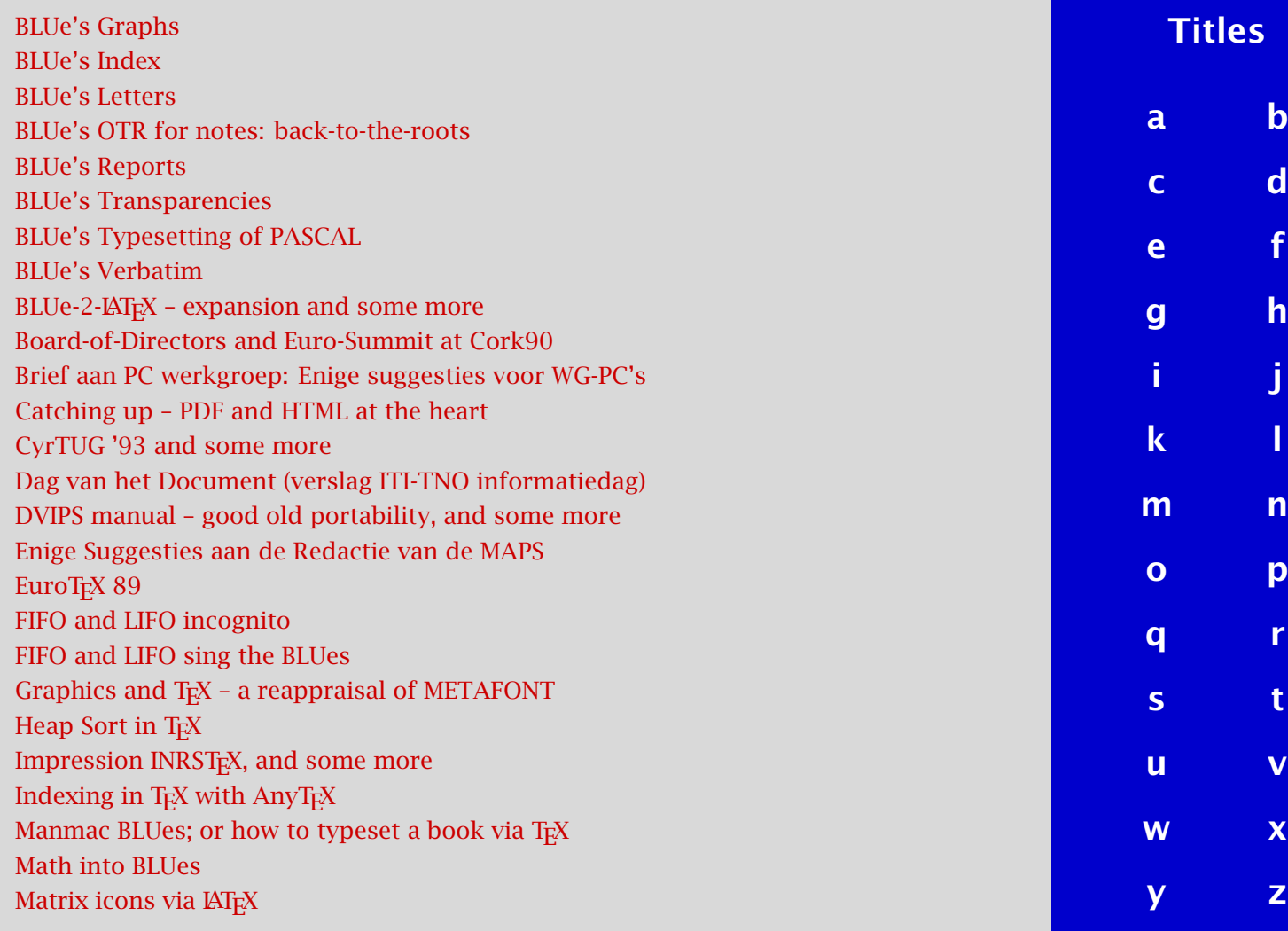

<span id="page-880-0"></span>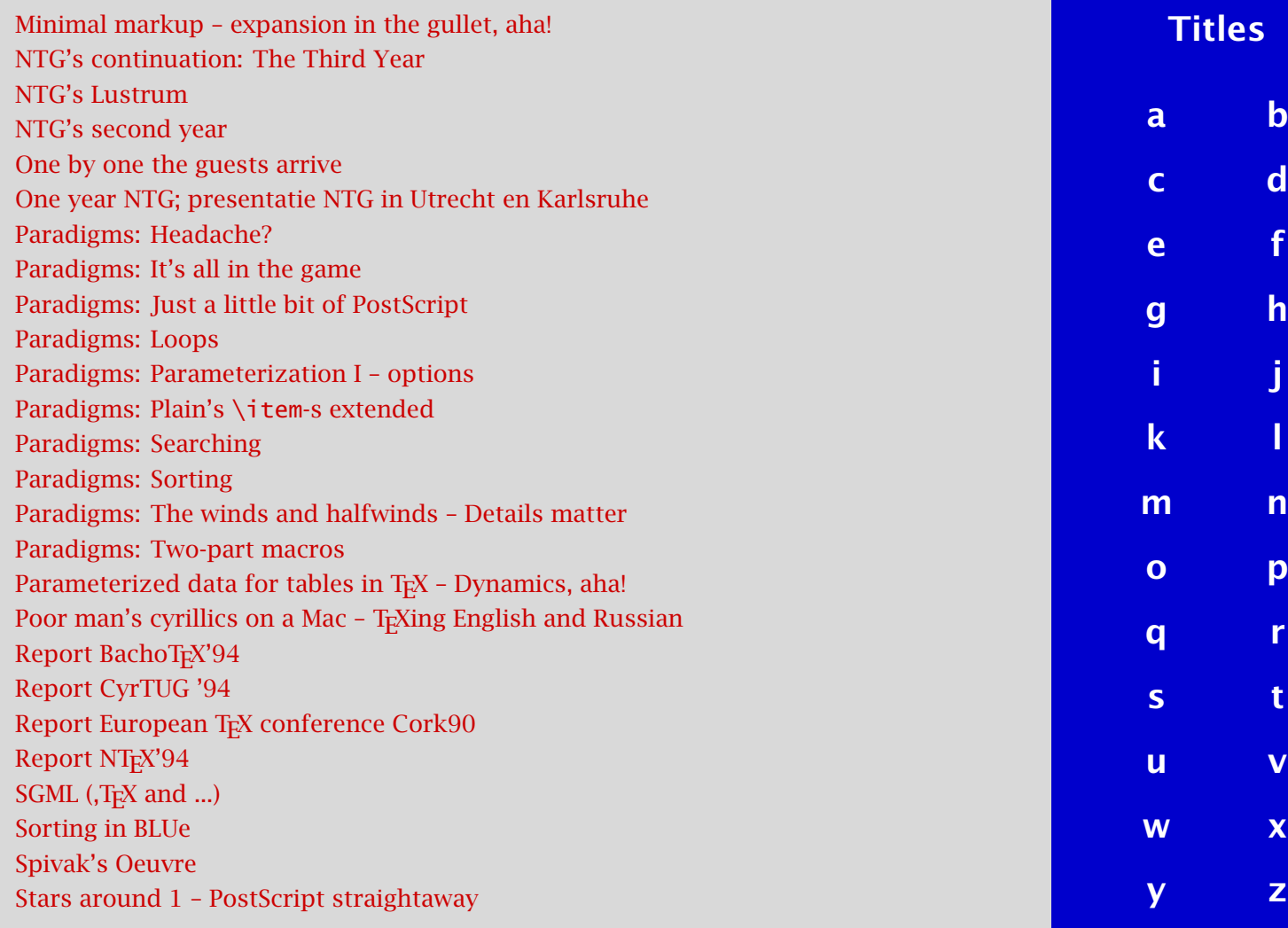

<span id="page-881-0"></span>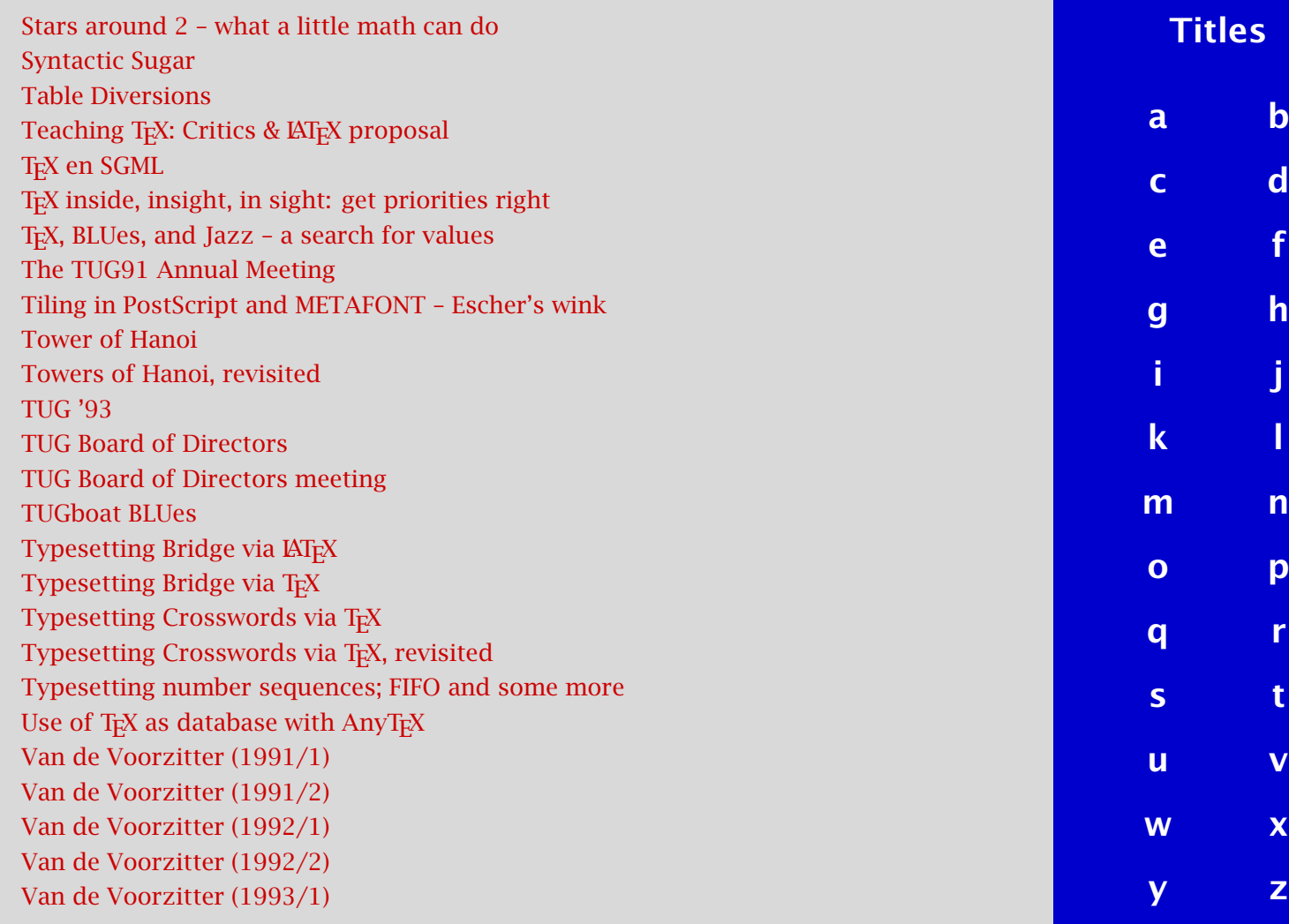

<span id="page-882-0"></span>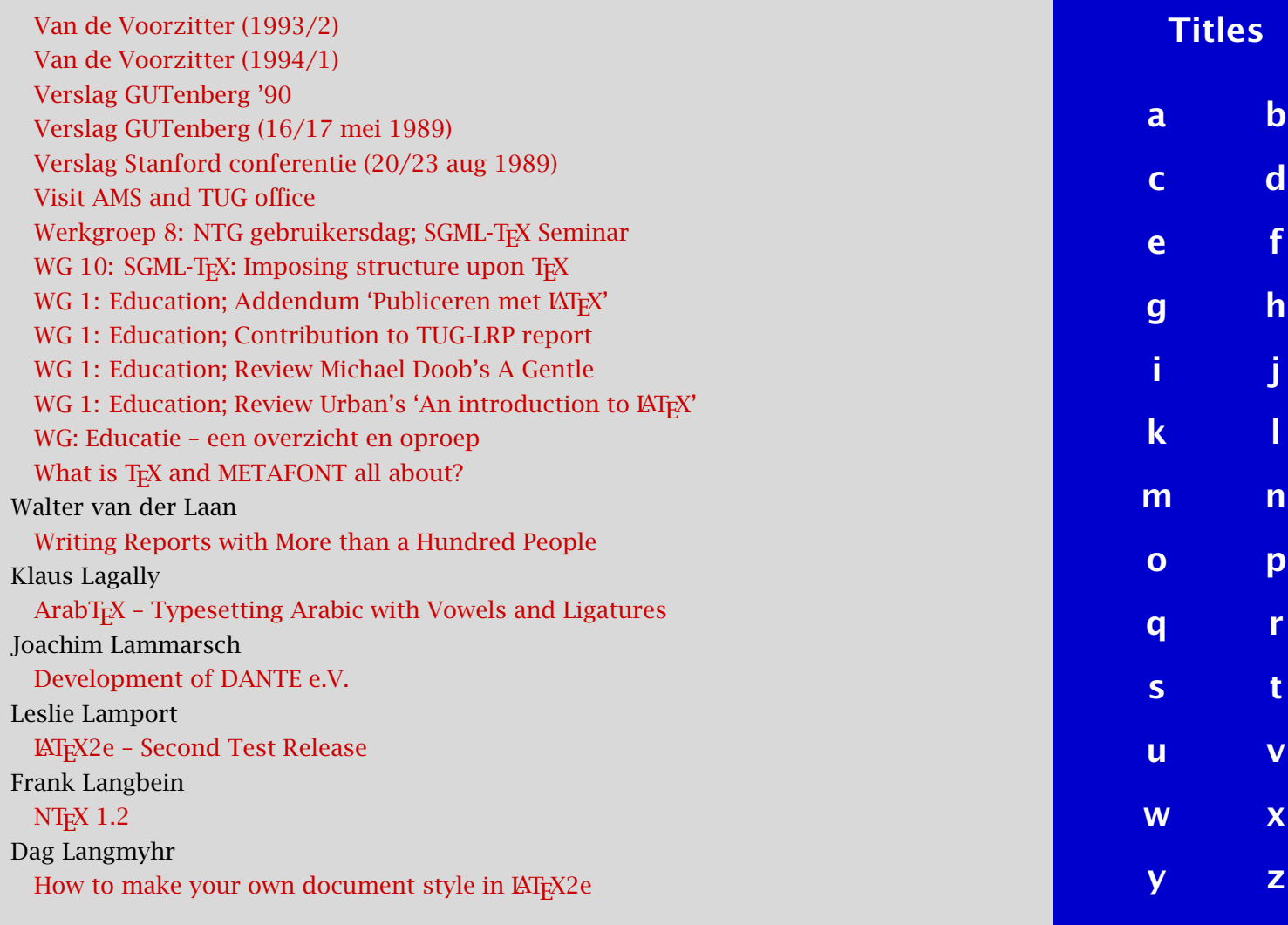

<span id="page-883-0"></span>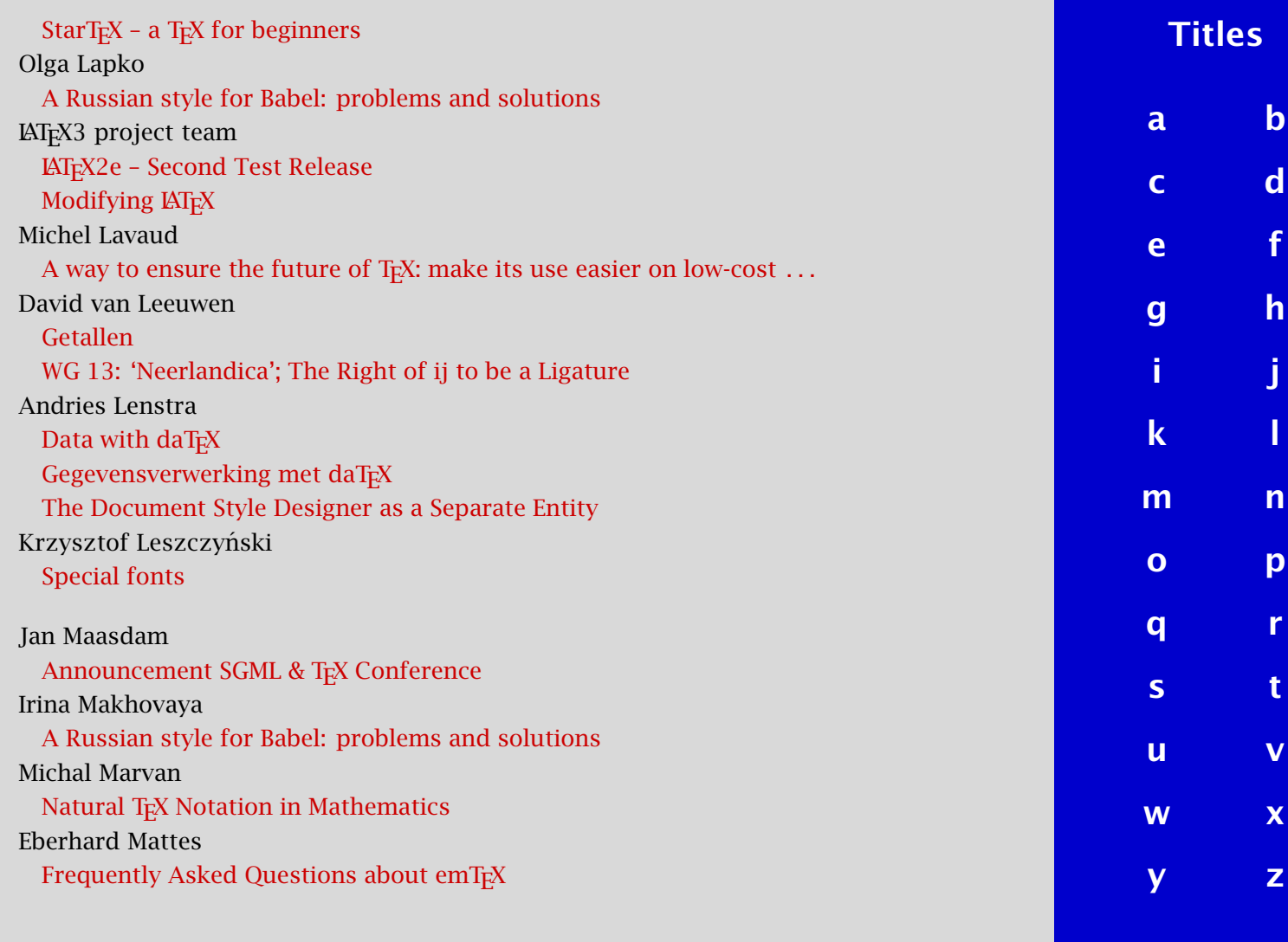

<span id="page-884-0"></span>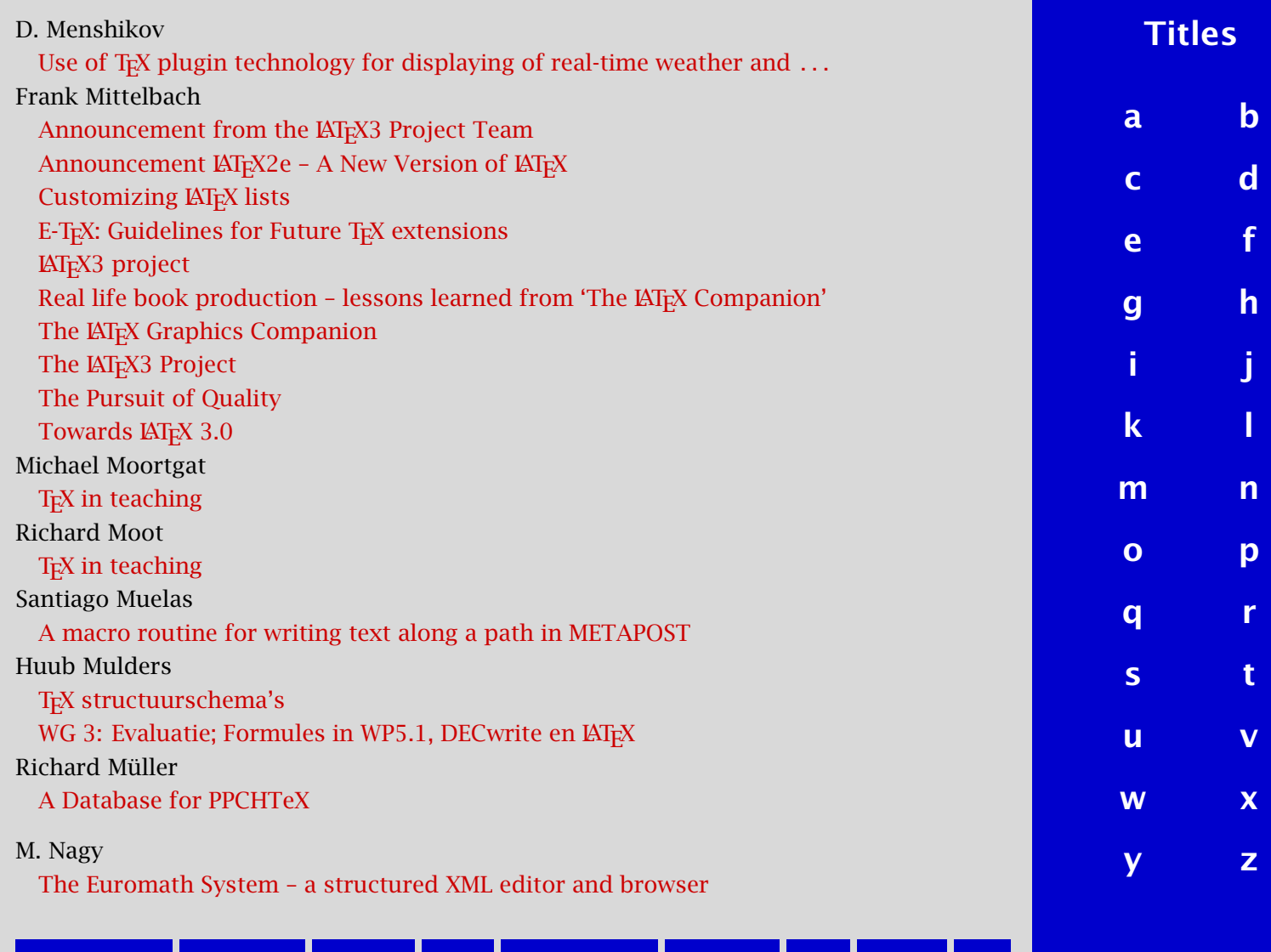

<span id="page-885-0"></span>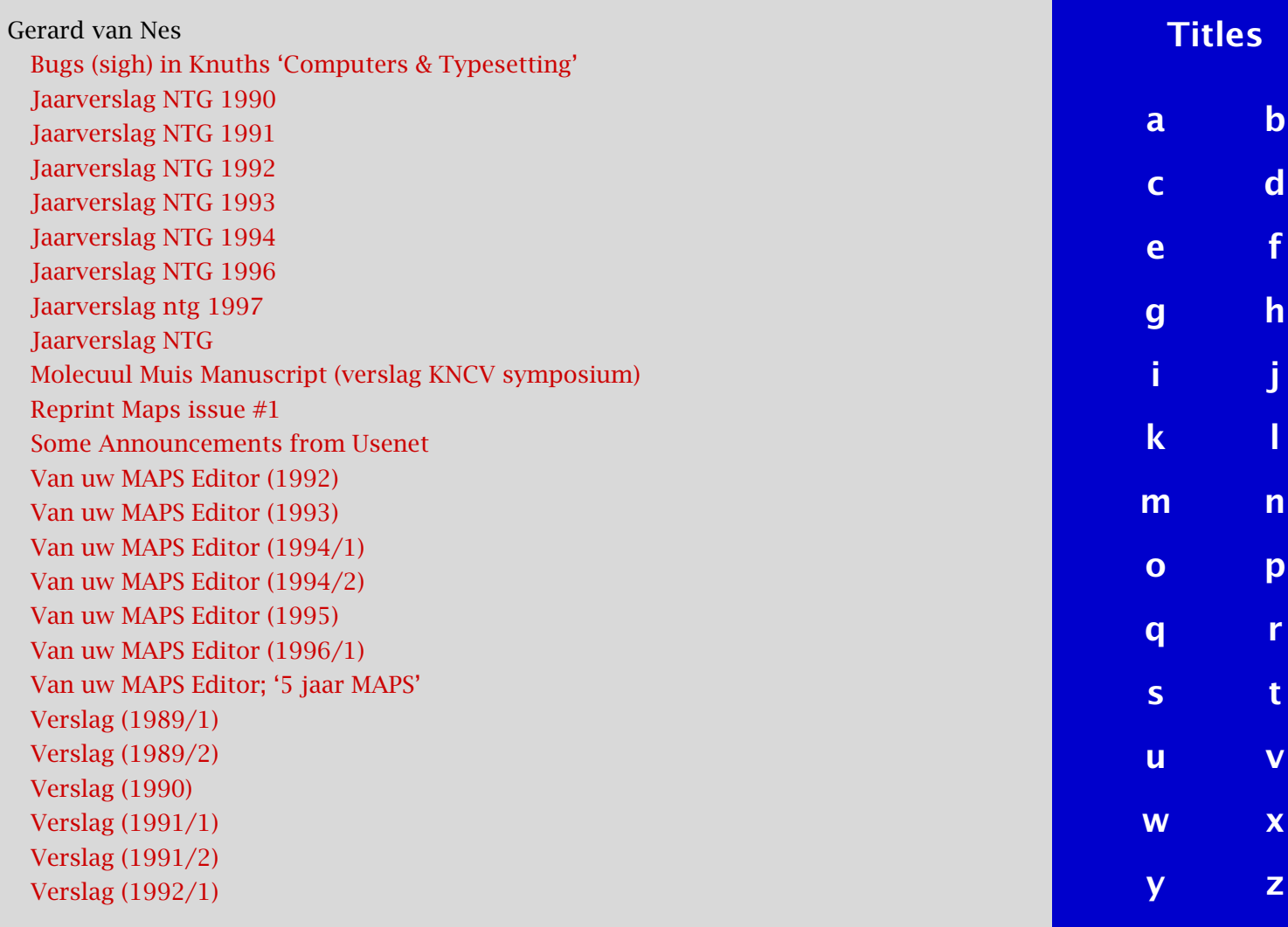

<span id="page-886-0"></span>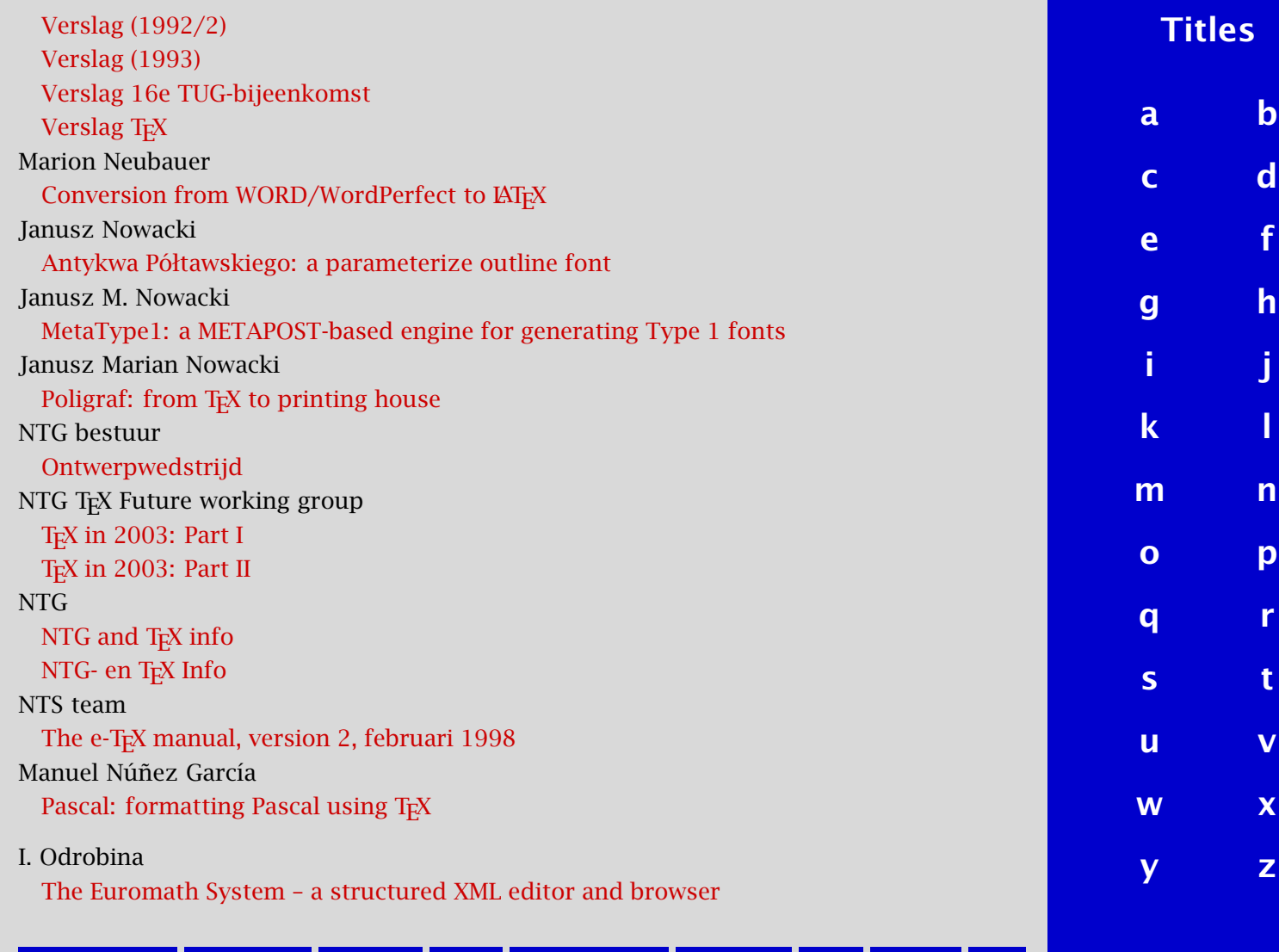

<span id="page-887-0"></span>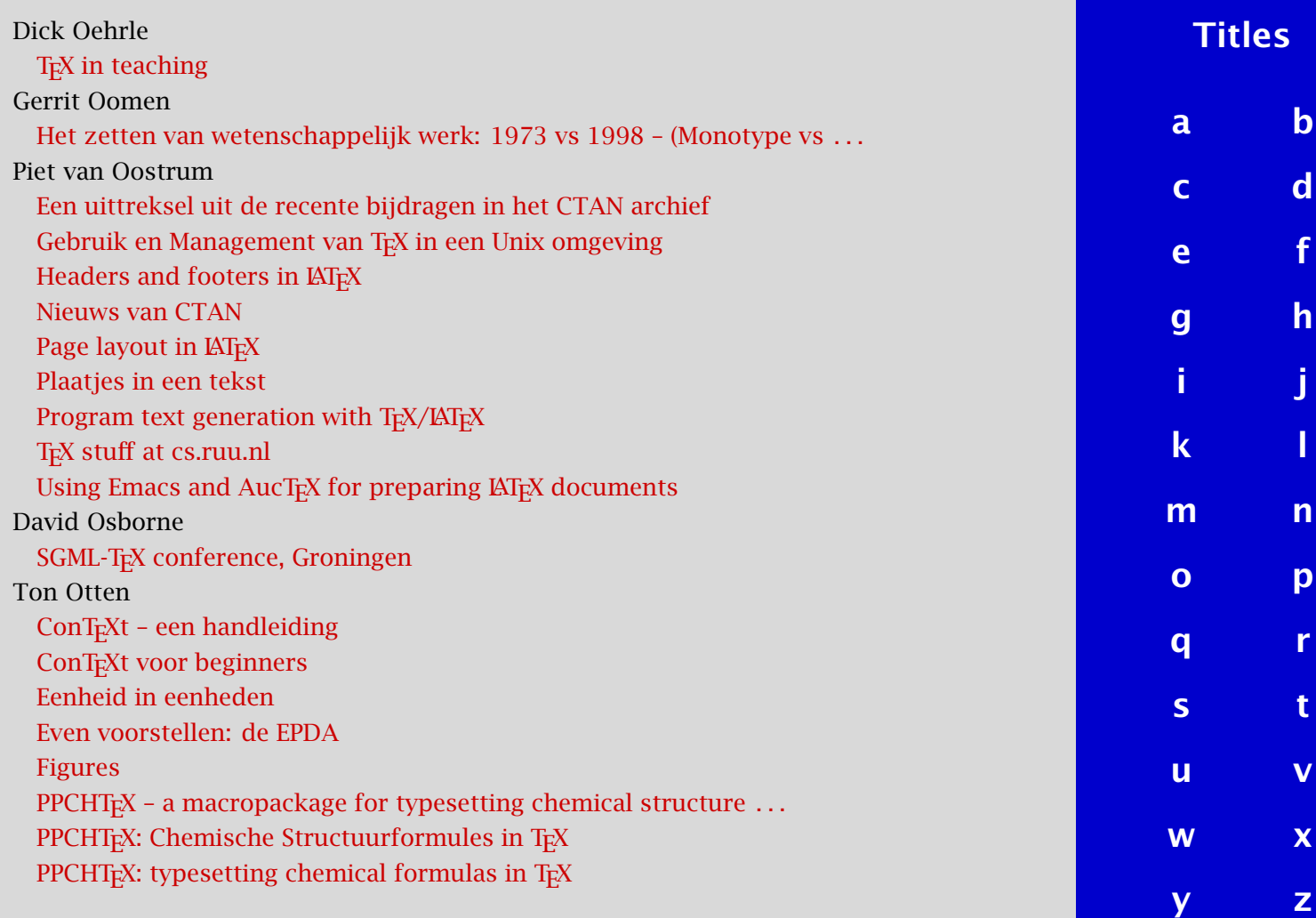

<span id="page-888-0"></span>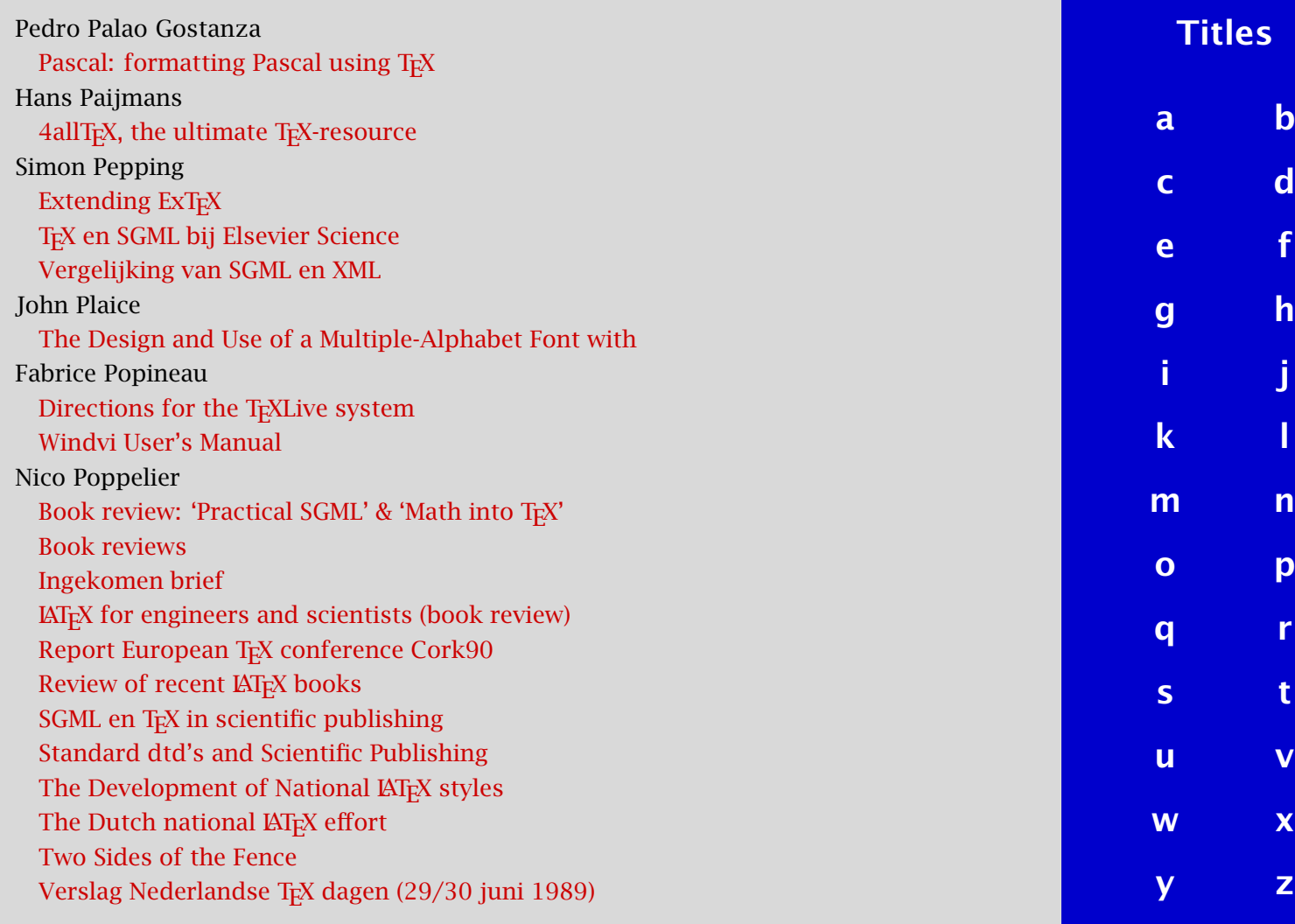

<span id="page-889-0"></span>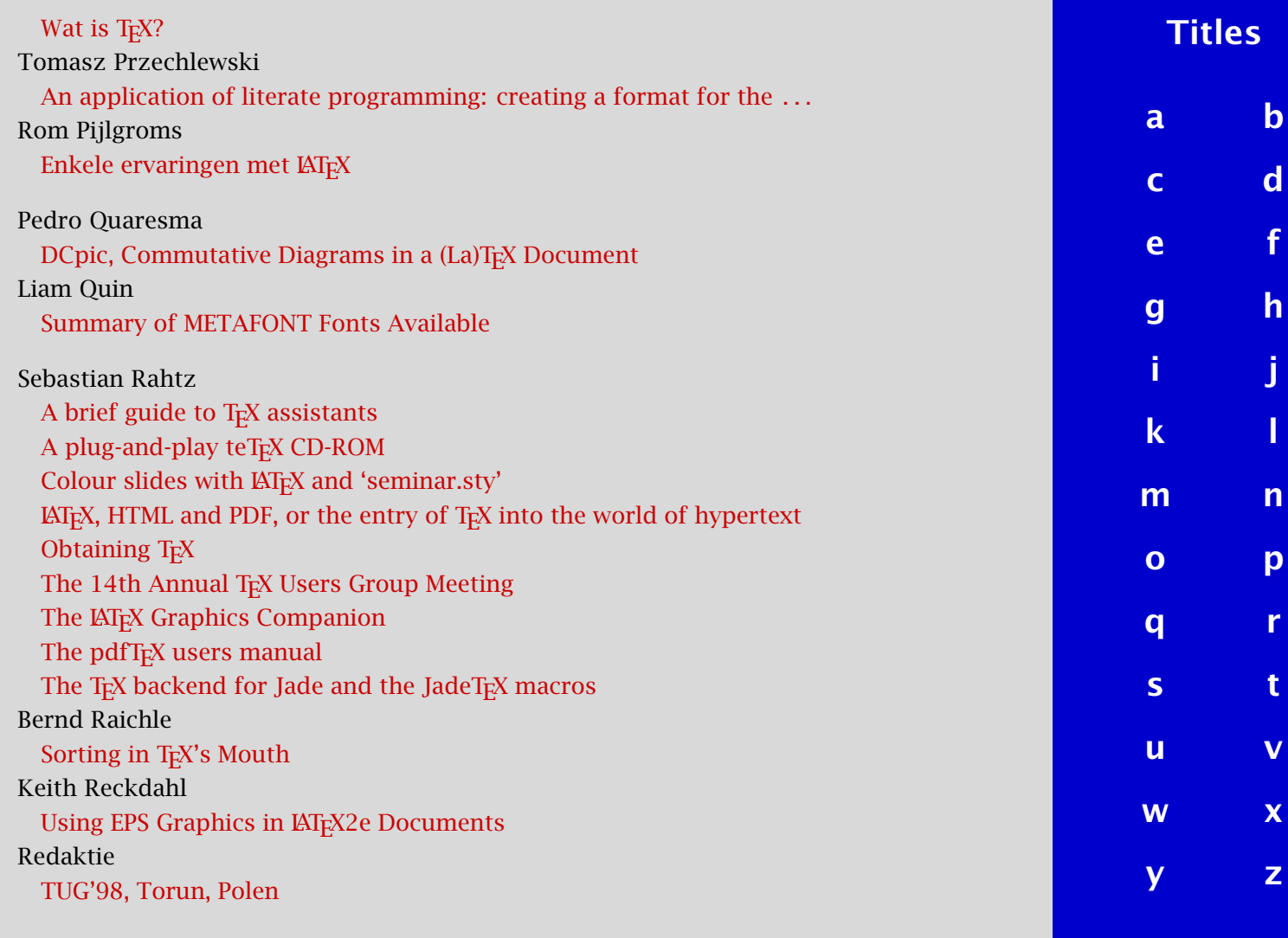

<span id="page-890-0"></span>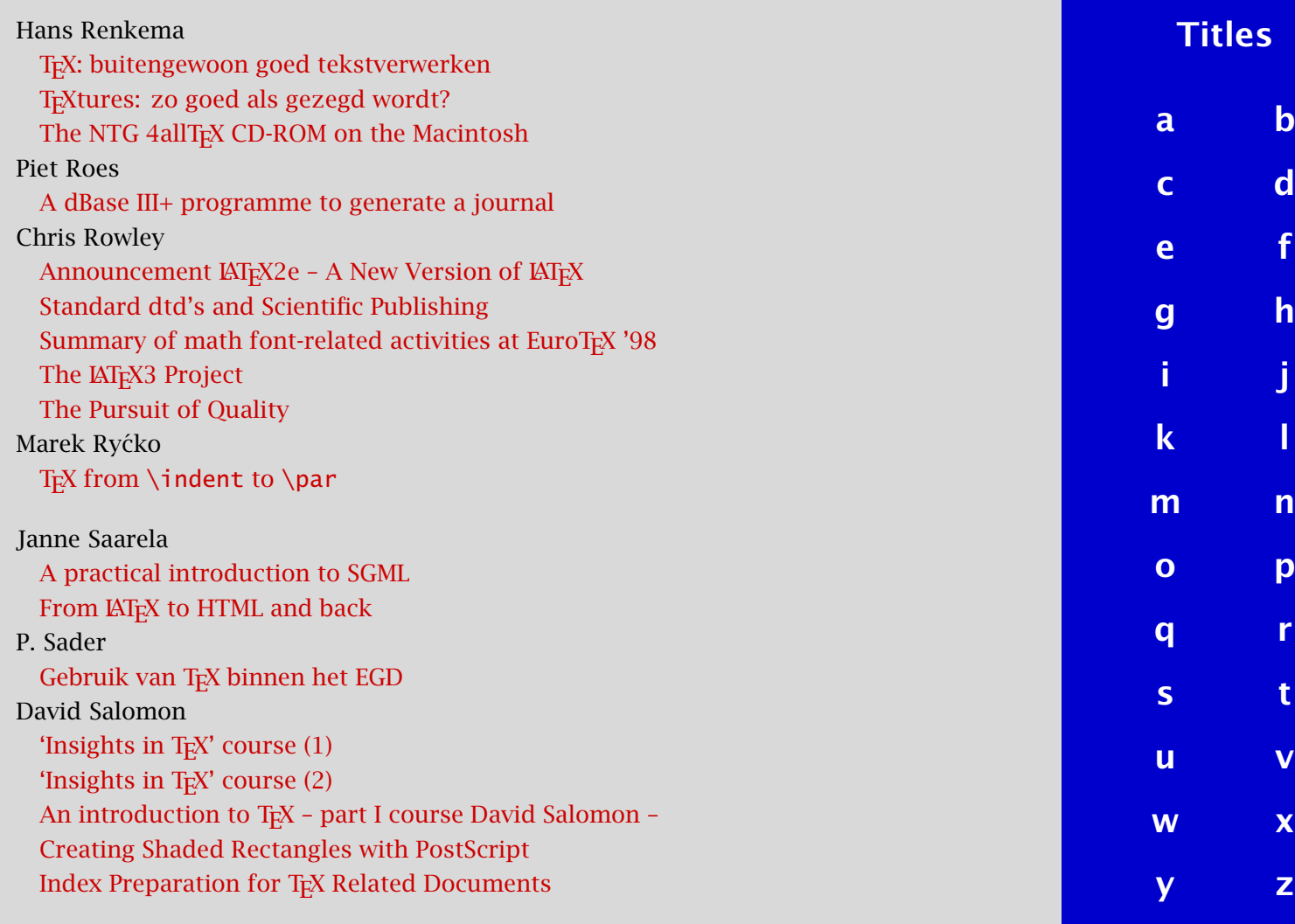

<span id="page-891-0"></span>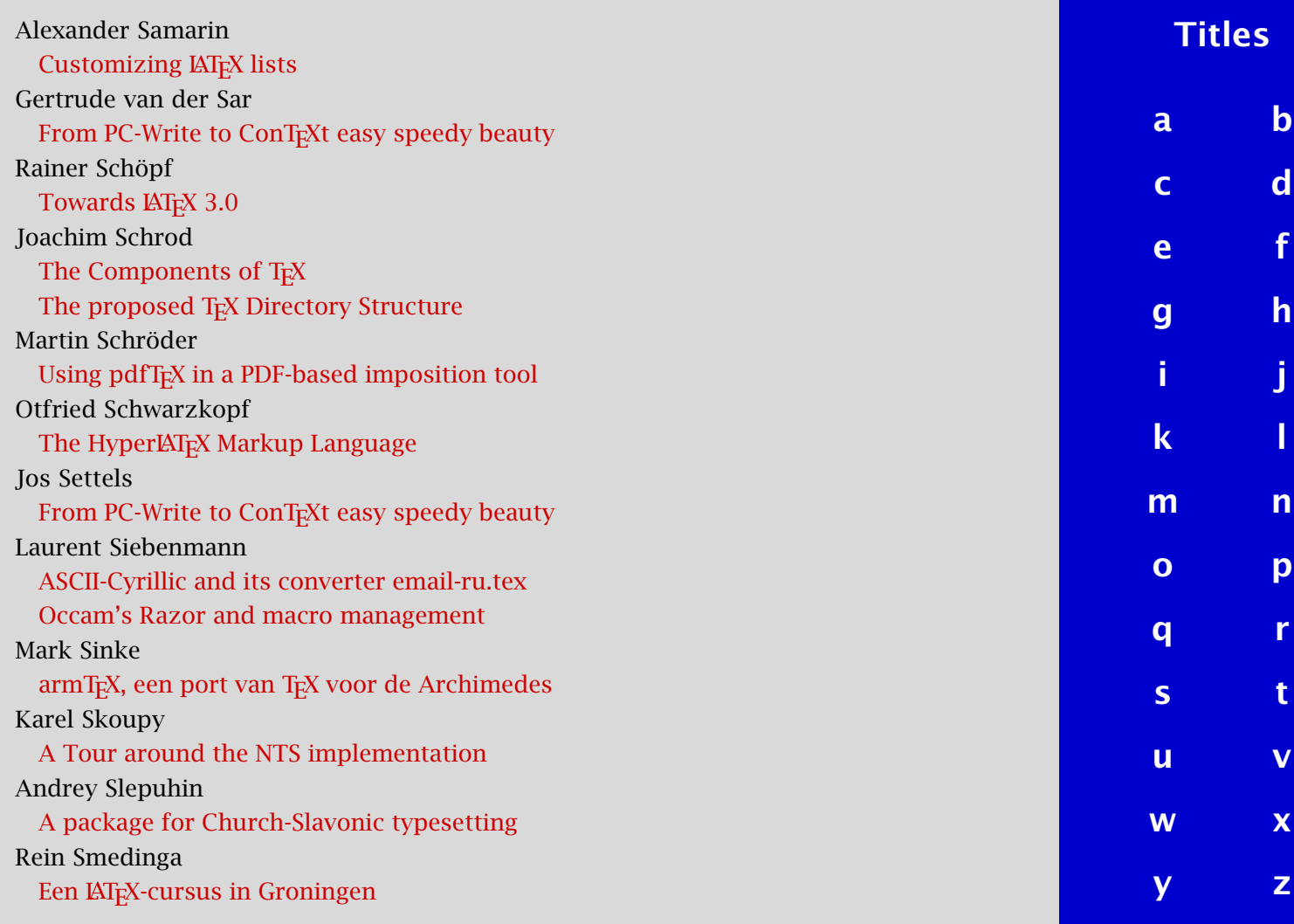

[publications](#page-1-0) [keywords](#page-832-0) [authors](#page-851-0) [titles](#page-857-0) [introduction](#page-898-0) [previous](#page-890-0) [next](#page-892-0) search exit

<span id="page-892-0"></span>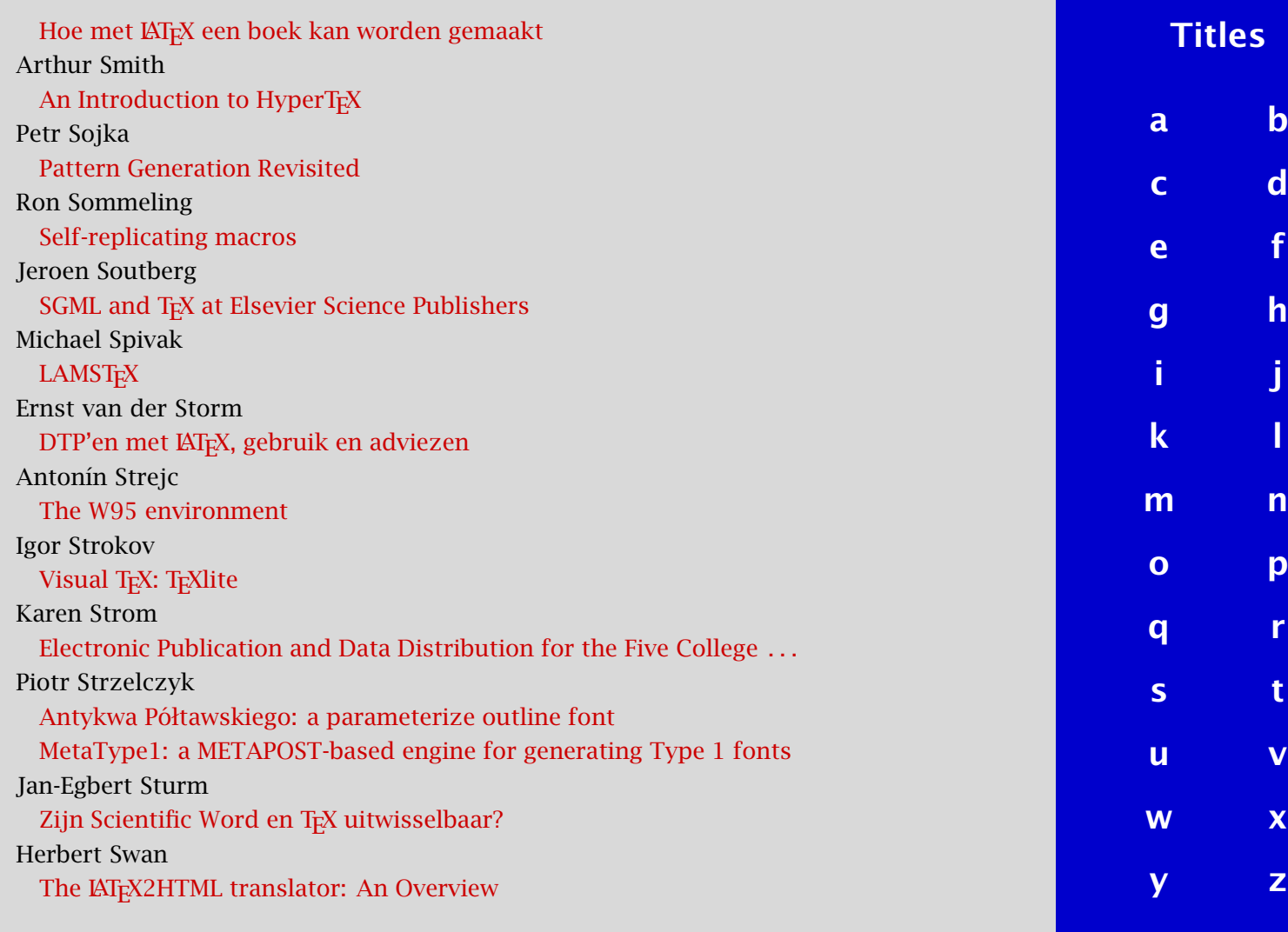

<span id="page-893-0"></span>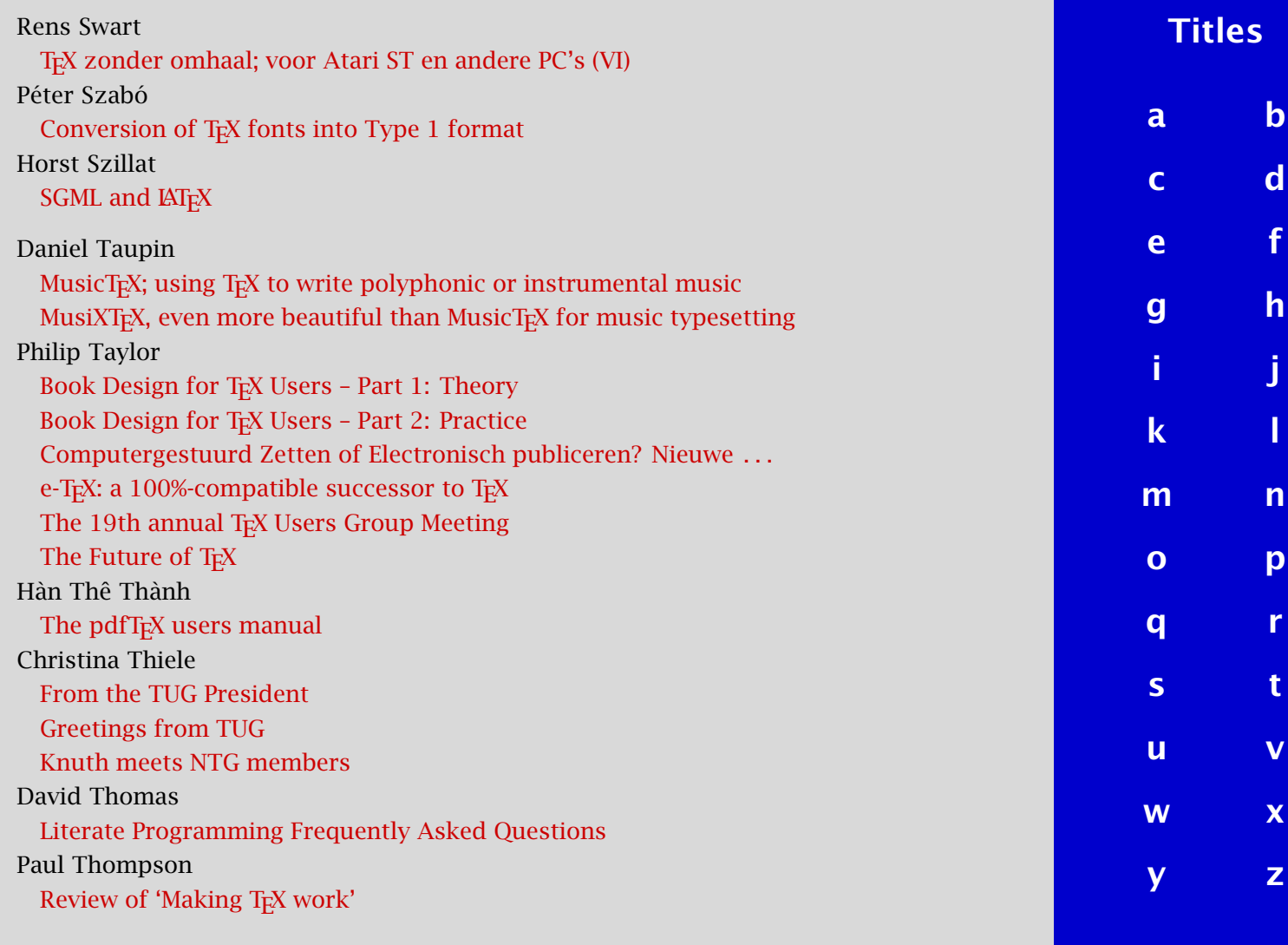

<span id="page-894-0"></span>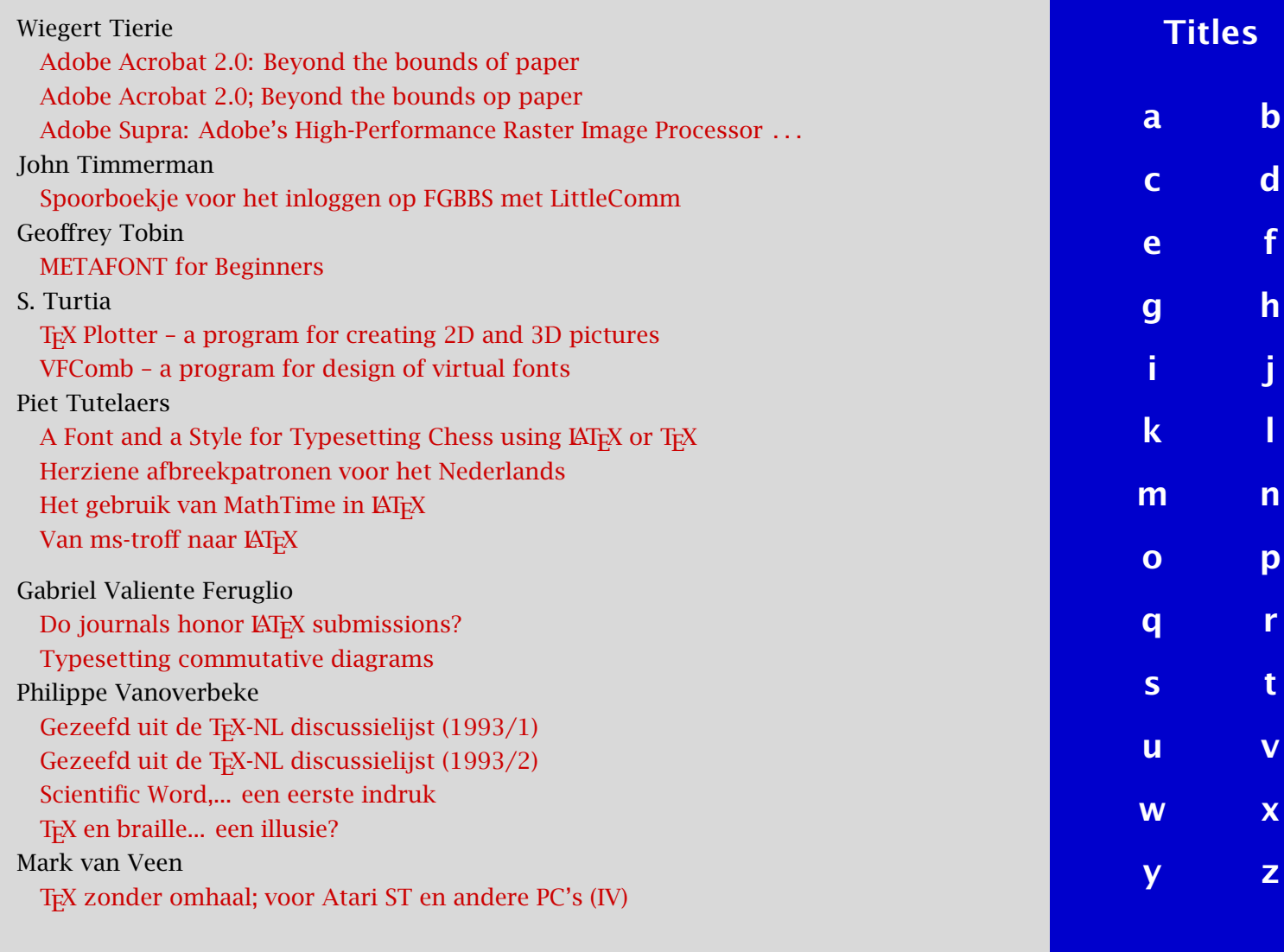

<span id="page-895-0"></span>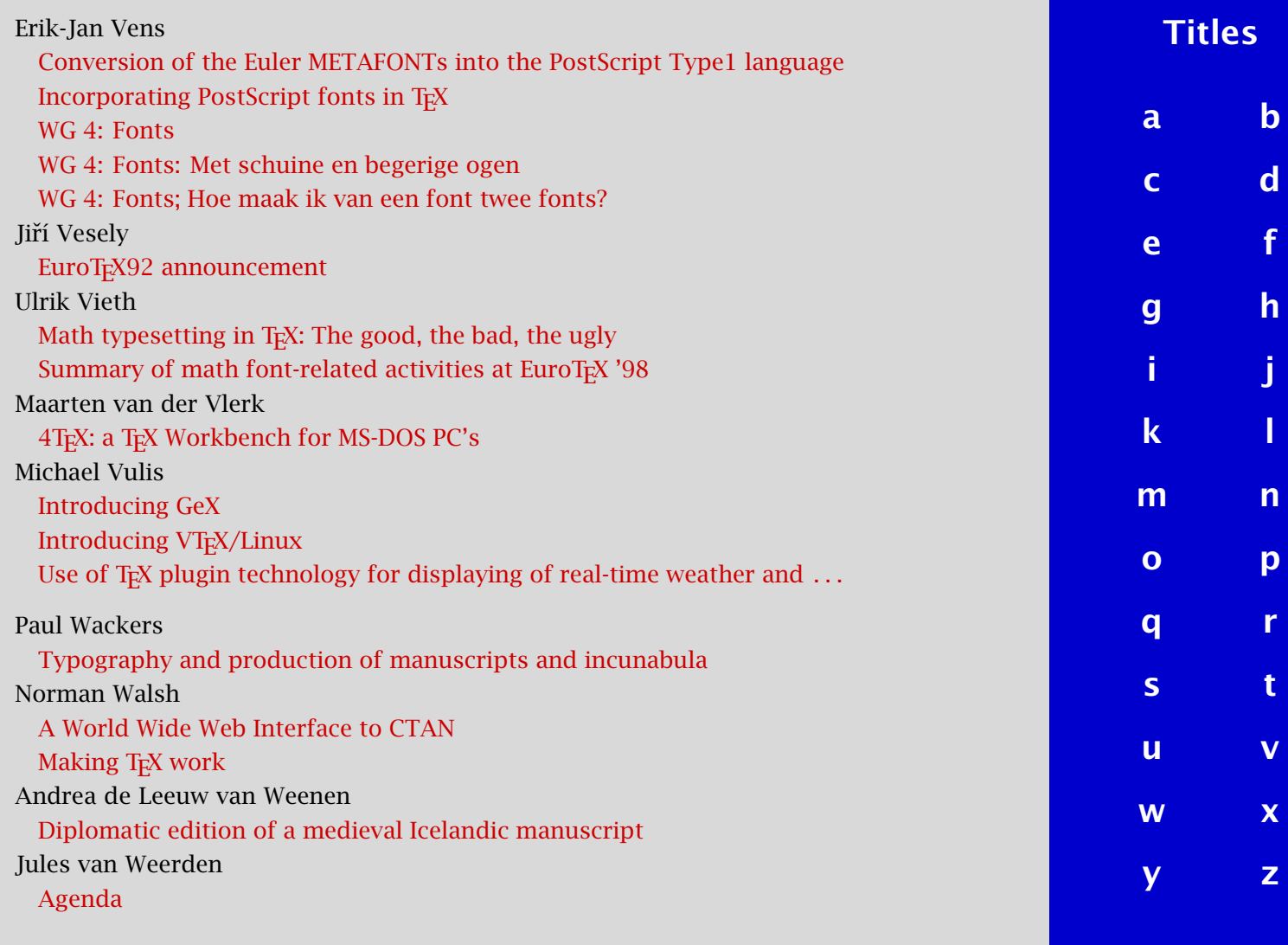

<span id="page-896-0"></span>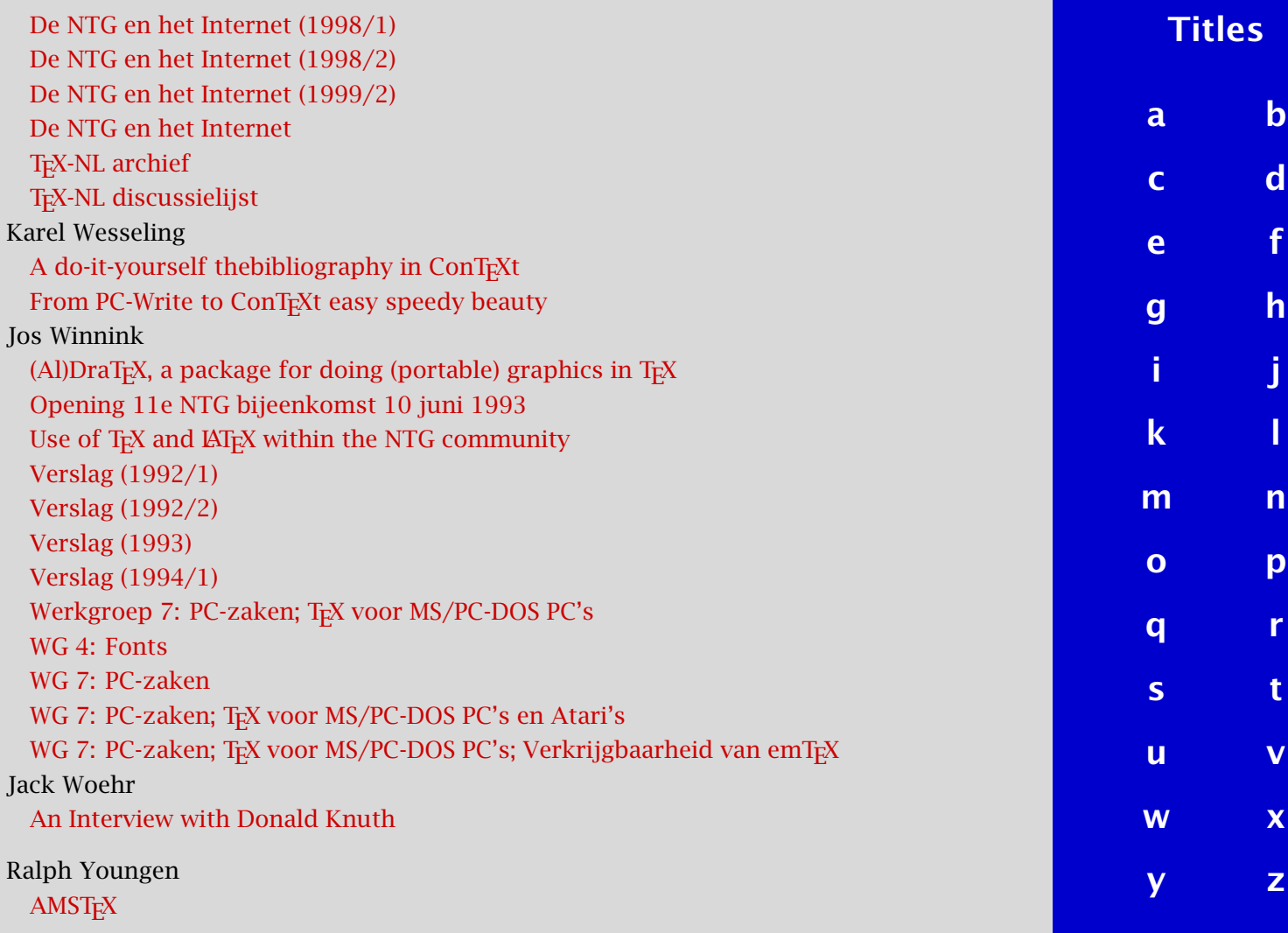

[publications](#page-1-0) [keywords](#page-832-0) [authors](#page-851-0) [titles](#page-857-0) [introduction](#page-898-0) [previous](#page-895-0) [next](#page-897-0) search exit

<span id="page-897-0"></span>T<sub>E</sub>X-based Production at the AMS

Jiří Zlatuška [EuroTEX'92 proceedings](#page-231-0) [When METAFONT does it alone](#page-501-0) [Titles](#page-857-0)

[a](#page-857-0) [b](#page-857-0) [c](#page-861-0) [d](#page-861-0) [e](#page-863-0) [f](#page-864-0) [g](#page-866-0) [h](#page-869-0) [i](#page-874-0) [j](#page-874-0) [k](#page-876-0) [l](#page-878-0) [m](#page-883-0) [n](#page-884-0) [o](#page-886-0) [p](#page-888-0) [q](#page-889-0) [r](#page-889-0) [s](#page-890-0) [t](#page-893-0) u [v](#page-894-0)

[w](#page-895-0) x

[y](#page-896-0) z

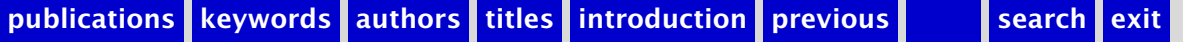

## <span id="page-898-0"></span>Introduction

Deze bibliografie omvat alle artikelen die in de eerste 24 nummers van NTG's tijdschrift MAPS zijn verschenen, plus de artikelen gepubliceerd in de proceedings van de EuroT<sub>E</sub>X-conferentie in 1995, die door de NTG is georganiseerd. De bibliografie omvat in totaal ruim 700 artikelen.

> This bibliography contains all the articles published in the first 24 issues of NTG's journal MAPS, plus the articles from the proceedings of the EuroT<sub>EX</sub> conference in 1995, which was organized by the NTG. In total it contains over 700 articles.

We raden aan om Acrobat Reader in te stellen op 'Full Screen' (via 'View' menu) of op 'Fit in Window'. 'Full Screen' kan weer verlaten worden door op Esc te drukken.

> We recommend that you set Acrobat Reader's view to 'Full Screen' (through 'View' menu) or to 'Fit in Window'. From 'Full Screen' you can return to window view by pressing Esc.

Door middel van indexen op titels, sleutelwoorden en auteurs kunnen artikelen eenvoudig opgezocht worden. Daarnaast kan gebruik worden gemaakt een standaard zoekfunctie door op de knop 'search' te klikken. Door te klikken op de knoppen 'previous' en 'next' kan achteruit c.q. vooruit gebladerd worden.

> Indexes on titles, keywords and authors can be used to search for articles. A standard search feature is also available by clicking on the 'search' button. The buttons 'previous' and 'next' can be used to move backwards and forwards.

[publications](#page-1-0) [keywords](#page-832-0) [authors](#page-851-0) [titles](#page-857-0)

> [next](#page-899-0) exit

<span id="page-899-0"></span>Met de knop 'publications' kan naar een overzicht van alle tijdschriften worden gesprongen. De knoppen 'keywords', 'authors' en 'titles' kunnen gebruikt worden om naar een van de indexen te springen. Met de 'exit' knop kan het PDF-bestand gesloten worden.

> The button 'publications' takes you to an overview of all journals. The buttons 'keywords', 'authors' and 'titles' can be used to jump to one of the indexes. The 'exit' button can be used to quit the PDF file.

De informatie over publicaties staat in de rechterkolom en bevat de volgende items:

> Information about articles can be found in the right--hand column. It consists of the following items:

Sleutelwoorden: als er driehoekige pijltjes bij staan dan zijn er meer artikelen met dit sleutelwoord. Door op zo'n pijltje te klikken wordt naar het vorige of volgende artikel met dit sleutelwoord gesprongen.

> Keywords: triangular arrows indicate that there are more articles supporting this keyword. By clicking on such an arrow you can jump to the previous or next article supporting this keyword.

Auteurs: ook hierbij kunnen driehoekige pijltje staan waarmee naar andere artikelen van dezelfde auteur kan worden gesprongen. Door op een auteursnaam te klikken wordt gesprongen naar de auteursindex.

> Authors: again triangular arrows are used. They can be used to jump to articles written by the same author. By clicking on an author's name you can jump to the authors index.

[publications](#page-1-0) [keywords](#page-832-0) [authors](#page-851-0) [titles](#page-857-0) [introduction](#page-898-0)

> [previous](#page-898-0) [next](#page-900-0) exit
<span id="page-900-0"></span>Tijdschrift, nummer en jaartal: deze spreken voor zich. Door op tijdschrift of jaartal te klikken wordt gesprongen naar een overzicht van alle artikelen in het betreffende tijdschrift.

> Journal, volume and year: these need no explanation. By clicking on journal or year you can jump to an overview of all articles published in the same journal.

Paginanummers, taal en omvang: de paginanummers in het betreffende tijdschrijft worden gegeven, evenals de taal waarin het artikel is geschreven (Engels of Nederlands), en de omvang van het PDF--bestand in kilobytes.

> Page numbers, language and size: the page numbers of the article within the journal are given, along with the language in which the article was written (English or Dutch), and the size of the PDF file in kilobytes.

Door op de knop 'view' te drukken wordt het betreffende artikel getoond. Onthou dat in Acrobat Reader vanuit een getoond artikel teruggesprongen kan worden naar de bibliografie door op Ctrl-Shift-← te drukken ('Document', 'Go Back Doc').

> By clicking on the 'view' button the selected article will be displayed. Remember that when the article is displayed in Acrobat Reader you can jump back to the bibliography by pressing Ctrl-Shift $-\left($  (Document', 'Go Back Doc').

De data in deze MAPS--bibliografie is gecodeerd in XML en rechtstreeks verwerkt met behulp van ConTEXt en pdfTEX tot dit PDF-bestand. De 748 items in de bibliografie resulteren in een PDF-bestand van circa 5 megabytes, waarin ruim 800 pagina's zitten en meer dan 19.000 hyperlinks. Het XML- bestand (mapsbib.xml) en bijbehorende DTD (mapsbib.dtd) staan ook op [publications](#page-1-0) [keywords](#page-832-0) [authors](#page-851-0) [titles](#page-857-0) [introduction](#page-898-0)

> [previous](#page-899-0) [next](#page-901-0) exit

## <span id="page-901-0"></span>deze cdrom. Voor de aardigheid is mapsbib.xml eveneens in PDF meegeleverd.

The data in this MAPS bibliography was coded in XML and directly processed into PDF using ConT<sub>E</sub>Xt and pdfT<sub>E</sub>X. The 748 items in the bibliography lead to a PDF file of approximately 5 megabytes which contains over 800 pages and more than 19,000 hyperlinks. The XML file (mapsbib.xml) and the associated DTD (mapsbib.dtd) can also be found on this cdrom. Just for fun mapsbib.xml is also available in PDF.

## Deze cdrom is copyright © 2001 Nederlandstalige T<sub>EX</sub> Gebruikersgroep.

This cdrom is copyright  $\odot$  2001 Nederlandstalige T<sub>F</sub>X Gebruikersgroep (Dutch Language Oriented T<sub>F</sub>X User Group).

De Nederlandstalige TEX Gebruikersgroep heeft tot doel het in brede zin ondersteunen van de typografische programmeertaal T<sub>E</sub>X en het gelijknamige programma. In dat kader worden regelmatig bijeenkomsten en cursussen georganiseerd, diverse mailinglijsten ondersteund en het tijdschrift MAPS uitgegeven. Meer informatie over de NTG is te vinden op de website [www.ntg.nl](http://www.ntg.nl) en is per email aan [info@ntg.nl](mailto:info@ntg.nl) te verkrijgen.

> The main objective of the Dutch Language Oriented T<sub>F</sub>X User Group is to support the typographic programming language T<sub>F</sub>X as well as the program with the same name. In this perspective, the NTG organizes meetings and courses, it supports several mailings lists, and publishes the journal MAPS. More information on the NTG can be found at the website [www.ntg.nl](http://www.ntg.nl) or can be requested by sending email to **[info@ntg.nl](mailto:info@ntg.nl)**.

## Nederlandstalige T<sub>F</sub>X Gebruikersgroep, mei 2001

Dutch Language Oriented T<sub>EX</sub> User group, May 2001

[publications](#page-1-0) [keywords](#page-832-0) [authors](#page-851-0) [titles](#page-857-0) [introduction](#page-898-0)

## [previous](#page-900-0)

exit